**UNIVERSIDADE FEDERAL DE MINAS GERAIS Instituto de Geociências Programa de Pós-graduação em Geografia**

**José Irley Ferreira Júnior**

# **MODELAGEM DE PARÂMETROS URBANÍSTICOS NA CIDADE FORMAL COMO SUPORTE A PROCESSOS DE PLANOS DIRETORES**

**Belo Horizonte 2023**

## **José Irley Ferreira Júnior**

# **Modelagem de Parâmetros Urbanísticos na cidade formal como suporte a processos de Planos Diretores**

**Versão Final**

Tese apresentada ao Programa de Pós-Graduação em Geografia da Universidade Federal de Minas Gerais, como requisito parcial para obtenção do título de Doutor em Geografia.

Orientadora: Profa. Dra. Ana Clara Mourão Moura

# F383m Ferreira Júnior, José Irley. 2023 Modelagem de parâmetros urbanísticos na cidade formalcomo suporte a processos de planos diretores [manuscrito] / José Irley Ferreira Júnior. – 2023. 191 f., enc.: il. (principalmente color.) Orientadora: Ana Clara Mourão Moura. Tese (doutorado) – Universidade Federal de Minas Gerais, Departamento de Geografia, 2023. Área de concentração: Organização do Espaço. Bibliografia: f. 183-188. 1. Planejamento urbano – Belo Horizonte (MG) – Teses. 2. Direito urbanístico – Belo Horizonte (MG) – Teses. 3. Sistema de informação geográfica – Teses. I. Moura, Ana Clara Mourão. II. Universidade Federal de Minas Gerais. Departamento de Geografia. III. Título. CDU: 711.4(815.1)

Ficha catalográfica elaborada por Graciane Aparecida de Paula – CRB6 3404 Biblioteca "Vitória Pedersoli", Instituto de Geociências da UFMG

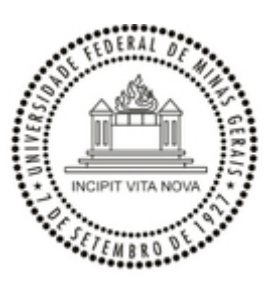

# UNIVERSIDADE FEDERAL DE MINAS GERAIS INSTITUTO DE GEOCIÊNCIAS COLEGIADO DO CURSO DE PÓS-GRADUAÇÃO EM GEOGRAFIA

# **FOLHA DE APROVAÇÃO**

# **"MODELAGEM DE PARÂMETROS URBANÍSTICOS NA CIDADE FORMAL COMO SUPORTE A PROCESSOS DE PLANOS DIRETORES"**

# **JOSÉ IRLEY FERREIRA JÚNIOR**

Tese de Doutorado defendida e aprovada, no dia **19 de junho de 2023**, pela Banca Examinadora designada pelo Colegiado do Programa de Pós-Graduação em Geografia da Universidade Federal de Minas Gerais constituída pelos seguintes professores:

**Francisco Henrique de Oliveira**

UDESC

**Paulo Renato Mesquita Pellegrino**

USP

**Karla Albuquerque de Vasconcelos Borges**

Empresa de Informá�ca e informação do Município de Belo Horizonte

**Carlos Fernando Ferreira Lobo**

IGC/UFMG

**Ana Clara Mourão Moura -** Orientadora UFMG

Belo Horizonte, 19 de junho de 2023.

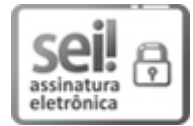

Documento assinado eletronicamente por **Carlos Fernando Ferreira Lobo**, **Professor do Magistério Superior**, em 20/06/2023, às 11:36, conforme horário oficial de Brasília, com fundamento no art. 5º do [Decreto nº 10.543, de 13 de novembro de 2020.](http://www.planalto.gov.br/ccivil_03/_Ato2019-2022/2020/Decreto/D10543.htm)

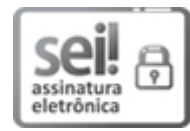

Documento assinado eletronicamente por **Karla Albuquerque de Vasconcelos Borges**, **Usuário Externo**, em 20/06/2023, às 11:44, conforme horário oficial de Brasília, com fundamento no art. 5º do [Decreto nº 10.543, de 13 de novembro de 2020.](http://www.planalto.gov.br/ccivil_03/_Ato2019-2022/2020/Decreto/D10543.htm)

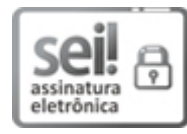

Documento assinado eletronicamente por **Ana Clara Mourão Moura**, **Professora do Magistério Superior**, em 20/06/2023, às 13:09, conforme horário oficial de Brasília, com fundamento no art. 5º do [Decreto nº 10.543, de 13 de novembro de 2020.](http://www.planalto.gov.br/ccivil_03/_Ato2019-2022/2020/Decreto/D10543.htm)

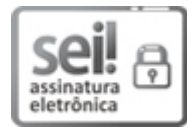

Documento assinado eletronicamente por **Paulo Renato Mesquita Pellegrino**, **Usuário Externo**, em 20/06/2023, às 14:17, conforme horário oficial de Brasília, com fundamento no art. 5º do [Decreto nº 10.543, de 13 de novembro de 2020.](http://www.planalto.gov.br/ccivil_03/_Ato2019-2022/2020/Decreto/D10543.htm)

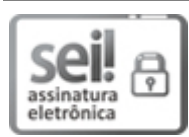

Documento assinado eletronicamente por **Francisco Henrique de Oliveira**, **Usuário Externo**, em 20/06/2023, às 18:26, conforme horário oficial de Brasília, com fundamento no art. 5º do [Decreto](http://www.planalto.gov.br/ccivil_03/_Ato2019-2022/2020/Decreto/D10543.htm) [nº 10.543, de 13 de novembro de 2020.](http://www.planalto.gov.br/ccivil_03/_Ato2019-2022/2020/Decreto/D10543.htm)

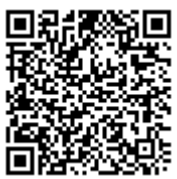

A autenticidade deste documento pode ser conferida no site htt[ps://sei.ufmg.br](https://sei.ufmg.br/sei/controlador_externo.php?acao=documento_conferir&id_orgao_acesso_externo=0) [/sei/controlador\\_externo.php?acao=documento\\_conferir&id\\_orgao\\_acesso\\_externo=0,](https://sei.ufmg.br/sei/controlador_externo.php?acao=documento_conferir&id_orgao_acesso_externo=0) informando o código verificador **2334705** e o código CRC **9A2B1D20**.

**Referência:** Processo nº 23072.231879/2023-96 SEI nº 2334705

A minha esposa e filhos, minha mãe e pai (*in memorian*)

#### **AGRADECIMENTOS**

Em primeiro lugar agradeço a Deus por me ter ajudado até aqui. Ao longo deste processo foram muitos desafios que somente com a fé nEle eu pude vencê-los.

Agradeço a minha querida e amada esposa por caminhar junto a mim, me incentivando deste o início a realizar este sonho, mas também ao meu lado nos momentos difíceis onde várias vezes pensei em desistir.

Agradeço ao meu filho Joaquim e minha filha Alice, que são fontes de inspiração para conclusão desta caminhada, e por eles luto a cada dia procurando me desenvolver para lhes proporcionar o exemplo que pela educação é possível evoluir como ser humano.

Agradeço a minha mãe e meu pai (*in memorian*) pelos ensinamentos de vida, que carrego até hoje e sempre carregarei.

Agradeço a Professora Orientadora Doutora Ana Clara pelos direcionamentos dados para elaboração da pesquisa, que foram o norte para o desenvolvimento do trabalho.

Agradeço a UFMG e seu corpo docente por me viabilizar a formação profissional e como ser humano que sempre almejei. Procurarei retribuir a sociedade os aprendizados que tive nesta maravilhosa instituição.

Na teoria, teoria e prática são iguais. Na prática, elas não são. (Dr. Albert Einstein)

#### **RESUMO**

O município de Belo Horizonte é dotado de elevada dinâmica urbana fazendo dela uma cidade viva em relação ao aspecto edilício. Ao longo de sua existência desenvolveu legislações urbanísticas para proporcionar a gestão e o planejamento da cidade. Entretanto possui lacunas que impedem que faça um monitoramento mais abrangente. A Cidade possui menos de 20% do seu território com edificações que obedeceram a todo o ciclo de aprovação de projeto e baixa de construção, conforme constatação da quantidade de lotes com edificações regulares frente ao todo. Desafios são impostos com a necessidade de cumprimento do Plano Diretor vigente, dado pela Lei 11.181 de 2019 no restante da cidade formal não conhecida, ou seja, nas edificações não regularizadas. Pactos globais como os Objetivos do Desenvolvimento Sustentável – ODS e Nova Agenda Urbana – NAU são atribuídos ao Plano Diretor para fomentar uma cidade sustentável e para as pessoas, entretanto os insumos provenientes dos dados são escassos devido ao conhecimento atrelado a cidade regularizada. Neste sentido esta pesquisa contribui para uma nova visão através do desenvolvimento do Indicador de Avaliação dos Parâmetros Urbanísticos em lotes residenciais (IAPUR), a partir da análise de dados cadastrais do município frente a cidade real. O trabalho foi desenvolvido na chamada cidade formal não legal, referindo-se à lotes residenciais sem o ciclo de aprovação da edificação e fora de Vilas e Favelas e os zoneamentos de Áreas Especiais de Interesse Social e Zonas Especiais de Interesse Social. O indicador avalia um mix de parâmetros que descreve a morfologia da edificação e seu comportamento no chamado Lote CTM (Cadastro Técnico Municipal, assim designado pela PBH) frente a legislação do Plano Diretor atual. Desta forma, são utilizadas ferramentas que suportam a informação espacial tendo em vista a importância da análise territorial para a gestão e planejamento urbano. Entre os recursos de tecnologia de geoinformação foram utilizados Sistemas de Informação Geográfica (SIG), Sistema de Gerenciamento de Banco de Dados Relacional (SGBD) com sustentação a utilização de dados geométricos (cartográficos) e sistema de visualização de dados como saída para interpretação dos resultados. Foram criados scripts que simulam o cálculo e visualização dos principais parâmetros urbanísticos tradicionais, quais sejam: afastamentos, taxa de ocupação e coeficiente de aproveitamento. Os sistemas utilizados mostram boa capacidade de armazenamento, manipulação e processamento, confirmando que podem ser usados em larga escala de dados e com agilidade no tempo de resposta. No tocante ao comportamento do IAPUR, o município mostrou que possui baixa aderência a legislação urbanística e que necessita de atenção a bairros tradicionais e populares, principalmente no tocante aos parâmetros de afastamentos, entretanto possui bom atendimento a Coeficientes de Aproveitamento, indicando que em matéria de volume a cidade ainda tem muito a crescer. Por fim a visualização de dados foi oportunizada pela ferramenta de *Dashboard*, com capacidade de oferecer ao usuário a flexibilidade no trato dos dados, conforme filtros disponíveis, imputando novos olhares de forma objetiva e clara, possibilitando gerar decisões.

Palavras-chave: planejamento urbano; parâmetros urbanísticos; sistema de informação geográfica; banco de dados espacial; visualização de dados; indicador.

### **ABSTRACT**

The municipality of Belo Horizonte is endowed with a high urban dynamic, making it a vibrant city in terms of its building aspect. Throughout its existence, it has developed urban regulations to facilitate city management and planning. However, it has gaps that prevent more comprehensive monitoring. The city has less than 20% of its territory with buildings that have followed the entire project approval and construction process, as evidenced by the number of lots with regular constructions compared to the whole. Challenges are imposed by the need to comply with the current Master Plan, given by Law 11.181 of 2019 in the remaining informal city, that is, in unregulated buildings. Global commitments such as the Sustainable Development Goals - SDGs and the New Urban Agenda - NUA are attributed to the Master Plan to promote a sustainable city and for the people; however, data inputs are scarce due to the focus on regulated areas of the city. In this sense, this research contributes to a new perspective by developing the Residential Lot Urban Parameters Assessment Indicator (IAPUR), based on the analysis of municipal registration data compared to the real city. The work was carried out in the so-called non-legal formal city, referring to residential lots without the building approval process and outside Villages and Shantytowns, as well as the Special Areas of Social Interest and Special Areas of Social Interest Zoning. The indicator assesses a mix of parameters that describe the morphology of the building and its behavior on the so-called CTM Lot (Municipal Technical Registry, as designated by PBH) in relation to the current Master Plan legislation. Thus, tools that support spatial information are used, considering the importance of territorial analysis for urban management and planning. Among the geoinformation technology resources used were Geographic Information Systems (GIS), Relational Database Management System (RDBMS) supporting the use of geometric (cartographic) data, and data visualization systems as output for interpreting results. Scripts were created to simulate the calculation and visualization of the main traditional urban parameters: setbacks, occupancy rates, and utilization coefficients. The systems used show good storage, manipulation, and processing capabilities, confirming that they can be used with large-scale data and quick response times. Regarding the behavior of IAPUR, the municipality showed low adherence to urban regulations and needs attention to traditional and popular neighborhoods, especially regarding setback parameters; however, it has good compliance with Utilization Coefficients, indicating that the city still has much room to grow in terms of volume. Finally, data visualization was enabled by the Dashboard tool, with the ability to offer users flexibility in handling data, according to available filters, providing new objective and clear perspectives, enabling decision-making.

Keywords: urban planning; urban parameters; geographic information system; spatial database; data visualization; indicator.

# **LISTA DE FIGURAS**

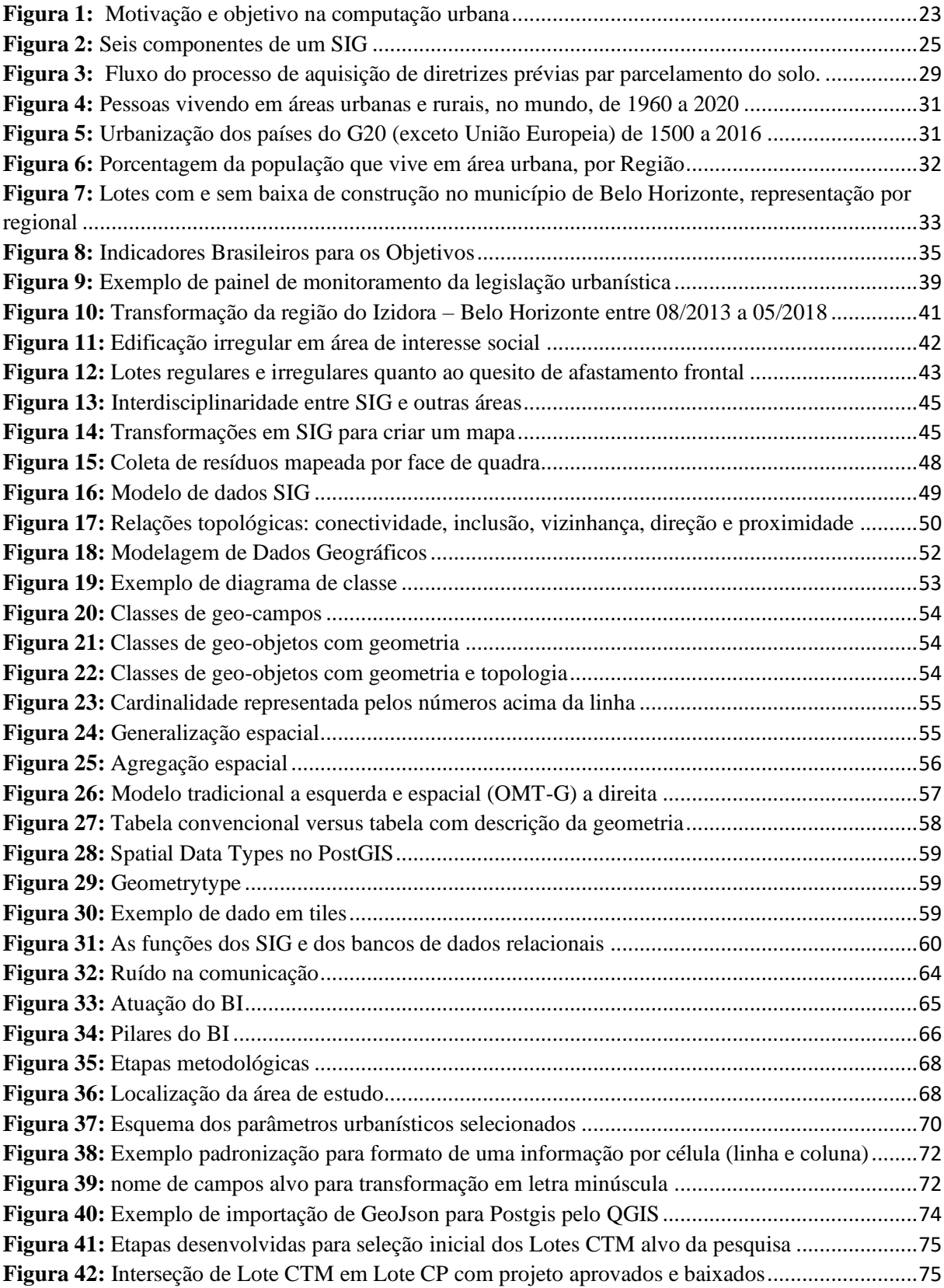

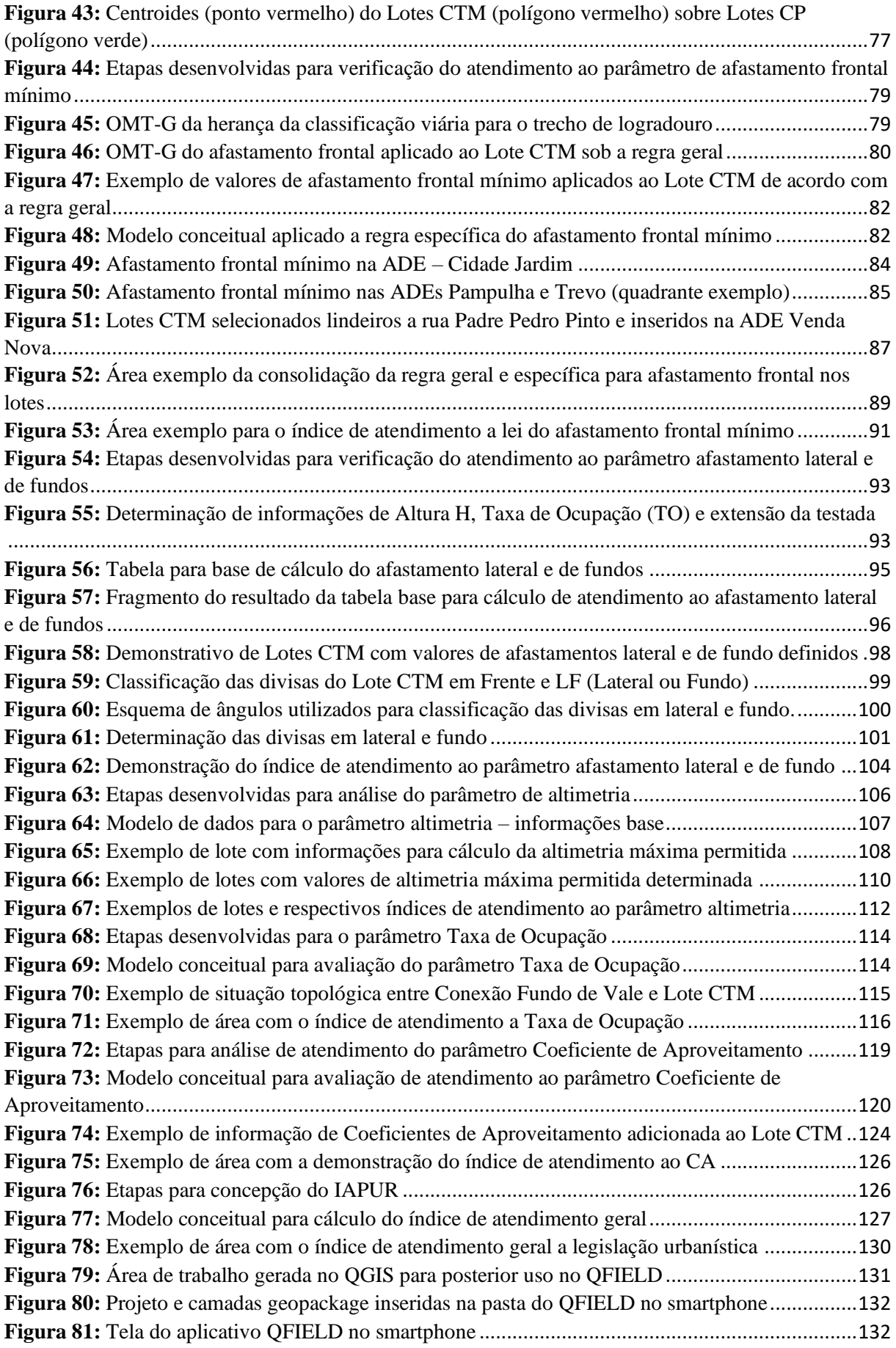

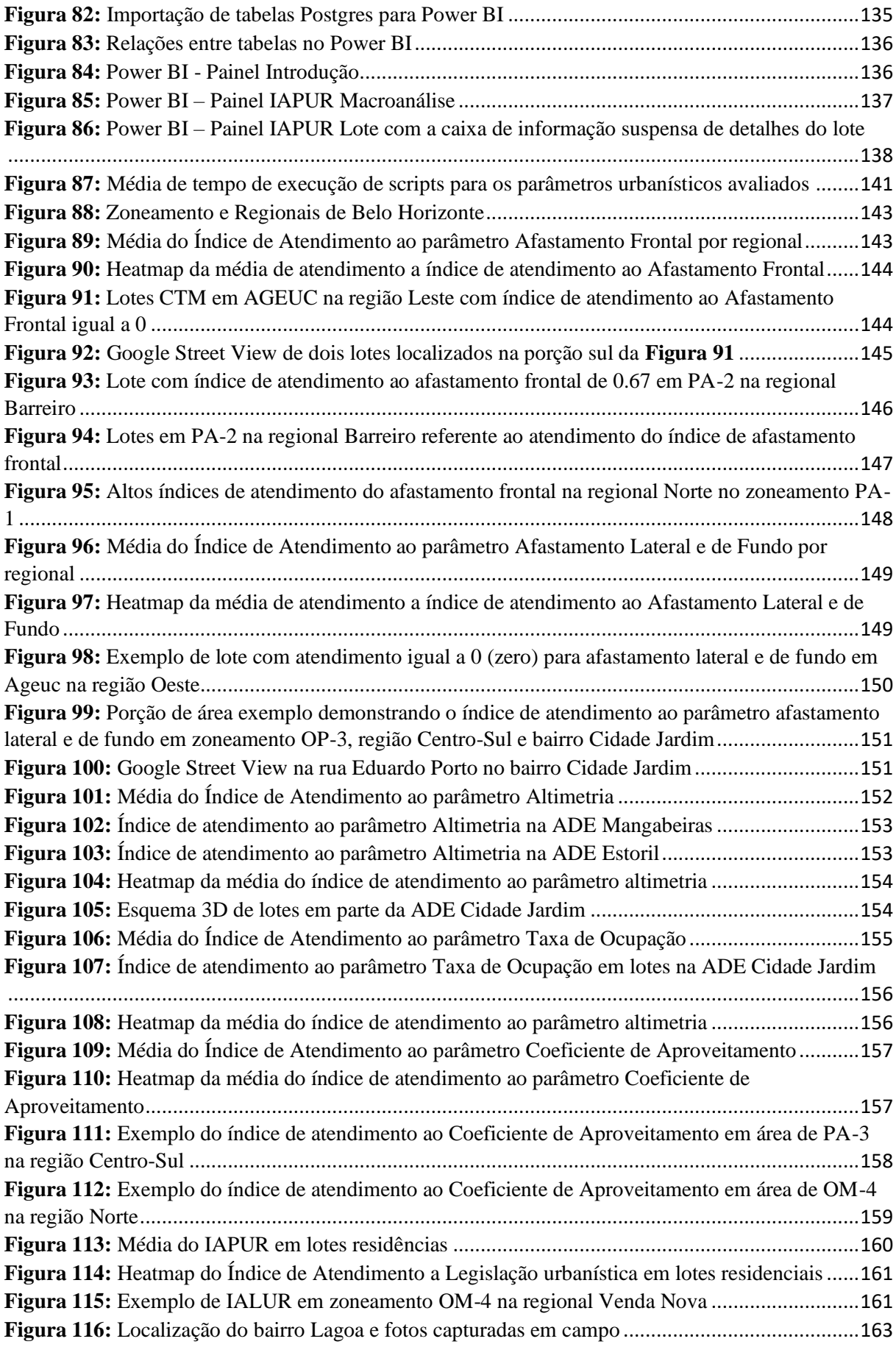

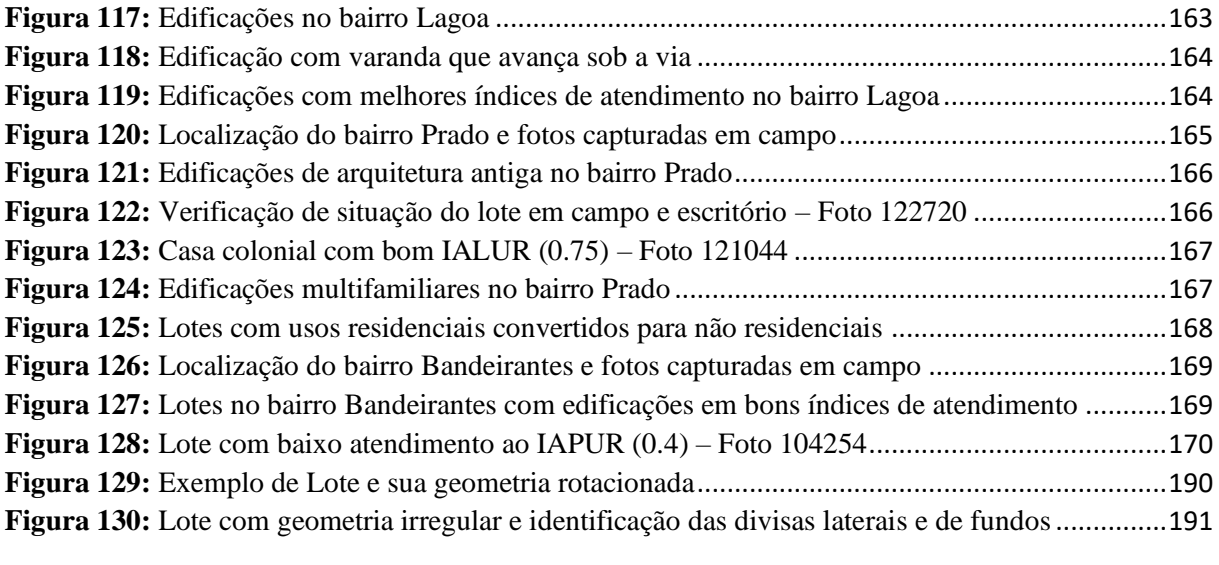

# **LISTA DE TABELAS**

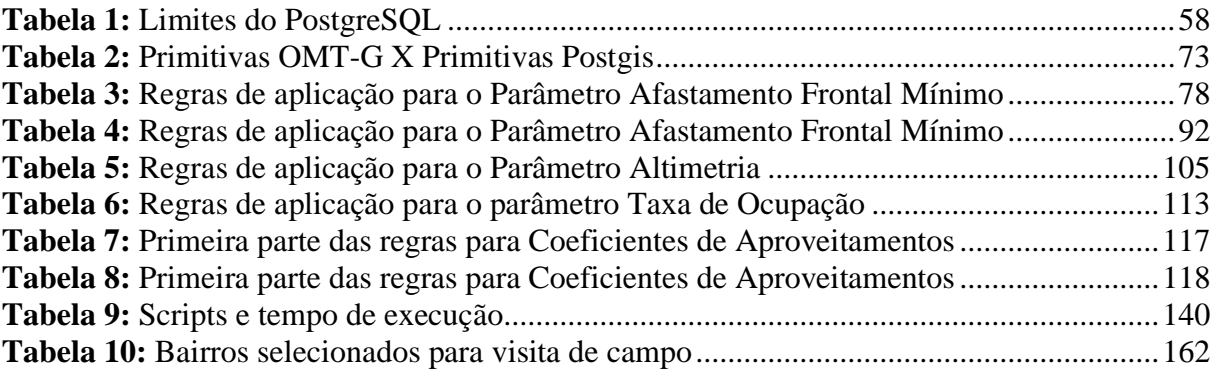

# **LISTA DE SCRIPTS**

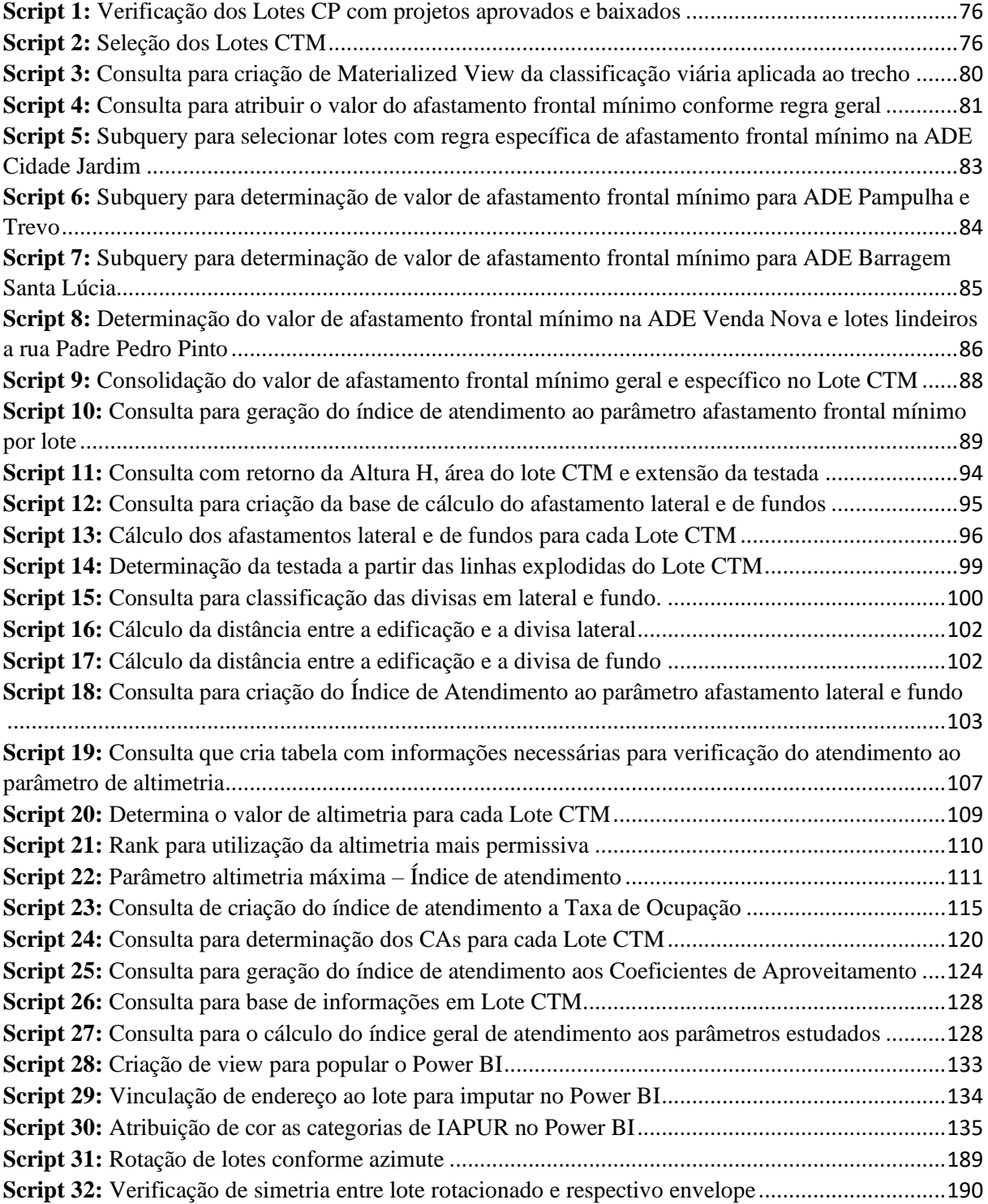

# **SUMÁRIO**

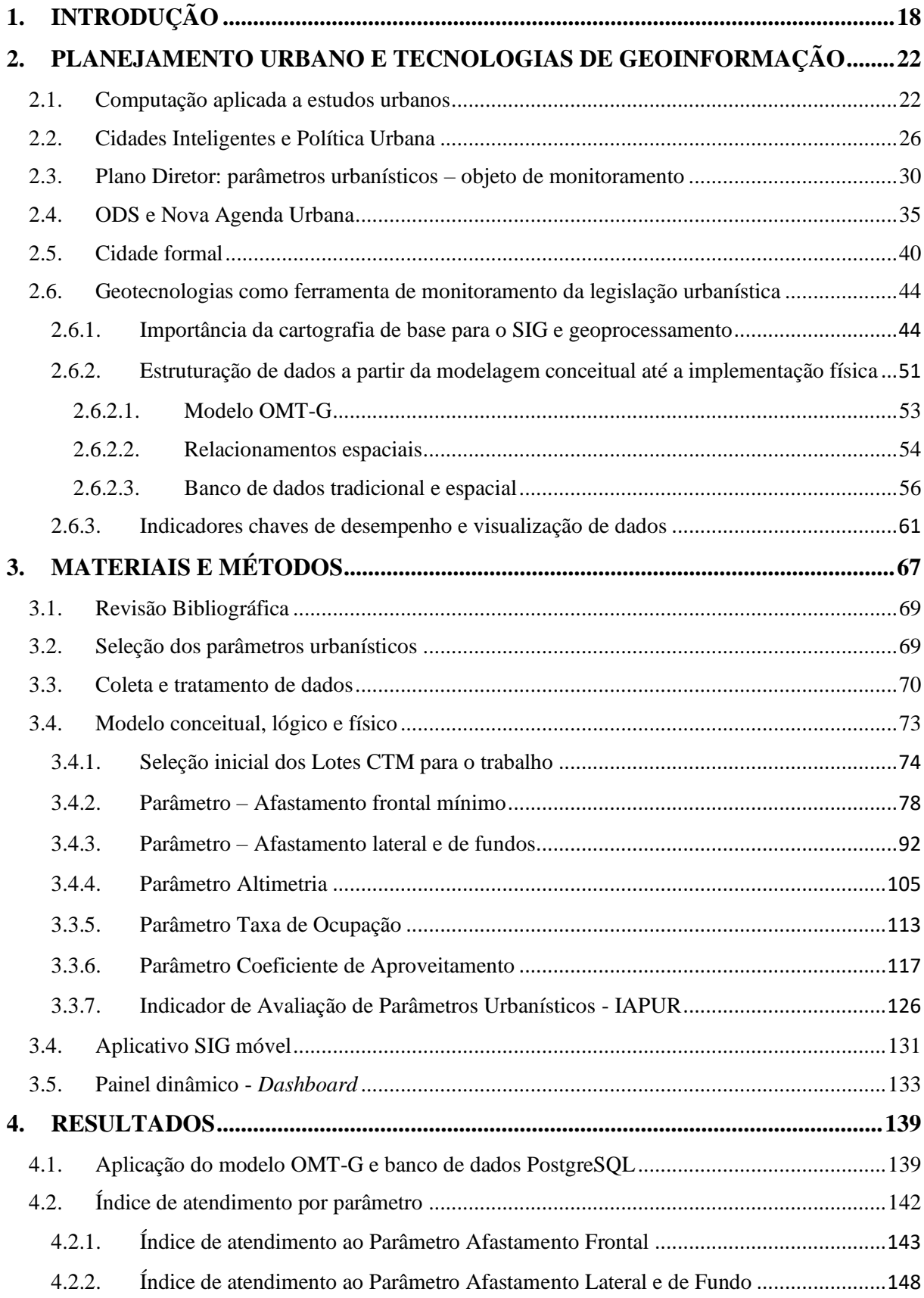

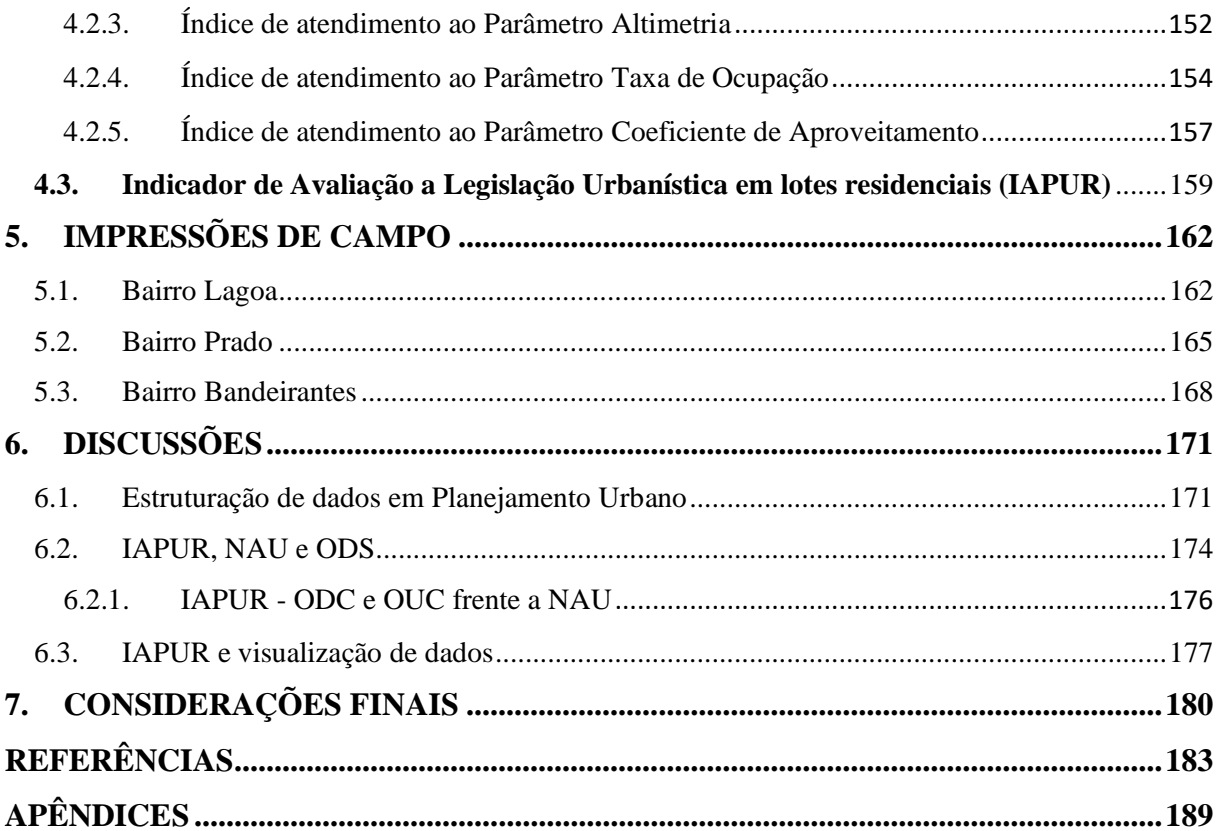

## <span id="page-18-0"></span>**1. INTRODUÇÃO**

O planejamento urbano enfrenta diversos desafios frente à expansão do perímetro das cidades, onde áreas naturais se transformam em espaços ocupados por habitações, empreendimento comerciais, indústrias, entre outros. Os crescimentos urbano e populacional trazem problemas ambientais e de gestão. Há demanda crescente por habitação, infraestrutura, saneamento, serviços de saúde e educação, entre outros equipamentos (ANDRADE LIMA; LOPES; FAÇANHA, 2019). Gestores públicos possuem desafios de planejamento e gestão da cidade, todavia com heranças que dificultam este processo, uma vez que os problemas são provenientes de décadas. Isto posto, as tecnologias agregam valor na resolução dos passivos e vêm contribuindo para a evolução das chamadas Cidades Inteligentes. Os sistemas computacionais para o planejamento e gestão urbana se mostram importantes aliados na construção, manutenção e aplicação de processos sobre o tema. Com a geração do *Big Data*  urbano, ferramentas tecnológicas se tornam cada vez mais necessárias para suportar o massivo volume de dados que precisam ser transformados em informação e conhecimento. Parte deste volume tem origem em processos ligados a legislação urbanística, a qual necessita de ser monitorada a todo o instante, mais especificamente no que diz respeito à aplicação das definições impostas pelos parâmetros urbanísticos e demais disposições que a lei coloca para a regularização de edificações em um município.

A legislação está cada vez mais alinhada com os pactos globais em direção ao desenvolvimento sustentável. Objetivos do Desenvolvimento Sustentável – ODS e Nova Agenda Urbana – NAU se destacam neste cenário, caracterizando-se alvos em objetivos presentes na legislação urbanísticas, a exemplo do Capítulo II da Lei 11.181 de 2019 (Plano Diretor do município de Belo Horizonte), e que demandam ser monitorados para que sejam efetivamente cumpridos. Entretanto, este monitoramento geralmente se restringe à cidade formal legal, que são porções municipais sobre as quais existem dados sobre o licenciamento e respectivos cumprimentos das regras urbanísticas empregadas nas aprovações de projetos, até a etapa de baixas de construção, ou seja, edificações que cumpriram todo o rito legal para que fiquem em estado regular. Entretanto, esta limitação de acesso a dados sobre determinado grupo de edificações é uma barreira para a verificação do cumprimento das normativas, uma vez que o percentual de imóveis que cumprem a exigência de licenciamento de edificações é mínimo (estimado em 15.56%), conforme constatação realizada a partir de dados fornecidos pela Prefeitura de Belo Horizonte sobre aprovação e baixa de projetos entre o ano de 1900 à 06/2020.

Portanto, existe impossibilidade de monitoramento do restante da cidade formal não legal que não provê dados.

Para isso, os avanços da computação aplicada a estudos urbanos no campo das geotecnologias se elevam em patamar importante para possibilitar o desenvolvimento de metodologias que podem suprir as lacunas da falta de dados e até do gerenciamento dos existentes. A partir de uma boa cartografia de base, reconhecimento do problema territorial por meio de modelos de gestão de dados, criação de métricas, indicadores e formas de visualização de todo este arcabouço, é exequível o monitoramento da cidade no intuito de verificar a tangibilidade da lei, assim como demais acordos globais aplicados à realidade local.

Dada esta possibilidade de verificação do comportamento da cidade no tocante ao atendimento da legislação urbanística, as questões que se colocam para este trabalho são:

- É possível aproveitar os dados do Cadastro Territorial Multifinalitário (CTM) para retratar a realidade física das edificações?
- Sendo a resposta à pergunta anterior positiva, é viável verificar o atendimento à legislação urbanística vigente e acompanhar a dinamicidade das transformações?
- Como favorecer que a visualização de dados seja uma forma objetiva para suporte à tomada de decisões de gestores públicos?
- Até que ponto as ferramentas de uso aberto e livres são alternativas eficientes para apoiar a gestão das cidades?

Para compreender e responder às questões, este trabalho parte tem o propósito de desenvolver e criar o Indicador de Avaliação dos Parâmetros Urbanísticos de lotes residenciais (IAPUR), em cidade formal no município de Belo Horizonte, a luz da Lei municipal 11.181 de 2019, com o objetivo de contribuir com a modelagem de parâmetros urbanísticos na cidade formal como suporte a processos de Planos Diretores. Especificamente, são abordadas métricas que estruturam o indicador, sendo estas a estruturação do cálculo de atendimento dos parâmetros afastamento frontal, afastamentos lateral e de fundos, taxa de ocupação, altimetria e coeficiente de aproveitamento. Estes parâmetros foram selecionados por se entender que refletem a morfologia principal da edificação, e por estarem presentes na maioria dos planos diretores do Brasil (FREITAS; HERCULANO; MOURA, 2022).

A pesquisa se ateve aos lotes de uso residencial, sendo os de tipologias de uso como misto e não residencial não foram avaliados, pois a aprovação das edificações ligadas a atividade comercial pode apresentar especificidades nos processos de licenciamento que influem nos parâmetros urbanísticos. De igual modo, os lotes com projetos de edificações aprovados e baixados dos anos 1900 a junho de 2020 foram excluídos da análise, pelo fato de resultarem de legislação urbanística anterior, e seus estudos deveriam se ater à legislação urbanística vigente para cada caso.

A partir do IAPUR é viável aferir o quão a cidade está atendendo aos parâmetros urbanísticos selecionados, e de uma forma consolidada na paisagem urbana. A hipótese inicial é de a que as edificações possuíssem pouca aderência aos parâmetros atuais, confirmado pelas baixas médias de IAPUR e impressões de campo. O indicador também suporta a análise frente ao Objetivo 11 da ODS<sup>1</sup> e objetivos da NAU ("Cidades e Comunidades Sustentáveis"), alinhando a avaliação do comportamento edilício local aos pactos globais. Tanto ODS quanto a NAU citam que a cidade deve ser alvo de monitoramento em suas estruturas regulatórias, neste caso, das ações vinculadas ao planejamento urbano. As formas de análise devem ter origem em um sistema transparente que possibilite vislumbrar o território de maneira estratégica para que a cidade possa atingir o uso do solo de forma equitativa. Deste modo, o IAPUR contribui para o exame destes princípios ao propor o monitoramento dos parâmetros urbanísticos (estrutura regulatória), orientada a dados (transparência), com o centro da análise na informação espacial.

A construção do IAPUR utilizou tecnologias *Open Source* nos temas SGBDG – Sistema de Gerenciamento de Banco de Dados Geográfico, SIG – Sistema de Informação Geográfica, Planilha Eletrônica, sendo respectivamente o Postgres, QGIS e Calc (Libre Office). O único *software* proprietário usado foi o Excel. A ferramenta *on-line* utilizada para a modelagem conceitual e lógica foi o OMTG-*Designer* [\(http://aqui.io/omtg/\)](http://aqui.io/omtg/), também gratuita. As ferramentas apresentaram bom desempenho do início ao fim do processo, sendo que as dificuldades ficaram entorno da manipulação do conteúdo nelas. Erros estruturais nos tipos de dados fonte demandaram tempo relevante para uma correta modelagem como, por exemplo, transformar números de texto para o tipo números inteiros ou decimais, datas do tipo texto para o tipo data e assim sucessivamente. Conjuntamente ocorreu a falta de acesso a determinada lista de dados para vinculação de lotes com projetos aprovados e baixados, e da mesma forma impediram identificação correta desta característica, necessitando de adotar outras alternativas.

<sup>1</sup> Tornar as cidades e os assentamentos humanos inclusivos, seguros, resilientes e sustentáveis.

Outro desafio foi a investigação e aplicação dos parâmetros urbanísticos em banco de dados a partir dos respectivos anexos. As regras interpretadas nestes documentos subsidiaram a construção dos *scripts*, entretanto não foram atendidos em sua plenitude, sendo o caso do parâmetro afastamento lateral e de fundos, cujo código não obteve êxito, mas que possui o início do desenvolvimento da concepção de análise de atendimento. Fundamentalmente as tecnologias citadas foram parceiras importantes para o progresso dos trabalhos nas etapas de entrada, tratamento e saída de dados, entretanto não evitaram completamente as dificuldades, mas entende-se que este cenário é algo comum no andamento de qualquer pesquisa.

Por fim, não foi encontrado na bibliografia algo semelhante em relação à investigação da cidade formal não regularizada. Cabe destacar que o princípio de controlar o espaço urbano por sua morfometria é especificamente brasileiro, pois em outros países são empregados parâmetros ambientais e culturais, mas ainda no Brasil há poucos estudos sobre o tema (MOURA, 2015; FREITAS; HERCULANO; MOURA, 2022). Espera-se que este modelo possa se replicar para outros municípios que detém cenários de desconhecimento sobre o comportamento edilício, apoiando o entendimento da dinâmica da cidade frente aos respectivos Planos Diretores, tendo em vista que a metodologia aplicada é totalmente flexível.

### <span id="page-22-0"></span>**2. PLANEJAMENTO URBANO E TECNOLOGIAS DE GEOINFORMAÇÃO**

Cidades compreendem inúmeros desafios, sejam eles para gestão ou planejamento. Novas tecnologias agregam valor na resolução destas situações que se apresentam diariamente tanto para a gestão pública, quem concebe as regras, quanto para os atores que operam no ambiente urbano, como instituições privadas e terceiro setor, que devem conhecer e atender a estas regras. Sendo assim, sistemas computacionais que aportam a temática urbana mostram metodologias que somam as formas de pensar as soluções e se integram aos conceitos de cidades inteligentes para trazer avanços ao desenvolvimento sustentável e ordenamento territorial das cidades, integrando-se as agendas globais como a Nova Agenda Urbana – NAU e Objetivos do Desenvolvimento Sustentável – ODS. Entretanto, uma limitação importante está na falta de administração das informações que auxiliam na tomada de decisão sobre a cidade como um todo, se concentrando praticamente apenas na cidade formal. Todavia, o entendimento do "onde" caracteriza-se como um aliado para a compreensão da distribuição de fenômenos no território, sendo trabalhado a partir de geotecnologias que têm a capacidade de cruzar diferentes bases de informações, permitindo a atuação profissional heterogênea que visa responder às demandas da cidade.

## <span id="page-22-1"></span>**2.1.Computação aplicada a estudos urbanos**

O empenho de se pensar no desenvolvimento (social, econômico e ambiental) da cidade, monitorando suas transformações, é ação fundamental para a tarefa de planejamento e para articulação das políticas urbanas. A Constituição Federal de 1988 e o Estatuto da Cidade, promulgado em 2001, se caracterizam em marcos fundamentais para o processo de gestão urbana democrática e pressupõe pensar a cidade, propor estratégias e publicar informações sistematizadas para comunicar processos decisórios (CALDAS; DE MENDONÇA & DO CARMO, 2008).

No cotidiano de uma cidade, desafios são impostos ao Planejamento Urbano a partir de importantes informações que são requeridas a todo o instante. É uma quantidade relevante de dados que circulam sobre toda a cidade em diversos temas que dialogam com a problemática urbana. Esta quantidade massiva de dados se caracteriza em um *Big Data* Urbano que solicita cuidados em sua manipulação. O tsunami *Big Data* atingiu as disciplinas relacionadas a pesquisa urbana como muitas outras disciplinas. Também estimulou o interesse de profissionais

e tomadores de decisão que buscam soluções para governança, planejamento e operações de múltiplos setores urbanos (THAKURIAH; TILAHUN & ZELLNER, 2017).

O espectro de camadas a serem tratadas é cada vez mais diverso, tornando o papel de gestão da informação desafiador. A urbanização tem sofrido um rápido progresso na chamadas *big cities*, e proporciona modernização em vários aspectos nas vidas das pessoas, contudo gerando *big challenges*, tais como poluição do ar, elevação no consumo de energia, e congestionamento de tráfego (ZHENG *et al.*, 2014). Há alguns anos era impossível pensar na resolução de problemas complexos, todavia nos dias atuais, o desenvolvimento em larga escala das infraestruturas computacionais proporcionam conhecimentos sobre a variedade do *big data* espacial urbano (ZHENG *et al.*, 2014).

A **[Figura 1](#page-23-0)** ilustra o cenário sobre a realidade dos desafios sobre o *big data/challenge* e o objetivo a ser atingido com a computação urbana.

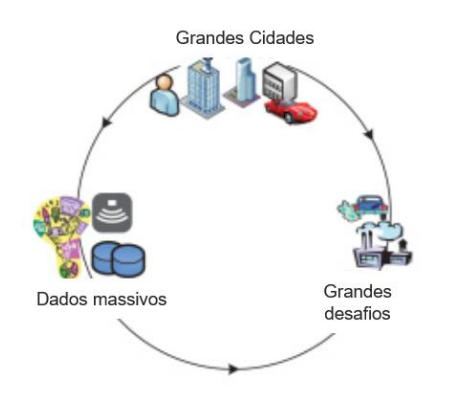

<span id="page-23-0"></span>(a) Motivação: Grandes cidades, dados e desafios

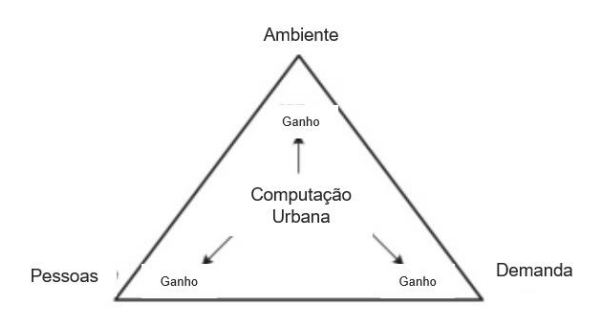

(b) Objetivo da computação urbana

**Figura 1:** Motivação e objetivo na computação urbana **Fonte:** traduzido de Zheng *et al.* (2014)

Observa-se em (a) as motivações frente as grandes cidades no tocante aos desafios que as rodeiam e em (b) a Computação Urbana com o objetivo de criar soluções válidas que conectam o ambiente urbano, pessoas (qualidade de vida) e os diversos sistemas da cidade (mobilidade, saúde, educação, segurança, energia ...).

Para Gomes *et al.* (2016)

o aumento de técnicas e ferramentas para *big data* [Inacio e Dantas 2014] torna o processo de implementacão de infraestrutura computacional um desafio, uma vez que é necessário conhecer e escolher as ferramentas mais adequadas para o ambiente, de acordo com a quantidade e o tipo de dado. Uma solucão seria desenvolver um modelo de infraestrutura de *big data* que apresente como os dados devem se comportar no ambiente e quais os tipos de ferramentas que devem ser usadas e escolhidas.

Percebe-se então que existe a preocupação legítima com a metodologia de emprego do *big data* uma vez que a adoção correta ou incorreta da forma de leitura e/ou do fluxo de dados pode ocasionar decisões assertivas ou incoerentes com a realidade urbana. Este desafio se torna maior a partir do momento que se inclui a variável geográfica. A análise de *big data* geoespacial está recebendo considerável atenção uma vez que o intuito é permitir a análise pelos usuários de grande quantidade de dados, excedendo inclusive, a capacidade de uma infraestrutura computacional tradicional (LEE; KANG, 2015). Ainda segundo estes autores, citando *Mckinsey Global Institute*, o ápice de dados de localização pessoal estava no nível de 1 Petabyte (PB) em 2009 e está crescendo a uma taxa de 20% ao ano. A estatística demonstrada é importante para observar o quão o dado geoespacial é relevante em uma estrutura computacional, tanto para mantê-lo quanto para manipulá-lo com o objetivo de adquirir informações e gerar conhecimento. Entretanto, no âmbito do Planejamento Urbano, o mais importante é poder fornecer um fim para esta quantidade elevada de dados.

No leque de representações da realidade urbana, o computador passou a ganhar destaque no fim dos anos 1950 e início dos anos 1960, com o surgimento dos computadores pessoais e o surgimento da Revolução Quantitativa – uma revolução científica destinada a inserir rigor e qualidade em disciplinas como Geografia, Ciências Políticas e Sociais e História por meio de métodos quantitativos (ALMEIDA.; CAMARA & MONTEIRO, 2007). A partir dos avanços da computação gráfica e desenvolvimento de aplicações com interfaces intuitivas no final dos anos 1980, os Sistemas de Informações Geográficas (SIGs) começaram a ser utilizados no universo dos estudos ambientais, todavia um maior desenvolvimento do SIG viria nos anos 1990. Inicialmente, a concepção de análise era no âmbito regional, devido a disponibilidade de dados serem de menor escalar, principalmente de origem de imagens orbitais de média e baixa resolução. Com o advento das imagens de satélite de alta resolução, os SIGs iniciaram sua atuação marcante em problemáticas do ambiental urbano (ALMEIDA; CAMARA & MONTEIRO, 2007).

O ambiente urbano começou a desfrutar do chamado território digital, possibilitando a representação da realidade geográfica em um ambiente computacional. Este território digital vai além da criação de mapas por meio dos SIGs, sendo a ideia chave através do conceito de representação computacional, que usa modelos lógicos, estrutura de dados, algoritmos e linguagens para capturar diferentes dimensões do espaço geográfico (RAMOS; CÂMARA & MONTEIRO, 2007). A informática aplicada a dados sobre o urbano, com a contribuição do contexto geográfico, é uma abordagem interdisciplinar para entendimento, gerenciamento e a forma da cidade usando teorias sistêmicas e métodos baseados nas novas tecnologias,

fundamentado no desenvolvimento conteporâneo dos computadores e comunicações. Portanto, é uma integração: da ciência urbana responsável por prover estudos sobre as atividades, lugares e os fluxos urbanos; da geomática que fornece base científica e tecnológica no campo da mensuração espaço/temporal e dos objetos da dinâmica urbana do mundo real a partir de sensores; da informática que provê processamento e sistemas de informação, ciência da computação e estatísticas. Todos estes três fatores buscam dar suporte ao desenvolvimento de aplicações para as cidades (SHI *et al.*, 2021).

Os avanços tecnológico e informacional são elementos importantes para a compreensão da cidade no espaço e tempo, entretanto ressalta-se que toda a técnica aplicada a partir deste ferramental necessita da intervenção humana para que se construam usos efetivos. Afinal as melhorias buscadas a partir das otimizações provenientes das novas tecnologias são para as pessoas e feita por elas. O Sistema de Informação Geográfica (SIG), assim como qualquer outra técnica, é inútil sem uma pessoa que o conceba, programe e mantenha, o alimente com dados e interprete seus resultados. Portanto, o mais importante é a capacidade de pensar o espacial de forma crítica (LONGLEY *et al.*, 2013). A evidência da atuação humana é proposta como um dos seis componentes do SIG conforme Longley *et al.* (2013) (**[Figura 2](#page-25-0)**).

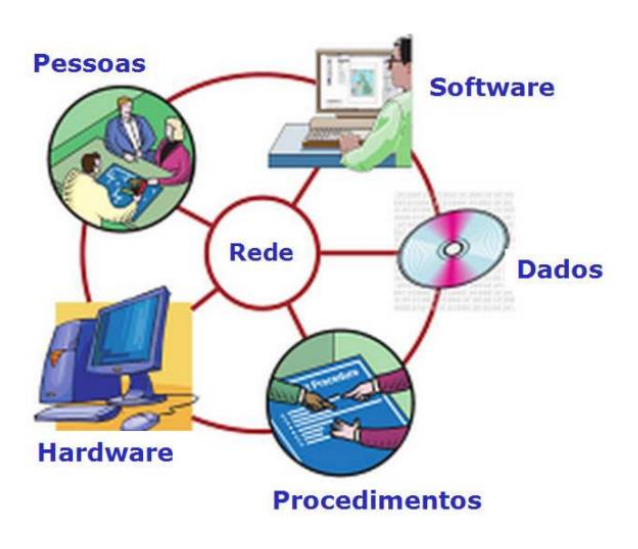

**Figura 2:** Seis componentes de um SIG **Fonte:** Longley *et al.* (2013)

<span id="page-25-0"></span>Os componentes propostos são interligados como um sistema de *feedback* onde as ações se retroalimentam, trazendo frutos nos processos envolvidos e resultados alcançados. Isto posto, o modelo de Longley *et al.* (2013) se assemelha a forma de pensar no tocante aos estudos da computação urbana colocados por Zheng *et al.* (2014), uma vez que o foco é a integração entre a tecnologia (espacial), pessoas e cidade.

#### A associação entre SIG e estudos urbanos é assim apresentada por DI e YU (2021):

A análise espacial tem sido um dos tópicos intensamente pesquisados nos estudos urbanos e pode ser rastreada até uma era pré-computação. A pesquisa espacial clássica que busca lidar com as questões de conectividade entre objetos e entidades foi exaustivamente explorada e suportada pela maioria dos sistemas de informação geográfica. O modo de pensar espacial pode ser integrado a modelos de estudos urbanos para inserir a pesquisa em um contexto territorial. Estender estudos com dimensões espaciais aumenta a complexidade da solução de problemas.

#### Segundo Moura (2007), os modelos de análises em SIG podem ser importantes para

traçar cenários, simulações de fenômenos, com base em tendências observadas ou julgamentos de condições estabelecidas. O uso de um SIG está relacionado à seleção de variáveis de análise e o estudo de suas combinações. São tentativas de representação simplificada da realidade, através da seleção dos aspectos mais relevantes, na busca de respostas sobre correlações e comportamentos de variáveis ambientais.

Por meio do SIG, evidenciando a simplificação da realidade urbana em *software*, surgem-se a possibilidade de realizar o geoprocessamento, termo surgido do sentido de processamento de dados georreferenciados, significa implantar um processo que traga um progresso, um andar avante, na grafia ou representação da Terra, viabilizando um novo olhar sobre o espaço, proporcionando ganho de conhecimento, que é a informação (MOURA, 2003).

A modelagem da complexicidade espacial não se traduz na dificuldade de se encontrar as soluções, mas sim em diversidade. Esta abordagem territorial na computação para estudos urbanos viabiliza uma visão holística sobre os problemas investigados, ou seja, as situações são analisadas de maneira sistêmica e não fragmentada, proporcionando em todas as óticas, cidades mais transparentes, democráticas, sustentáveis e inteligentes.

#### <span id="page-26-0"></span>**2.2. Cidades Inteligentes e Política Urbana**

Cidade Inteligente é um conceito que está em crescente discussão entre os diversos atores que operam a política urbana. Contudo, é preciso avaliar as perspectivas de sua aplicação na cidade devido as definições ainda em desenvolvimento. Embora a ideia permaneça aberta, geralmente aceitam-se conceitos como: cidades inteligentes serão sustentáveis, habitáveis, equitativas, inovadoras e criativas (COUCLELIS, 2021).

Diferentes autores concebem contrastes de definições e descrições da cidade inteligente. Caragliu; Del Bo; Nijkamp (2011) considera que "a cidade é inteligente quando investe em pessoas, capital social, transportes e infraestruturas modernas (ICT), fomentando o crescimento econômico sustentável e uma alta qualidade de vida, com uma gestão sábia dos recursos naturais, por meio da governança participativa". Outros autores citados por Couclelis (2021) dizem que a cidade inteligente enfatiza os aspectos tecnológicos (BATTY, 2018); Geertman *et al.* (2015) adota uma abordagem diferente, caracterizando uma cidade inteligente a partir de quatro categorias: (a) máquinas inteligentes e informatizadas nas organizações; (b) parcerias e colaboração; (c) aprendizado e adaptação; (d) investimento para o futuro.

Uma cidade inteligente não é a tecnologia, mas o uso dela com o objetivo de se obter processos inteligentes que possibilite pessoas, empresas e gestão pública se interagirem harmonicamente. De acordo União Europeia (EUROPEAN, 2021)

> Uma cidade inteligente vai além do uso de tecnologias digitais para melhor uso de recursos e menos emissões. Significa redes de transporte urbano mais inteligentes, melhor abastecimento de água e instalações de eliminação de resíduos e formas mais eficientes de iluminar e aquecer edificações. Significa também uma administração municipal mais interativa e ágil, espaços públicos mais seguros e atender às necessidades de uma população que envelhece**.**

Ainda para a União Europeia, as principais áreas de operação na busca de uma cidade mais inteligente são:

- Mobilidade urbana sustentável:
- Ambiente construído sustentável;
- Infraestrutura e processos integrados em energia, tecnologias da informação e comunicação e transportes;
- Foco no cidadão:
- Políticas e regulamentação;
- Planejamento e gestão integrados;
- Compartilhamento do conhecimento;
- Metas, indicadores de desempenho e métricas;
- Governança de dados abertos;
- Adoção de padrões;
- Modelos de negócio, aquisições (compras) e formas de financiamento.

Dentre as áreas enumeradas pela União Europeia, destacam-se duas que se bem-feitas, as outras áreas poderão ser beneficiadas, são: foco no cidadão e Planejamento e gestão integrados. Uma Cidade Inteligente é aquela que coloca as pessoas no centro do desenvolvimento, incorpora tecnologias da informação e comunicação na gestão urbana e utiliza esses elementos como ferramentas que estimulam a formação de um governo eficiente, que engloba o planejamento colaborativo e a participação cidadã (BOUSKELA *et al.*, 2016).

A política urbana pode se beneficiar dos objetivos para cidades mais inteligentes. No caso brasileiro a Lei 10.257, de 10 de julho de 2001, denominada Estatuto das Cidades, em seu Art. 2º diz que a política urbana tem por objetivo ordenar o pleno desenvolvimento das funções sociais da cidade e da propriedade urbana. Nota-se que o conceito aplicado na referida legislação e o buscado nas discussões atuais sobre cidades inteligentes são semelhantes.

Na visão do ambiente urbano, o comum é tratá-lo como um espaço construído em constantes mudanças, proveniente geralmente de processos de parcelamento. O parágrafo I do Art. 42-A da lei 10.257 (BRASIL, LEI FEDERAL Nº 10257/2001 DE 10 DE JULHO DE 2001, 2001) pontua que o plano diretor deverá conter parâmetros de parcelamento, uso e ocupação do solo, de modo a promover a diversidade de usos e a contribuir para a geração de emprego e renda. Em análise a este parágrafo, é viável pensar na aplicação das diversas áreas preconizadas pela União Europeia para cidades inteligentes, pois em processos de parcelamento existem diversas diretrizes a serem respeitadas que necessitam de planejamento, gestão após implantação, foco nas pessoas além outras questões como o transporte, infraestrutura, saúde, segurança etc. A cidade inteligente na concepção de um parcelamento do solo pode estar desde o requerimento, passando pelo projeto, aprovação, até sua implantação.

A aplicação de tecnologia no processo de parcelamento pode ser inteligente desde o seu pedido. Sistemas *web* podem ser construídos para entrada de solicitações de parcelamento, com possíveis aplicações de regras no cadastro. A partir daí o processo é analisado por equipe técnica, vinculada ao órgão municipal de planejamento urbano, realçando questões importantes ligados a temas como meio ambiente, saúde, educação, segurança, saneamento entre outros, e posteriormente ocorre o repasse das exigências ao parcelador para prosseguimento. Esta etapa de estabelecimento de diretrizes é relevante para aplicar as políticas centralizadas nas pessoas, focadas pela ONU (UN-HABITAT, 2015a).

A **[Figura 3](#page-29-0)** ilustra o processo de parcelamento na Prefeitura Municipal de Belo Horizonte, de acordo com o decreto regulamentador 17.273, 4 de fevereiro de 2020.

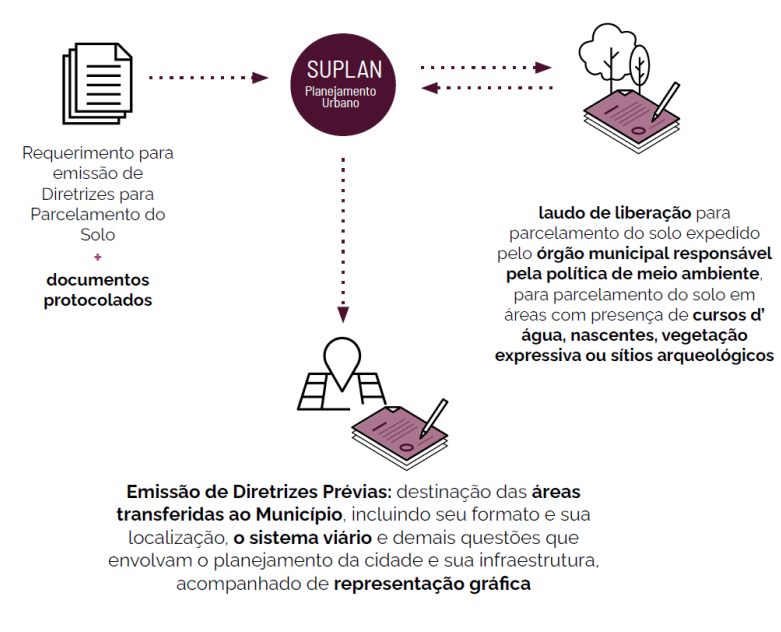

<span id="page-29-0"></span>**Figura 3:** Fluxo do processo de aquisição de diretrizes prévias par parcelamento do solo. **Fonte:** SUPLAN (2020)

A aprovação do parcelamento do solo depende de várias situações a serem analisadas pelo órgão público responsável. Na Prefeitura de Belo Horizonte, é preciso por exemplo, avaliar os parâmetros para lotes e quadras de acordo com o zoneamento em que a gleba está:

- Área Mínima do Lote;
- Área Máxima do Lote;
- Frente Mínima do Lote;
- Frente Mínima de Lote para EUC (Equipamento de Uso Comunitário);
- Extensão Máxima da Quadra.

Estes pontos podem ser abordados através da ótica de desenvolvimento de um ambiente construído sustentável, uma vez que os parâmetros, neste caso, podem afetar por exemplo, a eficiência energética de uma edificação a partir do aproveitamento da iluminação natural (LAMBERTS; DUTRA & PEREIRA, 2012).

As principais áreas operacionais (EUROPEAN, 2021) que contribuem para uma cidade inteligente podem atuar de forma sistêmica, buscando interações entre si. Este olhar holístico é necessário, principalmente no âmbito da administração pública, com o objetivo de viabilizar uma atuação compartilhada (CUNHA *et al.*, 2016). Entretanto é preciso que inicialmente se estruturem dados para que viabilizem as análises, de forma que sejam possíveis as atividades de monitoramento da cidade.

#### <span id="page-30-0"></span>**2.3. Plano Diretor: parâmetros urbanísticos – objeto de monitoramento**

O Plano Diretor é um mecanismo legal que tem por objetivo orientar a ocupação do espaço urbano. Reuni a consolidação dos diversos interesses provenientes do interesse público que podem em alguns pontos convergir e em outros ser diferentes. Através dele é viável nortear os modelos de assentamento urbano com o objetivo de garantir uma cidade equitativa e funcional de densidade, isto é, densidades edilícia e populacional compatíveis com a infraestrutura e equipamentos de cada área considerada (SILVA, 2010). Nos termos da Constituição Federal e Estatuto das Cidades, o Plano Diretor é essencial para o enfrentamento aos inúmeros conflitos socioespaciais, principalmente no tocante a investimentos desiguais entre centro e periferia, contribuindo para a minimização destes problemas quando elaborado de forma eficaz (JUNIOR; MONTANDON, 2011).

A ocupação urbana está baseada em parâmetros urbanísticos, que procuram oferecer a equidade funcional citada por (SILVA, 2010). Parte importante de um Plano Diretor, os parâmetros são ferramentas para regular a densidade e volumetria urbana, resultando em efeitos diretos na paisagem. Caracteriza-se em um desafio para a administração pública no tocante ao cumprimento destes parâmetros por parte da população, proporcionando a aplicação de multas pecuniárias ao citadino, além da perda da qualidade urbanística objetivada. Os parâmetros urbanísticos podem ser tanto para o parcelamento do solo quanto para um lote específico. A exemplo do parcelamento, estes podem ser para lotes e quadras, características geométricas das vias e vagas para veículos automotores e de carga e descarga entre outras. Em relação aos lotes, os parâmetros podem orientar sobre afastamentos frontal, lateral e de fundos, altura máxima na divisa, coeficiente de aproveitamento etc.

O desafio de atender exigências urbanísticas legais é uma questão global, uma vez que a população em áreas urbanas tem aumentado a cada década. De acordo com o *Our World in Data* (OXFORD, 2021), do total de 7.75 bilhões de pessoas no mundo em 2020, 4.35 bilhões vivem em ambiente urbano, ou seja, 56% da população mundial (**[Figura 4](#page-31-0)**).

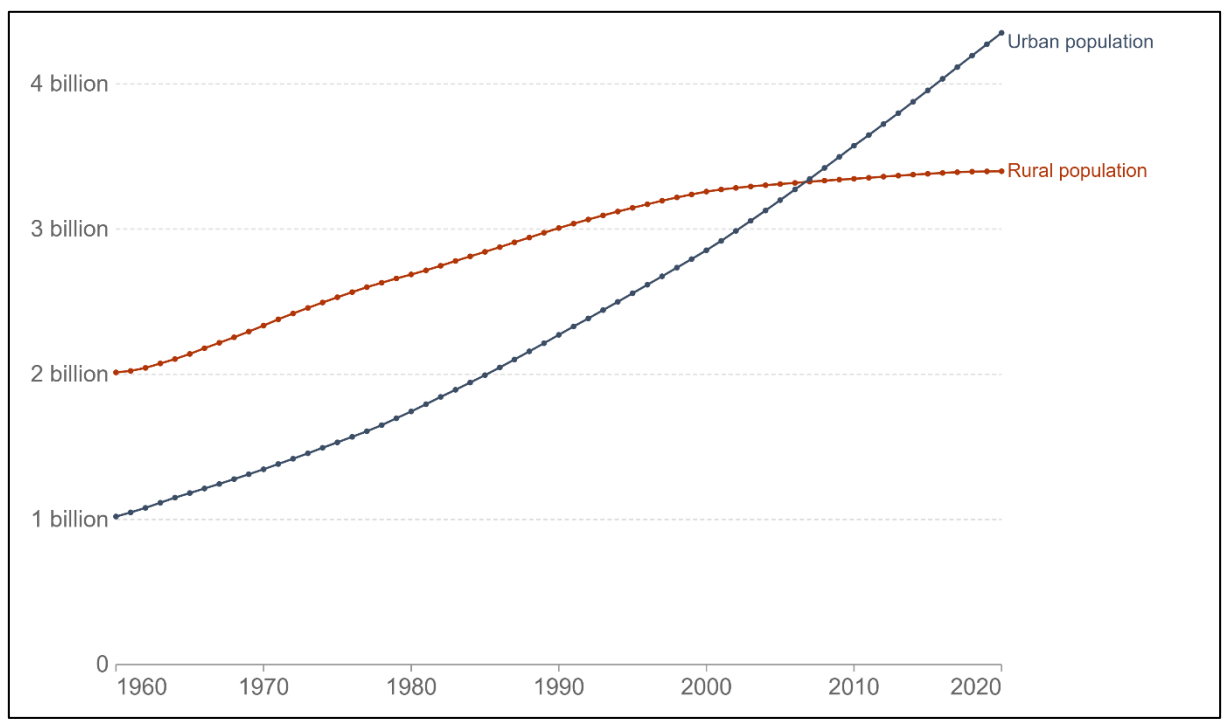

<span id="page-31-0"></span>**Figura 4:** Pessoas vivendo em áreas urbanas e rurais, no mundo, de 1960 a 2020 **Fonte:** (OXFORD, 2021) – Dados utilizados Divisão Populacional das Nações Unidas

Ainda segundo a mesma organização, a média da população urbana entre os países do G20 (exceto a representação da União Europeia) é de 75,26% (**[Figura 5](#page-31-1)**).

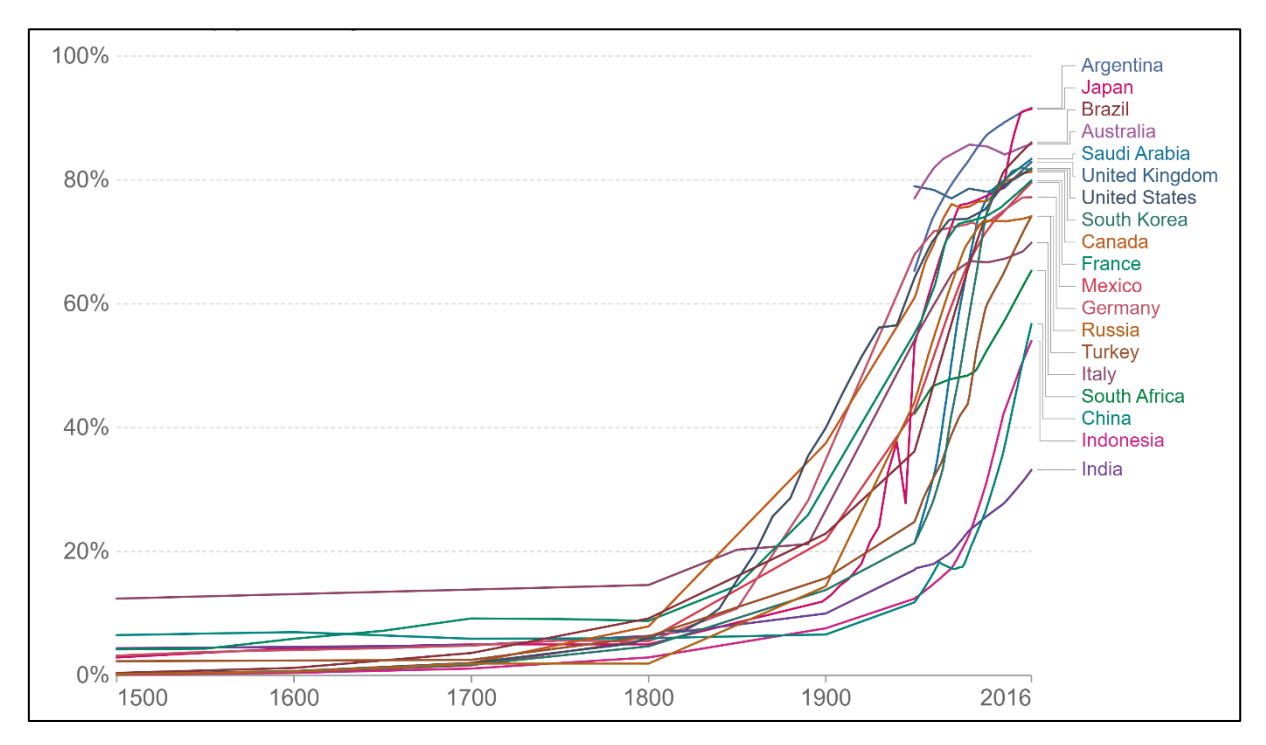

<span id="page-31-1"></span>**Figura 5:** Urbanização dos países do G20 (exceto União Europeia) de 1500 a 2016 **Fonte:** (OXFORD, 2021) – Dados utilizados Divisão Populacional das Nações Unidas

No Brasil, 84.72% vive em áreas urbanas, sendo o Sudeste com o maior percentual entre as regiões, 93.14%. A região Nordeste é a que conta com o maior percentual da população em áreas rurais, 26.88% (IBGE, 2015).

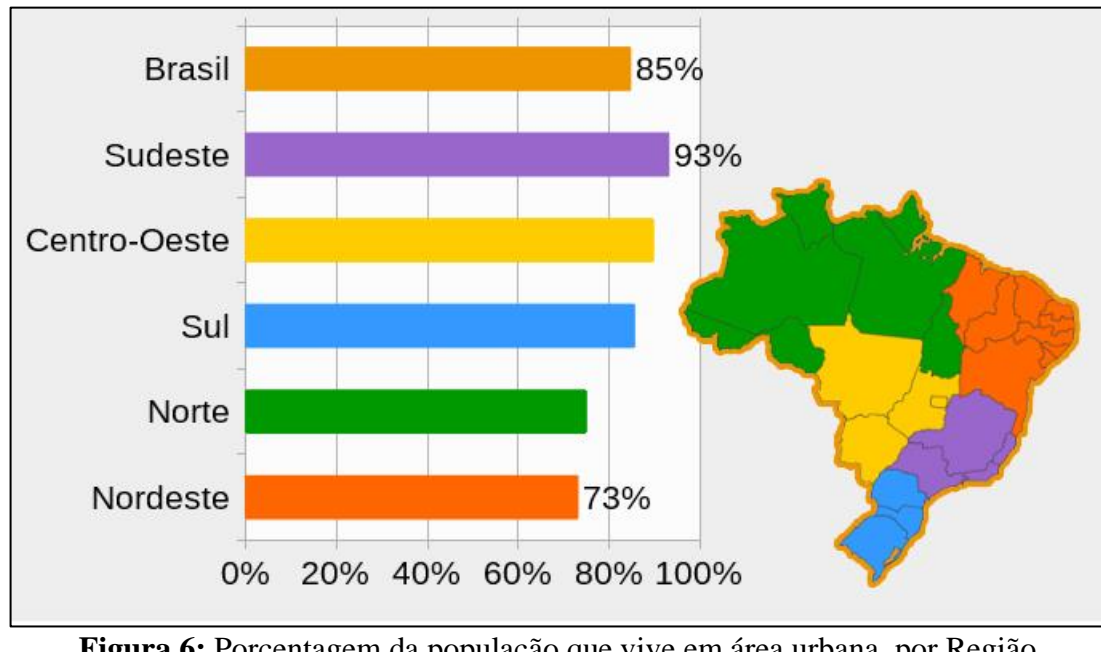

<span id="page-32-0"></span>**Figura 6:** Porcentagem da população que vive em área urbana, por Região **Fonte:** IBGE (2015)

Posta a realidade global, e especificamente a brasileira no âmbito da urbanização, observa-se que incentivar e manter uma cidade com atendimento pleno aos parâmetros urbanísticos é um desafio. Dados da Prefeitura de Belo Horizonte referente aos projetos aprovados e baixados<sup>2</sup>, mostra uma cidade em situação majoritariamente irregular em relação ao atendimento dos parâmetros na escala dos lotes. Do total de 351.419 lotes aprovados em projetos de parcelamento, 54.667 possuem projetos aprovados e baixados junto ao órgão de regulação urbana do município, representando 15.56% (PBH, 2020a). A **[Figura 7](#page-33-0)** ilustra o cenário de lotes com baixa de construção nas regionais do município de Belo Horizonte, exemplificando a situação de irregularidade dos lotes aprovados em parcelamento, em uma cidade totalmente inserida em ambiente urbano (PBH, 2019). É possível observar que em todas as regiões os lotes com baixa de construção representam a minoria. Ressalte-se que os números expostos na **[Figura 7](#page-33-0)** não estão representados lotes sem edificações. Neste caso, se fossem retirados do total, a relação de lotes com baixa elevaria para 16.31%.

<sup>2</sup> Ciclo completo desde a aprovação do projeto arquitetônico até a baixa de construção.

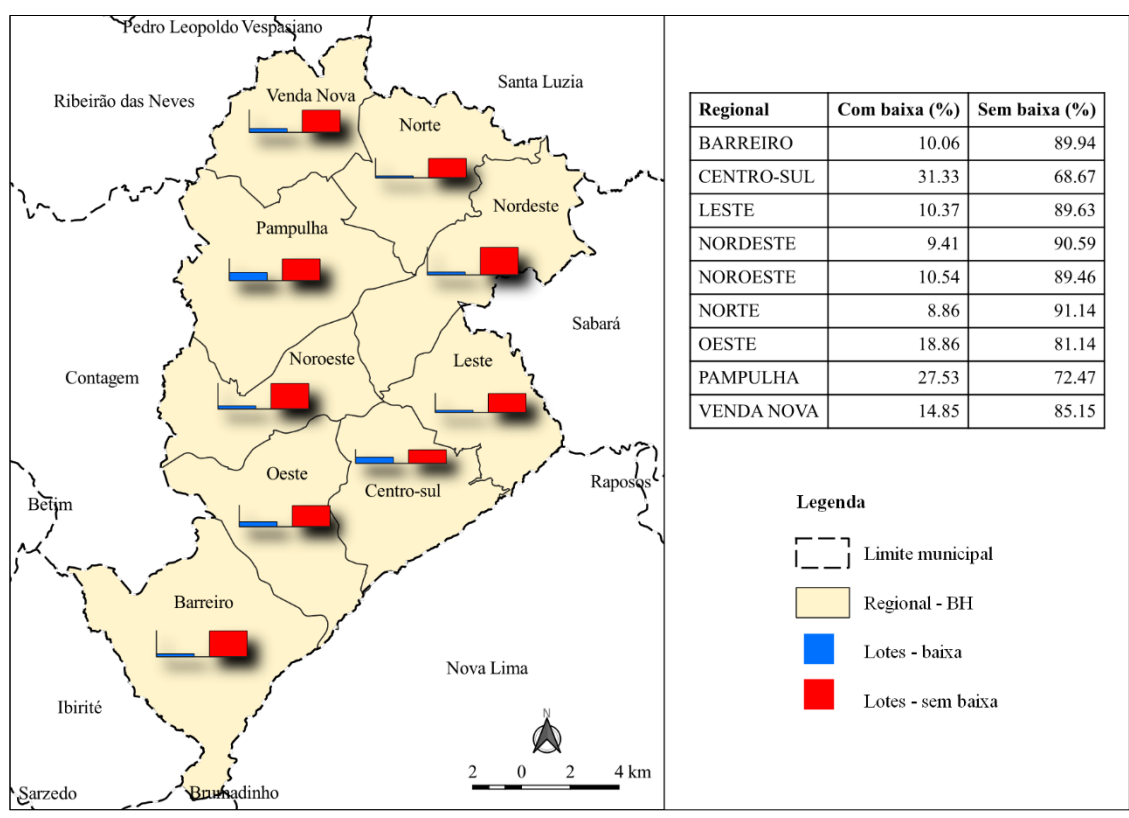

<span id="page-33-0"></span>**Figura 7:** Lotes*<sup>3</sup>* com e sem baixa de construção no município de Belo Horizonte, representação por regional **Fonte:** PBH (2020)

Para entender a situação da cidade no contexto de atendimento dos parâmetros urbanísticos, é indispensável o olhar territorial. Ter o conhecimento do território é uma condição essencial para a geração de políticas públicas consistentes (RAMOS; CÂMARA & MONTEIRO, 2007). O planejamento urbano e territorial tem função econômica inerente e fundamental, caracterizando-se em um instrumento poderoso para remodelar as formas e funções das cidades e regiões (UN-HABITAT, 2015a). Considerando a cidade como um organismo vivo e dinâmico e os parâmetros urbanísticos sendo parte desta realidade como uma forma de medir os aspectos relevantes do espaço, é fundamental a criação de métricas e indicadores para monitorar o território.

Métricas são medidas que subsidiam a criação de indicadores, caracterizando-se em dados brutos que podem ser precisos ou não. De acordo com Criado *et al.*, (2018), vários projetos surgiram relacionados à KPIs – *Key Performance Indicators*, destaca-se o projeto *CityKeys* financiado pelo Programa *Horizon* 2020 da União Europeia. O objetivo do *CityKey* é desenvolver e validar, com o auxílio das cidades, KPIs e procedimentos de coleta de dados para

<sup>3</sup> Lote e parcela são tratados como sinônimos, ou seja, a representação de uma porção territorial de extensão contínua (DESENVOLVIMENTO REGIONAL, 2022).

o monitoramento comum e transparente, bem como a comparabilidade das soluções de cidades inteligentes entre as cidades europeias (CRIADO *et al.*, 2018).

A abordagem entorno dos KPIs se baseia na metodologia de *Data-Driven*, ou seja, os dados conduzem as análises, inclusive no campo geoespacial. O *Big Data* está levando novas abordagens para a metodologia de pesquisa, alcançando a geografia baseada em dados que pode estar surgindo em resposta a riqueza de dados georreferenciados fluindo de sensores e pessoas no ambiente (MILLER & GOODCHILD, 2015). Neste sentido, o monitoramento desta massa de dados deve ser feito continuamente avançando a etapa de apenas registrá-los, com o intuito de se transformarem em informação e conhecimento. A geografia apoiada pelos sistemas computacionais tem um papel relevante no processo de apuração dos dados, orientando a forma da análise a partir dos geo-algoritmos imputados pelos usuários em junção ao papel fundamental desempenhado pelos métodos orientados a dados (FOTHERINGHAM, 1998).

Para Miller & Goodchild (2015):

A ciência e o planejamento urbano baseado em dados podem retificar alguns problemas urbanos, permitindo um foco maior no local e na rotina. No entanto, ao longo de períodos mais longos e domínios espaciais mais amplos, o local e a rotina se fundem no longo prazo. Um desafio científico fundamental é como o *Big Data* local e de curto prazo pode informar a compreensão dos processos em horizontes temporais e espaciais mais longos.

Os autores evidenciam que existem vantagens no uso da quantidade de dados que as tecnologias atuais fornecem, todavia devido ao detalhe em alta escala, como isso pode contribuir para o entendimento do todo, algo ainda sem pleno conhecimento no âmbito geográfico. O potencial para utilização do *Big Data* geográfico é evidente, entretanto apresenta desafios, principalmente na compreensão de modelos baseado em dados que se mostrem claros e verdadeiros (MILLER & GOODCHILD, 2015).

Isto posto, a atividade de monitoramento da aplicação da legislação urbanística se enquadra no cenário de alta quantidade de dados. A regulação está na aplicação na maior escala de observação de um município, o lote. A leitura correta das informações advindas desta escala auxilia na compreensão do todo, todavia com desafios que ainda não são conhecidos completamente. Entretanto, ressalta-se que as tecnologias de abordagem geoespacial juntamente aos KPIs que podem ser gerados a partir do entendimento destes dados, suportam ações de planejamento e gestão, inclusive na esfera de pactos globais em busca de uma cidade inteligente, justa e sustentável.

#### <span id="page-35-1"></span>**2.4. ODS e Nova Agenda Urbana**

Em 2015, representantes de 193 Estado-membros da ONU se reuniram em Nova York e adotaram o documento "Transformando o Nosso Mundo: A Agenda 2030 para o Desenvolvimento Sustentável". O comprometimento está entorno da adoção de medidas ousadas e transformadores para incentivar o desenvolvimento sustentável até o ano de 2030. O plano indica 17 Objetivos de Desenvolvimento Sustentável (**[Figura 8](#page-35-0)**), os ODS, e 169 metas, para erradicar a pobreza e promover vida digna para todos, dentro dos limites do planeta (UN-HABITAT, 2015b). Dentre os ODS está o 11 – Cidades e Comunidades Sustentáveis, com 7 metas para tornar as cidades e os assentamentos humanos inclusivos, seguros, resilientes e sustentáveis.

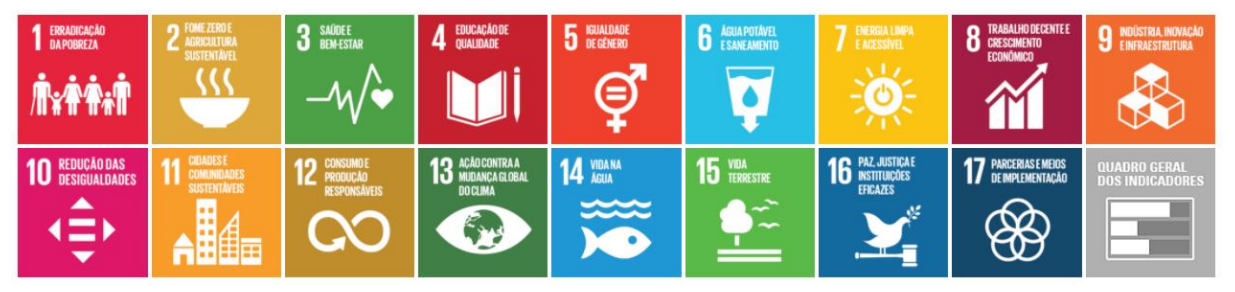

**Figura 8:** Indicadores Brasileiros para os Objetivos **Fonte:** BRASIL (2021)

<span id="page-35-0"></span>No contexto da Agenda 2030, está A Nova Agenda Urbana (NAU), "uma visão compartilhada para um futuro melhor e mais sustentável – em que todas as pessoas tenham direitos e acesso iguais aos benefícios e oportunidades que as cidades podem oferecer" (NATIONS, 2016). Possui cinco principais pilares de implantação: políticas nacionais urbanas; legislação e regulação urbanas; planejamento e desenho urbano; economia local e finança municipal; e implantação local. No tocante ao planejamento e gestão do desenvolvimento espacial urbano, destacam-se alguns pontos levantados na NAU (fragmentos):

- 97 Promoveremos expansões urbanas planejadas e ocupações de vazios urbanos, priorizando a renovação, regeneração e reabilitação de áreas urbanas, conforme o caso, incluindo a urbanização de favelas e assentamentos informais; proporcionando edifícios e espaços públicos de alta qualidade;
- 98 Promoveremos o planejamento urbano e territorial integrado, incluindo expansões urbanas planejadas com base nos princípios do uso equitativo,
eficiente e sustentável do solo e dos recursos naturais, da compacidade, do policentrismo, da densidade e conectividade adequadas, do uso misto do espaço, bem como do uso das áreas construídas combinando fins sociais e econômicos...;

- 101 Integraremos considerações e medidas de redução de risco de desastres e de mitigação e adaptação às mudanças climáticas em processos de desenvolvimento e planejamento urbano e territorial sensíveis à idade e ao gênero, incluindo a redução das emissões de gases de efeito estufa, o desenho de espaços, edifícios, construções, serviços e infraestrutura com base na resiliência e na eficácia do ponto de vista climático e o desenvolvimento de soluções inspiradas na natureza.
- 104 Promoveremos o cumprimento dos requisitos legais por meio de estruturas de gestão fortes e inclusivas e de instituições responsáveis que lidam com o registro da propriedade e a governança da terra, aplicando sistemas transparentes e sustentáveis de uso e gestão da terra e de registro de propriedade, além de um sólido sistema financeiro. Apoiaremos governos locais e atores relevantes, por meio de uma variedade de mecanismos, no desenvolvimento e na utilização de informações básicas de inventariação da terra, tais como cadastros, mapas de avaliação e de risco, bem como registros de preços da terra e da moradia para gerar dados de alta qualidade, atualizados, confiáveis.
- 111 Promoveremos o desenvolvimento de estruturas regulatórias adequadas e aplicáveis no setor habitacional, incluindo, conforme o caso, códigos de construção resilientes, parâmetros, licenças, leis de uso e ocupação do solo, decretos e regulamentos e normas de planejamento, combatendo e prevenindo a especulação, a desapropriação, a condição de sem-teto e as desocupações forçadas, assegurando a sustentabilidade, a qualidade, a acessibilidade física e econômica, a saúde, a segurança, a eficiência energética e de recursos e a resiliência. Promoveremos também a análise diferenciada da oferta e da demanda habitacionais com base em dados de alta qualidade, atualizados, confiáveis e desagregados nos níveis nacional, subnacional e local, considerando as dimensões sociais, econômicas, ambientais e culturais específicas.

A NAU defende a regeneração urbana em prol de edifícios e espaços públicos de alta qualidade, apoiado por uma legislação eficiente no que tange ao Plano Diretor e demais regulações legislativas. O tema regulação é defendido como um sistema competente que vai além de situações punitivas por seu não atendimento, mas com o objetivo de suportar ações vinculadas a sustentabilidade, acessibilidade física entre outras. Afinal, no Parágrafo Único da Lei 10257/2001 (BRASIL, LEI FEDERAL Nº 10257/2001 DE 10 DE JULHO DE 2001, 2001), diz: "Para todos os efeitos, esta Lei, denominada Estatuto da Cidade, estabelece normas de ordem pública e interesse social que regulam o uso da propriedade urbana em prol do bem coletivo, da segurança e do bem-estar dos cidadãos, bem como do equilíbrio ambiental". Os ODS e a preconização abordada na NAU corroboram com o que antes foi apontado pelo Estatuto das Cidades, demonstrando que desde o planejamento da regulação até a consolidação da malha urbanística, questões de interesse coletivo são os resultados esperados de todo o processo, alcançando fronteiras além muro das especificidades de um lote, mesmo que ele seja o foco.

A terra possui a função social, não obstante também está ligada há uma função ecológica. De acordo com a Constituição Federal do Brasil (GOVERNO FEDERAL, 1988), "a propriedade urbana cumpre sua função social quando atende às exigências fundamentais de ordenação da cidade expressas no plano diretor". A ordenação mencionada abrange muitos aspectos uma vez que o Plano Diretor trata do uso e ocupação do solo da cidade, sendo assim abordando aspectos econômicos, sociais, regulatórios e ambientais.

O Plano Diretor de Belo Horizonte aborda a importância da função social da terra referente a Habitação de Interesse Social, onde utiliza fundos gerados pela Outorga Onerosa do Direito de Construir (ODC) e a Transferência do Direito de Construir (TDC) para construção de habitações destinadas a famílias de baixa renda. Estes dois instrumentos inseridos na legislação urbanísticas permitem atingir o potencial máximo do Coeficiente de Aproveitamento do lote. A ODC está sob o controle da administração pública uma vez que só pode ser oferecida por ela mediante pagamento de taxa. A TDC se regula pela política de mercado, pois ela é gerada em lotes que por razões gerais de tombamentos de interesse histórico, não podem atingir o potencial máximo construtivo, utilizando-o em outro local ou comercializando para terceiros. Com o monitoramento da dinâmica construtiva através do uso da ODC ou TDC é viável verificar a evolução edilícia da cidade assim como a captação de recursos para fins sociais.

A NAU também trata os temas sociais e ecológicos visando demonstrar objetivos de alcançar:

> progressivamente, a plena concretização do direito à moradia adequada como um componente do direito a um padrão de vida adequado, sem discriminação, com acesso universal a sistemas de abastecimento de água potável e saneamento seguros e acessíveis, assim como acesso igualitário para todos a bens e serviços públicos de qualidade em áreas como segurança alimentar e nutrição, saúde, educação,

infraestrutura, mobilidade e transporte, energia, qualidade do ar e subsistência (NATIONS, 2016).

As questões urbanas e ambientais comumente são abordadas de maneiras antagônicas. Tal oposição está presente em formas como mídia, nas formulações teóricas sobre sociedade e natureza, na regulação ambiental, nas políticas públicas, nas práticas urbanas e nos movimentos sociais, muitas vezes até nas tentativas de abordagem interdisciplinar da questão ambiental dentro (e fora) da Academia (COSTA, 2000). Entretanto observa-se

> um movimento em sentido oposto, com a entrada crescente no discurso ambiental no tratamento das questões urbanas, seja por iniciativa de atores sociais da cidade que incorporam a temática do meio ambiente, sob argumento da substancial concentração populacional nas metrópoles, seja pela própria trajetória de urbanização crescente da carteira ambiental dos projetos do Banco Mundial (ACSELRAD, 1999).

A discordância entre os assuntos ambientais e urbanos tem diminuído, conforme afirmado pelos autores acima e por conferências e programas internacionais, haja vista ODS e NAU. Portanto o monitoramento da cidade é preciso para avaliar o alcance das políticas urbanas que abordam todos estes temas e como eles deverão se comunicar. O objetivo é acompanhar a dinâmica de desenvolvimento urbano no tocante as respostas referentes as orientações dadas pela legislação urbanística, programas e projetos, indo de encontro ao compromisso de implementação da Nova Agenda Urbana (PBH, 2019). A Subsecretaria de Planejamento Urbano do município de Belo Horizonte possui painéis exploratórios para monitoramento no âmbito da compacidade e policentrismo da cidade (**[Figura 9](#page-39-0)**), seguindo as primícias da NAU.

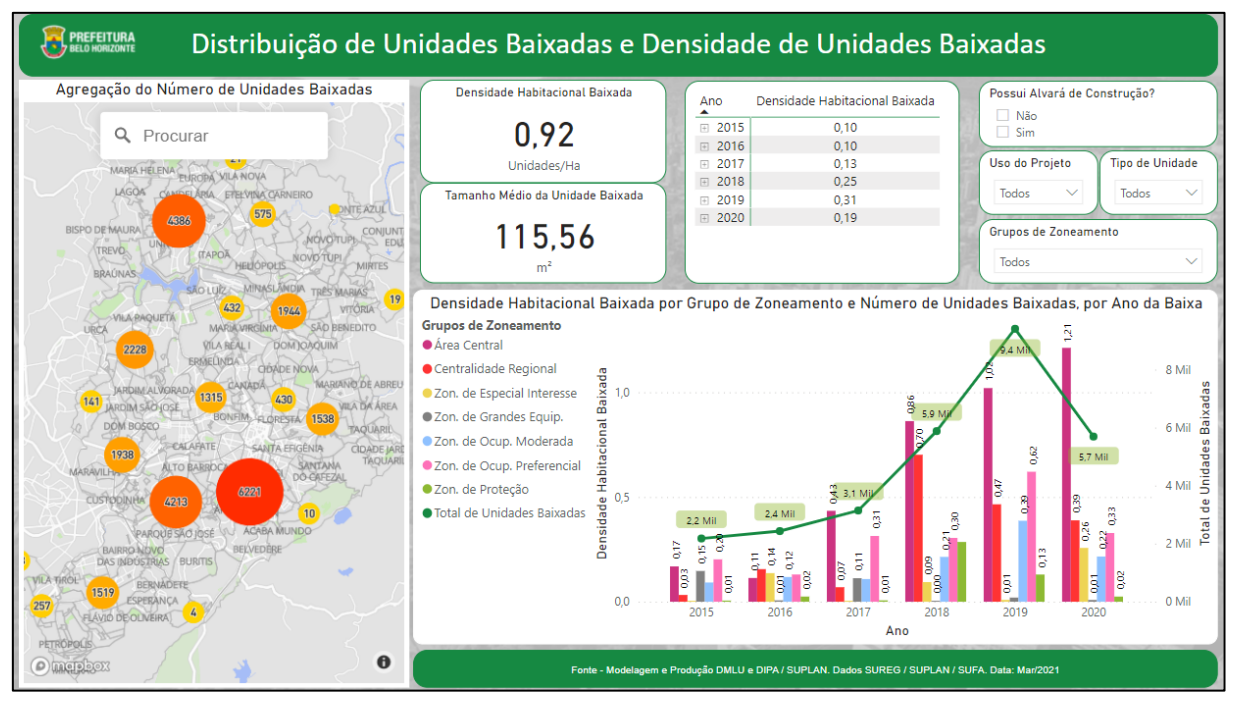

**Figura 9:** Exemplo de painel de monitoramento da legislação urbanística **Fonte:** PBH (2020b)

<span id="page-39-0"></span>O propósito dos painéis é a visualização de uma forma integrada de indicadores e métricas no tocante ao monitoramento urbanístico, e viabilizar a tomada de decisões frente as observações realizadas. Entretanto, existe um recorte de utilização de dados, neste caso, a partir de 2015, não possibilitando a visualização das informações anteriores a este ano. A falta destes dados ou o excesso deles, reflete em muitos casos a falta de organização no passado por parte dos entes públicos. Em debate sobre o desenvolvimento de metodologia para identificar núcleos urbanos informais (NUI), a professora do Departamento de Geografia de Birkbeck – *University of London*, Joana Barros, "levantou questões como a falta de dados, que dificulta iniciativas de identificação dos núcleos e não é restrita ao Brasil, exigindo esforço imenso para a busca desses dados, considerados a chave para o trabalho de mapeamento dos assentamentos precários" (IPEA, 2021).

Um limitante ao monitoramento urbano, inclusive com impacto sobre objetivos ODS e NAU, são os acessos aos dados sobre as edificações que somente tiveram os projetos protocolados junto ao órgão de regulação urbanística. Esta realidade implica na falta de conhecimento sobre aqueles lotes que não possuem nenhum projeto apresentado, aprovado ou baixado referente a edificação, exceto lotes que de fato não foram ocupados. Como o rito de aprovação do projeto habitualmente não se aplica em áreas de vilas e favelas, a dificuldade de se conhecer a aderência das edificações a legislação urbanística é enfaticamente maior na cidade dita formal. A consequência é a insuficiência de representatividade em indicadores que só

descrevem parte da cidade. Portanto é elementar entender a constituição do ambiente urbano que é alvo efetivo dos processos administrativos no tocante a regularização das edificações.

### **2.5. Cidade formal**

De acordo com Arreguy (2019), a cidade formal é a "porção urbana sobre a qual se pode atestar regularidade diante das leis urbanísticas, munida de infraestrutura e cuja posse dos imóveis geralmente é amparada por propriedade atestada por registro cartorial". A regularidade cartorial é alcançada mediante regularidade legal junto aos municípios, por meio de documentos como Baixa de Construção, Termo de Recebimento de Obras de Infraestrutura e Loteamento ou documentos semelhantes, dependendo das nomenclaturas dadas pelas administrações públicas nos municípios brasileiros.

Ainda segundo Arreguy (2019), as edificações estão expostas a três níveis de irregularidades. A formal, que surge em função do descumprimento dos parâmetros urbanísticos firmados pelas Leis de Parcelamento, Ocupação e Uso do Solo, Plano Diretor e afins. Isso se dá pela desinformação e falta de identificação por parte da população com a legislação urbanística, resultando no avanço de imóveis produzidos por autoconstrução, ou na estratégia de empreendedores que descumprem tais parâmetros. Outra forma de irregularidade é a legal que tem origem a partir do momento em que o parcelamento, edificação ou atividade econômica não cumpriram: 1 – a tramitação necessária à aprovação do projeto ou exercício da atividade (ausência de alvará); 2 – foram implantados mediante processo de aprovação (com alvará); ou 3 – não cumpriram a tramitação de aprovação e não atenderam aos parâmetros urbanísticos. E por último a irregularidade cartorial, que se manifesta em função do descompasso entre o exercício de um indivíduo sobre um imóvel sem que seu nome conste como proprietário do bem no cartório de registro de imóveis.

As irregularidades na cidade formal são um desafio para o poder público, pois as mudanças são rápidas, resultando em dificuldades na administração das informações, podendo inclusive ocorrer transformações no sentido da informalidade (SARIN, 2016). Isso torna muito mais difícil de rastrear as mudanças, especificamente, gerar progresso estatístico nas trajetórias de desenvolvimento, inclusive em relação a sustentabilidade (RANDHAWA & KUMAR, 2017).

A cidade formal pode sofrer mudanças como um lote vago se transformar em uma área ocupada (**[Figura 10](#page-41-0)**). Esta situação normalmente ocorre em áreas onde o poder público é proprietário da terra, sendo alvo de reinvindicações por parte da população no sentido do cumprimento da função social. Contudo, a posse também ocorre por loteadores clandestinos que fazem parcelamentos irregulares e práticas de grilagem.

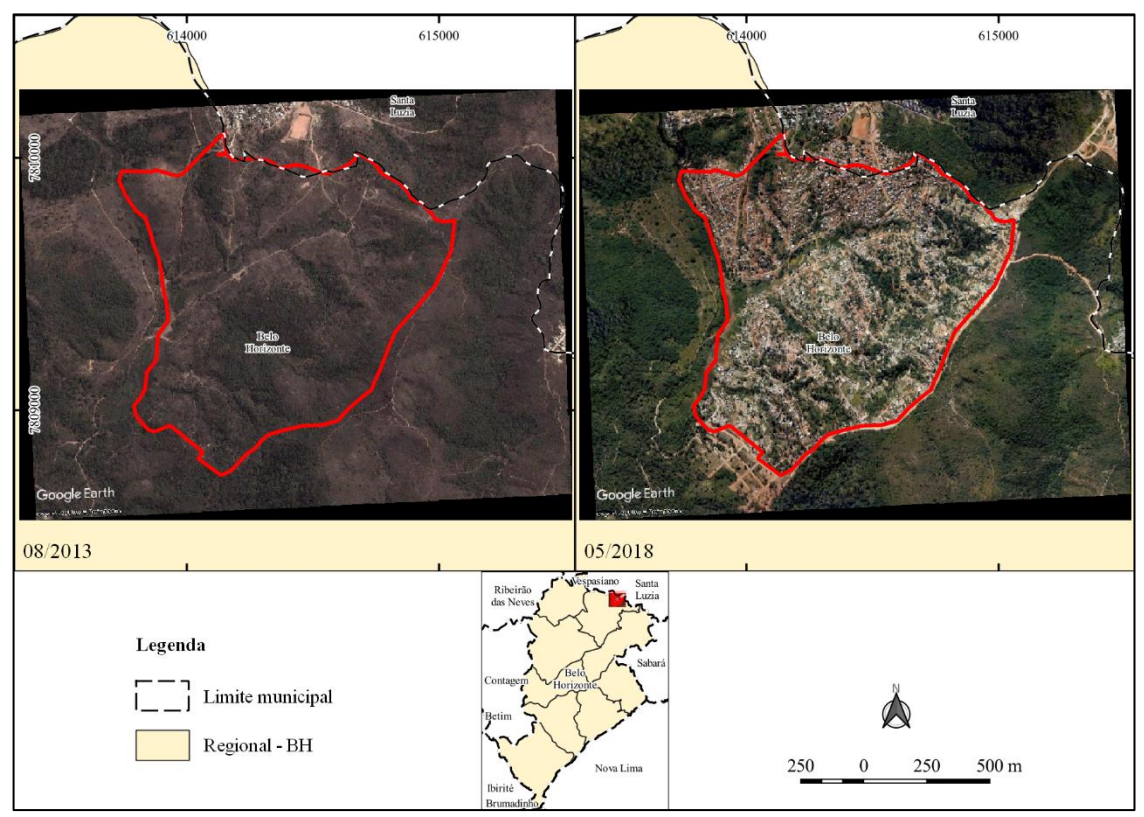

<span id="page-41-0"></span>**Figura 10:** Transformação da região do Izidora – Belo Horizonte entre 08/2013 a 05/2018 **Fonte:** GOOGLE (2009) e (PBH, 2019)

A **[Figura 10](#page-41-0)** ilustra a evolução em 4 anos e 9 meses da ocupação Izidora que pela Lei 11.181 de 2019 (PBH, 2019) é classificada como Área Especial de Interesse Social – 2. O perímetro destacado em vermelho possui 1.104.272 m² e demonstra a dinâmica rápida de uso e ocupação do solo no tocante ao surgimento de novas edificações irregulares em uma ampla área.

Lugares indicados para uso de interesse social também são alvos de edificações para o grupo da sociedade não classificadas de baixa renda (**[Figura 11](#page-42-0)**). Este é outro aspecto de irregularidade de ocupação, contudo pela camada socioeconômica onde se espera que cumpram os ritos habituais de aprovação de projetos e baixa deles (o ciclo completo).

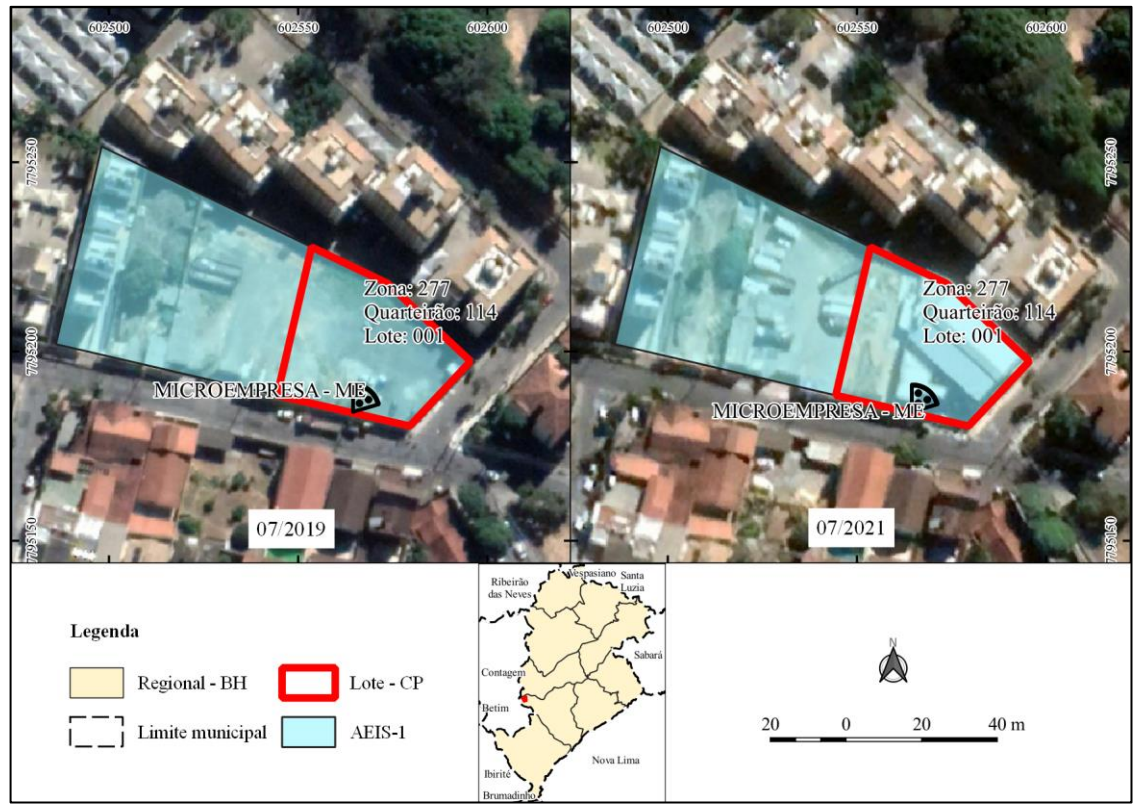

**Figura 11:** Edificação irregular em área de interesse social **Fonte:** (GOOGLE, 2009) e PBH, (2019)

<span id="page-42-0"></span>A **[Figura 11](#page-42-0)** mostra a ocupação de uma área destinada ao interesse social, denominada Área Especial de Interesse Social – 1. De acordo com a Lei 11.181 de 2019 (PBH, 2019), estas áreas são classificadas referente a "porções do território municipal destinadas à implantação de empreendimentos de interesse social, compostas de áreas vazias e edificações existentes, subutilizadas ou não utilizadas". Todavia o local possui um empreendimento comercial que está fora da regra da lei, ressaltando-se que foi erguido em época da legislação atual que caracteriza o uso e ocupação do solo. Observa-se que a base cartográfica que localiza as atividades econômicas também é da Prefeitura de Belo Horizonte (PBH, 2021), ou seja, a administração que constrói, junto ao poder legislativo, as regras de uso e ocupação do solo também é a que licencia as atividades econômicas que vão contra elas.

Estudo feito por Ferreira Júnior (2021), mostra o descumprimento do parâmetro urbanístico de afastamento frontal (**[Figura 12](#page-43-0)**). O estudo de caso foi feito no bairro Camargos, município de Belo Horizonte e a análise retornou o total de 1276 lotes com edificação em via de classificação viária Local, no bairro Camargos. Deste total, 325 lotes estão em situação regular e 951 estão irregulares.

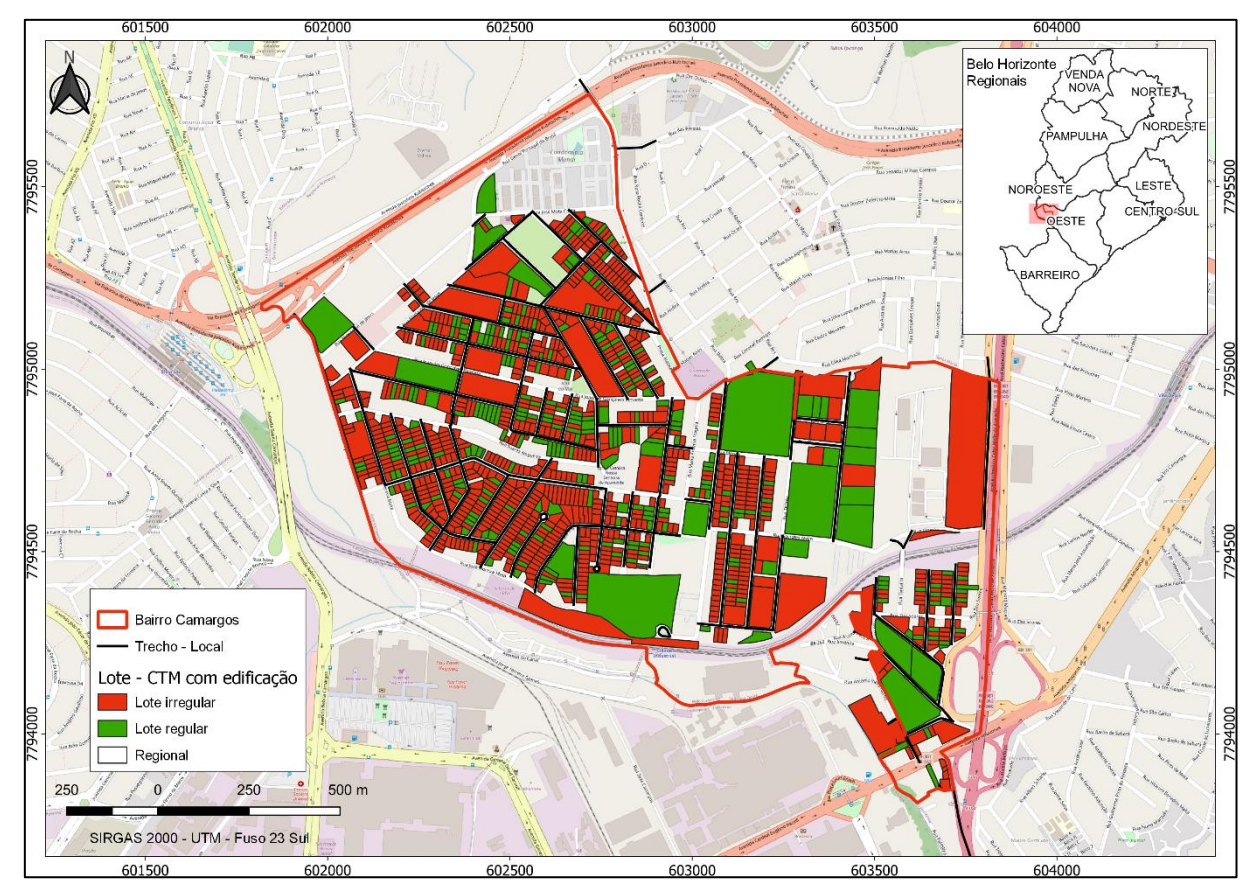

<span id="page-43-0"></span>**Figura 12:** Lotes regulares e irregulares quanto ao quesito de afastamento frontal **Fonte:** Ferreira Júnior (2021)

Lotes com afastamento frontal regular em vias de classificação Local, representam 25.47% e lotes irregulares são 74.53%. Questões ligadas as irregularidades dos afastamentos são normalmente vinculadas a cidade informal como em vilas/favelas ou ocupações/loteamentos irregulares, todavia destaca-se que o bairro Camargos não se encontra em nenhuma destas áreas. É importante reforçar que este resultado reflete a situação do afastamento frontal de maneira pura, pois outros parâmetros podem influenciar no recuo da edificação em relação ao alinhamento. Entretanto, a situação de irregularidade deste parâmetro é presente na dita cidade formal, e isto retrata superficialmente, que o problema urbanístico de afastamento não está ligado apenas as áreas informais.

Muitas são as situações que devem ser avaliadas, analisadas, investigadas e monitoradas em um município, principalmente quando o território se caracteriza em um ambiente totalmente urbano. Existem desafios como qualidade e quantidade do corpo técnico, desenvolvimento de tecnologias, infraestrutura geral do poder público para poder acompanhar a dinâmica de mudança da cidade frente as regras colocadas nas legislações urbanísticas. Portanto é preciso estruturar com efetividade o olhar territorial como ferramenta estratégica para planejamento e gestão da cidade. Esta visão espacial pode contar com a utilização do instrumental geotecnológico, pensando de fato na consolidação de uma boa cartografia de base, estruturação das bases de dados e informações e formas de mensurar os resultados das tomadas de decisões realizadas.

Destaca-se, ainda, que o presente estudo compara as morfologias praticadas com um recorte temporal, o Plano Diretor vigente. Em futuro próximo seria necessário associar a data de aprovação e/ou construção da edificação às condições definidas pelo Plano Diretor em vigência na época, para se poder afirmar se existe, de fato, irregularidade.

### **2.6. Geotecnologias como ferramenta de monitoramento da legislação urbanística**

A visão territorial é relevante para a gestão e monitoramento da legislação urbanística. Por esta razão, a informação geográfica administrada em sistemas computacionais são ferramentas poderosas para criação, manipulação e análise dos dados urbanos. É preciso entender como se organizam as feições espaciais e a forma que podem ser armazenadas, a exemplo, por meio de Sistemas de Gerenciamento de Banco de Dados (SGBDs). O caminho a ser seguido inicia no cenário real e intuitivo até a chegada da implementação física dos dados e informações com o intuito de apoiar a tomada de decisão dos planejadores e gestores urbanos.

### **2.6.1. Importância da cartografia de base para o SIG e geoprocessamento**

Antes de se pensar na construção de Sistemas de Informação Geográfica (SIG) avançados, constituídos de ferramentas de análises baseadas, por exemplo, em inteligência artificial, aprendizagem de máquina, *big data* entre outras, é preciso iniciar e desenvolver o que suportará tudo isso, uma boa cartografia de base. Sem este princípio não será possível desenvolver o geoprocessamento, simplesmente por não ter os insumos necessários e elementares. O espaço geográfico é a razão da relação entre cartografia, SIG e geoprocessamento. Enquanto a cartografia preocupa-se em apresentar um modelo de representação de dados para os processos que ocorrem no espaço geográfico o SIG fornece técnicas matemáticas e computacionais para o desenvolvimento do geoprocessamento, ou seja, são relações interdisciplinares (LIMA & JÚLIO CÉSAR, 1991).

Ainda de acordo com Lima (1991), o reforço do vínculo entre cartografia, SIG e geoprocessamento, são os esforços de automação da produção cartográfica na construção do SIG. A associação da evolução também está estendida às áreas de Sensoriamento Remoto, CAD (*Computer Aided Design*) e Gerenciamento de Banco de Dados (**[Figura 13](#page-45-0)**).

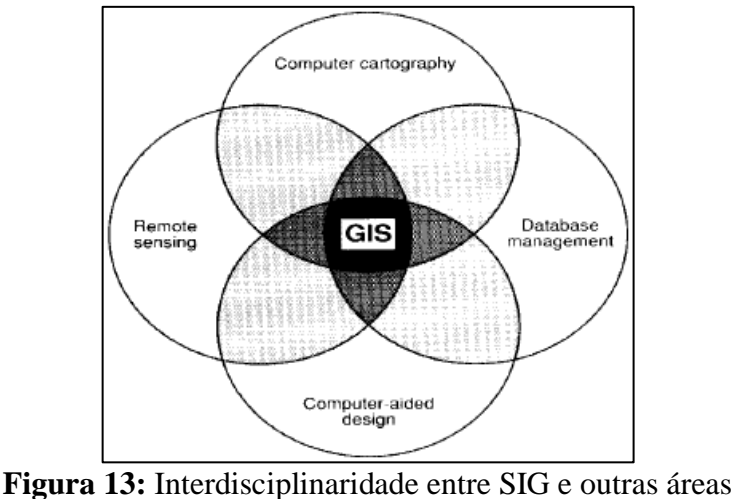

**Fonte:** Maguire; Goodchild; Rhind (1991)

<span id="page-45-0"></span>Conforme Longley *et al.*(2013), existem dois tipos básicos de bases digitais: bases de referência, como mapas topográficos das agências oficiais de mapeamento, que transmitem informação geral; e bases temáticas, que informam temas específicos como estatísticas do censo populacional, solos ou zonas climáticas. Toda esta aquisição de informação seguem um fluxo que possui etapas de processamento de dados em SIG **[Figura 14](#page-45-1)**.

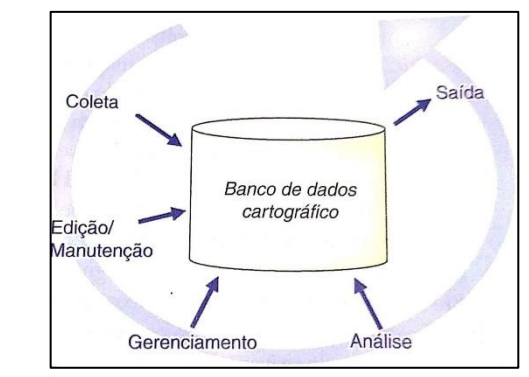

**Figura 14:** Transformações em SIG para criar um mapa **Fonte:** Longley et al. (2013)

<span id="page-45-1"></span>Todo o fluxo de trabalho se inicia na coleta de dados e sem esta primeira etapa não é viável sua continuação. A coleta de dados pode ser proveniente de um voo aerofotogramétrico para produzir restituições de lotes, quadras, praças, eixos viários, árvores, meio fio entre outras feições geográficas. A partir destes elementos geográficos, as etapas seguintes são alimentadas de dados para produção da informação e geração de conhecimento.

Em contexto municipal, o Cadastro Territorial Multifinalitário (CTM) possui papel importante no âmbito da coleta de dados. O CTM colabora com diversas temáticas como em tributos, saúde, segurança, educação, atividade econômica entre outros, passando a contemplar além das questões físico e jurídicos tradicionais, os dados ambientais e sociais do imóvel e das pessoas que o habitam (LOCH & ERBA, 2007).

Loch & Erba (2007) ainda afirmam:

Há, evidentemente, uma mudança de paradigma que transforma o cadastro unicamente como via de conhecimento de valores nos quais se baseiam os impostos, para o conceito de informação territorial temática organizada sobre uma base parcelaria orientada a usos múltiplos como planos de desenvolvimento, ordenamento territorial, prevenção de assentamentos irregulares, recuperação de mais valias, entre outros.

O cadastro moderno se baseia na informação georreferenciada, permitindo um tratamento colaborativo entre elementos gráficos (mapas, cartas, painéis interativos, aplicativos *mobile*) e semânticos que o definem dentro de cada nicho do conhecimento. O pensamento é sistêmico, inserindo diversas realidades e problemas da cidade em um contexto locacional e reativo, onde cada ação reflete em outra. A manutenção consistente de uma base cartográfica cadastral é fundamental para apoiar a tomada de decisão de planejadores urbanos, técnicos, cidadãos, entidades privadas e terceiro setor. O detalhe/escala deve ser em nível que permita, os responsáveis pelas diversas áreas presentes em cada órgão, extrair informações confiáveis e baseadas em um banco de dados que tenha a variável espacial como um dos principais norteadores sobre as parcelas e seu contexto no espaço urbano. A legislação brasileira reforça a relevância do Cadastro Territorial Multifinalitário, é o caso da Portaria 3.242/2022, publicada pelo então Ministério do Desenvolvimento Regional brasileiro, que aprova as diretrizes para a criação, instituição e atualização do CTM nos municípios brasileiros (DESENVOLVIMENTO REGIONAL, 2022). A portaria pontua que os cadastros temáticos são gerenciados pelos diversos órgãos públicos ou privados, abordando temáticas como a ambiental, social, tributários entre outros, corroborando com ações multifinalitárias a partir de um processo evolutivo e incremental.

A partir de uma base cadastral multifinalitária construída e mantida com qualidade, é possível fazer perguntas como (OLIVEIRA, PEDRO ALVES DE, 2005):

- Onde é mais adequado instalar postos de saúde e escolas?
- Como prover acesso dos cidadãos a esses serviços?
- Como alocar os alunos às escolas mais próximas?
- Como sair de um lugar A e chegar a um lugar B?
- Que linha de ônibus atende a um determinado trajeto?
- É possível edificar prédios residenciais em determinada área?
- O bairro onde um cidadão pretende morar é oficial (legalmente registrado)?
- A ocupação de uma área está de acordo com os padrões urbanísticos e ambientais vigentes?
- Que tipo de comércio pode ser instalado numa determinada região da cidade?
- Qual é o percentual da cidade servida de saneamento?
- Como se estruturam as redes de água e esgoto?
- Qual é a qualidade de vida e que tipo de lazer se oferece aos cidadãos de cada região?

Cruzamento de informações:

- Que percentual de pessoas residentes em áreas não atendidas por redes de água e esgoto possuem problemas de saúde?
- Onde se deve investir o maior volume de recursos na construção de unidades educacionais para enfrentar o problema da baixa taxa de alfabetização?
- Que tipo de hospital público um bairro de periferia demanda? Qual é o volume previsto de atendimentos?
- Onde implantar uma nova linha de ônibus?
- Como melhorar o fluxo de trânsito numa determinada região?

As prévias do cadastro estão baseadas em metodologias provenientes das técnicas de mensuração. Um CTM de qualidade é elaborado por levantamento aerofotogramétrico, com restituição em meio digital, com a presença de elementos da planimetria (limites de lotes, arruamento, hidrografia, edificações entre outros) e altimetria (curvas de nível e referência de nível) (LOCH, CARLOS; PEREIRA, 2019). A geração e manutenção do levantamento cadastral se alicerça na constante busca por fontes de dados confiáveis com o objetivo de sustentar um modelo consistente. A ausência de procura de dados que alimentem um cadastro de excelência, tende a obsolescência com o passar do tempo, e dependendo da dinamicidade de mudança da cidade, isso pode ocorrer em questão de poucos meses. Essa dedicação à atualização subsidia informações aptas para tomada de decisão no âmbito de temas como cadastro de logradouros, equipamentos comunitários, loteamentos, licenciamentos ambientais e urbanísticos, assentamentos informais, áreas verdes, cadastros planialtimétricos. Além de também ser importante para matérias como dados censitários, legislação, redes de infraestrutura, educação, saúde entre outros.

A Prefeitura de Belo Horizonte (PBH, 2021) utiliza dados de cadastro para suportar ações relacionadas a coleta de resíduos (**[Figura 15](#page-48-0)**), além de outras funções. Com o mapeamento do meio fio, adquirido por restituição aerofotogramétrica, é viável utilizá-lo como referência no tocante ao registro dos dias de coleta pela localização. A distribuição espacial é factível, proporcionando a análise de dados que auxiliam na decisão sobre a continuidade ou não da frequência de coleta.

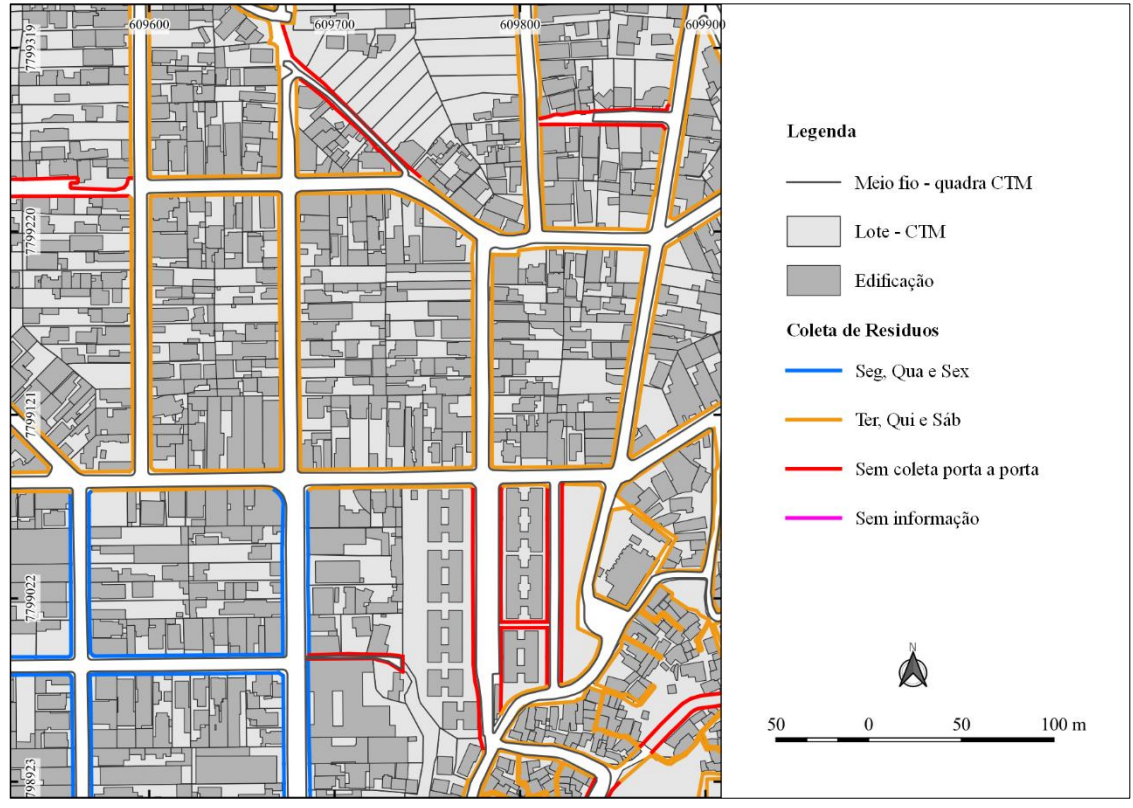

**Figura 15:** Coleta de resíduos mapeada por face de quadra **Fonte:** PBH (2021)

<span id="page-48-0"></span>A importância de um cadastro territorial bem realizado e implementado reflete no monitoramento da legislação urbanística. Sem o conhecimento das mudanças geométricas da cidade não é viável a comparação entre diferentes épocas, resultando em falta de controle das políticas objetivadas para o espaço urbano. De acordo com Loch & Erba (2007), "a gestão do território requer o acompanhamento sistemático da dinâmica dos fenômenos que interferem no espaço físico rural ou urbano e exige mapas da área de interesse, elaborados em diferentes épocas".

Além do fato de considerar o cadastro como essencial para o planejamento e gestão urbana, é preciso também refletir sobre o que alimenta este processo, os dados cartográficos, ou seja, a visão territorial materializada computacionalmente. A qualidade dos dados espaciais

é uma questão importante e complexa, e fundamental para subsidiar um SIG. Baixa qualidade retratará o mundo real de forma incompleta ou enganosa e qualquer decisão tomada com base nesses dados pode ser inconsistente e/ou incorreta (RAMIREZ & ALI, 2003). Este *background* referente a qualidade é a base para produção de um dado espacial coerente e que auxiliará a construção de processos e produtos robustos.

Toda a construção de dados SIG pode ser remetido ao processo citado por Longley *et al.* (2013) (**[Figura 16](#page-49-0)**), com o objetivo de garantir a qualidade.

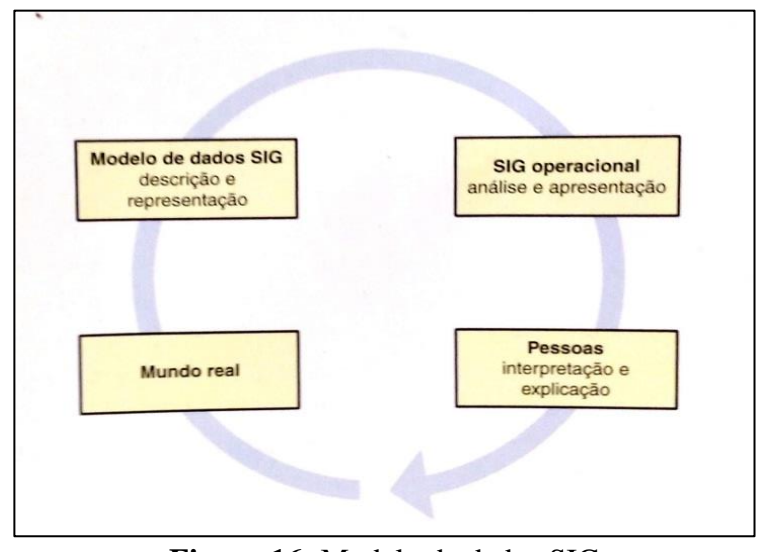

**Figura 16:** Modelo de dados SIG **Fonte:** Longley et al. (2013)

<span id="page-49-0"></span>Percebe-se que o modelo de dados se inicia no mundo real, passando pela descrição e representação visam ter maior entendimento e prover a simplificação no âmbito do SIG. Em seguida é viável realizar as análises no SIG a partir de processos de cruzamento de dados, proporcionando saídas. E por último, o papel mais importante, o das pessoas que fazem a interpretação e explicação dos fenômenos. Na etapa referente ao SIG operacional, é notável pensar nas formas de materialização da feição espacial de acordo com a escala pretendida. Erros na precisão e acurácia significam dados inconsistentes e decisões errôneas em relação a gestão territorial.

Desta forma, representações de ponto, linha e polígono, e demais variações, precisam ser concebidos para responderem com agilidade e confiabilidade as consultas realizadas sobre eles. Sem o devido tratamento topológico as análises das respectivas relações são prejudicadas ou inviabilizadas. As mais importantes relações topológicas são sobre: conectividade, inclusão, vizinhança, direção e proximidade (HERBEI; HERBEI; RADULOV, 2015).

- **Conectividade**: análise indicada para verificar a ligação ou cruzamento espacial entre objetos;
- **Inclusão**: verificação se um objeto (ponto, linha ou polígono) estão dentro de objeto polígono;
- **Vizinhança**: identifica se objetos se tocam;
- **Proximidade**: avaliação de proximidade a partir de critérios de distância.

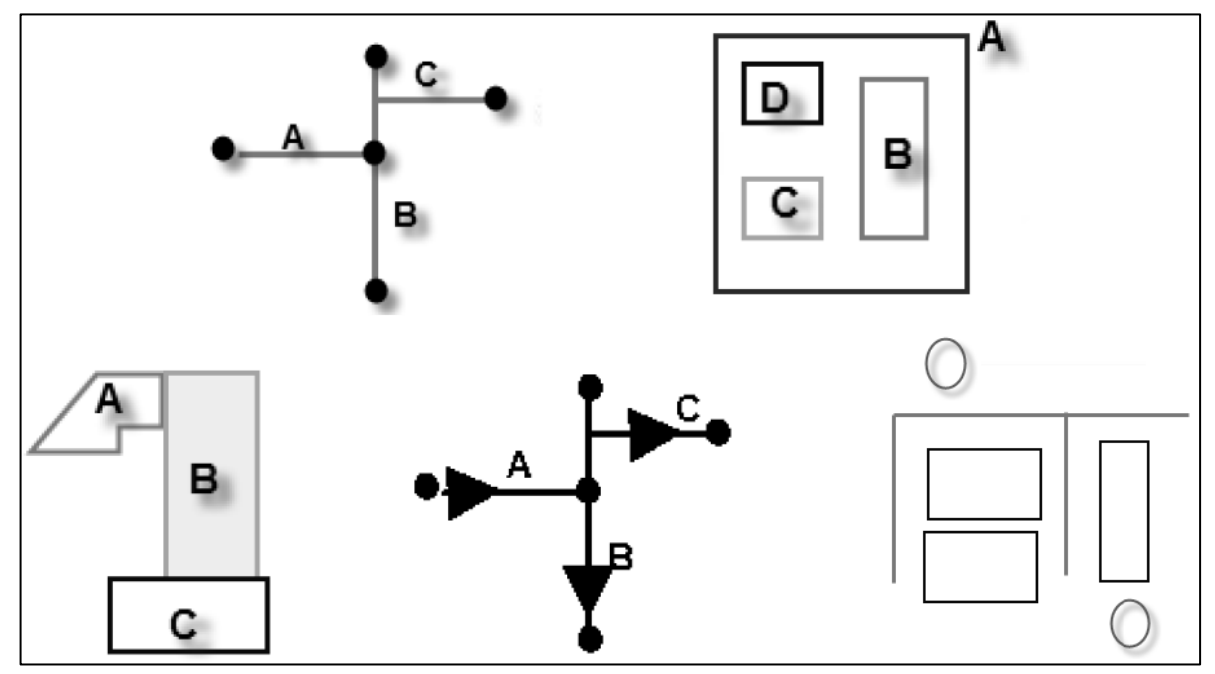

**Figura 17:** Relações topológicas: conectividade, inclusão, vizinhança, direção e proximidade **Fonte:** Herbei; Herbei; Radulov (2015)

A cartografia de base vislumbra sua importância para composição de dados e informações sobre a cidade. Entretanto é improvável obter um cadastro de qualidade sem os devidos tratamentos, observando modelos de concepção de dados, tanto alfanuméricos quanto espaciais. À medida que padrões de qualidade e requisitos são ponderados, cresce a demanda para gestão de toda esta estrutura, sendo que o seu não atingimento, causará falta de governança e consequentemente a desinformação frente ao monitoramento urbanístico. Neste sentido, existem metodologias e ferramentas que auxiliam na condução do gerenciamento do *Big Data*, objetivando a criação de estruturas de informações que proporcionam conhecimento do todo, de maneira interligada, e colaboram para busca de soluções de forma ágil e assertiva.

# **2.6.2. Estruturação de dados a partir da modelagem conceitual até a implementação física**

A experiência revela que tratar os dados como ativos de longo prazo e gerenciá-los de maneira estruturada, produz economias consideráveis e valor de forma contínua (AUSTRALIA, 2003). Reforçando o princípio da qualidade dos dados, este deve ser aplicado em todas as fases da sua gestão (extração, transformação, carregamento, armazenamento, análise, visualização etc.). Chapman (2015) afirma que "existem duas chaves para o melhoramento da qualidade dos dados: a prevenção e a correção". A prevenção está vinculada tanto a etapa de coleta de dados como a de inserção. Contudo erros sempre irão existir e fases de validação e correção nunca devem ser ignoradas. A natureza dos dados é dinâmica, pois novos padrões são adotados, novos procedimentos são criados, existem diferentes fontes e diversos objetivos, mesmo se o conteúdo for idêntico.

A prevenção de erros se revela de maneira superior a detecção deles, já que o segundo é mais dispendioso e não pode garantir 100% de sucesso (DALCIN, 2005). Todavia a detecção de erros tem papel importante a desempenhar no tocante a coleções históricas (CHAPMAN & BUSBY, 1994) de muitos dados primários, importantes fontes de pesquisa. Os padrões de gestão de dados foram, e ainda são construídos ao longo de décadas, fruto do conhecimento dos respectivos comportamentos.

Não obstante, o SIG também possui desafios a serem transpostos em função da imensa carga de dados que recebe e gera. Portanto, é importante considerar as etapas de prevenção, correção de erros e validação dos dados, sempre com o intuito de produzir informação, sobretudo conhecimento. Para isso, é interessante se basear em modelos de dados para a construção de uma estrutura robusta que suporte as fases de entrada, análise e saída de dados. A modelagem de dados geográficos (LONGLEY *et al.*, 2013), apresenta a forma de entendimento e gestão da informação espacial.

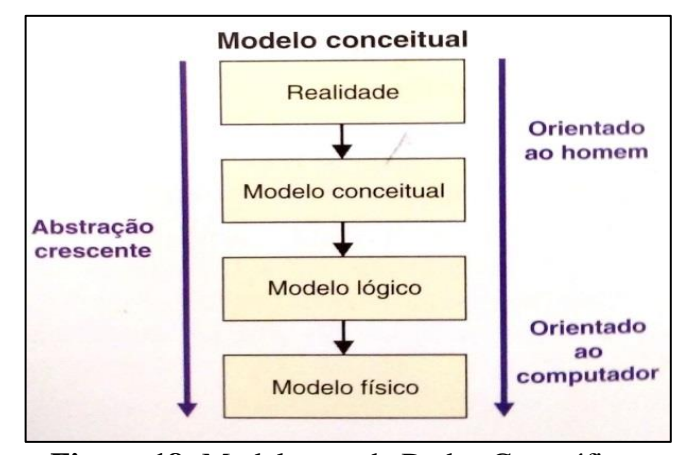

**Figura 18:** Modelagem de Dados Geográficos **Fonte:** Longley et al. (2013)

Basicamente, o modelo pode ser separado em dois estágios. O primeiro está orientado ao homem onde se encaixam o entendimento da realidade e as relações dos objetos e fenômenos que irão constituir o modelo conceitual. O nível abstração é inicial e nestas duas primeiras etapas não existe o envolvimento da infraestrutura computacional. Na modelagem conceitual é o momento do técnico e o entendedor dos processos, que inclusive podem ser a(s) mesma(s) pessoas(s), se envolverem para que as etapas seguintes sejam construídas de forma íntegra, com todas as regras.

No tocante ao modelo lógico e físico, estes já possuem a implantação de um sistema informatizado e aplicação das regras definidas nas etapas anteriores. Neste momento o recurso humano técnico é mais envolvido por ter o conhecimento das ferramentas aplicadas, contudo ressalta-se que os vínculos com os níveis anteriores nunca devem ser perdidos. A abstração está em situação avançada pela necessidade de simplificação dos problemas estudados junto a infraestrutura computacional.

Para Casanova *et al.* (2005), a modelagem conceitual considera quatro níveis distintos de abstração: nível do mundo real, nível de representação conceitual, nível de apresentação e nível de implantação. A representação conceitual oferece um conjunto de conceitos formais com os quais as entidades geográficas podem ser modeladas da forma como são percebidas pelo usuário, em um alto nível de abstração. Neste nível são definidas as classes básicas, contínuas ou discretas, que serão criadas no banco de dados. Essas classes estão associadas a classes de representação espacial, que variam de acordo com o grau de percepção que o usuário tem sobre o assunto. Essa preocupação não aparece com frequência nas metodologias tradicionais de modelagem de dados, uma vez que as aplicações convencionais raramente precisam lidar com aspectos relativos à representação espacial (única ou múltipla) de objetos (CASANOVA *et al.*, 2005).

No que tange à apresentação, Casanova *et al.*, (2005) definem como ferramentas com as quais se pode especificar os diferentes aspectos visuais que as entidades geográficas têm de assumir ao longo de seu uso em aplicações. O modelo OMT-G carrega esta característica, atuando nos níveis conceitual/lógico e de apresentação.

# **2.6.2.1. Modelo OMT-G**

O modelo OMT-G parte do princípio adotado para o diagrama de classes da *Unified Modeling Language* (UML), ou seja, em três perspectivas sobre o diagrama de classes: conceitual, especificação e implementação. A diferença em relação ao UML é a introdução de primitivas geográficas. Portanto, o OMT-G provê a modelagem da geometria e a topologia dos dados geográficos, sendo baseado em três conceitos principais: classes, relacionamentos, e restrições de integridade espaciais (BORGES; DAVIS JR. & LAENDER, 2005).

OMT-G propõe o uso de três diferentes diagramas no processo de desenvolvimento de uma aplicação geográfica. O primeiro e mais usual é o diagrama de classes (**[Figura 19](#page-53-0)**), no qual todas as classes são especificadas junto com suas representações e relacionamentos.

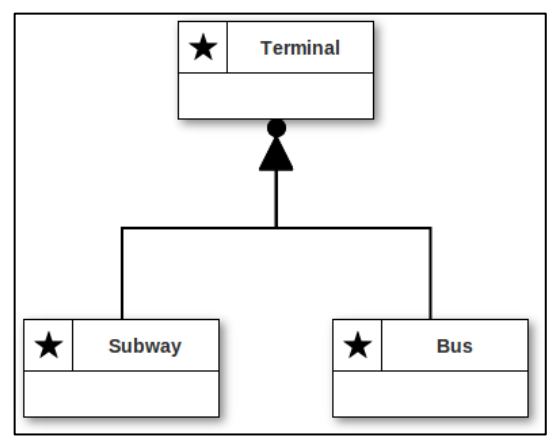

**Figura 19:** Exemplo de diagrama de classe **Fonte:** Borges; Davis JR. & Laender (2005)

<span id="page-53-0"></span>Quando o diagrama de classes especifica múltiplas representações ou a derivação de uma classe a partir de outra, é necessário desenvolver um diagrama de transformação. Nele todo o processo de transformação pode ser especificado, permitindo a identificação dos métodos necessários para a implementação. Para especificar as alternativas de visualização que cada representação pode assumir, é necessário desenvolver um diagrama de apresentação.

As classes georreferenciadas são especializadas em classes do tipo geo-campo e geoobjeto. O geo-campo representa classes que se distribuem continuamente pelo espaço correspondendo a dados como relevo, solo, geologia, modelo de terreno entre outros. Classes geo-objeto representam dados de distribuição discreta como rios, prédios, quadras de bairro, nascentes etc (**[Figura](#page-54-0) 20**, **[Figura](#page-54-1) 21** e **[Figura](#page-54-2) 22**).

<span id="page-54-0"></span>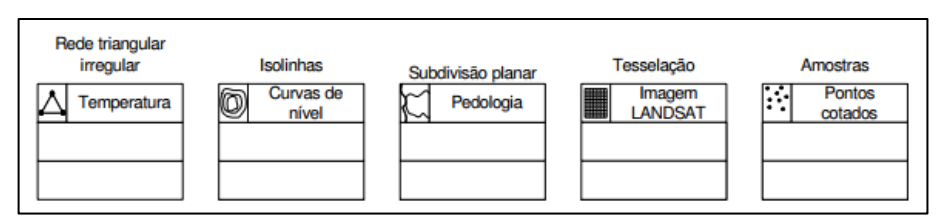

**Figura 20:** Classes de geo-campos **Fonte:** Borges; Davis Jr.; Laender (2005)

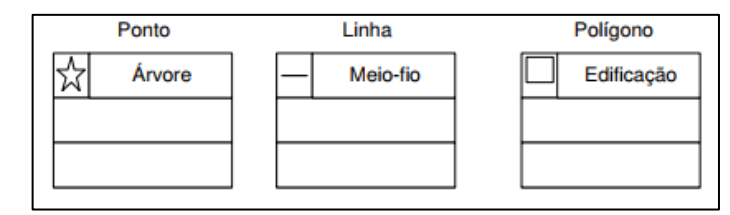

**Figura 21:** Classes de geo-objetos com geometria **Fonte:** Borges; Davis Jr.; Laender (2005)

<span id="page-54-1"></span>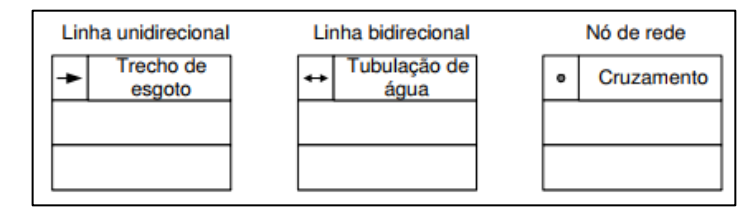

**Figura 22:** Classes de geo-objetos com geometria e topologia **Fonte:** Borges; Davis Jr.; Laender (2005)

### <span id="page-54-2"></span>**2.6.2.2. Relacionamentos espaciais**

Considerando a importância das relações espaciais e não espaciais na compreensão do espaço modelado, o modelo OMT-G representa três tipos de relacionamentos entre suas classes: associações simples, relacionamentos topológicos em rede e relacionamentos espaciais. A discriminação de tais relacionamentos tem o objetivo de definir explicitamente o tipo de interação que ocorre entre as classes.

Associações simples representam relacionamentos estruturais entre objetos de classes diferentes, convencionais ou georreferenciadas. Os relacionamentos de rede são relacionamentos entre objetos que estão conectados uns aos outros. Relacionamentos de rede são indicados por duas linhas pontilhadas paralelas, entre as quais o nome do relacionamento é anotado. Os relacionamentos espaciais (entre dados geográficos) representam relações topológicas e são indicados por linhas pontilhadas.

Os relacionamentos são caracterizados por sua cardinalidade. Ela representa o número de instâncias de uma classe que podem estar associadas a instâncias da outra classe (**[Figura](#page-55-0)  [23](#page-55-0)**).

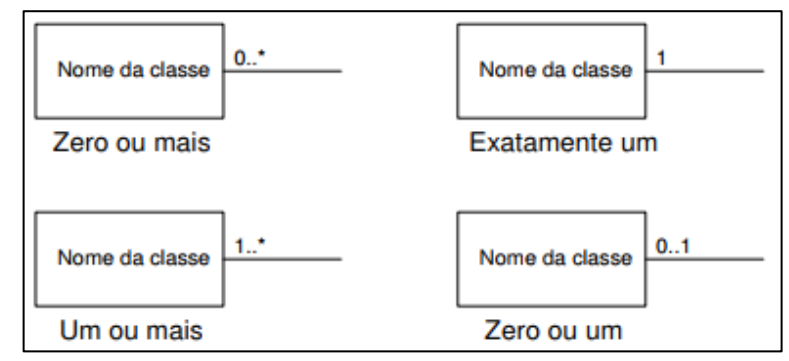

**Figura 23:** Cardinalidade representada pelos números acima da linha **Fonte:** Borges; Davis Jr.; Laender (2005)

<span id="page-55-0"></span>Os relacionamentos também são compostos por generalização e especialização (**[Figura](#page-55-1)  [24](#page-55-1)**). É o processo de definição de classes generalistas a partir de classes com características análogas. A especialização é o processo inverso, no qual classes mais específicas são detalhadas a partir de classes genéricas, adicionando novas propriedades na forma de atributos. Cada subclasse herda atributos, operações e associações da superclasse.

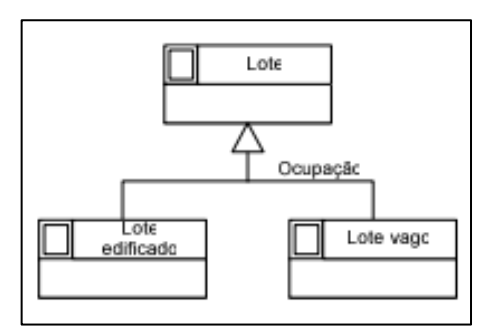

**Figura 24:** Generalização espacial **Fonte:** Borges; Davis Jr.; Laender (2005)

<span id="page-55-1"></span>Uma característica do dado geográfico é a criação de uma feição com instância máxima através de associações menores. Este processo é chamado de agregação, neste caso, espacial (**[Figura 25](#page-56-0)**). A utilização desse tipo de agregação impõe restrições de integridade espacial no

que diz respeito à existência do objeto agregado e dos sub-objetos, ou seja, para que o objeto agregado exista, é necessário a agregação dos sub-objetos.

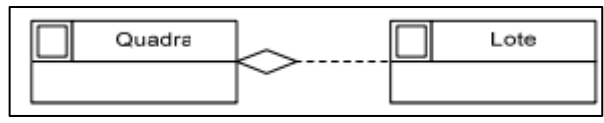

**Figura 25:** Agregação espacial **Fonte:** Borges; Davis Jr.; Laender (2005)

<span id="page-56-0"></span>A consideração dos objetos espaciais e respectivos comportamentos é um diferencial no modelo OMT-G. Isto permite responder diversas perguntas do "onde", vencendo dificuldades que são encontradas em uma modelagem convencional, que necessita de ligações de chaves alfanuméricas para realização de cruzamentos. A geometria tem papel protagonista no modelo, desvendando aspectos conceituais e lógicos do cenário modelado e os relacionamentos entre as feições geográficas e estritamente tabulares. A clareza dada pelo OMT-G oportuniza o desenvolvimento da etapa de implantação, ou seja, a estrutura física de um banco de dados relacional, que já possui vantagens conhecidas, acumulando benefícios com o uso da variável geográfica.

### **2.6.2.3. Banco de dados tradicional e espacial**

O banco de dados tradicional já se mostra a décadas como uma ferramenta poderosa em prol da organização, consumo e manipulação de dados. Também conhecido como Banco de Dados Objeto-Relacionais (SGBDOR), tem a capacidade de suportar consultas complexas que eliminam a necessidade de persistência dos sistemas na comunicação entre o banco e a aplicação, melhorando significativamente a qualidade da solução implantada. De acordo com Oliveira (2000)

> O SGBDOR faz com que as regras de negócio fiquem mais consolidadas em um modelo único e sem interfaces de transformação de dados, que, independente de qualquer infraestrutura, é uma interface sempre considerada pelos desenvolvedores como um potencial gargalo de tráfego e integridade de informações.

O poder do banco de dados relacional começou na década de 70. O pesquisador Edgar Frank "Ted" Codd da IBM apresentou o modelo relacional no artigo intitulado "*A Relational Model of Data for Large Shared Data Banks*". Este artigo foi um grande incentivador para a evolução do banco de dados servindo como base para aprofundamento no tema de modelo relacional. Nos anos 1980 surgiram bancos de dados como os da Oracle e IBM.

Em relação ao banco de dados geográficos, soluções foram pensadas no início da década de 1990 para proporcionar aos bancos tradicionais realizarem consultas espaciais. Casanova et al. (2005) evidencia que "a modelagem de aplicações geográficas necessitava de modelos mais adequados, capazes de capturar a semântica dos dados geográficos, oferecendo mecanismos de abstração mais elevados e independência de implementação".

O modo de pensar espacial em banco de dados exigiu, por exemplo, a criação de metodologias de modelagem conceitual para este tipo de dado como o OMT-G. "Portanto, o modelo OMT-G provê primitivas para modelar a geometria e a topologia dos dados geográficos, oferecendo suporte a estruturas topológicas "todo-parte", estruturas de rede, múltiplas representações de objetos e relacionamentos espaciais" (CASANOVA *et al.*, 2005). A **[Figura](#page-57-0)  [26](#page-57-0)** mostra as entidades do modelo relacional vs espacial.

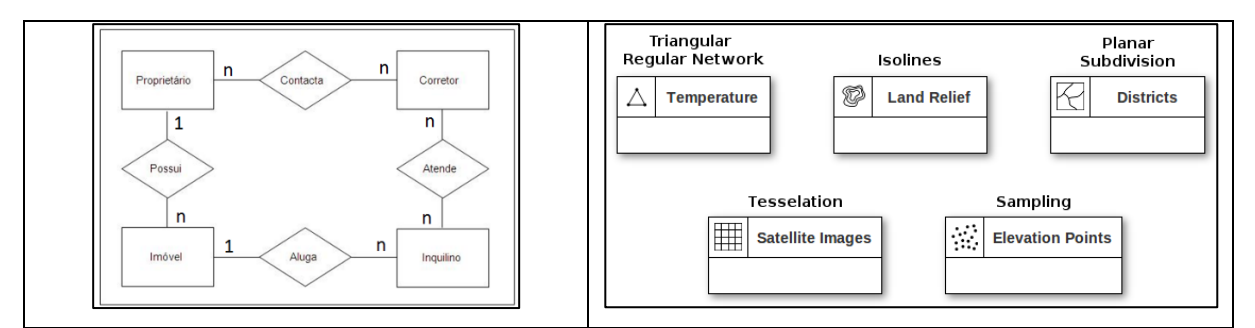

**Figura 26:** Modelo tradicional a esquerda e espacial (OMT-G) a direita **Fonte:** Davis (2012)

<span id="page-57-0"></span>A **[Figura 26](#page-57-0)** ilustra o modelo tradicional baseado em entidades tabulares enquanto o modelo espacial considera, além dos atributos, a representação da feição. No modelo de dados físico, a diferença entre a tabela tradicional e com informação espacial é facilmente perceptível pela presença ou não do campo dedicado a descrição da geometria.

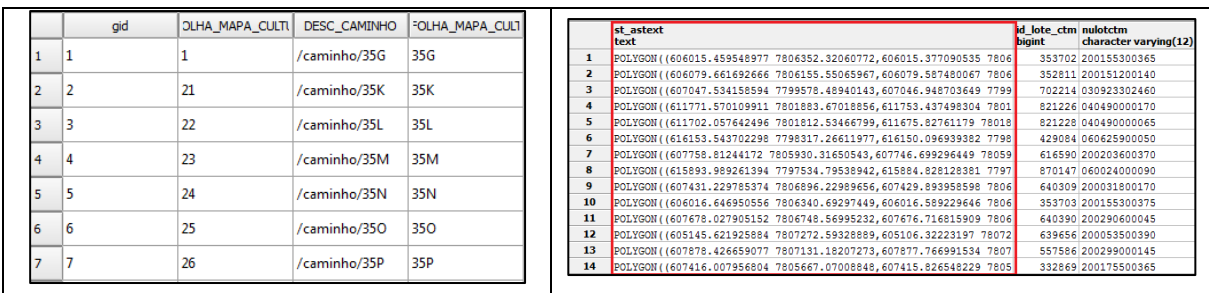

### **Figura 27:** Tabela convencional versus tabela com descrição da geometria

A implantação de um banco de dados relacional possui diversas vantagens e tem o propósito de auxiliar a várias camadas de dados e informações presentes em uma instituição. A exemplo da ferramenta PostgreSQL, um respeitado banco de dados *open source*, conforme a comunidade Brasileira deste *software* (CBP, 2017)

> é um poderoso sistema gerenciador de banco de dados objeto-relacional de código aberto. Tem mais de 15 anos de desenvolvimento ativo e uma arquitetura que comprovadamente ganhou forte reputação de confiabilidade, integridade de dados e conformidade a padrões. Roda em todos os grandes sistemas operacionais, incluindo GNU/Linux, Unix (AIX, BSD, HP-UX, SGI IRIX, Mac OS X, Solaris, Tru64), e MS Windows.

Ainda segundo a CBP este banco de dados tem capacidade de tratar dados em nível corporativo com funcionalidades sofisticadas. Possui característica de alta escalabilidade tratando dados tanto em quantidades enormes quanto no número de usuários concorrentes que pode acomodar. Alguns limites do PostgreSQL podem ser visualizados a seguir

| Limite                           | Valor                                 |
|----------------------------------|---------------------------------------|
| Tamanho Máximo do Banco de Dados | Ilimitado                             |
| Tamanho máximo de uma Tabela     | 32 TB                                 |
| Tamanho Máximo de uma Linha      | $1.6$ TB                              |
| Tamanho Máximo de um Campo       | 1 GB                                  |
| Máximo de Linhas por Tabela      | Ilimitado                             |
| Máximo de Colunas por Tabela     | 250-1600 dependendo do tipo de coluna |
| Máximo de Índices por Tabela     | Ilimitado                             |
| <b>Fonte: CBP (2017)</b>         |                                       |

**Tabela 1:** Limites do PostgreSQL

A estrutura desta ferramenta permite a implantação da variável espacial a partir da extensão PostGIS, podendo-se aplicar o modelo OMT-G a partir dos *Spatial Data Types* (**[Figura 28](#page-59-0)** e **[Figura 29](#page-59-1)**).

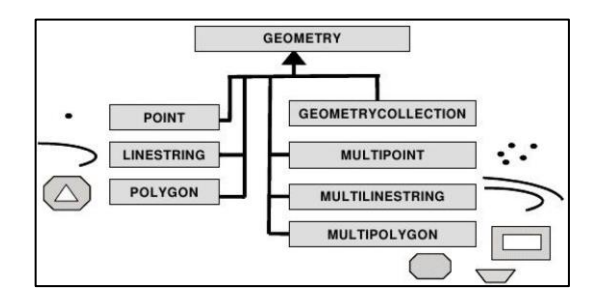

<span id="page-59-0"></span>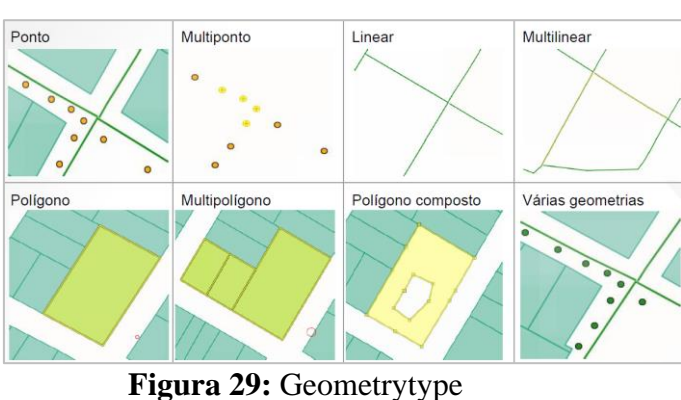

# **Figura 28:** *Spatial Data Types* no PostGIS **Fonte:** POSTGIS (2015)

**Fonte:** POSTGIS (2015)

<span id="page-59-1"></span>O PostGIS promove a inserção de objetos SIG, suportando índices espacial para otimização de consultas a dados espaciais e respectivos processamentos e análises. Tanto representação vetorial quanto *raster* é viável em um banco de dados relacional através do armazenamento de *tiles*, que são recortes em linhas de tabela (**[Figura 30](#page-59-2)**). Normalmente armazena-se em vários *tiles* para que o carregamento do *raster* fique mais leve no *software* cliente.

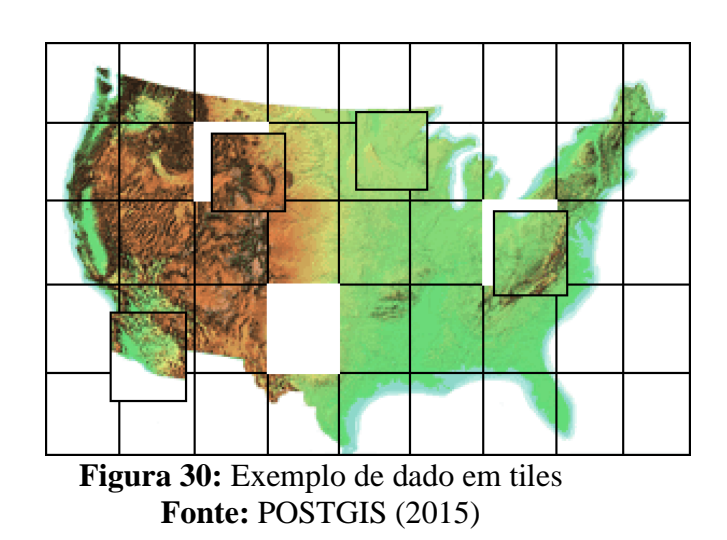

<span id="page-59-2"></span>As características retratadas para PostgreSQL/PostGIS estão implementadas também em outras plataformas que adotam o conceito do objeto geográfico em seu desenvolvimento. A abordagem espacial presente nas soluções de banco de dados relacional oferecem uma série de vantagens sobre os conjuntos de dados tradicionais baseados em arquivos (LONGLEY *et al.*, 2013), são:

- Reunião dos dados em única base diminui a possibilidade de redundâncias;
- Custos de manutenção reduzem devido a melhor organização e diminuição de duplicidades de conteúdo;
- Múltiplas aplicações podem acessar os mesmos dados ao mesmo tempo, evoluindo separadamente em suas funções e propósitos;
- Conhecimento do usuário pode ser transferido entre aplicações de forma mais fluida;
- Compartilhamento de dados é facilitado, oportunizando visão corporativa e mais estratégia nas tomadas de decisões;
- Regras de segurança são mais consistentes, como rotinas de *backup* e tipificação das autorizações de acesso em vários níveis, tais como em grupos ou usuário;
- Banco de dados relacional conseguem gerenciar e processar maior número de dados.

O resultado da aplicação a partir da modelagem conceitual até a física, utilizando a interface com SIG é resumida a seguir (**[Figura 31](#page-60-0)**):

,

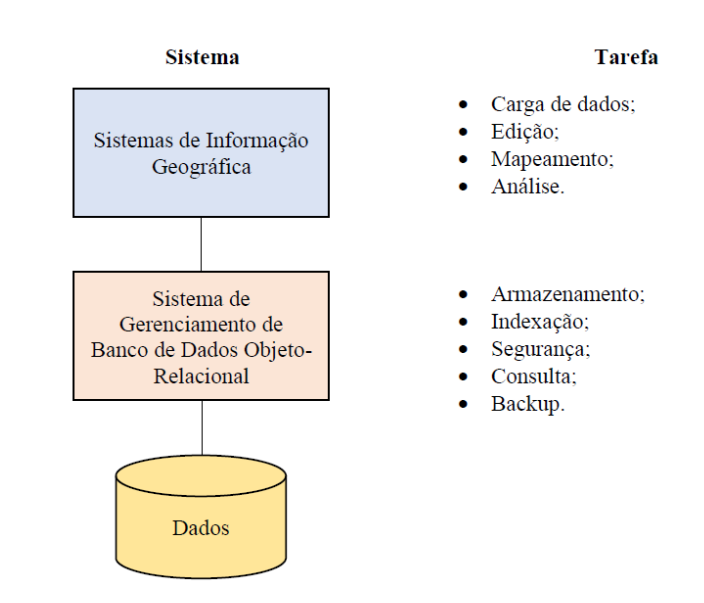

**Figura 31:** As funções dos SIG e dos bancos de dados relacionais **Fonte:** Longley et al. (2013)

<span id="page-60-0"></span>Uma vez que o arcabouço de gestão de dados e informações está estruturado e exequível, o próximo estágio é utilizá-lo para realização das consultas e análises sobre os dados e informações armazenadas. Toda a organização aplicada aos conjuntos de dados suporta a criação de generalizações, agregações, cruzamentos, segmentações, métricas e indicadores, essenciais para o conhecimento sobre o desempenho de processos.

### **2.6.3. Indicadores chaves de desempenho e visualização de dados**

Indicadores de desempenho auxiliam na verificação de metas a serem atingidas, de acordo os objetivos estabelecidos. Conforme Kardec, Flores & Seixas (2002):

> A principal função dos indicadores de desempenho é indicar oportunidades de melhora dentro das organizações. Medidas de desempenho devem ser utilizadas para indicar os pontos fracos e analisá-los para identificar os possíveis problemas que estão causando resultados indesejados. Os indicadores podem então apontar a solução para as não-conformidades.

Dentro das organizações inúmeros dados são gerados a todo momento, desde o processo operacional até a camada de gestão estratégica. Várias ações são tomadas em função desta quantidade de dados, sendo necessário a criação de metodologias para medir sua eficiência. Os indicadores são uma forma de mensurar as situações monitoradas, comparando dado momento ao padrão previamente estabelecido, fornecendo suporte à análise crítica dos resultados, às tomadas de decisão e ao planejamento e controle de processos da organização (NUINTIN & NAKAO, 2011).

Indicadores podem ser separados em dois grupos: qualitativos e quantitativos (HARRINGTON, 1993). Os qualitativos indicam valores que podem ser binários, categóricos entre outros. Os indicadores quantitativos remetem ao processo organizacional a partir de valores numéricos representativos referente ao processo considerado. No tocante as políticas públicas, os indicadores são instrumentos que viabilizam identificar e medir aspectos relacionados a determinado conceito, fenômeno, problema ou resultado de uma intervenção na realidade, resultando na tradução, de forma mensurável, de determinado aspecto desta realidade dada (situação social, por exemplo) ou construída (ação do governo, por exemplo), de maneira a tornar operacional a sua observação e avaliação (SOUSA, 2013).

KPI – *Key Performance Indicators* é um termo comumente utilizado atualmente. Parmenter (2015) define KPI como indicadores que enfocam os aspectos do desempenho organizacional mais críticos para o sucesso atual e futuro de uma organização. Setes características podem ser listadas sobre os KPIs (PARMENTER, 2015):

- Não financeiro: quando um cifrão é colocado em uma medida, ela já foi convertida em um indicador de resultado;
- Oportunidade: os KPIs devem ser monitorados 24 horas por dia, 7 dias por semana, ou o tempo deve ser adaptado de acordo com o objetivo;
- Foco na gestão: Todos os KPIs fazem a diferença. Eles têm a atenção constante dos gestores devido as conexões diárias com a equipe que gera determinado KPI;
- Simples: um KPI deve informar qual ação precisa ser executada;
- Baseado na equipe: um KPI é profundo o suficiente na organização para que possa ser vinculado a uma equipe;
- Impacto significativo: um KPI afetará um ou mais dos fatores críticos de sucesso em mais de uma perspectiva, seja ela da equipe que opera diretamente na geração do KPI ou do gestor que acompanha esta equipe;
- Lado obscuro: antes de se tornar um KPI, a medida de desempenho deve ser testada para garantir um bom resultado. Entretanto, todo o processo deve ser alinhado antes da implementação do KPI.

As setes características apontadas por Parmenter (2015) evidenciam a simplicidade que os indicadores devem buscar, pelo fato de serem utilizados no retorno de uma informação objetiva para tomadas de decisões estratégicas e ágeis. A transdisciplinaridade é outro ponto relevante ao considerar o trabalho em equipe, isto é, a comunicação entre disciplinas no intuito de colaboração entre elas. Portanto a construção de indicadores prevê um trabalho que envolve monitoramento, comunicação efetiva entre os envolvidos, foco, simplicidade e objetividade, com a ponderação de um raciocínio sistêmico onde todo o esforço de trabalho aplicado está interligado gerando ações e reações.

No processo de construção de indicadores, métricas ou medidas são utilizadas na concepção do KPI. Frequentemente medidas e indicadores são tratados como sinônimo, contudo existe diferença conceitual. A medida é compreendida como um atributo, qualitativo ou quantitativo, utilizada para a construção do indicador. Uma ou mais medidas podem ser utilizadas neste processo com o objetivo de compreender a evolução do que se pretende avaliar a partir de referências ou metas estabelecidas (SCHMIDT; SANTOS & MARTINS, 2006). Medidas não podem ser indicadores, mas o inverso é possível.

No âmbito do planejamento urbano, KPIs vem sendo utilizados para monitoramento das cidades para aquisição de respostas rápidas e que integram diversas variáveis. O CITYKey, já citado anteriormente, é um exemplo de trabalho financiado pelo programa HORIZON 2020 da União Europeia, que desenvolveu e validou, com o apoio das cidades envolvidas no projeto, indicadores chave de desempenho e procedimentos de coleta de dados para o monitoramento comum e transparente, bem como a comparabilidade de soluções de cidades inteligentes entre

as cidades europeias (EUROPEIA, 2017). O projeto visou analisar os resultados existentes e recomendações para o uso de indicadores de desempenho. Cidades adicionais contribuíram para o projeto a fim de reunir o máximo de evidências e retornos possíveis sobre o uso prático, benefícios e desafios dos KPIs e estruturas de avaliação de projetos de cidades inteligentes.

Outro projeto que utiliza a abordagem de KPI é o CITyFiED citado por Criado *et al.* (2018). A metodologia do CITyFiED se caracteriza em um processo completo e sistemático desenvolvido como uma ferramenta de consultoria em Planejamento Estratégico Urbano Sustentável, tendo as autoridades locais como os utilizadores do serviço e a eficiência energética como o pilar principal. O objetivo é facilitar o processo de tomada de decisão durante a seleção de medidas para obter um conjunto de estratégias de renovação urbana sustentável. A metodologia é baseada em KPI aplicada ao nível de distrito, que é integrada ao longo de sete fases:

- Fase I: Entendendo a cidade;
- Fase II: Diagnóstico da cidade em nível de distritos;
- Fase III: Definição e análise de intervenções, medidas e cenários;
- Fase IV: Priorização e seleção dos cenários;
- Fase V: Estratégicas de renovação urbana sustentável a partir do monitoramento da cidade;
- Fase VI: Execução;
- Fase VII: Monitoramento e avaliação de impactos.

Três níveis de indicadores são definidos: Indicadores de nível municipal para entender e diagnosticar a área urbana nas escalas de cidade e distrito; KPIs para realizar a análise e seleção das soluções; e indicadores de avaliação de impacto em nível de cidade e distrito para a avaliação final dos resultados.

Em função do olhar territorial (representação cartográfica) que a gestão da cidade possui sobre os dados, respectivo volume, e necessidade de visualização destes dados, suas métricas e indicadores, é oportuno pensar na importância da forma de comunicação.

A informação espacial e alfanumérica pode ter diversas saídas: mapas estáticos, gráficos, tabelas, diagramas, *dashboards*, *webmaps* entre outros. A tendência é que a informação estática seja substituída em grande parte pela forma de representação dinâmica. A necessidade está sendo colocada pelo usuário de visualização dos dados para realização das respectivas interpretações. Com a difusão do dinamismo, a representação cartográfica temática deve buscar sempre a forma intuitiva de apresentar os resultados. De acordo com Ruth (2006):

> Na cartografia temática, os temas a serem mapeados são muitos e variados. Por isto, a construção de cada mapa temático é sempre um novo desafio, tendo sempre em mente a confecção de um mapa eficiente. O mapa temático deve cumprir sua função, ou seja, dizer o quê, onde e, como ocorre determinado fenômeno geográfico, utilizando os símbolos gráficos especialmente planejados para facilitar a compreensão de diferenças ou semelhanças, pelo usuário a quem se destina.

Mesmo o conceito sendo aplicado há uma forma estática de representação, este também se mostra importante para uma maneira dinâmica de saída.

O produtor do documento cartográfico é o remetente que possui um repertório que auxilia na construção do mapa e na mensagem que ele deseja transmitir. Deve-se ter ciência para qual destinatário é a mensagem como formação ou não formação. Isto posto, as metodologias de comunicação devem ser consultadas para que a saída demonstre exatamente os resultados alcançados com imparcialidade. Conforme Duarte (1991) "para que haja uma boa comunicação o destinatário deve ser capaz de perceber os signos, captar os significantes e entender os significados". As percepções devem exatamente captar o objetivo do documento cartográfico, pois ao mesmo tempo que um mapa pode informar, ele também pode desinformar, se tornando inclusive, uma forma de manipulação de resultados (**[Figura 32](#page-64-0)**).

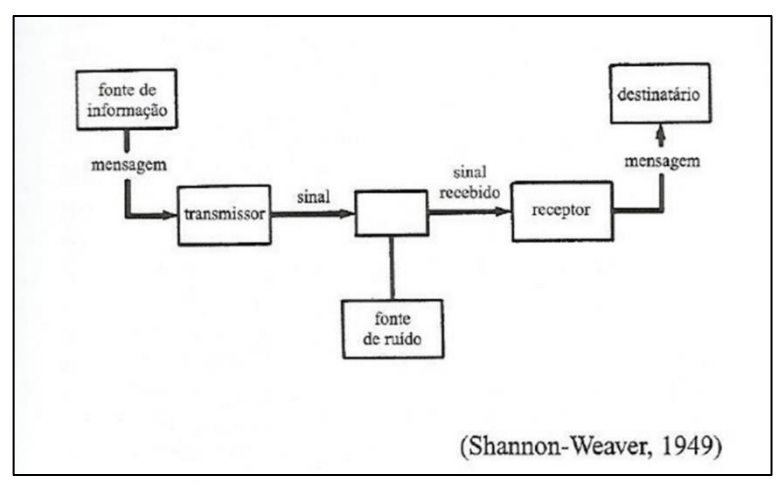

**Figura 32:** Ruído na comunicação **Fonte:** Shannon – Weaver (1949) apud Duarte (1991)

<span id="page-64-0"></span>A manipulação pode ser proveniente de uma fonte de ruído que tem o objetivo de deturbar a mensagem que o transmissor deseja passar. A **[Figura 32](#page-64-0)** ilustra esse fluxo mostrando claramente o momento que o ruído atua. Além da preocupação com a comunicação entre produtor e leitor dos mapas, é preciso ter foco na comunicação institucional. Muitos documentos são gerados erroneamente por falta de uma comunicação clara entre atores do mesmo processo. É necessário que uma equipe converse em igualdade em relação a informação espacial produzida, pois se isso não ocorrer, provavelmente os destinatários externos terão dificuldade em interpretar os resultados.

A informação estática é muito importante para a construção de relatórios, documentos objetivos, trabalhos acadêmicos, trabalhos técnicos etc. Certamente este tipo de informação tem e terá sua relevância como forma de saída dos dados trabalhados. O dado estático também é utilizado na *web* a partir de *webmaps* que possuem dinamicidade apenas na visualização de escala e seleção de elementos e não no conteúdo.

Ao contrário do estático, o dinâmico evolui permanentemente, possibilitando mudanças a partir da criatividade e atividade. A informação dinâmica permite inserir a particularidade do usuário aos dados de saída, de maneira que ele use filtros para inserir o resultado desejado em tela. Maior interação e autonomia com o reconhecimento das especificidades, ao contrário das informações estáticas.

Atualmente plataformas de BI – *Business Intelligence* tem sido utilizadas, permitindo ao usuário do dado de saída uma melhor visão do todo. O BI possibilita relacionamento de dados e informações, constituindo-se como uma metodologia que está mais alinhada à realidade de *Big Data*. A **[Figura 33](#page-65-0)** ilustração a atuação do BI.

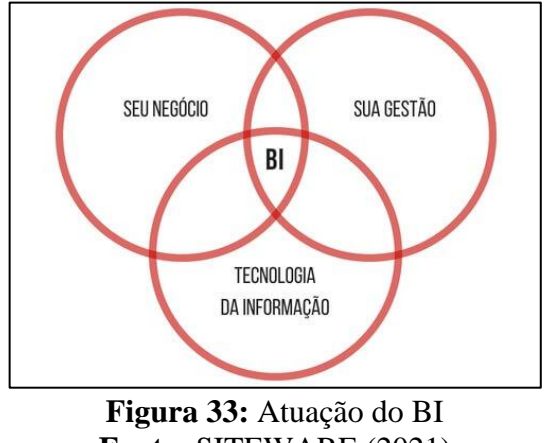

**Fonte:** SITEWARE (2021)

<span id="page-65-0"></span>A caracterização do BI gira entorno da interseção entre o negócio, que pode ser de iniciativa pública ou privada, os processos de gestão sobre ele com a atuação da tecnologia da informação. No tocante a infraestrutura de funcionamento, observa-se a **[Figura 34](#page-66-0)**.

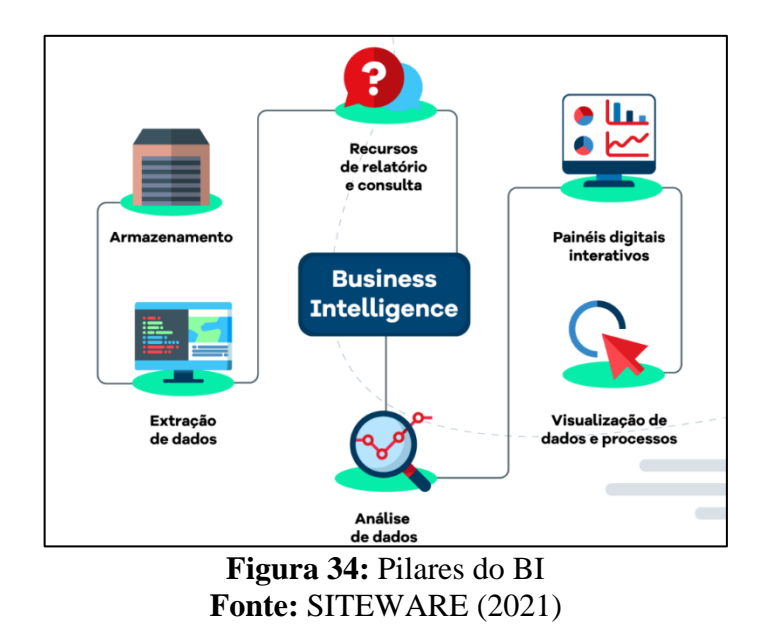

<span id="page-66-0"></span>Esse fluxo viabiliza identificar a infraestrutura para o funcionamento de um BI. A junção entre o banco de dados (armazenamento) e formas de extração destes dados, que utilizam metodologias automatizadas, propicia a criação de relatórios e consultas para compor o BI. Desse modo, a análise a partir de painéis interativos beneficia a manipulação das visualizações de dados, métricas e indicadores. Todo o processo se qualifica em uma forma inovadora de saída e visualização, concedendo eficácia e eficiência para tomadas de decisões mais assertivas em relação a gestão da informação e o que se pode executar com ela.

# **3. MATERIAIS E MÉTODOS**

A pesquisa perpassou por 7 etapas: pesquisa bibliográfica para base conceitual; coleta e tratamento de dados junto a Prefeitura de Belo Horizonte; elaboração do modelo conceitual e lógico do banco de dados; concepção do modelo físico do banco de dados; construção dos *Scripts* SQL para cada parâmetro alvo, assim como para o produto final (índice); construção de BI; visitas de campo para conhecimento da realidade e avaliação do índice gerado; análise e discussão dos resultados (**[Figura 35](#page-68-0)**).

A pesquisa foi realizada tendo como foco o município de Belo Horizonte (**[Figura 36](#page-68-1)**), em todas as nove regionais administrativas. Foram avaliados os atendimentos aos seguintes parâmetros urbanísticos: afastamento frontal, lateral e de fundos; Altimetria; Coeficiente de Aproveitamento (Básico, Mínimo, Máximo e Centralidade) e Taxa de Ocupação. Também ocorreu o desenvolvimento de um indicador que engloba a média de atendimento de todos os supramencionados (também designados como métricas). A legislação urbanística é aplicada ao chamado Lote CP (Cadastro do Parcelamento), contudo a pesquisa considerou o Lote CTM (Cadastro Técnico Municipal<sup>4</sup> ), pois o intuito é avaliar o lote real frente ao atendimento a legislação urbanística vigente. Os Lotes CTM levantados sofreram um filtro para que não tivessem sobre Lote CP com baixa de construção (entre os anos 1900 e 06/2020). Destaca-se que caso o Lote CTM integre mais de 1 (um) Lote CP, e se o centroide do CTM não interceptar um eventual CP com projeto de construção baixado, o CTM será considerado na pesquisa, uma limitação na seleção dos lotes, podendo ocorrer cálculo de IAPUR em lotes já regularizados. Outra particularidade é que o IAPUR só considera lotes que possuem edificação pelo fato de fazer ligação entre o identificador "id\_lote\_ctm", isto é, caso não ocorra esta vinculação, não existe edificação para o lote e o cálculo não acontece.

<sup>4</sup> O termo Cadastro Técnico Municipal é o utilizado no banco de dados da Prefeitura de Belo Horizonte. Entretanto o termo CTM também poderá se referir no texto ao Cadastro Territorial Multifinalitário. O primeiro será mais utilizado devido a fonte de dados ser a Prefeitura.

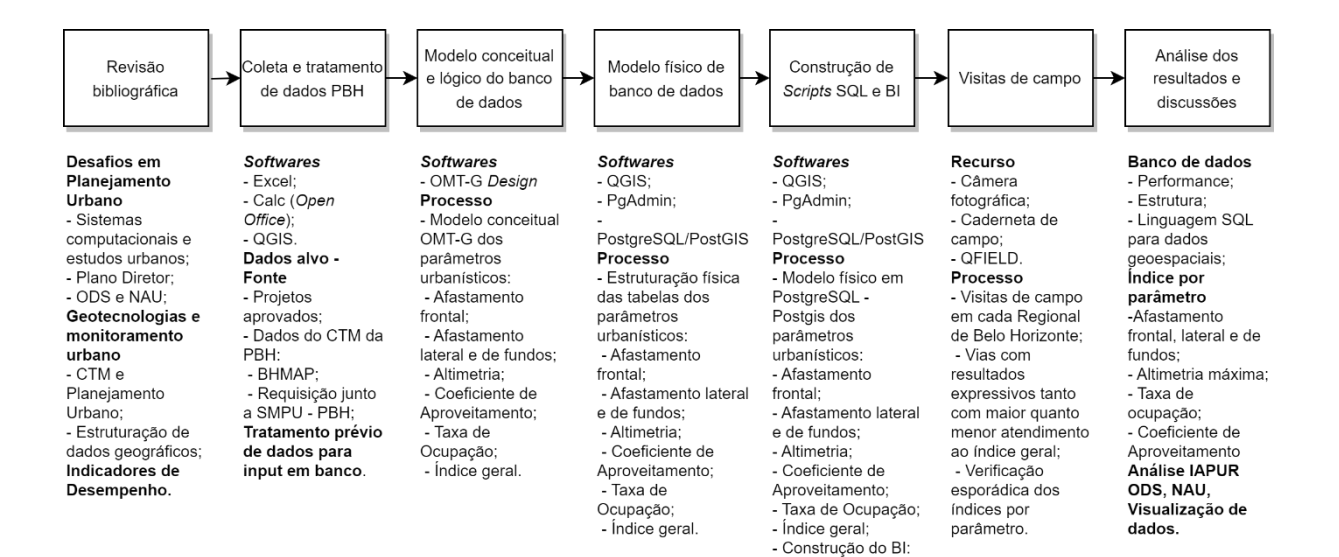

# **Figura 35:** Etapas metodológicas **Fonte:** Elaborado pelo autor

vinculação de tabelas<sup>é</sup> desenvolvimento dos painéis.

<span id="page-68-0"></span>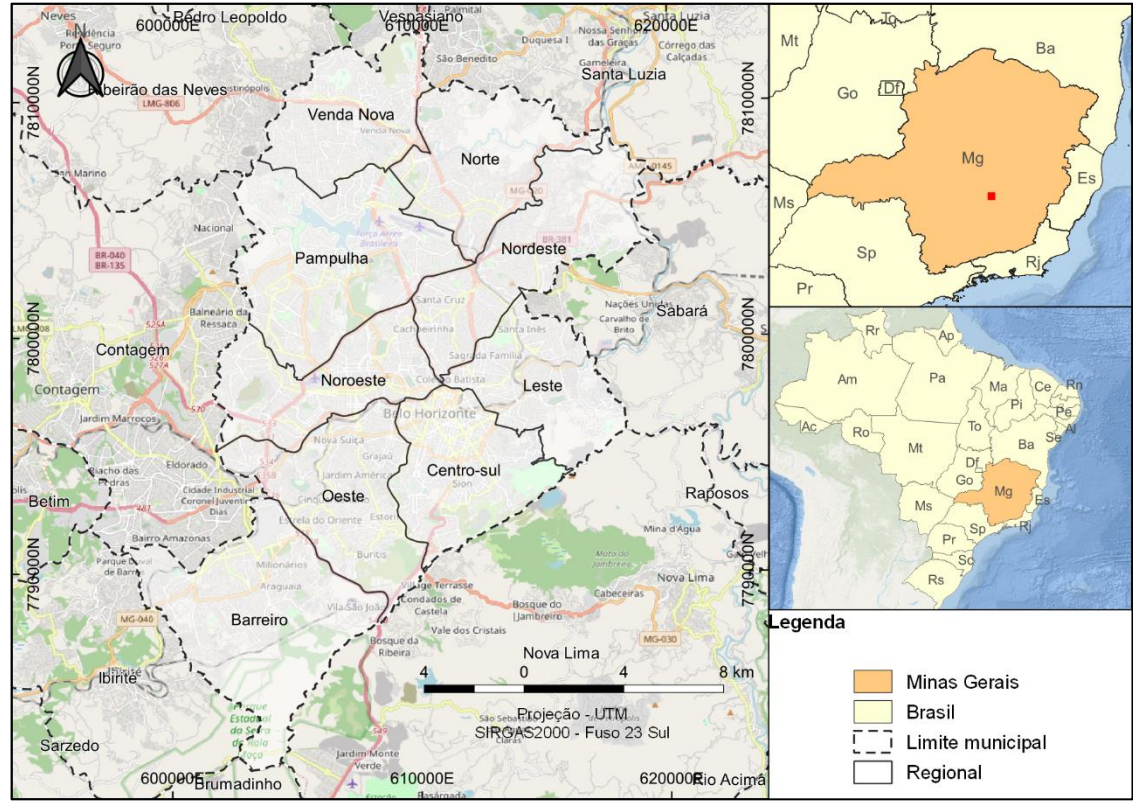

<span id="page-68-1"></span>**Figura 36:** Localização da área de estudo **Fonte:** Elaborado pelo autor

### **3.1. Revisão Bibliográfica**

A busca pelo material bibliográfico levou em consideração temas vinculados ao Planejamento Urbano e seus desafios frente aos sistemas computacionais e adaptação a questões globais como os Objetivos do Desenvolvimento Sustentável e Nova Agenda Urbana. O monitoramento da legislação urbanística foi o foco da discussão com abordagem sobre os parâmetros urbanísticos.

As geotecnologias fizeram parte do levantamento teórico, devido a aplicação relevante do olhar territorial sob a pesquisa. Foram feitas relações da técnica ao monitoramento urbano e como o seu emprego pode trazer transparência de informação a situação do cadastro técnico do município. Alinhada a geotecnologia está a estruturação de dados, onde a partir da leitura das referências foi possível perceber a importância de se seguir etapas conceituais para atingir uma implementação física de banco de dados geográficos com qualidade.

Outra perspectiva apontada está entorno da visualização de dados, ou seja, da saída das análises por meio de painéis interativos, gerando novas possíveis análises a partir da intervenção do usuário. O modo dinâmico de tratar dados e informações tem se tornado cada vez mais presente na vida de diversos profissionais, e conjugado com o dado geográfico essas possibilidades aumentam, gerando conhecimento.

## **3.2. Seleção dos parâmetros urbanísticos**

Para a realização da pesquisa, dentre os parâmetros urbanísticos presentes na Lei 11.181 de 2019, foram eleitos cinco, pois descrevem a dinâmica construtiva (**[Figura 37](#page-70-0)**).

- Afastamento frontal: afastamento da testada;
- Afastamento lateral e de fundos: considerando que existe sempre uma abertura (janela, porta ou outro tipo) para o lote vizinho, ou seja, o afastamento deve existir. Critério adotado pela impossibilidade de constatar características arquitetônicas de detalhe para todas as edificações analisadas;
- Taxa de Ocupação: área projetada em relação a área do lote. Não verificada a permeabilidade por entender que a área permeável é afetada além da edificação reconhecida no levantamento cadastral;
- Altimetria: considerada altura (moda do MDE) em relação ao MDT ou limite de cota especificado na lei;
	- Coeficiente de Aproveitamento Afastamento de fundo Altimetria Afastamento lateral Afastamento frontal Taxa de Ocupação Área projetada
- Coeficiente de Aproveitamento.

**Figura 37:** Esquema dos parâmetros urbanísticos selecionados*<sup>5</sup>* **Fonte:** Elaborado pelo autor

<span id="page-70-0"></span>A partir destes parâmetros é factível verificar o comportamento (morfologia) da edificação em todas as direções do lote, tanto horizontal quanto vertical, além do volume. As análises foram realizadas no tocante ao cenário mais restritivo de cada parâmetro.

# **3.3. Coleta e tratamento de dados**

A aquisição de dados foi realizada inteiramente junto a Prefeitura de Belo Horizonte, por meio da Secretaria Municipal de Políticas Urbanas (SMPU e a Subsecretaria de Planejamento Urbano (SUPLAN). A requisição de acesso para a SMPU objetivou dois dados:

**1. Projetos aprovados e baixados** desde o início dos registros até a data mais atual possível. Foram disponibilizadas informações por Lote CP (Parcelamento) desde o ano 1900 até junho de 2020. Portanto é viável identificar a temporalidade da edificação somente pela tabela de projetos aprovados e baixados expostos na respectiva tabela. Dados utilizados das edificações informais não dispõem de

<sup>5</sup> Altimetria é o termo usado na lei. Ressalta-se que o trabalho abordará o termo altimetria sendo relacionada a cota altimétrica do terreno natural, e termo altura como a diferença de nível entre a base e o topo da edificação.

informações suficientes para diferenciar em qual data foram construídas para o relacionamento do Plano Diretor vigente a época;

**2. Testada de Lote CP e CTM**. Essas informações não estão disponíveis no BHMap, contudo ao pedir os dados direto com a Subsecretaria, estes vieram constituídos com chave primária (id\_lote\_cp e id\_lote\_ctm) que vinculasse a base de polígono dos Lotes CP e CTM, viabilizando os passos tomados sobre estas bases cartográficas.

A solicitação dos dados aconteceu por meio do site da Prefeitura de Belo Horizonte referente a Lei de Acesso à Informação – LAI, a partir do link [https://servicos.pbh.gov.br/servicos/i/5eb30ad2282e7567ed76dc28/servicos%2Blei-de](https://servicos.pbh.gov.br/servicos/i/5eb30ad2282e7567ed76dc28/servicos%2Blei-de-acesso-a-informacao?openFormAfterLogin=true)[acesso-a-informacao?openFormAfterLogin=true.](https://servicos.pbh.gov.br/servicos/i/5eb30ad2282e7567ed76dc28/servicos%2Blei-de-acesso-a-informacao?openFormAfterLogin=true)

As demais aquisições de dados aconteceram por meio da IDE – Infraestrutura de Dados Espacial BHMap [\(http://bhmap.pbh.gov.br/\)](http://bhmap.pbh.gov.br/). O formato escolhido para *download* foi o JSON, por preservar os nomes dos campos, ao contrário do Shapefile que possui limite de 10 caracteres. A restrição no tamanho do nome dos campos nas camadas pode ser um limitador de interpretação, uma vez que existem informações que possuem nomes que se diferenciam por um sufixo ao final da designação. Os dados adquiridos foram:

- 1. ADE Áreas de Diretrizes Especiais;
- 2. ADE Interesse Ambiental;
- 3. AEIS Ambiental Áreas Especiais de Interesse Social Ambiental;
- 4. Centralidade Local;
- 5. Classificação Viária;
- 6. Conexão Fundo de Vale;
- 7. Operação Urbana;
- 8. Projeto Viário Prioritário;
- 9. Zoneamento;
- 10. Bairro Popular;
- 11. Edificação;
- 12. Lote CP (Cadastro do Parcelamento);
- 13. Lote CTM (Cadastro Técnico Municipal);
- 14. Regional;
- 15. Tipologia de Uso e Ocupação;
16. Trecho de Logradouro.

O detalhamento de cada dado baixado (metadado e dicionário de dados) é disponível para acesso a partir do Catálogo de Metadados da Prefeitura de Belo Horizonte, o BHGEO (PBH, 2023), no link [http://geonetwork.pbh.gov.br/geonetwork/srv/por/catalog.search#/home.](http://geonetwork.pbh.gov.br/geonetwork/srv/por/catalog.search#/home)

No tocante ao tratamento inicial dos dados, precisou-se organizar as estruturas para que elas obedecessem a organização básica referente a designação de linha e coluna. Células mescladas foram excluídas, nomes dos campos foram refeitos obedecendo a regra de letra minúscula, sem caractere especial, sem acentos, não iniciar com número e sem espaço (**[Figura](#page-72-0)  [38](#page-72-0)**).

Os *softwares* utilizados para esta etapa foram o: QGIS, para visualização e manipulação de dado espacial; Excel, para visualização e manipulação de dados no formato .xls e .xlsx; Calc (LibreOffice), para visualização e manipulação de dados .csv e transformação para o *Encoding*  UTF-8.

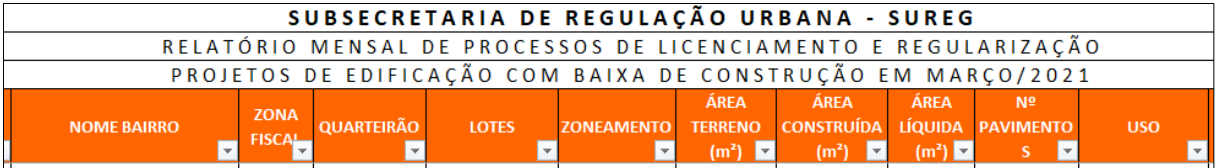

<span id="page-72-0"></span>**Figura 38:** Exemplo padronização para formato de uma informação por célula (linha e coluna)

# **Fonte:** (PBH, 2020a)

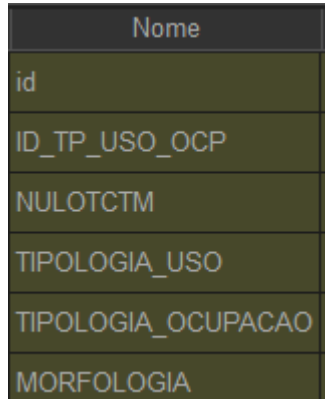

**Figura 39:** nome de campos alvo para transformação em letra minúscula **Fonte:** Elaborado pelo autor

Antes de imputar para o banco de dados físico, os dados foram modelados por meio de diagramas de classe adotando o modelo OMT-G, para banco de dados geográficos. É uma etapa

importante para compreensão da estrutura de dados e informações a serem trabalhados, conforme já abordado por Casanova *et al.* (2005).

## **3.4. Modelo conceitual, lógico e físico**

A construção dos modelos conceituais, lógicos e físicos objetivaram a elaboração de diagramas para avaliar e identificar o comportamento das variáveis envolvidas com o intuito de responder as perguntas referentes ao cumprimento ou não dos parâmetros analisados além de carregá-las no *software* de banco de dados geográficos. Por mais que estas etapas (conceitual/lógico e físico) sejam feitas em momentos distintos, elas foram detalhadas juntamente em cada subcapítulo do respectivo tema, a fim de manter conexo os procedimentos adotados. As ferramentas utilizadas para tais propósitos foram:

**1.** Modelagem conceitual e lógica: **OMT-G** *Designer*, uma aplicação *on-line* para diagramação adaptado à banco de dados geográficos que se aplicam ao modelo OMT-G (OLIVEIRA LIZARDO; DAVIS, 2014). Mesmo que o desenvolvimento do banco de dados físico seja tratado em momento posterior, é importante ressaltar que ele não adotou especificamente as primitivas geográficas do OMT-G, todavia utilizou-se da abordagem espacial para aplicação no trabalho em questão. Isto posto, as primitivas adotadas no Postgis foram (**[Tabela 2](#page-73-0)**)

| <b>OMT-G</b>              | Postgis (padrão) |  |  |
|---------------------------|------------------|--|--|
| Point                     | Point            |  |  |
| Polygon                   |                  |  |  |
| <b>Planar Subdivision</b> | Polygon          |  |  |
| Line                      | Line             |  |  |
| Alfanumérico              | Alfanumérico     |  |  |

<span id="page-73-0"></span>**Tabela 2:** Primitivas OMT-G X Primitivas Postgis

**Fonte:** Elaborado pelo autor

**2.** Modelagem física: **QGIS 3.16.14-Hannover** em consonância com o **PostgreSQL 12.9**  e a **extensão espacial Postgis 3.1**. O banco de dados foi construído a partir de carga a partir do QGIS (ferramenta Gerenciador DB) de arquivos GeoJson. Dentro do banco de dados foram adotados dois *Schemas*, "legislacao\_urbanistica" e "malha\_urbana", sendo o primeiro abastecido com dados provenientes do Plano Diretor e o outro do Cadastro Técnico Municipal. Importante colocar que a chave primária sempre foi herdada do próprio dado e sempre ocorreu a criação de índices espaciais para aumentar a agilidade das consultas;

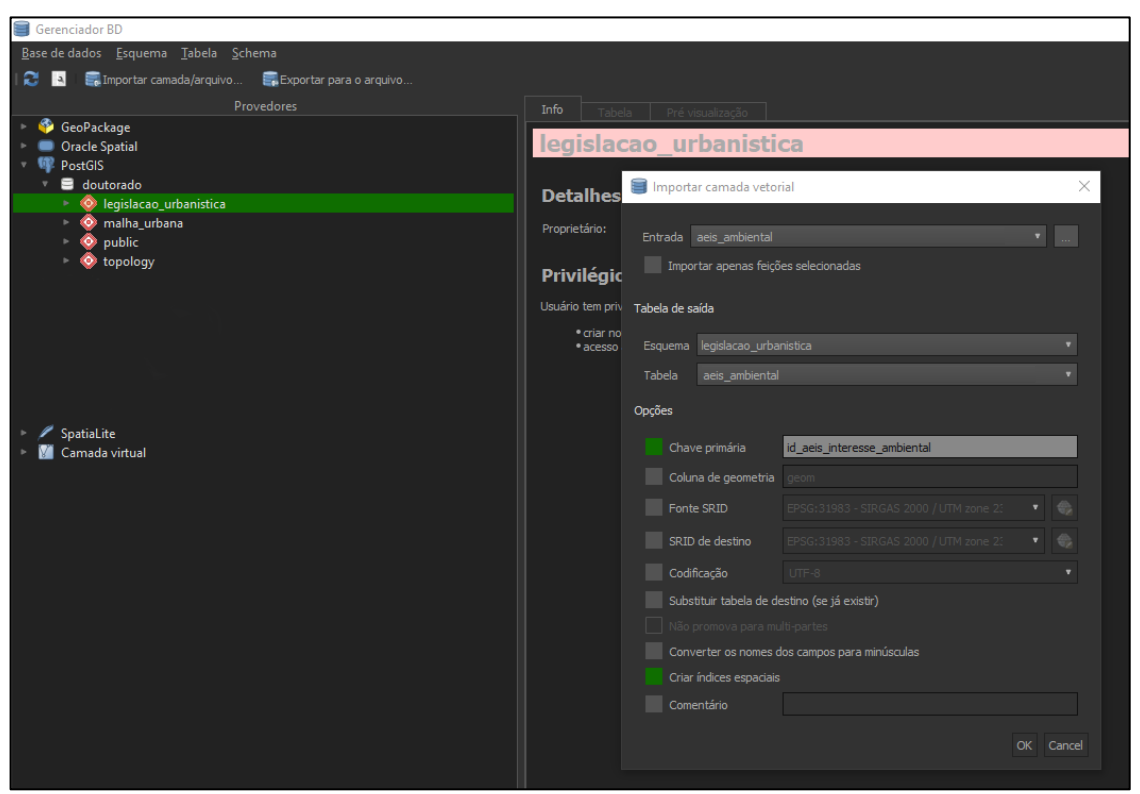

**Figura 40:** Exemplo de importação de GeoJson para Postgis pelo QGIS **Fonte:** Elaborado pelo autor

As consultas SQL realizadas basicamente usam os seguintes parâmetros:

- SELECT: lista os parâmetros desejados no retorno da consulta. Em muitos casos usou-se a condição CASE WHEN para o estabelecimento de testes lógicos de acordo com os parâmetros urbanísticos analisados;
- FROM: origem dos dados, podendo ser de tabelas ou subselects, que são consultas dentro de outras consultas;
- WHERE: filtros feitos nas variáveis selecionadas. Além dos filtros necessários para o resultado desejado também, é muito útil para testes em poucos dados para verificação de retorno para depois aplicar ao universo;
- GROUP BY: função de agrupamento das variáveis. Pode ser usado para agregar valores com seleções que tenham funções de média, soma etc;
- ORDER BY: função de ordenação.

# **3.4.1. Seleção inicial dos Lotes CTM para o trabalho**

## As etapas desenvolvidas foram (**[Figura 41](#page-75-0)**):

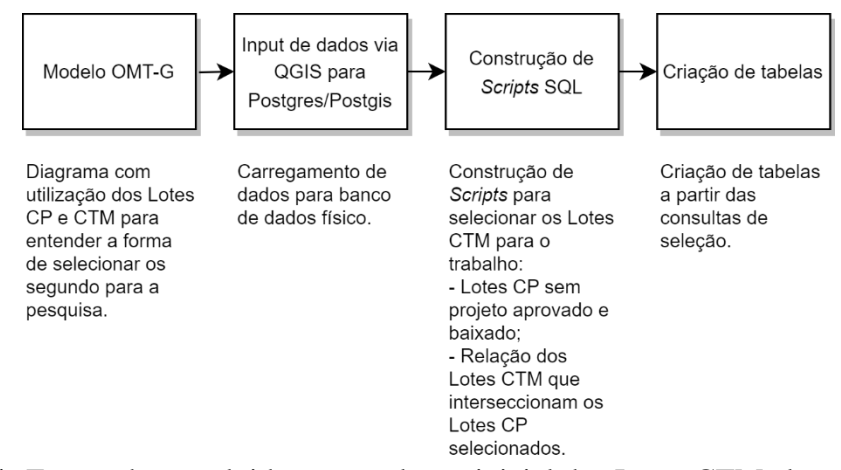

<span id="page-75-0"></span>**Figura 41:** Etapas desenvolvidas para seleção inicial dos Lotes CTM alvo da pesquisa **Fonte:** Elaborado pelo autor

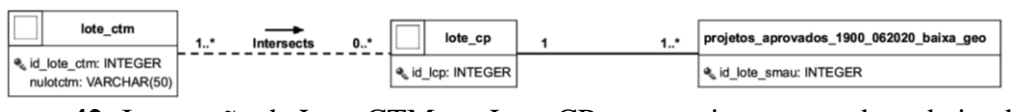

<span id="page-75-1"></span>**Figura 42:** Interseção de Lote CTM em Lote CP com projeto aprovados e baixados **Fonte:** Elaborado pelo autor

O Primeiro modelo desenvolvido visou o relacionamento dos Lotes CTM com os Lotes CP a partir da sobreposição do centroide do lote CTM no Lote CP com projetos aprovados e baixados (**[Figura 42](#page-75-1)**).

O modelo permite a interpretação do procedimento a ser feito para seleção dos Lotes CTM usados no trabalho. A cardinalidade mostra que existe Lote CTM que pode não ter Lote CP, sendo que esta realidade é possível uma vez que a cidade não é totalmente contemplada com parcelamentos registrados junto a Prefeitura de Belo Horizonte. Para constatar se o Lote CTM detêm projeto aprovado e baixado, o padrão adotado foi relacionar o respectivo centro geométrico com o polígono do Lote CP. Esta alternativa se mostrou a mais performática no tocante ao processamento de dados geométricos, uma vez que relaciona um ponto com toque em polígono. O centroide não é representado no modelo, pois é inserido como função na estrutura física do dado.

A Prefeitura de Belo Horizonte contém a relação do Lote CTM que pertence ao Lote CP, todavia essa tabela não foi disponibilizada, e por este motivo a consulta geográfica foi adotada. Destaca-se que a informação da baixa da obra está em tabela alfanumérica vinculada a geometria do Lote CP a partir da ligação entre "id\_lcp" e "id\_lote\_smau". A cardinalidade desta relação informa que podem haver mais de um projeto aprovado e baixado por Lote CP, entretanto o interesse é binário, se existe ou não a baixa.

Em relação a estrutura física das tabelas, foram carregadas em Postgres/PostGis:

- "malha urbana.lote cp";
- "malha urbana.lote ctm";
- "legislacao urbanistica.projetos aprovados 1900 062020 baixa geo".

Foi passível montagem das consultas que viabilizaram a seleção dos Lotes CTM usados na pesquisa. Entretanto o primeiro passo foi encontrar os Lotes CP que não contam com projeto aprovado e baixado (**[Script 1](#page-76-0)**).

<span id="page-76-0"></span>**Script 1:** Verificação dos Lotes CP com projetos aprovados e baixados

```
CREATE TABLE malha_urbana.lote_cp_id_lcp_tese AS
SELECT
       a.id_lcp,
       a.geom,
FROM
       malha_urbana.lote_cp a,
       legislacao_urbanistica.projetos_aprovados_1900_062020_baixa_geo b
WHERE
       a.id_lcp <> b.id_lote_smau
GROUP BY
       1
```
O operador utilizado para esta consulta é a diferença (<>) no filtro "WHERE", pois todos os Lotes CP que não estão com o seu "id\_lcp", correspondente ao "id\_lote\_smau" na tabela de projetos aprovados, são selecionados. A *query* retornou resultado em 27 minutos e 17 segundos.

Por meio da base de dados de Lotes CP sem baixa de obra montada, o caminho para seleção dos Lotes CTM alvo desta pesquisa foi aberto. O **[Script 2](#page-76-1)** demonstra a lógica adotada.

## <span id="page-76-1"></span>**Script 2:** Seleção dos Lotes CTM

```
CREATE TABLE malha_urbana.lote_ctm_tese AS
SELECT
       a.*
FROM
       malha_urbana.lote_ctm a,
       malha_urbana.lote_cp_tese b
WHERE
       st_intersects(st_pointonsurface(a.geom),b.geom)
```
A tabela criada pelo **[Script 2](#page-76-1)** seleciona todos os campos da tabela "malha urbana.lote ctm" onde o respectivo centroide toca o polígono da tabela "malha urbana.lote cp tese". Esta operação foi feita pelo operador espacial "st intersects", utilizando a função "st\_pointonsurface" para geração do centroide em mesma consulta, diminuindo um passo no processamento. Visualmente as etapas desenvolvidas são ilustradas na **[Figura 43](#page-77-0)**.

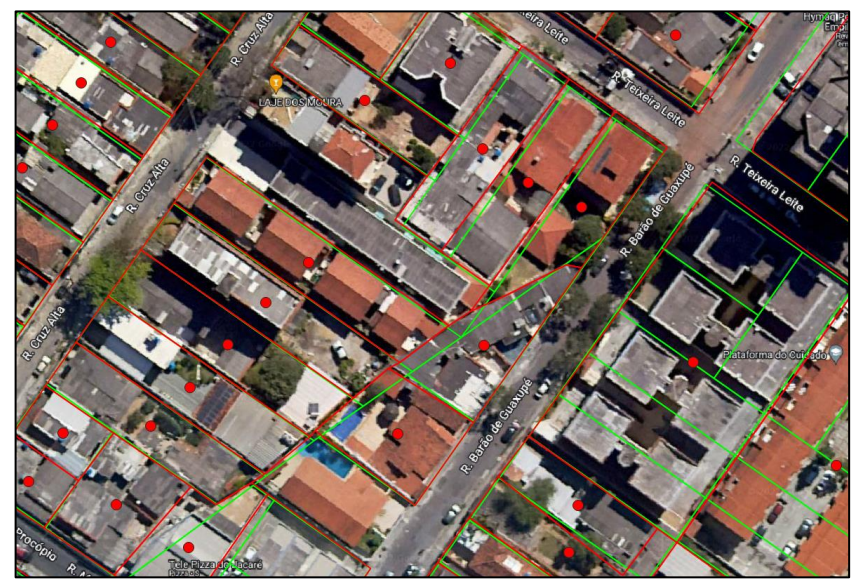

**Figura 43:** Centroides (ponto vermelho) do Lotes CTM (polígono vermelho) sobre Lotes CP (polígono verde) **Fonte:** Elaborado pelo autor

<span id="page-77-0"></span>Do total de 360262 Lotes CTM, 277912 foram selecionados sem vinculação com Lote CP com projetos aprovados e baixados. A metodologia de seleção do centroide do Lote CTM em relação ao Lote CP com projeto aprovado e baixado possui limitações. Pode haver Lotes CTM que cobrem mais de um Lote CP e se o centroide do Lote CTM não interceptar algum(ns) deste(s) Lote(s) CP que tenham o projeto aprovado e baixado, este será utilizado na pesquisa por não considerar a baixa, sendo que ela existe em parte do Lote CTM. Portanto o ideal é ter a lista de relação de CP versus CTM.

# **3.4.2. Parâmetro – Afastamento frontal mínimo**

O afastamento frontal mínimo, assim como outros parâmetros, se estabelece a partir das regras geral e específica em sua aplicação. A avaliação deste parâmetro seguiu o que está dito no Anexo XII da Lei 11.181 de 2019 (PBH, 2019).

**Tabela 3:** Regras de aplicação para o Parâmetro Afastamento Frontal Mínimo

<span id="page-78-0"></span>

| Regra geral                                                                                                    |                                                                        |                                                                          |                                                                                                    |  |  |  |
|----------------------------------------------------------------------------------------------------|------------------------------------------------------------------------|--------------------------------------------------------------------------|----------------------------------------------------------------------------------------------------|--|--|--|
| Classificação da via                                                                                                    |                                                                        | Afastamento frontal mínimo (m)                                           |                                                                                                    |  |  |  |
| Via de ligação regional ou arterial                                                                                                    |                                                                        | 4,0                                                                      |                                                                                                    |  |  |  |
| Via coletora ou local                                                                                                    |                                                                        | 3,0                                                                      |                                                                                                    |  |  |  |
| Via mista ou de pedestre                                                                                                    |                                                                        | sem exigência                                                            |                                                                                                    |  |  |  |
| Notas:                                                                                                    |                                                                        |                                                                          |                                                                                                    |  |  |  |
| 1. Nas Zeis, o afastamento frontal mínimo é dispensado para edificações com altura de até 13,0 m.                                      |                                                                        |                                                                          |                                                                                                    |  |  |  |
| 2. Nas Aeis, o PRU <sup>6</sup> estabelecerá as regras para o afastamento frontal e, enquanto o plano não estiver concluído, aplica-se |                                                                        |                                                                          |                                                                                                    |  |  |  |
| o mesmo critério das Zeis.                                                                                                    |                                                                        |                                                                          |                                                                                                    |  |  |  |
| 3. Em via de ligação regional ou arterial:                                                                                             |                                                                        |                                                                          |                                                                                                    |  |  |  |
| o afastamento frontal mínimo deve ser tratado como prolongamento do passeio, não sendo permitida a instalação<br>a.                    |                                                                        |                                                                          |                                                                                                    |  |  |  |
| de elementos construtivos:                                                                                                    |                                                                        |                                                                          |                                                                                                    |  |  |  |
| b.                                                                                                    | Setor Hipercentro da ADE Avenida do Contorno, devendo:                 |                                                                          | o tratamento do afastamento frontal mínimo como prolongamento do passeio pode ser flexibilizado, exceto no   |  |  |  |
|                                                                                                    |                                                                        |                                                                          |                                                                                                    |  |  |  |
|                                                                                                    | ter faixa livre de pedestres igual ou maior à 3,0 m;                   |                                                                          |                                                                                                    |  |  |  |
|                                                                                                    | ser vegetado e arborizado ou destinado à área de fruição pública.      |                                                                          |                                                                                                    |  |  |  |
| c.                                                                                                    |                                                                        |                                                                          | não será permitido o fechamento frontal ou lateral do afastamento frontal mínimo, exceto temporariamente, em |  |  |  |
| casos excepcionais, conforme regulamento.                                                                                              |                                                                        |                                                                          |                                                                                                    |  |  |  |
| 4. Em áreas de centralidade:                                                                                                    |                                                                        |                                                                          |                                                                                                    |  |  |  |
| a.                                                                                                    | o tratamento do afastamento frontal será estabelecido por regulamento; |                                                                          |                                                                                                    |  |  |  |
| $\mathbf{b}$ .                                                                                                    |                                                                        |                                                                          | não será permitido o fechamento frontal ou lateral do afastamento frontal mínimo, exceto temporariamente, em |  |  |  |
| casos excepcionais, conforme regulamento.                                                                                              |                                                                        |                                                                          |                                                                                                    |  |  |  |
| Regras específicas para ADEs (m) Parâmetro prevalente. Situações não indicadas seguem a Regra geral.                                   |                                                                        |                                                                          |                                                                                                    |  |  |  |
| <b>ADE</b>                                                                                                    |                                                                        |                                                                          | Afastamento frontal mínimo (m)                                                                               |  |  |  |
| ADE Cidade Jardim                                                                                                    | Lotes de esquina                                                       |                                                                          | 5.0                                                                                                    |  |  |  |
|                                                                                                    | Demais lotes                                                           |                                                                          | 10,0                                                                                                    |  |  |  |
| ADE Pampulha e ADE Trevo                                                                                                    |                                                                        |                                                                          | 5,0                                                                                                    |  |  |  |
|                                                                                                    | Edificações com mais de 15,0 m de altura em                            |                                                                          |                                                                                                    |  |  |  |
| ADE Barragem Santa                                                                                                    | relação a todos os pontos do terreno natural ou                        |                                                                          | 5,0                                                                                                    |  |  |  |
| Lúcia                                                                                                    | em terreno com área igual ou superior a 1.000,0                        |                                                                          |                                                                                                    |  |  |  |
|                                                                                                    | $m2$ .                                                                 |                                                                          |                                                                                                    |  |  |  |
| Lotes lindeiros à Rua Padre Pedro Pinto na ADE Venda Nova                                                                              |                                                                        | Dispensado o afastamento frontal mínimo<br>para edificações horizontais. |                                                                                                    |  |  |  |
| $1$ T $1414011$ 0010 (DDIT 0010)<br>ш                                                                                                  |                                                                        |                                                                          |                                                                                                    |  |  |  |

**Fonte:** Lei 11.181 de 2019 (PBH, 2019)

Este anexo também dispõe de situações de ocupação das áreas de afastamento no tocante a áreas vegetadas, elementos de permeabilidade visual entre outros. Todavia tal aspecto não foi tratado na pesquisa. As etapas desenvolvidas para avaliação do afastamento frontal mínimo foram:

<sup>6</sup> PRU – Plano de Regularização Urbanística definido no Parágrafo Único do Art. 104 do Plano Diretor (PBH, 2019)

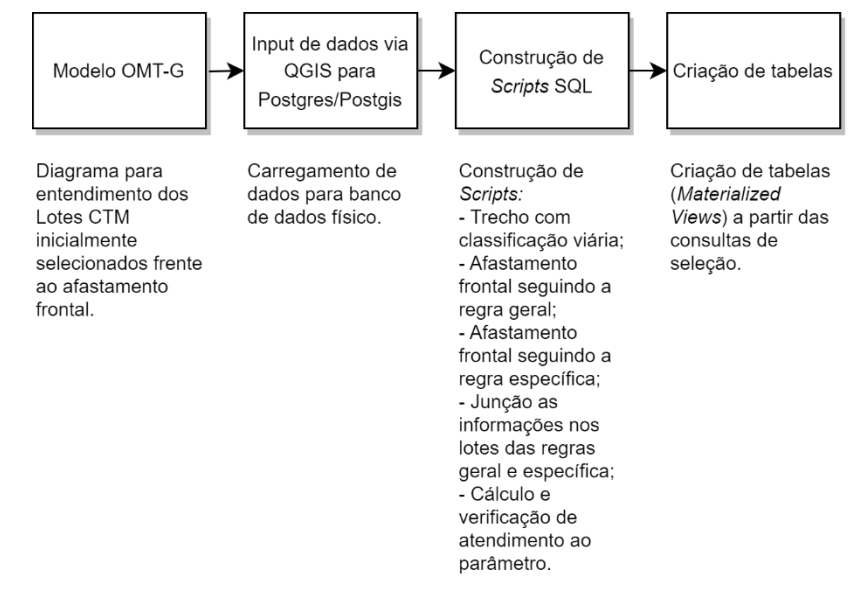

**Figura 44:** Etapas desenvolvidas para verificação do atendimento ao parâmetro de afastamento frontal mínimo **Fonte:** Elaborado pelo autor

A primeira modelagem para o afastamento frontal mínimo tratou a junção da informação de classificação viária ao trecho de logradouro (**[Figura 45](#page-79-0)**).

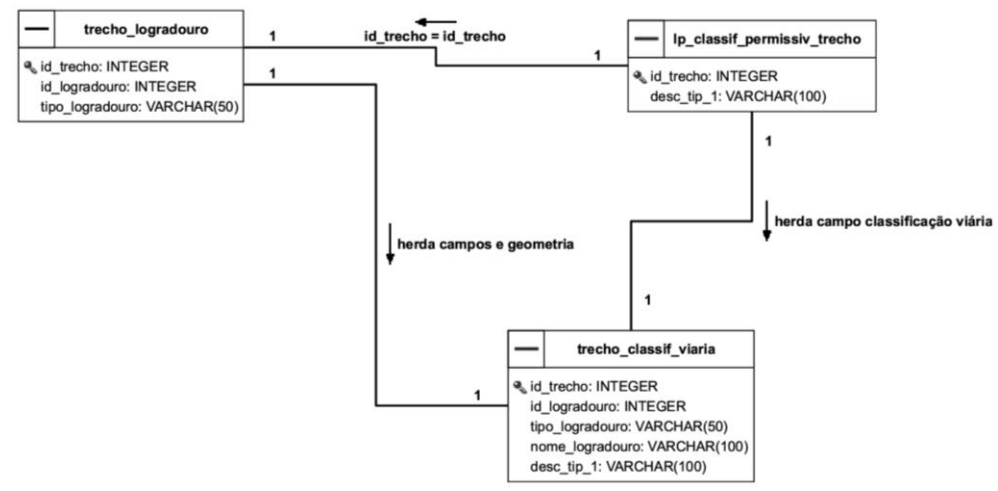

<span id="page-79-0"></span>**Figura 45:** OMT-G da herança da classificação viária para o trecho de logradouro

A informação da classificação é importante para a avaliação do afastamento frontal para a regra geral dada pela lei. O campo "desc\_tip\_1" detém a classificação, sendo o nome tratado posteriormente em consulta SQL com o objetivo de se apresentar de forma intuitiva. O Objetivo do modelo (**[Figura 45](#page-79-0)**) é a geração da tabela "legislacao\_urbanistica.trecho\_classif\_viaria" que agrupa informações da tabela "malha\_urbana.trecho\_logradouro" e "legislacao\_urbanistica.lp\_classif\_permissiv\_trecho".

Consecutivamente foi realizada a implementação física do modelo com carga em banco de dados e execução do **[Script 3](#page-80-0)**. Optou-se pela *Materialized View* com o objetivo de criar uma dependência entre as tabelas de origem com atualização sob demanda do usuário, ou seja, a atualização da tabela de trecho com a classificação ocorrerá somente por comando automatizado ou manual. Entretanto ao contrário de uma *View* simples, a materializada consome espaço físico em memória.

<span id="page-80-0"></span>**Script 3:** Consulta para criação de *Materialized View* da classificação viária aplicada ao trecho

```
CREATE MATERIALIZED VIEW legislacao_urbanistica.trecho_classif_viaria AS
SELECT
        a.id_trecho,
        a.id_logradouro,
        a.tipo_logradouro,
        a.nome_logradouro,
        b.desc_tip_1 as classif_viaria,
        a.geom
FROM
        malha_urbana.trecho_logradouro a
        LEFT JOIN legislacao_urbanistica.lp_classif_permissiv_trecho b ON a.id_trecho = b.id_trecho
--Successfully run. Total query runtime: 404 msec.
```
O modelo de trecho com classificação viária permitiu a construção do modelo para o afastamento frontal mínimo para a regra geral, aplicado ao Lote CTM (**[Figura 46](#page-80-1)**).

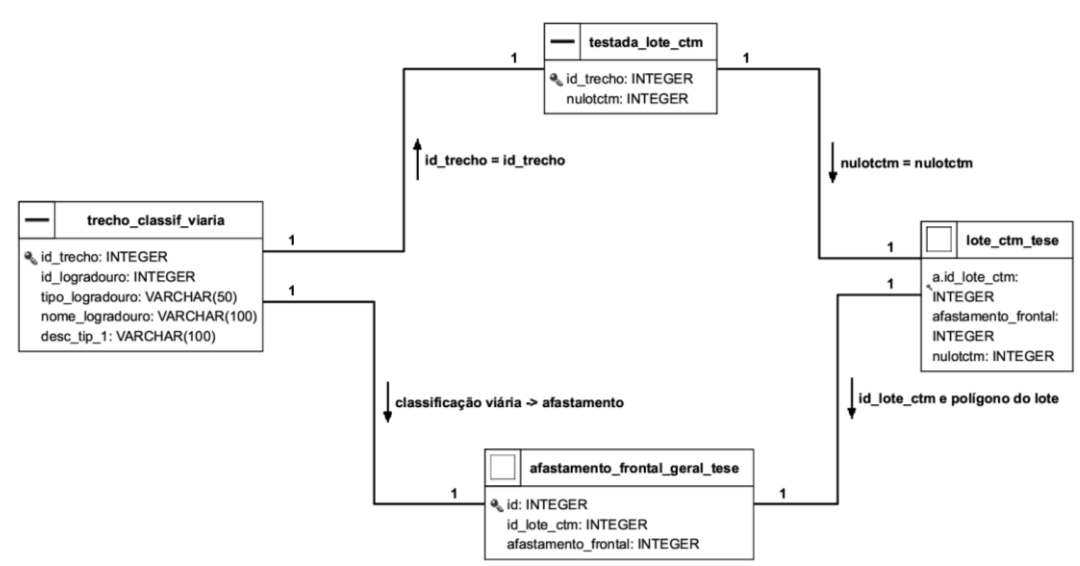

<span id="page-80-1"></span>**Figura 46:** OMT-G do afastamento frontal aplicado ao Lote CTM sob a regra geral **Fonte:** Elaborado pelo autor

O Lote CTM não possui nativamente a informação do trecho de logradouro, havendo a necessidade de usar a tabela "malha\_urbana.testada\_lote\_ctm" como ligação entre o logradouro e o lote a partir do campo "nulotctm". O foco do modelo é a geração da tabela "legislacao\_urbanistica.afastamento\_frontal\_geral\_tese". Nela são apresentadas informações do Lote CTM ("id\_lote\_ctm", "afastamento\_frontal" e geometria polígno), onde o valor do afastamento é alcançado pela interpretação da tabela do Anexo XII do Plano Diretor no tocante a regra geral (**[Tabela 3](#page-78-0)**).

O modelo conceitual foi traduzido para banco de dados físico após carga, viabilizando a *query* apresentada no **[Script 4](#page-81-0)**

<span id="page-81-0"></span>**Script 4:** Consulta para atribuir o valor do afastamento frontal mínimo conforme regra geral

```
CREATE MATERIALIZED VIEW legislacao_urbanistica.afastamento_frontal_geral_tese AS
SELECT
       row_number() over() as id,
       a.id_lote_ctm,
       CASE
        WHEN c.classif_viaria IN ('LIGACAO REGIONAL','ARTERIAL') THEN 4
       WHEN c.classif_viaria IN ('COLETORA','LOCAL') THEN 3
        WHEN c.classif_viaria IN ('VIA DE PEDESTRES') THEN 0 END as afastamento_frontal,
       st_force2d(a.geom) as geom
FROM
       malha_urbana.lote_ctm_tese a
       LEFT JOIN malha_urbana.testada_lote_ctm b ON a.nulotctm = b.nulotctm
       LEFT JOIN legislacao_urbanistica.trecho_classif_viaria c ON b.id_trecho = c.id_trecho
GROUP BY
       2,3,4
--Successfully run. Total query runtime: 1 secs 833 msec.
```
A seleção retornou um número sequencial chamado "id" (padrão adotado para geração de identificador único para toda tabela ou vista materializada elaborada); "id\_lote\_ctm", proveniente da tabela de Lote CTM; "afastamento\_frontal", a partir de função de condição (CASE WHEN), com o papel de traduzir categorias da classificação viária para o valor do afastamento. O resultado nesta etapa se trata do valor do afastamento frontal mínimo como atributo do Lote CTM (**[Figura 47](#page-82-0)**). Considerando a aplicação desta *query* em mais de 280 mil registros, observa-se que o tempo menor que 2 segundos, o que expressou agilidade da

ferramenta.

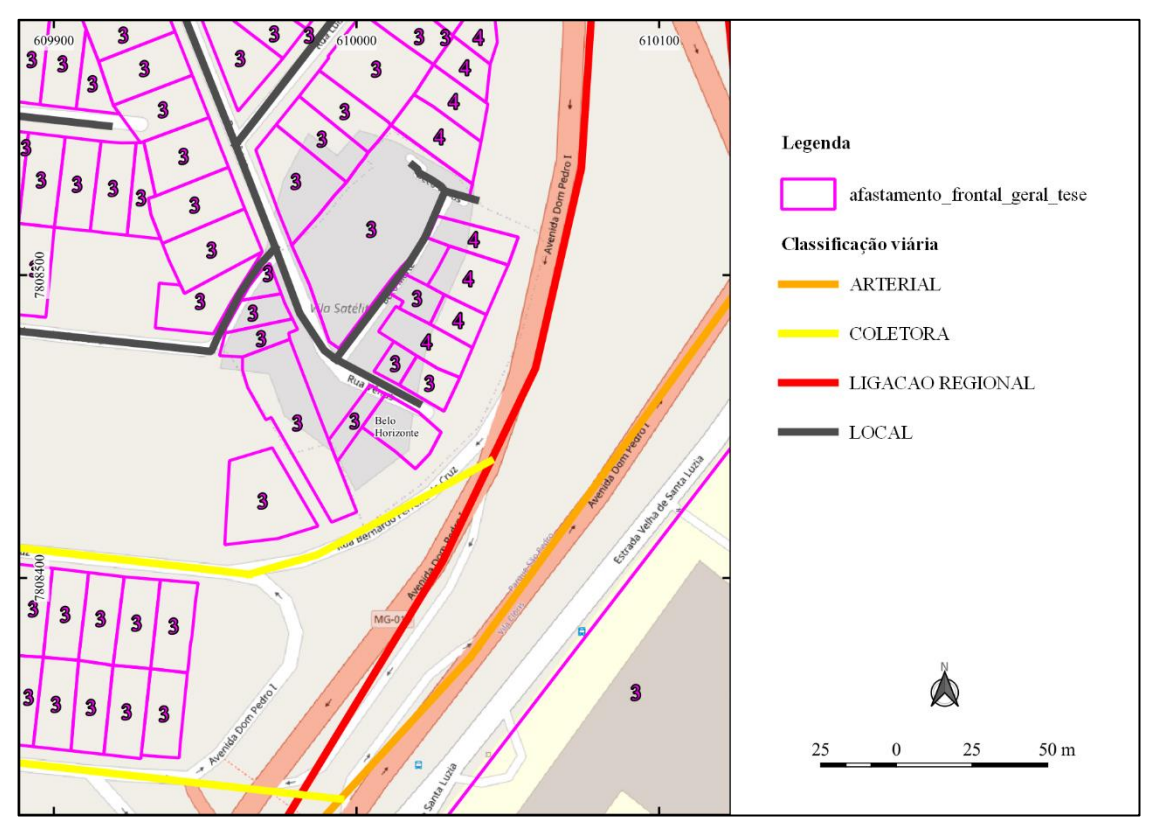

<span id="page-82-0"></span>**Figura 47:** Exemplo de valores de afastamento frontal mínimo aplicados ao Lote CTM de acordo com a regra geral **Fonte:** Elaborado pelo autor

No tocante a regra específica, um modelo conceitual foi construído para que admitisse a visão sobre o comportamento das variáveis envolvidas e suas relações. Foram listadas quatro feições que teriam relações em todos os casos da regra específica conforme ilustrado na **[Figura](#page-82-1)  [48](#page-82-1)**.

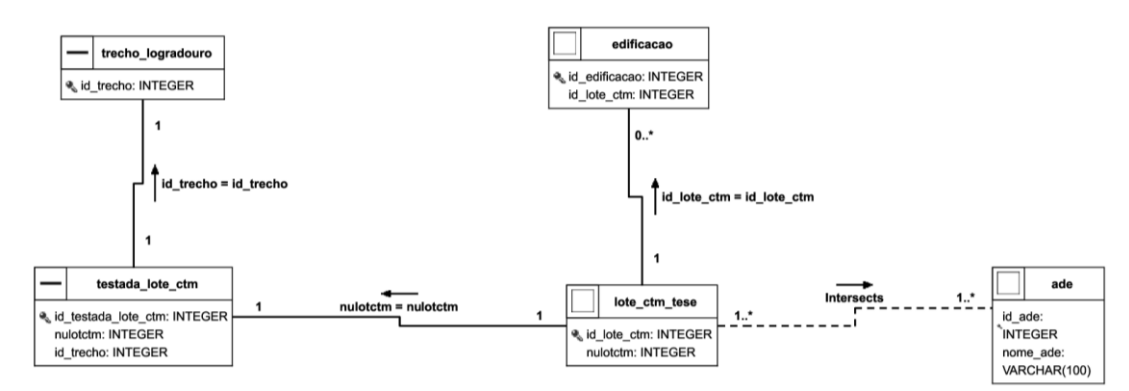

<span id="page-82-1"></span>**Figura 48:** Modelo conceitual aplicado a regra específica do afastamento frontal mínimo **Fonte:** Elaborado pelo autor

O centro do modelo está no Lote CTM como alvo de herança para todos os valores de afastamento frontal. A base para geração está principalmente na variável ADE, pois é comparada espacialmente com o lote e indiretamente com a edificação a partir da junção por chave ("id\_lote\_ctm"). Devido a regra aplicada há um logradouro específico, foi preciso buscar o recurso na tabela respectiva, usando a "malha\_urbana.testada\_lote\_ctm" como intermediária de ligação.

Para o modelo físico, a lógica utilizada usou a criação de *subquerys* e posterior união delas, com o objetivo de selecionar todos os lotes com a condição específica. Isto posto, foram construídas seleções para lotes em ADES, sendo estas: Cidade Jardim, Pampulha, Trevo, Barragem Santa Lúcia e Venda Nova. Lotes lindeiros à Rua Padre Pedro Pinto também foram tratados. Como a *query* é extensa, o detalhamento será feito até a próxima união (UNION), função que separa as *subquerys*. Ressalta-se que todas as seleções retornam três campos: id\_lote\_ctm, afastamento\_frontal e geom (geometria), característica de organização que viabiliza a união.

**Script 5:** *Subquery* para selecionar lotes com regra específica de afastamento frontal mínimo na ADE Cidade Jardim

```
-- REGRA ESPECÍFICA
-- VERIFICAÇÃO DE AFASTAMENTO FRONTAL DE LOTES DE ESQUINA E DEMAIS NA ADE 
CIDADE JARDIM
CREATE MATERIALIZED VIEW legislacao_urbanistica.afastamento_frontal_especifico_tese AS
SELECT row_number() over() as id, a.* FROM
(SELECT
       a.id_lote_ctm,
       CASE
       WHEN COUNT(b.geom) > 1 THEN 5 ELSE 10 END AS afastamento frontal,
       st_force2d(a.geom) as geom
FROM
       malha_urbana.lote_ctm_tese a
       LEFT JOIN malha_urbana.testada_lote_ctm b ON a.nulotctm = b.nulotctm,
       legislacao_urbanistica.ade c
WHERE
       st_intersects(st_centroid(a.geom),c.geom) AND nome_ade = 'ADE Cidade Jardim'
GROUP BY 
       1,3
```
A primeira parte referente a criação da *Materialized View* é a criação da tabela com todas as uniões das *subquerys*. O foco está no segundo "SELECT", após abertura do parêntese. De acordo com a Anexo XII da Lei 11.181 de 2019 (PBH, 2019), lotes de esquina na ADE Cidade Jardim devem ter afastamento de cinco metros e os demais dez metros (**[Figura 49](#page-84-0)**). Sendo assim, o "SELECT" considerou que lotes com mais de uma testada constitui lote de esquina e os outros são valorados pela exceção. Esta regra foi aplicada na condição "CASE WHEN" conjugada a função "COUNT" que faz a contagem de testadas no lote e aplica o valor

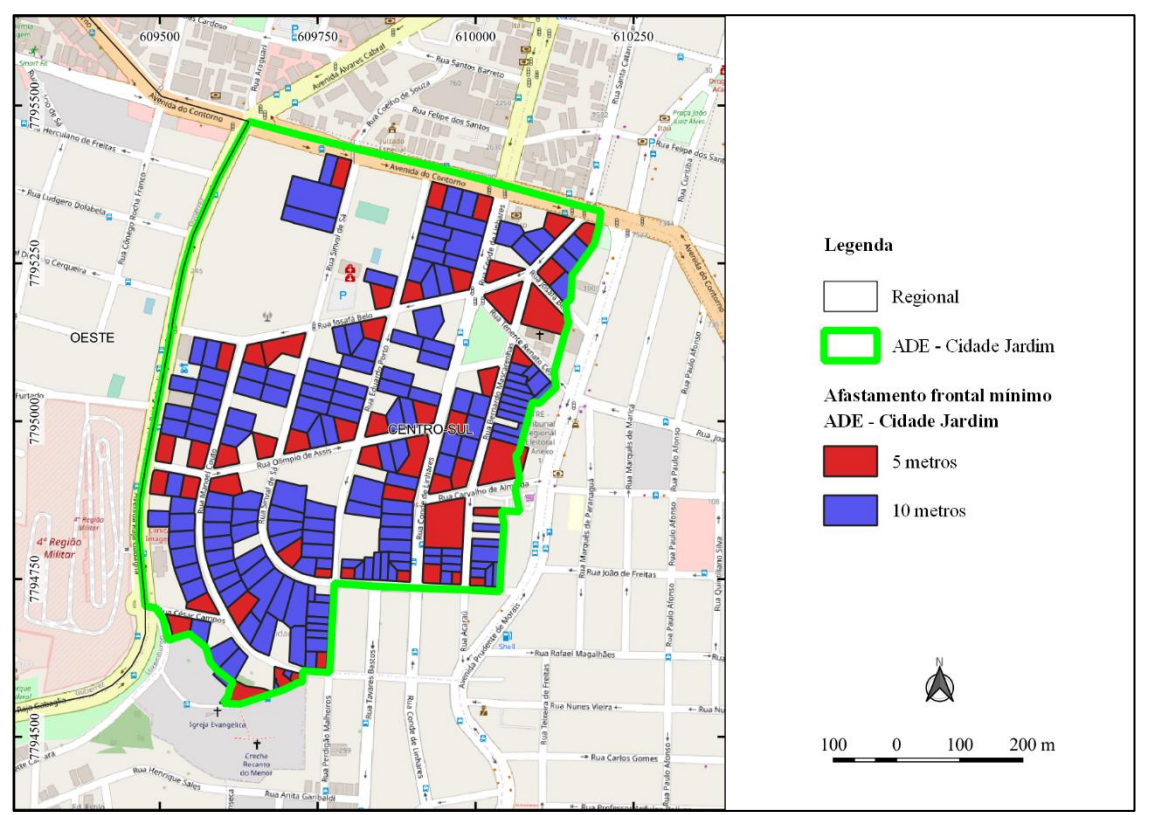

**Figura 49:** Afastamento frontal mínimo na ADE – Cidade Jardim **Fonte:** Elaborado pelo autor

<span id="page-84-0"></span>Os resultados para o afastamento frontal mínimo foram praticados em Lotes CTM levantados na seleção inicial. Este resultado não foi materializado em tabela específica, entretanto é uma parte do processo que constitui na determinação do valor de afastamento de todos os lotes pertencentes a regra específica.

<span id="page-84-1"></span>**Script 6:** *Subquery* para determinação de valor de afastamento frontal mínimo para ADE Pampulha e Trevo

## UNION

# **-- VERIFICAÇÃO DE AFASTAMENTO FRONTAL NA ADE PAMPULHA E TREVO**

### **SELECT**

a.id\_lote\_ctm, 5 as afastamento\_frontal, st\_force2d(a.geom) as geom FROM malha\_urbana.lote\_ctm\_tese a LEFT JOIN malha\_urbana.testada\_lote\_ctm b ON a.nulotctm = b.nulotctm, legislacao\_urbanistica.ade c WHERE

```
st_intersects(st_centroid(a.geom),c.geom) AND nome_ade IN ('ADE Pampulha','ADE Trevo')
GROUP BY 
       1,3
```
A consulta do **[Script 6](#page-84-1)** tem o objetivo de selecionar e determinar valores de afastamento dos lotes que estão inseridos nas ADEs Pampulha e Trevo. Se o teste for positivo para o operador espacial "st\_intersects", usado no "WHERE", os lotes serão valorados com o afastamento frontal mínimo de 5 metros, de acordo com o anexo XII da Lei 11.181 de 2019 (PBH, 2019) (**[Figura 50](#page-85-0)**).

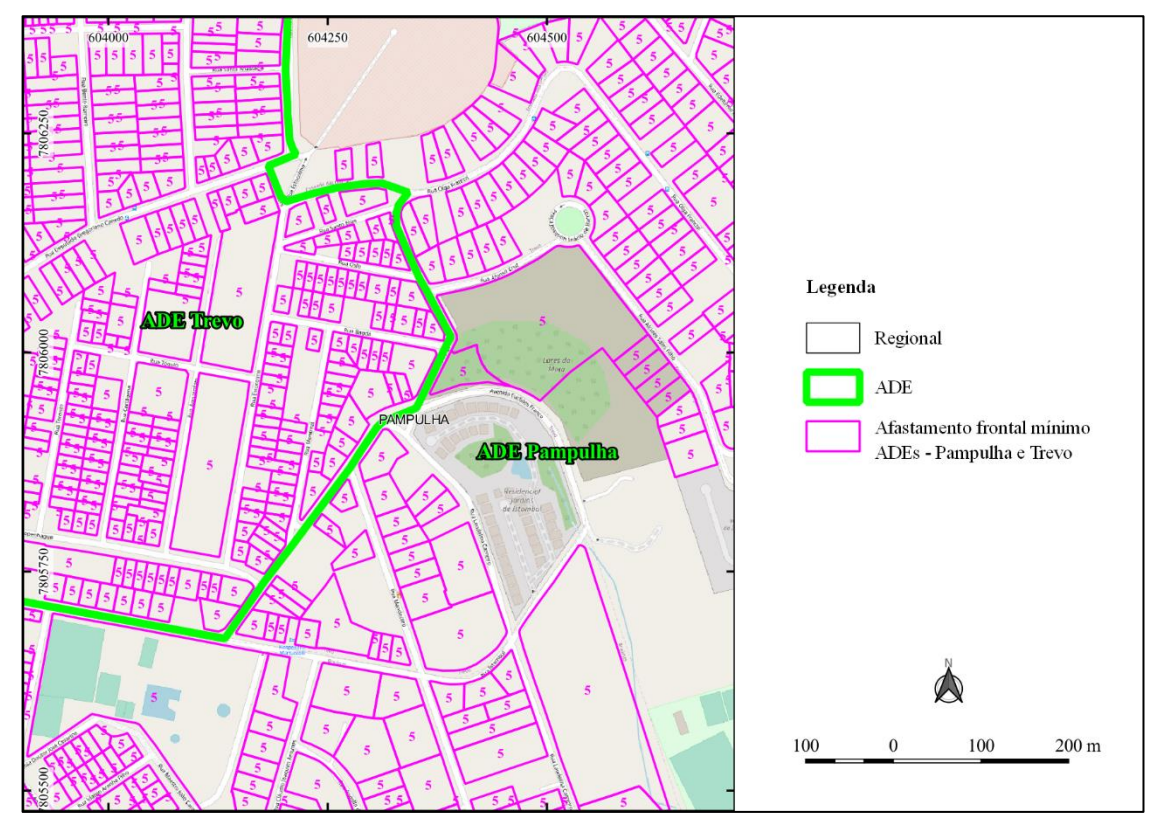

<span id="page-85-0"></span>**Figura 50:** Afastamento frontal mínimo nas ADEs Pampulha e Trevo (quadrante exemplo) **Fonte:** Elaborado pelo autor

<span id="page-85-1"></span>**Script 7:** *Subquery* para determinação de valor de afastamento frontal mínimo para ADE Barragem Santa Lúcia

UNION

**-- VERIFICAÇÃO DE AFASTAMENTO FRONTAL NOS LOTES NA ADE BARRAGEM SANTA LÚCIA**

SELECT a.\* FROM (SELECT a.id\_lote\_ctm, CASE WHEN (b.moda\_mde) - (b.moda\_mdt) > 15 OR st\_area(a.geom) >= 1000 THEN 5 END AS afastamento\_frontal, st\_force2d(a.geom) as geom

```
FROM
        malha_urbana.lote_ctm_tese a
        LEFT JOIN malha urbana.edificacao b ON a.id lote ctm = b.id lote ctm,
        legislacao_urbanistica.ade c
WHERE
        st intersects(st centroid(a.geom),c.geom) AND nome ade = 'ADE Barragem Santa Lucia'
GROUP BY
        1,2,3,b.moda_mde,b.moda_mdt,a.geom
HAVING
        (b \mod_2 \text{mde} - b \mod_2 \text{mdt}) > 15 \text{ OR st\_area}(a \text{.geom}) > 1000 a
GROUP BY
        1,2,3
```
O **[Script 7](#page-85-1)** seleciona e determina afastamento frontal mínimo de cinco metros nos lotes inseridos na ADE Barragem Santa Lúcia com edificações que possuem mais de 15 m de altura em relação a todos os pontos do terreno natural ou em terreno com área igual ou superior a 1000 m². O processo utilizou as tabelas "malha\_urbana.lote\_ctm\_tese", "malha\_urbana.edificação" e "legislacao\_urbanistica.ade". Para identificação da altura especificada na lei, foi preciso calcular a diferença entre os atributos "moda\_mde" e "moda\_mdt". O primeiro refere-se a média dos valores mais repetidos no tocante a edificação, pois se trata dos dados adquiridos em pulsos de *laser* de aerolevantamento de todos os objetos na superfície; o segundo caracterizase a média do valor mais repetido no terreno. A informação da diferença entre MDE e MDT foi herdada pelo lote através da junção do atributo "id lote ctm". Posteriormente, o "WHERE" faz o filtro por meio do "st\_intersects", testando o centroide do lote na ADE Barragem Santa Lúcia. A função "HAVING" é usada para que a consulta seja realizada somente em lotes que atendem ao critério de edificação maior de 15 metros ou área do lote maior ou igual a 1000 metros quadrados, aumentando a performance do retorno da consulta. O "SELECT" retorna o valor do afastamento frontal mínimo a partir da condição "CASE WHEN".

<span id="page-86-0"></span>**Script 8:** Determinação do valor de afastamento frontal mínimo na ADE Venda Nova e lotes lindeiros a rua Padre Pedro Pinto

**UNION** 

**-- VERIFICAÇÃO DE AFASTAMENTO FRONTAL NOS LOTES NA ADE VENDA NOVA E LINDEIROS A RUA PADRE PEDRO PINTO**

SELECT

a.id\_lote\_ctm, 0 as afastamento\_frontal, st\_force2d(a.geom) as geom

FROM

malha\_urbana.lote\_ctm\_tese a LEFT JOIN malha\_urbana.testada\_lote\_ctm b ON a.id\_lote\_ctm = b.id\_lote\_ctm LEFT JOIN malha\_urbana.trecho\_logradouro c ON b.id\_trecho = c.id\_trecho LEFT JOIN malha\_urbana.edificacao d ON a.id\_lote\_ctm = d.id\_lote\_ctm, legislacao\_urbanistica.ade e

```
WHERE
       c.nome_logradouro IN ('PADRE PEDRO PINTO') AND st_intersects(st_centroid(a.geom),e.geom) 
AND e.nome_ade = 'ADE Venda Nova'
       AND (d.moda_mde - d.moda_mdt) <=10
GROUP BY
       1,2,3) a
--Query returned successfully in 5 secs 781 msec.
```
A seleção realizada no **[Script 8](#page-86-0)** utiliza informações das tabelas "malha\_urbana.lote\_ctm\_tese", "malha\_urbana.testada\_lote\_ctm", "malha urbana.trecho logradouro", "malha urbana.edificacao" e "legislacao\_urbanistica.ade". A testada suportou a ligação entre o lote e o logradouro, procedimento necessário para verificação do lote na rua Padre Pedro Pinto. Destaca-se que no "WHERE as condições deveriam atender a operação "AND", ou seja, para que o lote retornasse verdadeiro para o afastamento frontal investigado, foi preciso atender ambos os critérios, logradouro e ADE. O resultado trás lotes CTM que são dispensados de afastamento (**[Figura](#page-87-0)  [51](#page-87-0)**).

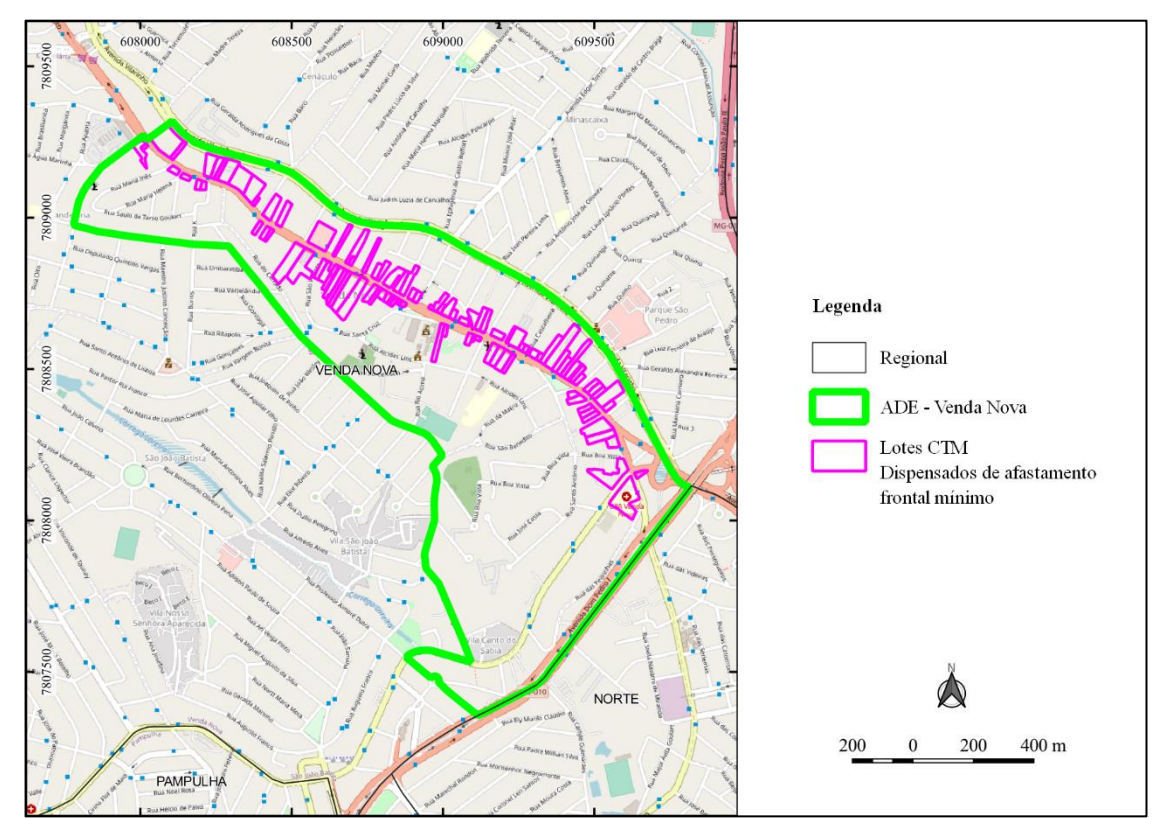

<span id="page-87-0"></span>**Figura 51:** Lotes CTM selecionados lindeiros a rua Padre Pedro Pinto e inseridos na ADE Venda Nova **Fonte:** Elaborado pelo autor

Após a geração de todas as verificações dos lotes em condições de atendimento geral e específico de afastamento frontal mínimo, é o momento de unir as informações consolidadas no Lote CTM. A lógica pensada foi priorizar o atendimento específico e em caso de não aplicação, a regra geral é empregada (**Script 9**).

**Script 9:** Consolidação do valor de afastamento frontal mínimo geral e específico no Lote CTM

```
CREATE MATERIALIZED VIEW legislacao_urbanistica.afastamento_frontal_consolidado_tese AS
SELECT
        row_number() over() as id,
        a.id_lote_ctm,
        CASE
        WHEN c.afastamento frontal IS NULL THEN b.afastamento frontal
        ELSE c.afastamento_frontal END as afastamento_frontal,
        a.geom
FROM
        malha_urbana.lote_ctm_tese a
        LEFT JOIN legislacao urbanistica.afastamento frontal geral tese b ON a.id lote \text{ctm} = \text{b}.id lote \text{ctm}LEFT JOIN legislacao_urbanistica.afastamento_frontal_especifico_tese c ON a.id_lote_ctm =
c.id_lote_ctm
GROUP BY
        2,3,4
```
--Query returned successfully in 2 secs 211 msec.

O **Script 9** mostra o teste para avaliar se o valor do afastamento frontal será o geral ou específico a partir da função "CASE WHEN", onde a regra geral é aplicada em caso de valor nulo para a regra específica. O valor do afastamento é vinculado ao Lote CTM por "LEFT JOIN" utilizando o campo "id\_lote\_ctm". Percebe-se diferenças visuais marcantes nos limites das ADEs, onde o afastamento frontal mínimo deve ser maior. Também existe a tendências de eixos viários arteriais de exigir valores mais elevados (**[Figura 52](#page-89-0)**).

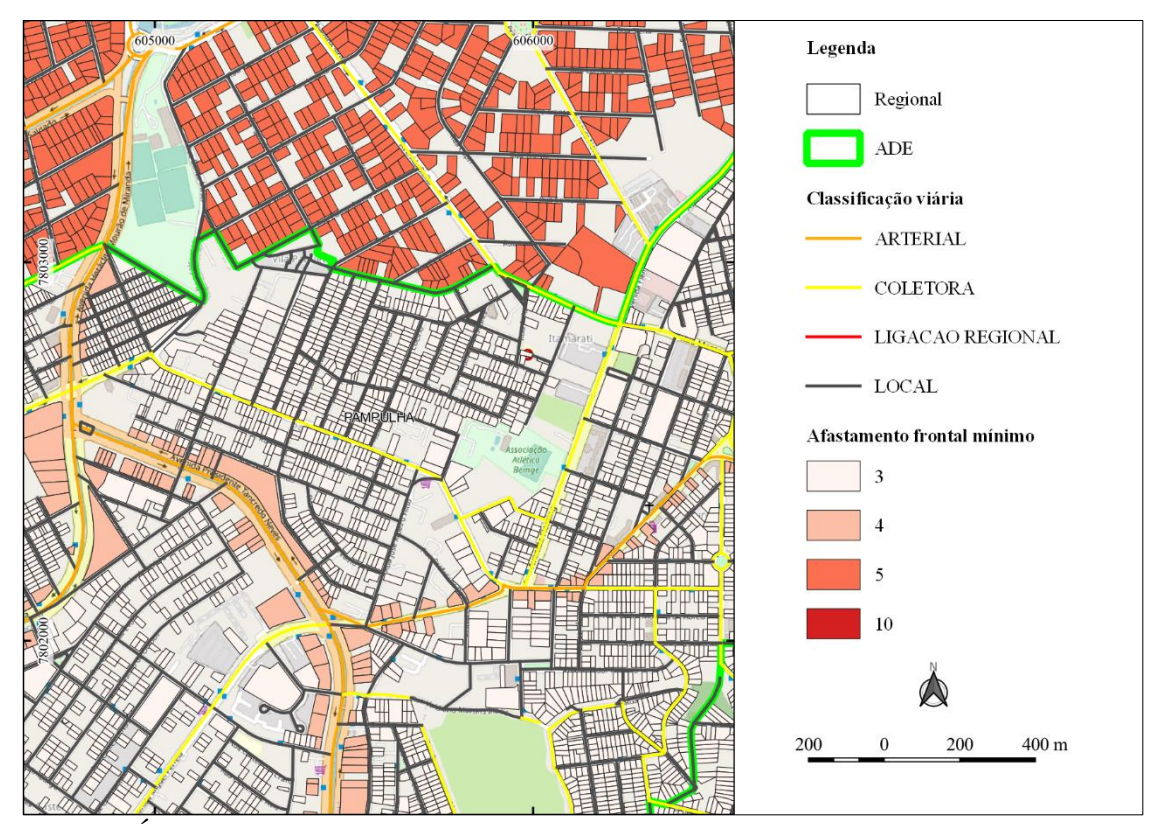

<span id="page-89-0"></span>**Figura 52:** Área exemplo da consolidação da regra geral e específica para afastamento frontal nos lotes **Fonte:** Elaborado pelo autor

Com a informação do afastamento frontal mínimo exigida para cada lote, foi viável a verificação de atendimento a lei. A lógica pensada para consulta compreendeu o resultado binário para cada frente de lote, se atende (1) ou não atende (0). Ao fim, o valor de atendimento foi somado para cada lote e dividido pela quantidade de testada, resultado no índice de atendimento a lei.

**Script 10:** Consulta para geração do índice de atendimento ao parâmetro afastamento frontal mínimo por lote

Os blocos desta consulta serão explanados por cada "SELECT" com indicação numérica a frente (estão marcados como comentários *script*).

CREATE MATERIALIZED VIEW legislacao\_urbanistica.parametro\_afastamento\_frontal\_tese AS

```
SELECT /*1*/
       row_number() over() as id,
       a.id_lote_ctm,
       CAST (SUM(a.atendimento_lei)/COUNT(a.id_testada_lote_ctm) AS DECIMAL(10,2)) as 
idc_atendimento_lei,
       a.geom
FROM
```
#### (SELECT **/\*2\*/**

```
a.id_testada_lote_ctm,
a.id_lote_ctm,
st_distance(a.geom,b.geom) as distancia_edificacao,
d.afastamento_frontal as afastamento_frontal_lei,
CASE
WHEN st_distance(a.geom,b.geom) < d.afastamento frontal THEN CAST (0 AS DECIMAL(10,2))
ELSE CAST (1 AS DECIMAL(10,2)) END AS atendimento lei,
c.geom
```
#### **FROM**

(SELECT **/\* 3\*/** a.id\_testada\_lote\_ctm, a.id\_lote\_ctm, a.id\_trecho, a.geom

FROM

malha\_urbana.testada\_lote\_ctm a, legislacao\_urbanistica.trecho\_classif\_viaria b

WHERE

b.classif\_viaria IN ('LIGACAO REGIONAL','ARTERIAL','COLETORA','LOCAL','VIA DE PEDESTRES') AND a.id\_trecho = b.id\_trecho) a

```
LEFT JOIN
```
(SELECT **/\*4\*/** id\_lote\_ctm, st\_union(geom) as geom FROM malha\_urbana.edificacao GROUP BY 1)

b

```
ON a.id lote ctm = b.id lote ctmLEFT JOIN
        malha urbana.lote ctm tese c ON a.id lote ctm = c.id lote ctm
        LEFT JOIN
        legislacao urbanistica.afastamento frontal consolidado tese d ON a.id lote ctm = d.id lote ctm,
        (SELECT/*5*/ sigla_tipo, geom FROM legislacao_urbanistica.zoneamento WHERE sigla_tipo NOT 
IN('AEIS_1','AEIS_2','ZEIS-1','ZEIS-2')) e
WHERE
        a.id_lote_ctm = b.id_lote_ctm AND d.afastamento_frontal \Diamond 0 AND st_intersects(a.geom,e.geom)
GROUP BY
        1,2,3,4,5,6) a
GROUP BY
        2.4
```
--Query returned successfully in 1 min 29 secs.

/\*2\*/ - Retorna informações necessárias para a consulta maior (/\*1\*/). Apresenta os campos: "id lote ctm", "id lote ctm" a partir da consulta  $/*3*/$ ; "distancia edificacao" com origem na relação da consulta /\*3\*/ com a consulta /\*4\*/ por meio da medição entre a testada e a geometria dissolvida da edificação do lote; "afastamento\_frontal" de origem da tabela "afastamento frontal consolidado tese", conforme chave de ligação através do "id lote ctm"; /\*5\*/ - Exclui zoneamentos que não são interesse de estudo;

 $/$ \*1\*/ - Retorna "id" para codificação única dos registros, "id lote ctm", o "idc atendimento lei" que caracteriza a soma dos atendimentos à lei dividido pela quantidade de testada (e.g. um lote com duas testadas onde uma atende (1) o afastamento e a outra não (0), o total de atendimento é 1, sendo divido com o número de testadas (2), o índice de atendimento deste lote será 0.5), e a geometria do Lote CTM (**[Figura 53](#page-91-0)**).

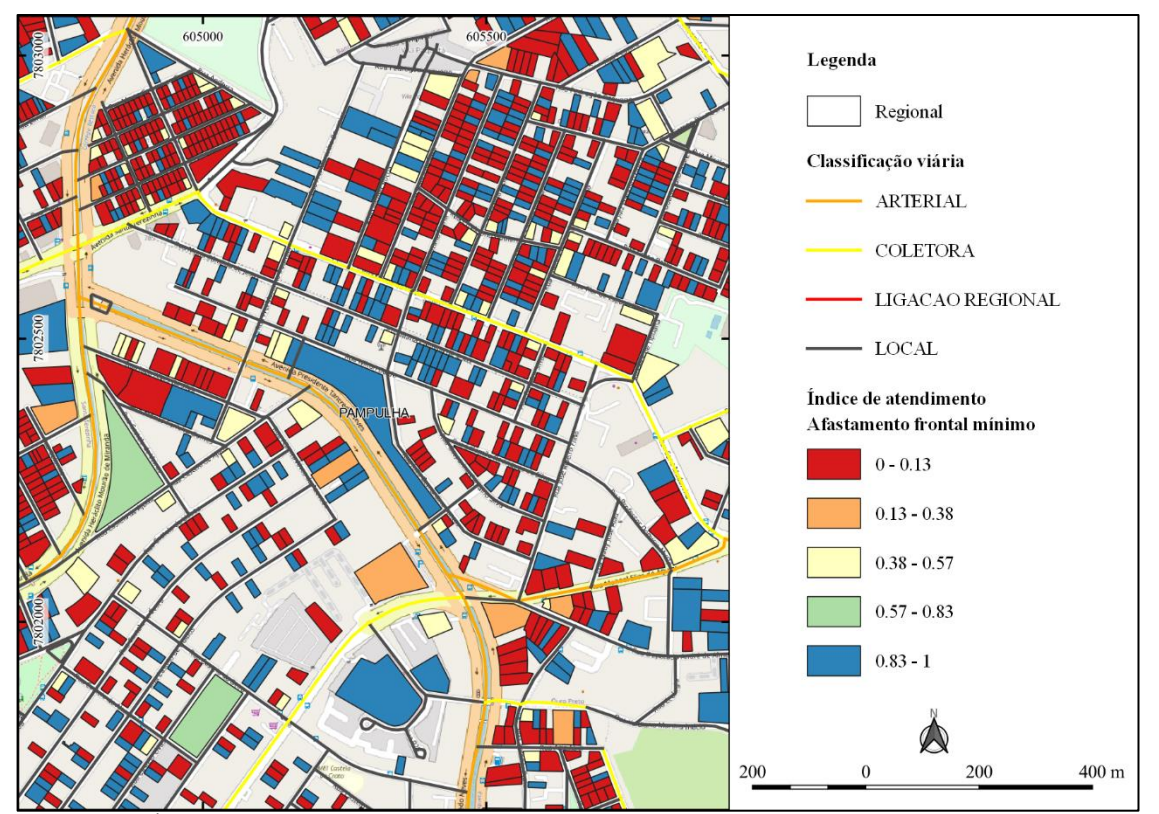

<span id="page-91-0"></span>**Figura 53:** Área exemplo para o índice de atendimento a lei do afastamento frontal mínimo **Fonte:** Elaborado pelo autor

# **3.4.3. Parâmetro – Afastamento lateral e de fundos**

O mote para esta etapa tem origem no Item 4 do Anexo XII da Lei 11.181 (**[Tabela 4](#page-92-0)**).

**Tabela 4:** Regras de aplicação para o Parâmetro Afastamento Frontal Mínimo

<span id="page-92-0"></span>

| Regra geral                                 |                                                                                               |                              | <b>Гарсіа 4.</b> Кедіаз де арнеасаб рата б'ї атаністіб тұтазданістіб і топца імпініно                                                                                                    |                                     |  |
|---------------------------------------------|-----------------------------------------------------------------------------------------------|------------------------------|----------------------------------------------------------------------------------------------------|-------------------------------------|--|
| Situação                                    |                                                                                               |                              | Afastamentos laterais e de fundos mínimos (m)                                                                                                    |                                     |  |
| $H < 8.0$ m<br>$H \ge 8.0$ m e $\le 12.0$ m |                                                                                               |                              | 1,5                                                                                                    |                                     |  |
| H > 12,0 m                                  |                                                                                               |                              | 2,3<br>$2,3 + (H - 12,0) / B$                                                                                                    |                                     |  |
| Notas:                                      |                                                                                               |                              |                                                                                                    |                                     |  |
|                                             | 1. Considera-se como fator para o cálculo dos afastamentos:                                   |                              |                                                                                                    |                                     |  |
| a.                                          |                                                                                               |                              | $B = 8$ em áreas de centralidade regional, áreas de grandes equipamentos e OP-3;                                                                                                    |                                     |  |
| b.                                          | $B = 6$ em áreas de centralidade local;                                                       |                              |                                                                                                    |                                     |  |
| c.                                          | $B = 4$ nas demais situações.                                                                 |                              |                                                                                                    |                                     |  |
|                                             |                                                                                               |                              | 2. H = a distância vertical em metros entre a laje de cobertura de cada nível da edificação e a laje de piso do nível térreo da edificação<br>situado acima, abaixo ou na mesma cota altimétrica média do passeio lindeiro ao alinhamento do lote.                               |                                     |  |
| o terreno.                                  |                                                                                               |                              | 3. Para terrenos formados por mais de um lote, deve-se adotar a cota altimétrica média do passeio lindeiro à testada de cada lote que forma                                                                                                    |                                     |  |
|                                             |                                                                                               |                              | 4. Havendo unidades residenciais ou não residenciais em níveis abaixo da cota altimétrica média do passeio lindeiro ao alinhamento do                                                                                                    |                                     |  |
|                                             | altimétrica média do passeio e esta mesma cota altimétrica.                                   |                              | lote, o afastamento lateral e de fundos deverá ser respeitado inclusive para os pavimentos nos quais estejam situadas tais unidades,<br>hipótese em que o H corresponderá à distância vertical em metros entre a laje de piso de cada nível da edificação situado abaixo da cota |                                     |  |
|                                             |                                                                                               |                              | 5. Para definição do H, a volumetria correspondente à caixa d'água e à casa de máquinas de elevadores não é considerada.                                                                                                    |                                     |  |
|                                             | 6. Para valores fracionários de H, adota-se a seguinte regra:                                 |                              |                                                                                                    |                                     |  |
|                                             |                                                                                               |                              | a. os valores, em metros, entre 0,01 e 0,5, inclusive, são arredondados para o número inteiro imediatamente anterior;                                                                                                    |                                     |  |
|                                             |                                                                                               |                              | b. os valores, em metros, entre 0,5 e 1,0, exclusive, são arredondados para o número inteiro imediatamente superior.                                                                                                    |                                     |  |
| 7.                                          |                                                                                               |                              | No caso de edificação constituída de vários blocos, independentes ou interligados por pisos comuns, a distância entre eles deve                                                                                                    |                                     |  |
|                                             |                                                                                               |                              | obedecer a somatória dos afastamentos mínimos laterais e de fundo exigidos. Nas Aeis, o afastamento entre blocos será objeto de                                                                                                    |                                     |  |
| 8.                                          | regulamento.                                                                                  |                              | As saliências de fachadas das edificações podem avançar sobre os afastamentos mínimos em até 0,25 m.                                                                                                    |                                     |  |
| 9.                                          |                                                                                               |                              | Para terrenos com menos de 12,0 m de frente, com exceção de terrenos na ADE Santa Tereza, é admitido afastamento lateral                                                                                                    |                                     |  |
|                                             | mínimo de 1,5 m para H igual ou inferior a 12,0 m, desde que:                                 |                              |                                                                                                    |                                     |  |
|                                             | a.                                                                                            |                              | a edificação respeite a taxa de ocupação – $TO$ – de 50%, sendo facultada $TO$ superior para níveis de garagem no                                                                                                    |                                     |  |
|                                             | subsolo;                                                                                      |                              |                                                                                                    |                                     |  |
| b.                                          |                                                                                               |                              | o ponto de referência para definição do H seja a cota altimétrica média do passeio lindeiro ao alinhamento do lote.                                                                                                    |                                     |  |
|                                             | Regras específicas para ADEs e Zeis                                                           |                              |                                                                                                    |                                     |  |
|                                             | (Parâmetro prevalente. Situações não indicadas seguem a regra geral)                          |                              |                                                                                                    |                                     |  |
| Situação                                    |                                                                                               |                              | Afastamentos laterais mínimos (m)                                                                                                    | Afastamento de fundos<br>minimos(m) |  |
|                                             |                                                                                               |                              | Dispensado nas fachadas em que não houver                                                                                                    | Aplica-se o diâmetro de             |  |
|                                             | Setor Hipercentro da ADE Avenida do                                                           |                              | aberturas ou vãos de iluminação. Havendo                                                                                                    | iluminação<br>previsto<br>no        |  |
|                                             | Contorno                                                                                      |                              | abertura, aplica-se o diâmetro de iluminação                                                                                                    | Código de Edificações do            |  |
|                                             |                                                                                               |                              | previsto no Código de Edificações do                                                                                                    | Município, garantidos,<br>no        |  |
|                                             |                                                                                               |                              | Município nas respectivas fachadas.                                                                                                    | mínimo, 5,0 m.                      |  |
|                                             | ADE Barragem Santa Lúcia, para edificações<br>com mais de 15,0 m de altura em relação a todos |                              | 3,0                                                                                                    |                                     |  |
|                                             | os pontos do terreno natural ou em terreno com                                                |                              |                                                                                                    |                                     |  |
|                                             | área igual ou superior a 1.000,0 m <sup>2</sup> .                                             |                              |                                                                                                    |                                     |  |
| ADE                                         |                                                                                               | Terrenos                     |                                                                                                    |                                     |  |
|                                             |                                                                                               | com testada                  | 1,5                                                                                                    | 3,0                                 |  |
|                                             |                                                                                               | $<$ 12,0 m                   |                                                                                                    |                                     |  |
|                                             |                                                                                               | Terrenos                     |                                                                                                    |                                     |  |
|                                             | ADE Pampulha e ADE Cidade                                                                     | com testada                  | 2,3                                                                                                    | 3,0                                 |  |
|                                             | Jardim                                                                                        | $\geq$ 12,0 e <              |                                                                                                    |                                     |  |
|                                             |                                                                                               | $15,0 \; \mathrm{m}$         |                                                                                                    |                                     |  |
|                                             |                                                                                               | Terrenos                     |                                                                                                    |                                     |  |
|                                             |                                                                                               | com testada<br>$\geq 15.0$ m | 3,0                                                                                                    | 3,0                                 |  |
|                                             | Edificações com até 13,0 m de altura                                                          |                              |                                                                                                    |                                     |  |
|                                             |                                                                                               |                              | 0.9                                                                                                    |                                     |  |
| Zeis                                        | Edificações acima de 13,0 m de altura                                                         |                              | Aplica-se a regra geral até que haja decreto específico do assentamento,                                                                                                    |                                     |  |
|                                             |                                                                                               |                              | derivado do plano global específico - PGE.                                                                                                    |                                     |  |

### As etapas desenvolvidas para as análises foram (**[Figura 54](#page-93-0)**):

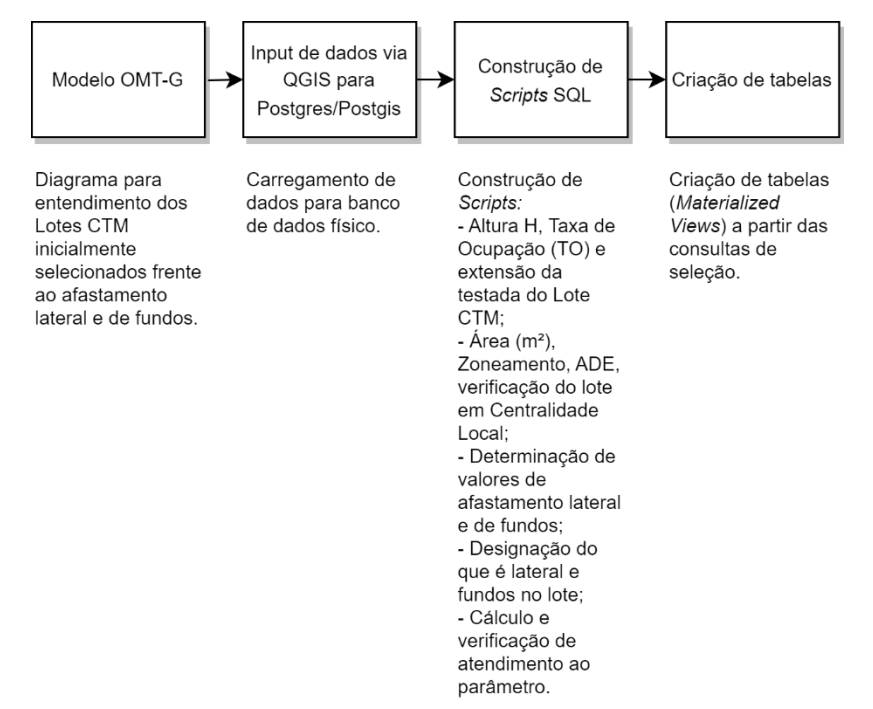

<span id="page-93-0"></span>**Figura 54:** Etapas desenvolvidas para verificação do atendimento ao parâmetro afastamento lateral e de fundos **Fonte:** Elaborado pelo autor

Da mesma forma que o afastamento frontal mínimo, para lateral e fundos também existem as regras geral e específica, neste segundo caso aplicando-se para algumas ADEs e o Zoneamento ZEIS. Diferentemente do afastamento frontal, que gerou consultas iniciais para regra geral e para a específica de maneiras separadas, no afastamento lateral e de fundos ambas as regras foram tratadas em mesmas consultas, se consolidando na avaliação final de atendimento ao parâmetro. Para análise do afastamento lateral e de fundos, inicialmente foram imputados os insumos no polígono do Lote CTM para verificação do atendimento ao parâmetro, iniciando com a modelagem das informações referente à Altura H, Taxa de Ocupação (TO) e extensão da testada do Lote CTM (**[Figura 55](#page-93-1)**).

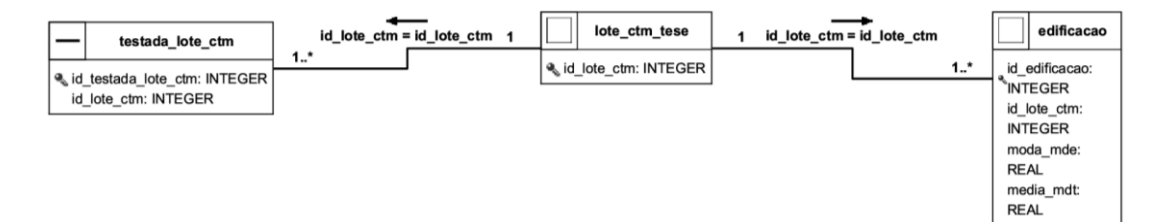

<span id="page-93-1"></span>**Figura 55:** Determinação de informações de Altura H, Taxa de Ocupação (TO) e extensão da testada **Fonte:** Elaborado pelo autor

O modelo exposto na **[Figura 55](#page-93-1)** mostra as relações necessárias para aquisição dos dados desejados nesta etapa, que precisarão ser alcançados através de cálculos matemáticos simples, uma vez que não estão explícitos nas feições levantadas. A lógica empregada é detalhada no **[Script 11](#page-94-0)**.

<span id="page-94-0"></span>**Script 11:** Consulta com retorno da Altura H, área do lote CTM e extensão da testada

```
CREATE MATERIALIZED VIEW legislacao_urbanistica.parametro_afastamento_lf_altura_testada AS
SELECT
       a.id_lote_ctm,
       CAST (AVG(b.moda_mde) - AVG(b.media_mdt) AS DECIMAL(10,2)) as altura_h,
       CAST (st_area(st_union(b.geom))/st_area(a.geom) AS DECIMAL(10,2)) as to,
       CAST (st_length(st_union(c.geom)) AS DECIMAL(10,2)) as extensao_testada,
       a.geom
FROM
       malha_urbana.lote_ctm_tese a
       LEFT JOIN malha urbana.edificacao b ON a.id lote ctm = b.id lote ctmLEFT JOIN malha urbana.testada lote ctm c ON a.id lote ctm = c.id lote ctm
       --where a.id lote ctm = 787139GROUP BY
               1, a.geom
```
O **[Script 11](#page-94-0)** detalha a média da "moda\_mde" (pontos que mais se repetem na captura da edificação pela perfilamento a laser da aerofotogrametria) menos a média da média do MDT (Modelo Digital de Terreno), agregação necessária pois o lote pode ter mais de uma edificação. Em seguida foram calculados a Taxa de Ocupação e a extensão da testada na mesma consulta, tudo agregado pelo "id\_lote\_ctm" e "geom" (geometria) para um resultado concentrado no Lote CTM. O próximo passo teve o objetivo de conectar mais insumos para a base de cálculo do afastamento lateral e de fundo, com a participação da *Materialized View* gerada pelo **[Script 11](#page-94-0)**.

O próximo modelo teve como orientação a pergunta de como adquirir a base de lotes para o cálculo do afastamento lateral e de fundo. Isto posto, a modelagem consta na **[Figura 56](#page-95-0)**.

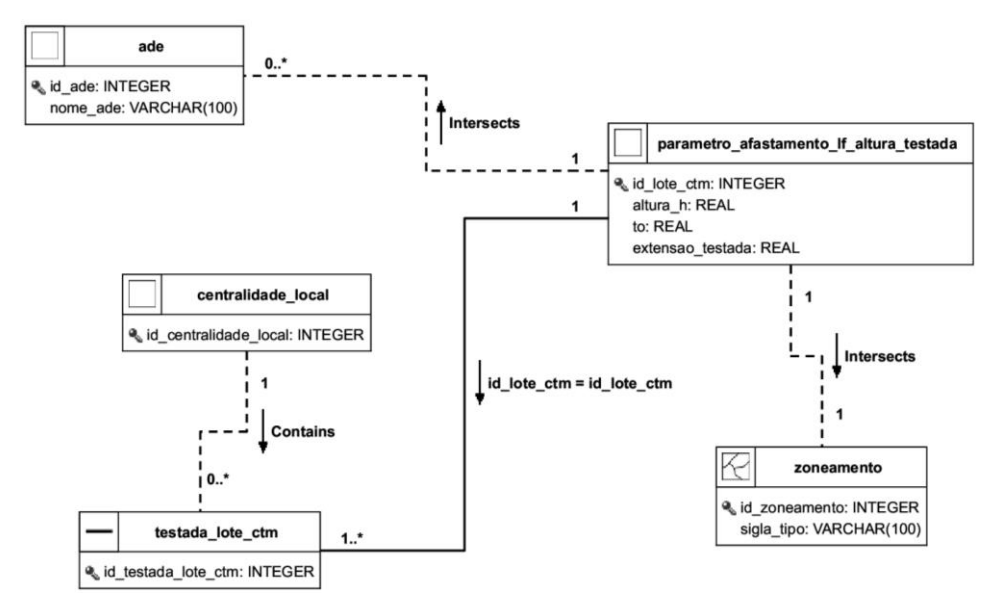

<span id="page-95-0"></span>**Figura 56:** Tabela para base de cálculo do afastamento lateral e de fundos **Fonte:** Elaborado pelo autor

O modelo da **[Figura 56](#page-95-0)** expõe que a tabela "parâmetro\_afastamento\_lf\_altura\_testada" está herdando dados do zoneamento a partir de consulta espacial em respectiva tabela por meio do operador "st\_intersects". A informação se o lote está em Centralidade Local é avaliada com o uso da tabela "testada\_lote\_ctm" e sua iteração com a tabela "centralidade\_local" pelo operador "st\_contains". Aquisição do nome da ADE é testada pelo operador "st\_intersects", retornando valor não nulo caso a resposta do teste for verdadeira. A consulta que materializa o modelo está no **[Script 12](#page-95-1)**.

<span id="page-95-1"></span>**Script 12:** Consulta para criação da base de cálculo do afastamento lateral e de fundos

### -- CRIA TABELA PARA BASE DE CÁLCULO DE AFASTAMENTO LATERAL E DE FUNDO

CREATE MATERIALIZED VIEW legislacao\_urbanistica.parametro\_afastamento\_lf\_parametros\_tese AS **SELECT** 

```
a.id_lote_ctm,
        a.altura_h,
        a.to as taxa_to,
        a.extensao_testada,
        CAST (st_area(a.geom) AS DECIMAL(15,2)) as area_m2,
        CAST (array_agg(distinct sigla_tipo) as character varying) as sigla_tipo,
        CAST (array_agg(distinct nome_ade) as character varying) as nome_ade,
        CAST (array_agg(distinct centralidade_local) as character varying) as centralidade local,
        a.geom
(SELECT
        a.id_lote_ctm,
        a.altura_h,
        a.to,
        a.extensao_testada,
        b.sigla_tipo,
        c.nome_ade,
```
FROM

```
e.id as centralidade_local,
        a.geom
FROM
        legislacao_urbanistica.parametro_afastamento_lf_altura_testada a
        LEFT JOIN legislacao_urbanistica.zoneamento b ON st_intersects(st_pointonsurface(a.geom),b.geom)
        LEFT JOIN legislacao urbanistica.ade c ON st_intersects(st_pointonsurface(a.geom),c.geom)
        LEFT JOIN malha urbana.testada lote ctm d ON a.id lote ctm = d.id lote ctm
        LEFT JOIN legislacao urbanistica.centralidade local e ON st_contains(e.geom,d.geom)
WHERE
        /*a.id lote ctm = 437433
        AND */(st_intersects(st_pointonsurface(a.geom),b.geom)
        OR st_intersects(st_pointonsurface(a.geom),c.geom)
        OR st_contains(e.geom,d.geom))
GROUP BY
        1,2,3,4,5,6,7,8) a
GROUP BY
        1,2,3,4,5,9
```
--Query returned successfully in 2 min 23 secs.

Informações de área (m²), sigla do zoneamento, nome da ADE e se o lote está em via com Centralidade Local retornadas. A função "array\_agg" foi utilizada para agregar o dado em único registro do Lote CTM (e.g. um lote em duas ADEs retornar valor agregado em mesmo campo). Estratégica da utilização do centroide também foi usada para aumento de performance da consulta. Destaca-se que a seleção aplicou enfaticamente a primitiva geográfica para o alcance do resultado. O resultado (fragmento) em tabela pode ser visualizado a seguir (**[Figura](#page-96-0)  [57](#page-96-0)**). Valores nulos significam que o parâmetro não é aplicável.

|                | id_lote_ctm<br>bigint | altura_h<br>â<br>numeric (10,2) | taxa_to<br>A<br>numeric (10,2) | extensao_testada<br>a<br>numeric (10,2) | area_m2<br>â<br>numeric (15,2) | sigla_tipo<br>character varying | nome_ade<br>â<br>character varying | centralidade_local<br>character varying |
|----------------|-----------------------|---------------------------------|--------------------------------|-----------------------------------------|--------------------------------|---------------------------------|------------------------------------|-----------------------------------------|
| $\overline{1}$ | 790978                | 4.42                            | 0.75                           | 7.41                                    | 210.50                         | ${OM-2}$                        | {NULL}                             | $\{NULL\}$                              |
| $\overline{2}$ | 790979                | 4.11                            | 0.43                           | 7.62                                    | 194.51                         | ${OM-2}$                        | ${NULL}$                           | {CENTRALIDADE_LOCAL_11181.264}          |
| $\overline{3}$ | 790982                | 4.96                            | 0.48                           | 31.26                                   | 496.43                         | $\{OM-3\}$                      | {"ADE Bacia da Pampulha"}          | {NULL}                                  |
| $\overline{4}$ | 790984                | [nul]                           | [nul]                          | 94.61                                   | 472.13                         | ${OM-3}$                        | {"ADE Bacia da Pampulha"}          | {NULL}                                  |
| 5              | 790987                | 5.35                            | 0.38                           | 5.89                                    | 232.05                         | ${OM-2}$                        | {"ADE Bacia da Pampulha"}          | {NULL}                                  |
| 6              | 790988                | 3.37                            | 0.75                           | 34.51                                   | 380.55                         | $\{OM-3\}$                      | {"ADE Bacia da Pampulha"}          | {CENTRALIDADE_LOCAL_11181.658,NULL}     |
| $\overline{7}$ | 790990                | 4.03                            | 0.69                           | 7.69                                    | 203.49                         | ${OM-2}$                        | ${NULL}$                           | $\{NULL\}$                              |
| 8              | 790993                | 7.76                            | 0.76                           | 185.44                                  | 4003.80                        | ${AGEE}$                        | {"ADE Bacia da Pampulha"}          | {NULL}                                  |
| 9              | 790995                | 5.34                            | 0.56                           | 12.74                                   | 226.91                         | $\{OM-3\}$                      | {"ADE Bacia da Pampulha"}          | $\{NULL\}$                              |
| 10             | 790996                | 4.05                            | 0.85                           | 12.47                                   | 225.32                         | ${OM-3}$                        | {"ADE Bacia da Pampulha"}          | {NULL}                                  |

<span id="page-96-0"></span>**Figura 57:** Fragmento do resultado da tabela base para cálculo de atendimento ao afastamento lateral e de fundos **Fonte:** Elaborado pelo autor

<span id="page-96-1"></span>Com os critérios carregados no Lote CTM, foi viável determinar os valores para os afastamento lateral e de fundos. Os cálculos aconteceram conforme regras presentes na **[Tabela](#page-92-0)  [4](#page-92-0)**. O **[Script 13](#page-96-1)** materializa a seleção com exemplo na **[Figura 58](#page-98-0)**.

CREATE MATERIALIZED VIEW legislacao\_urbanistica.parametro\_afastamento\_lf\_vr /\*(valor referência)\*/ AS **SELECT** 

a.\*,

CASE

WHEN nome\_ade LIKE '%ADE Avenida do Contorno%' THEN 0

WHEN (nome\_ade LIKE '%ADE Pampulha%' OR nome\_ade LIKE '%ADE Cidade Jardim%') AND extensao\_testada < 12 THEN 1.5

WHEN (nome\_ade LIKE '%ADE Pampulha%' OR nome\_ade LIKE '%ADE Cidade Jardim%') AND extensao\_testada < 15 THEN 2.3

WHEN (nome\_ade LIKE '%ADE Pampulha%' OR nome\_ade LIKE '%ADE Cidade Jardim%') AND extensao\_testada >= 15 THEN 3

WHEN extensao\_testada < 12 AND nome\_ade NOT LIKE '%Santa Tereza%' AND taxa\_to <= 0.5 THEN 1.5

WHEN area\_m2 >= 1000 AND nome\_ade LIKE '%Barragem Santa Lúcia%' AND altura\_h > 15 THEN 3

WHEN altura\_ $h < 8$  THEN 1.5

WHEN altura\_ $h \le 12$  THEN 2.3

WHEN (sigla\_tipo LIKE ('%OP-3%') OR sigla\_tipo LIKE ('%CR%') OR sigla\_tipo LIKE ('%AGEE%') OR sigla\_tipo LIKE ('%AGEUC%'))

AND altura\_h > 12 THEN CAST (2.3 + (altura\_h - 12) / 8 AS DECIMAL(10,2))

WHEN centralidade\_local LIKE ('%CENTRALIDADE\_LOCAL\_11181%') AND altura\_h > 12 THEN CAST( $2.3 + (altura h - 12) / 6$  AS DECIMAL(10,2))

WHEN altura  $h > 12$  THEN CAST (2.3 + (altura  $h - 12$ ) / 4 AS DECIMAL(10,2)) END as afastamento\_lateral,

#### CASE

WHEN nome\_ade LIKE '%ADE Avenida do Contorno%' THEN 5

WHEN (nome\_ade LIKE '%ADE Pampulha%' OR nome\_ade LIKE '%ADE Cidade Jardim%') AND extensao\_testada < 12 THEN 3

WHEN (nome\_ade LIKE '%ADE Pampulha%' OR nome\_ade LIKE '%ADE Cidade Jardim%') AND extensao\_testada < 15 THEN 3

WHEN (nome\_ade LIKE '%ADE Pampulha%' OR nome\_ade LIKE '%ADE Cidade Jardim%') AND extensao testada  $>= 15$  THEN 3

WHEN extensao\_testada < 12 AND nome\_ade NOT LIKE '%Santa Tereza%' AND taxa\_to <= 0.5 THEN 1.5

WHEN area\_m2 >= 1000 AND nome\_ade LIKE '% Barragem Santa Lúcia%' AND altura\_h > 15 THEN

3

WHEN altura\_h < 8 THEN 1.5

WHEN altura\_h <= 12 THEN 2.3

WHEN (sigla\_tipo LIKE ('%OP-3%') OR sigla\_tipo LIKE ('%CR%') OR sigla\_tipo LIKE ('%AGEE%') OR sigla\_tipo LIKE ('%AGEUC%'))

AND altura\_h > 12 THEN CAST  $(2.3 + (\text{altura\_h} - 12) / 8 \text{ AS}$  DECIMAL $(10,2)$ )

WHEN centralidade\_local LIKE ('%CENTRALIDADE\_LOCAL\_11181%') AND altura  $h > 12$  THEN CAST  $(2.3 + (altura h - 12) / 6$  AS DECIMAL $(10.2)$ )

WHEN altura\_h > 12 THEN CAST  $(2.3 + (altura_h - 12)/4$  AS DECIMAL $(10,2)$ ) END as afastamento\_fundo

## FROM

legislacao\_urbanistica.parametro\_afastamento\_lf\_parametros\_tese a

--Successfully run. Total query runtime: 1 secs 448 msec.

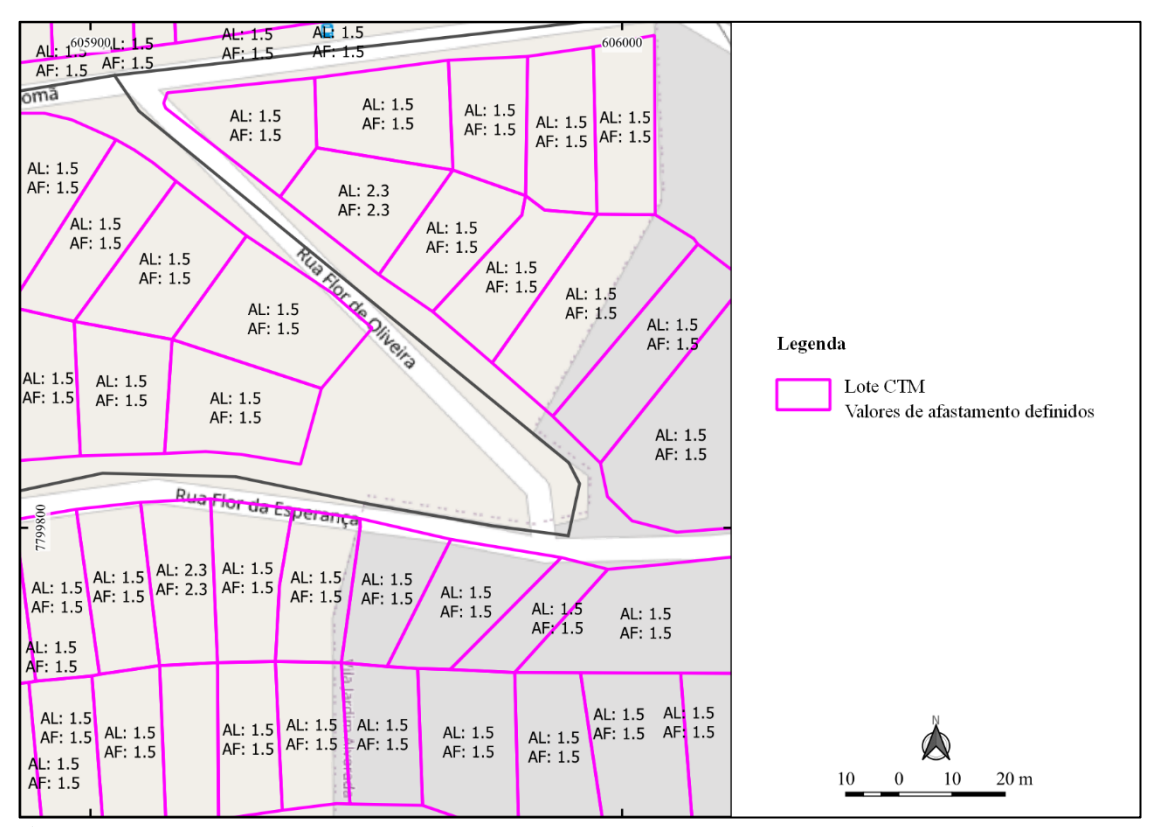

<span id="page-98-0"></span>**Figura 58:** Demonstrativo de Lotes CTM com valores de afastamentos lateral e de fundo definidos **Fonte:** Elaborado pelo autor

A partir dos valores dos afastamentos determinados, adquiriu-se a necessidade de designar o que é lateral e fundos no lote. O único dado disponível separado do polígono pertencente ao lote é a testada. Não ocorreu acesso a base de divisa do Lote CTM e, neste caso, uma metodologia foi criada para determinar as divisas e suas categorizações em lateral e fundos. A testada foi um suporte importante neste processo.

Inicialmente todo o polígono do lote foi quebrado em linhas (explodido) a partir da ferramenta de limpeza "break", presente na função "v.clean" da biblioteca GRASS, no QGIS. Posteriormente, dentre estas linhas, iniciou-se a denominação do que era testada. O processo rodado no **[Script 14](#page-99-0)** encontra a testada do lote explodido a partir da base de testada proveniente da PBH . Ela é classificada a partir do teste de cobertura da linha pelo *buffer* de 0.5 metros da testada, e se este teste retornar verdadeiro, o resultado é a classificação da linha explodida em testada. A consulta foi feita apenas onde ocorreu correspondência entre o "id\_lote\_ctm", algo necessário para que a lógica não ocorresse entre todos para todos. Com a testada determinada, as demais divisas foram classificadas como "LF" (lateral ou fundo), ou seja, sem uma categorização do que seria lateral e do que seria fundo. A **[Figura 59](#page-99-1)** ilustra exemplos do resultado.

<span id="page-99-0"></span>**Script 14:** Determinação da testada a partir das linhas explodidas do Lote CTM

CREATE MATERIALIZED VIEW malha\_urbana.lote\_ctm\_tese\_boundary\_break\_testada AS **SELECT** 

a.id, a.id\_lote\_ctm, a.geom

FROM

malha\_urbana.lote\_ctm\_tese\_boundary\_break a,

malha\_urbana.testada\_lote\_ctm\_tese b

**WHERE** 

st\_coveredby(a.geom,st\_buffer(b.geom,0.5)) AND a.id\_lote\_ctm = b.id\_lote\_ctm  $-$ -AND a.id\_lote\_ctm = 312508 GROUP BY

1,2,3

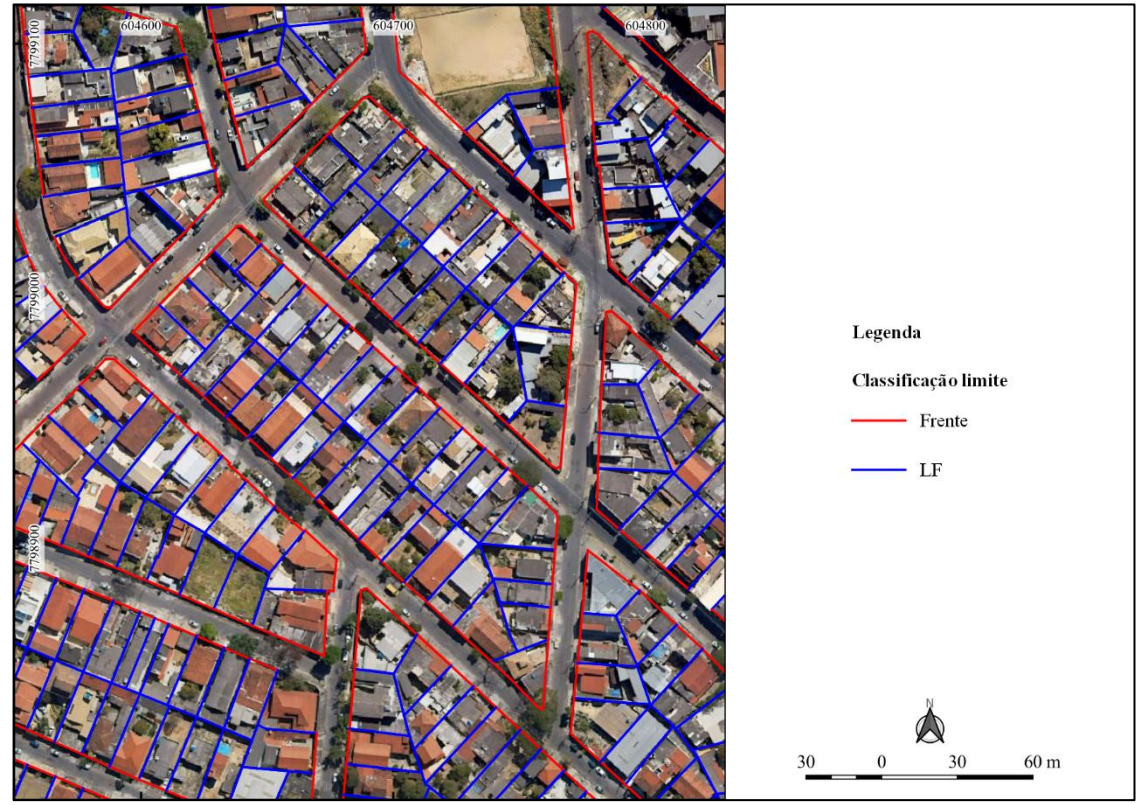

<span id="page-99-1"></span>**Figura 59:** Classificação das divisas do Lote CTM em Frente e LF (Lateral ou Fundo) **Fonte:** Elaborado pelo autor

Com a denominação do que era frente e o restante podendo ser lateral ou fundos, considerando as linhas explodidas de toda a divisa, prosseguiu-se para a categorização da lateral e fundos. A premissa utilizada foi o ângulo das divisas "LF" em relação a testada. A função usada para esta operação foi o "ST\_Angle(Linestring,Linestring)". Como existe dependência do sentido de vetorização para o cálculo do ângulo de uma linha em relação a outra, utilizou-se os seguintes intervalos para determinação de qual divisa será classificada como lateral: (ângulo >= 25° AND

ângulo <= 155º) OR (ângulo >= 205° AND ângulo <= 335°)(**[Figura 60](#page-100-0)**). O que não atende o critério do ângulo é classificado como fundo. Ressalta-se que o modelo é aplicado para cidade formal, com tendência de lotes regulares, ou seja, com aos formatos similares a retângulos. Após testes na base por meio de comparação entre um lote rotacionado ao azimute com o envelope (geometria com as extensões máximas) deste mesmo lote, constatou-se uma média de similaridade de 84% (**APÊNDICES**

**[APÊNDICE A](#page-189-0)**), portanto um modelo de consulta admissível na base alvo do estudo.

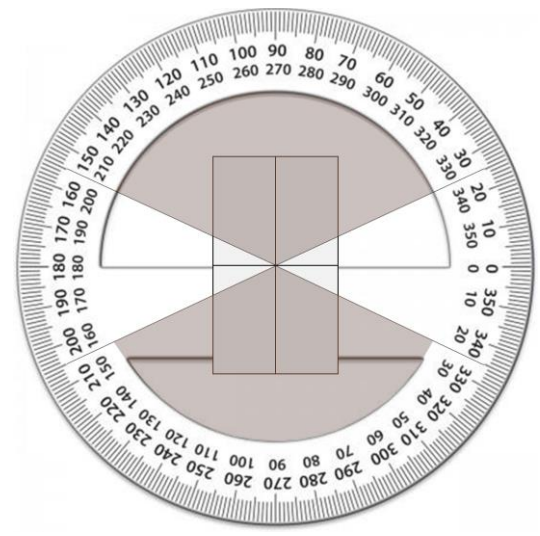

<span id="page-100-0"></span>**Figura 60:** Esquema de ângulos utilizados para classificação das divisas em lateral e fundo. **Observação:** Área destacada em escuro é o intervalo utilizado e os retângulos são a representação dos lotes. **Fonte:** Elaborado pelo autor

A consulta realizada com a adoção da metodologia da ângulo está exporta no **[Script 15](#page-100-1)** e exemplo do resultado na **[Figura 61](#page-101-0)**.

<span id="page-100-1"></span>**Script 15:** Consulta para classificação das divisas em lateral e fundo.

```
CREATE MATERIALIZED VIEW malha_urbana.lote_ctm_tese_boundary_class_divisa AS
SELECT
       a.id,
       a.id_lote_ctm,
       a.class_limite_lote,
       CASE
       WHEN class_divisa = '{Lateral}' THEN 'Lateral'
       WHEN class_divisa = '{Fundos}' THEN 'Fundo'
       WHEN num_divisa >= 2 THEN 'Lateral'
       END as class_divisa,
       st_union(a.geom) as geom
FROM
```
### (SELECT

```
a.id,
       a.id_lote_ctm,
       a.class_limite_lote,
       COUNT(a.id) num_divisa,
       CAST (array_agg(CASE
       WHEN (a.angulo >= 25 AND angulo <= 155)
       OR (a.angulo >= 205 AND a.angulo <= 335) THEN 'Lateral' ELSE 'Fundos' END) AS character 
varying) as class_divisa,
       a.geom
FROM
(SELECT
       a.id,
       b.id_testada_lote_ctm,
       a.id_lote_ctm,
       a.class_limite_lote,
       CAST (degrees(st_angle(a.geom,(st_dump(b.geom)).geom)) AS DECIMAL(15,2)) as angulo,
       a.geom
FROM
       malha_urbana.lote_ctm_tese_boundary_class_limite a,
       malha_urbana.testada_lote_ctm_tese b
WHERE 
       a.id_lote_ctm = b.id_lote_ctm AND a.class_limite_lote = 'LF' AND a.id_lote_ctm = 274087
GROUP BY 
        1,2,3,4,5,6
order by
        1,2) a
GROUP BY
        1,2,3,6) a
GROUP BY
```
1,2,3,4

<span id="page-101-0"></span>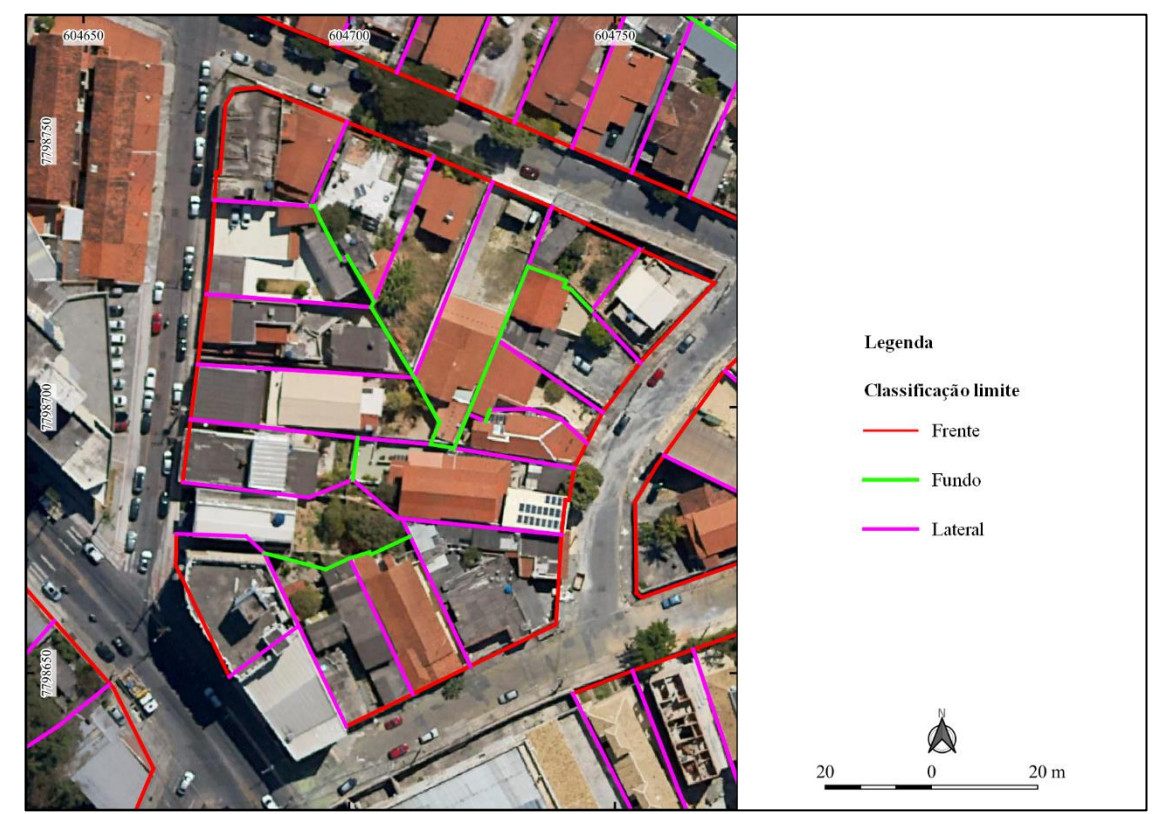

**Figura 61:** Determinação das divisas em lateral e fundo

## **Fonte:** Elaborado pelo autor

Destaca-se que lotes com mais de uma testada, isto é, com frente para mais de um trecho foram consideradas as classificações de apenas divisas laterais, por exemplo, lotes de esquina.

Com a classificação das divisas em lateral e fundo, a base ficou pronta para o cálculo da distância entre elas e a edificação. Foram criadas duas visualizações materializadas, uma para lateral (**[Script 16](#page-102-0)**) e outra para fundo (**[Script 17](#page-102-1)**).

<span id="page-102-0"></span>**Script 16:** Cálculo da distância entre a edificação e a divisa lateral

## --CRIA A VIEW COM O VALOR DA DISTÂNCIA DA EDIFICAÇÃO PARA A DIVISA LATERAL

CREATE MATERIALIZED VIEW malha\_urbana.edificacao\_distancia\_divisa\_lateral AS SELECT a.id\_lote\_ctm, CAST (st\_distance(a.geom,b.geom) AS DECIMAL(15,2)) as distancia\_lateral

FROM

(select id\_lote\_ctm, st\_union(geom) as geom from malha\_urbana.edificacao group by 1) a, (select id\_lote\_ctm, class\_divisa, st\_union(geom) as geom from

malha\_urbana.lote\_ctm\_tese\_boundary\_class\_divisa group by 1,2) b

#### **WHERE**

a.id\_lote\_ctm = b.id\_lote\_ctm AND class\_divisa = 'Lateral' /\*AND a.id\_lote\_ctm =  $489300*$ / --Query returned successfully in 54 secs 898 msec.

<span id="page-102-1"></span>**Script 17:** Cálculo da distância entre a edificação e a divisa de fundo

```
--CRIA A VIEW COM O VALOR DA DISTÂNCIA DA EDIFICAÇÃO PARA A DIVISA DE FUNDO
CREATE MATERIALIZED VIEW malha_urbana.edificacao_distancia_divisa_fundo AS
SELECT
```
a.id\_lote\_ctm,

CAST (st\_distance(a.geom,b.geom) AS DECIMAL(15,2)) as distancia\_fundo

FROM

(select id\_lote\_ctm, st\_union(geom) as geom from malha\_urbana.edificacao group by 1) a, (select id\_lote\_ctm, class\_divisa, st\_union(geom) as geom from

malha\_urbana.lote\_ctm\_tese\_boundary\_class\_divisa group by 1,2) b WHERE

a.id lote  $\text{ctm} = \text{b}$ .id lote  $\text{ctm}$  AND class divisa = 'Fundo' /\*AND a.id lote  $\text{ctm} = 489300*$ / --Query returned successfully in 40 secs 251 msec.

Ressalta-se que como foi feito para o afastamento frontal, as edificações também foram unidas em multipolígono por Lote CTM, para que houvesse apenas um retorno de resultdo. O mesmo procedimento também foi feito para as divisas, conforme explicitado nas consultas SQL.

A partir deste momento foi exequível a verificação do atendimento das distâncias de afastamento conforme a legislação. Se a distância foi atendida o índice é 1, se não é 0. Como o cálculo foi feito para lateral e fundos, a média foi aplicada para verificação do atendimento (**[Script 18](#page-103-0)** e **[Figura](#page-104-0)** *62*). A média é composta pela soma total do atendimento dividida por 2 (dois), devido aos dois critérios de afastamentos, lateral e de fundos. Isto posto podem ocorrer casos de atendimento parcial, gerando índice de 0.5.

<span id="page-103-0"></span>**Script 18:** Consulta para criação do Índice de Atendimento ao parâmetro afastamento lateral e fundo

CREATE MATERIALIZED VIEW legislacao\_urbanistica.parametro\_afastamento\_lf\_vr\_indice\_atendimento AS

#### **SELECT**

final.\*, CAST(CASE WHEN final.indice\_afastamento\_lateral IS NOT NULL AND final.indice\_afastamento\_fundo IS NULL. THEN final.indice\_afastamento\_lateral/1 WHEN final.indice\_afastamento\_lateral IS NULL AND final.indice\_afastamento\_fundo IS NOT NULL THEN final.indice\_afastamento\_fundo/1 ELSE (final.indice\_afastamento\_lateral + final.indice\_afastamento\_fundo)/2 END AS DECIMAL(10,2)) as indice\_afastamento\_lf FROM (SELECT a.\*, CAST (CASE WHEN a.distancia\_lateral >= a.afastamento\_lateral THEN 1 WHEN a.distancia\_lateral IS NULL THEN NULL ELSE 0 END AS DECIMAL(10,2)) as indice\_afastamento\_lateral, CAST (CASE WHEN a.distancia  $fundo >= a.afastamento fundo THEN 1$ WHEN a.distancia\_fundo IS NULL THEN NULL ELSE 0 END AS DECIMAL(10,2)) as indice\_afastamento\_fundo **FROM** (SELECT a.\*, b.distancia\_lateral, c.distancia\_fundo FROM legislacao\_urbanistica.parametro\_afastamento\_lf\_vr a

LEFT JOIN malha\_urbana.edificacao\_distancia\_divisa\_lateral b ON a.id\_lote\_ctm = b.id\_lote\_ctm

LEFT JOIN malha\_urbana.edificacao\_distancia\_divisa\_fundo c ON a.id\_lote\_ctm = c.id\_lote\_ctm) a) final

#### /\*WHERE

final.id\_lote\_ctm =  $812791*/$ 

--Query returned successfully in 2 secs 181 msec.

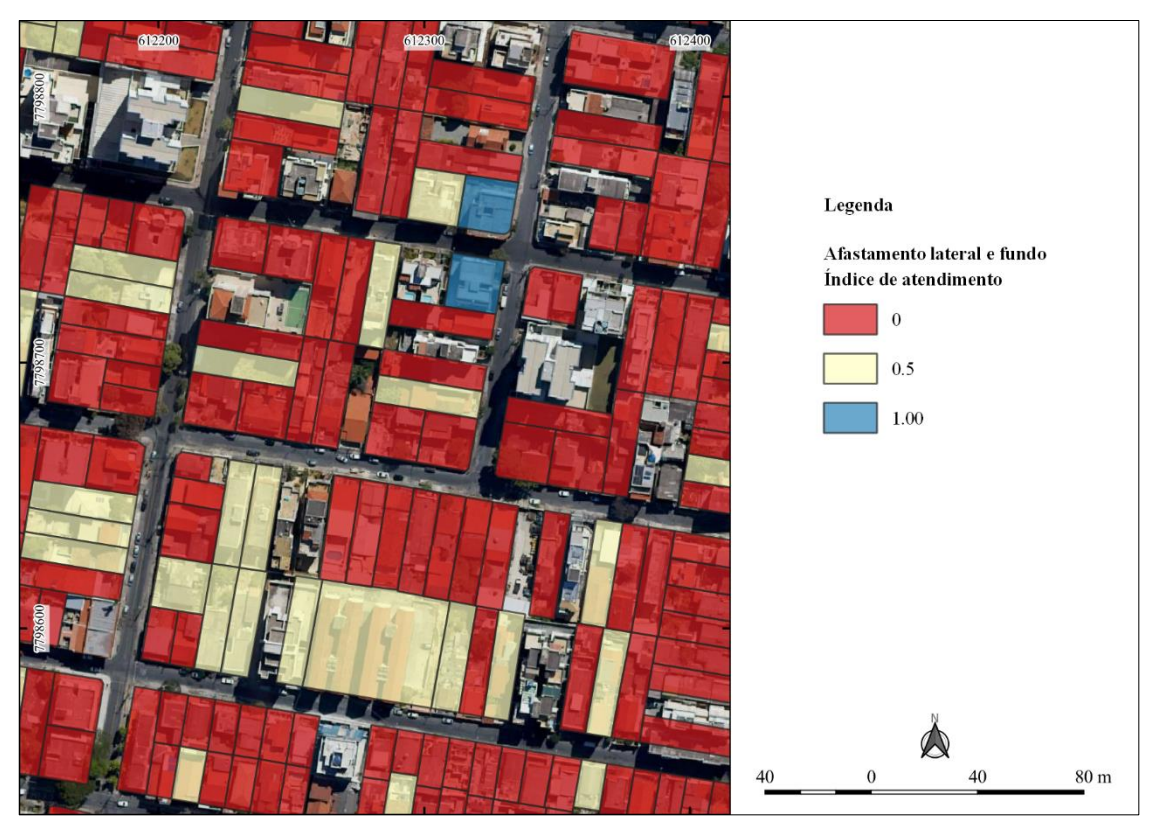

**Figura 62:** Demonstração do índice de atendimento ao parâmetro afastamento lateral e de fundo **Fonte:** Elaborado pelo autor

<span id="page-104-0"></span>Ao se analisar o resultado obtido pela aplicação do script observa-se que este tópico de definição de divisas laterais e de fundos ainda precisa ser revisto em novos estudos, pois gerou resultados não satisfatórios. Há muitos erros relacionados aos polígonos ou lotes irregulares. Não foi empregado o princípio urbanístico que define que a divisa é lateral quando um de seus seus vértices está localizado no alinhamento frontal, ao passo que na divisa de fundo os seus vértices não se localizam no alinhamento frontal. É desta forma que o conceito urbanístico identifica os vizinhos de lateral e de fundos, o que explica, por exemplo, o fato de existirem lotes que não possuem fundos e apenas frontal e lateral (exemplo lotes de esquina). Pode-se observar o equívoco do script na Figura 61, na qual observa-se a formação de um beco no meio da quadra, definindo divisas laterais e de fundo dando para este equivocado beco.

Estudos futuros precisam ser elaborados para se considerar, de fato, o conceito urbanístico sobre divisas laterais e de fundo, pois o princípio dos ângulos (Figura 60) não se confirmou como escolha adequada.

# **3.4.4. Parâmetro Altimetria**

Este parâmetro foi calculado baseado no Item 12 do Anexo XII da Lei 11.181 de 2019. A aplicação deste limite é específica e não se aplica a toda a cidade, é executado em ADEs.

<span id="page-105-0"></span>

| Situação                        |                                                                                                    | Altimetria máxima (m)                    | Observações                                                                                                    |  |
|---------------------------------|----------------------------------------------------------------------------------------------------|------------------------------------------|----------------------------------------------------------------------------------------------------|--|
| ADE Cidade Jardim               |                                                                                                    | 9,0                                      |                                                                                                    |  |
| <b>ADE Trevo</b>                |                                                                                                    | 9,0                                      | Em Aeis-1, Aeis de Interesse Ambiental, Aeis-<br>2 e Ageuc, a altimetria máxima é 12,0 m.                                                                                                    |  |
| ADE Pampulha                    |                                                                                                    | 9,0                                      | Para terrenos lindeiros à Avenida Otacílio<br>Negrão de Lima, a soma dos pés direitos de todos<br>os níveis não pode, em nenhuma parte da<br>edificação, ultrapassar a altura de 9,0 m, e não<br>são permitidos níveis de subsolo enterrados em<br>mais de 3,0 m de altura em relação ao terreno<br>natural. |  |
|                                 | ADE Belvedere, ADE Estoril,                                                                                                    |                                          | A restrição de altimetria na ADE Santa Lúcia                                                                                                    |  |
|                                 | ADE Mangabeiras, ADE Santa                                                                                                    | Admitida apenas edificação<br>horizontal | e na ADE São Bento não se aplica aos terrenos                                                                                                    |  |
|                                 | Lúcia e ADE São Bento.                                                                                                    |                                          | com frente para a Avenida Raja Gabáglia.                                                                                                    |  |
|                                 | Setor 1 ou em terrenos<br>lindeiros à edificações<br>tombadas ou indicadas<br>para tombamento                                                                                                    | 7,5                                      |                                                                                                    |  |
|                                 | Setor <sub>2</sub>                                                                                                    | 7,5                                      | Até a profundidade de 20,0 m a partir do<br>alinhamento do terreno.                                                                                                    |  |
|                                 |                                                                                                    | 15,0                                     | No restante do terreno.                                                                                                    |  |
|                                 | Setor 3, em terrenos<br>lindeiros às ruas                                                                                                    | 7,5                                      | Até a profundidade de 20,0 m a partir do<br>alinhamento do terreno.                                                                                                    |  |
|                                 | Itapecerica, Bonfim e<br>Jaquari                                                                                                    | 21,0                                     | No restante do terreno.                                                                                                    |  |
| ADE<br>Região<br>da<br>Lagoinha | Setor 3, demais<br>situações                                                                                                    | 21,0                                     |                                                                                                    |  |
|                                 | Setor 4, para terrenos<br>lindeiros ao trecho da<br>Rua Rio Novo entre<br>Avenida Pres.<br>Antônio Carlos e Rua<br>Pitangui ou ao trecho<br>da Rua Diamantina<br>entre as ruas<br>Adalberto Ferraz e<br>Borba Gato | 7,5                                      |                                                                                                    |  |
|                                 | Setor 4, demais<br>situações                                                                                                    | Não se aplica                            |                                                                                                    |  |
|                                 | Setor 5                                                                                                    | Limitado ao nível da Rua<br>Diamantina.  | Elementos construtivos<br>acima<br>do<br>nível<br>estabelecido<br>devem ser aprovados<br>pelo<br>CDPCM-BH.                                                                                                    |  |
|                                 | Setor 1, para edificações<br>em terrenos lindeiros a<br>edificações<br>tombadas<br>indicadas<br>ou<br>para<br>tombamento                                                                                           | 9,0                                      |                                                                                                    |  |
| <b>ADE</b><br>Santa<br>Tereza   | Setor 1, para terrenos<br>lindeiros<br>às<br>ruas<br>Hermílio<br>Alves,                                                                                                    | 9,0                                      | Até a profundidade de 20,0 m a partir do<br>alinhamento do terreno;                                                                                                    |  |
|                                 | Mármore e Salinas, às<br>Duque<br>praças<br>de<br>Caxias,<br>Ernesto<br>Tassini,<br>Marechal<br>Rondon e Coronel José                                                                                              | 15,0                                     | No restante do terreno.                                                                                                    |  |

**Tabela 5:** Regras de aplicação para o Parâmetro Altimetria

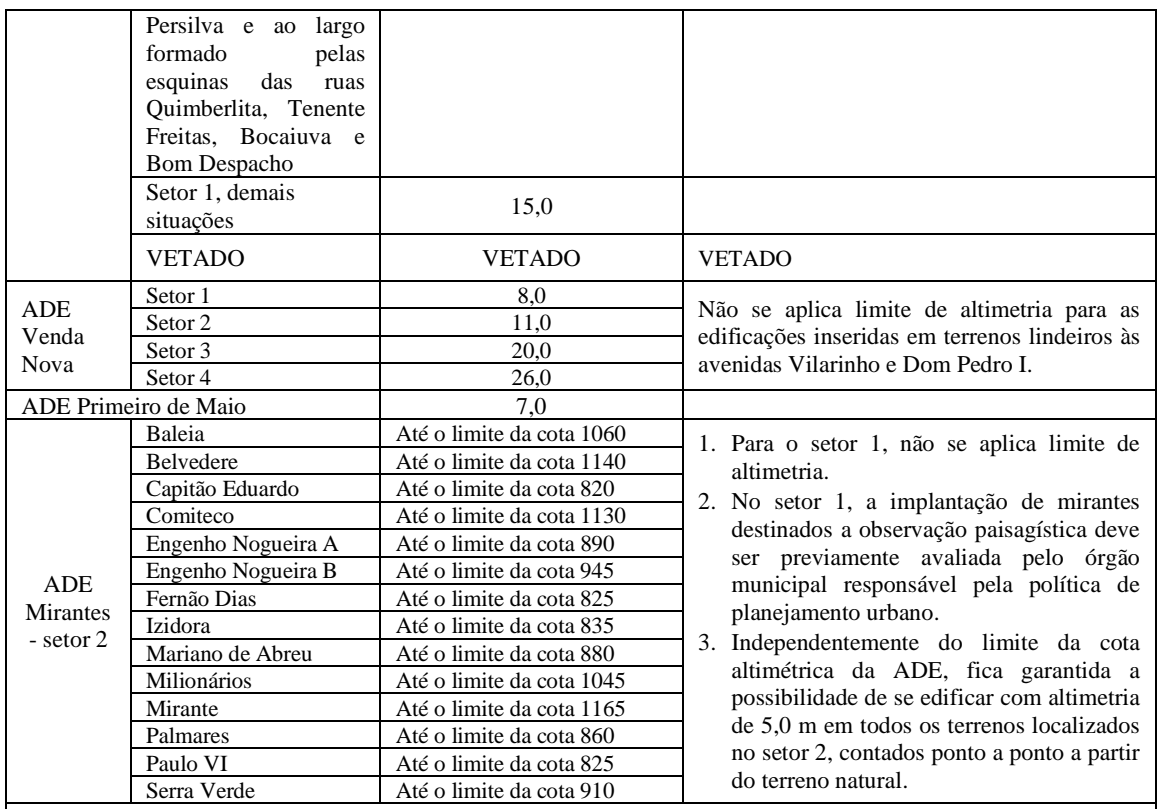

#### **Notas:**

1. O CDPCM-BH pode impor limites de altimetria para imóveis ou áreas tombadas ou definidas como conjuntos urbanos tombados;

2. As cotas altimétricas indicadas na tabela se referem ao nível do mar, baseadas no levantamento planialtimétrico da Prodabel.

## **Fonte:** PBH (2019)

As etapas desdobradas para análise do parâmetro de altimetria foram (**[Figura](#page-106-0)** *63*):

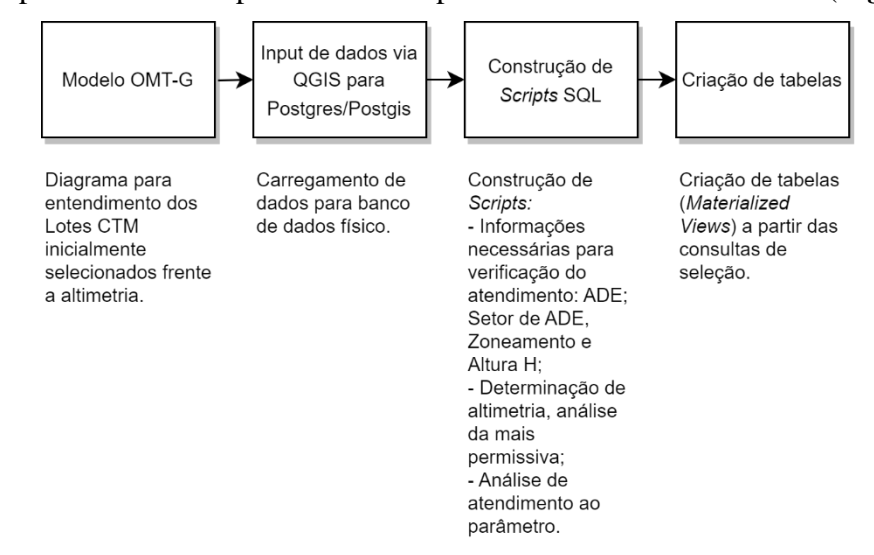

<span id="page-106-0"></span>**Figura 63:** Etapas desenvolvidas para análise do parâmetro de altimetria **Fonte:** Elaborado pelo autor

O modelo (**[Figura](#page-107-0)** *64*) de dados pensado para a verificação de atendimento ao parâmetro de altimetria buscou as informações necessárias de acordo com o que está descrito na **[Tabela](#page-105-0)  [5](#page-105-0)**. Os dados foram inseridos no Lote CTM com aproveitamento de base gerada pelo cálculo de afastamento lateral e de fundo, sendo: "id\_lote\_ctm", "nome\_ade", "sigla\_tipo" (zoneamento), "altura\_h" e geometria do lote.

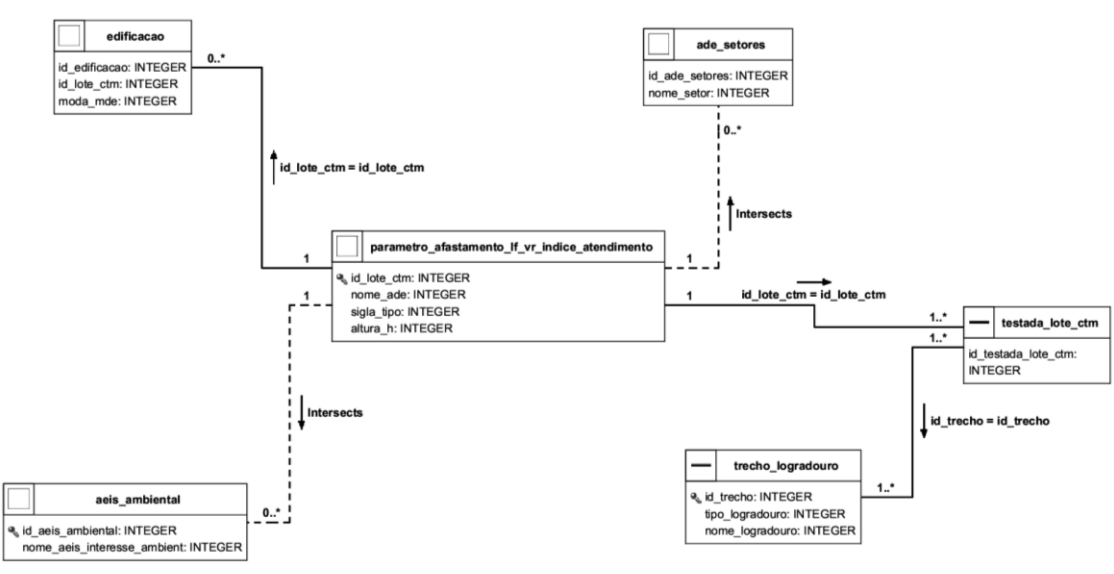

**Figura 64:** Modelo de dados para o parâmetro altimetria – informações base

<span id="page-107-0"></span>O modelo da **[Figura](#page-107-0)** *64* reúne dados a partir de junções por chaves e consultas espaciais. No caso da segunda o operador utilizado é o "intersects" em relação a ADE Setores (ade\_setores) e AEIS de Interesse Ambiental (aeis\_ambiental). O **[Script 19](#page-107-1)** construído demonstra a materialização do modelo em banco de dados e a **[Figura](#page-108-0)** *65* exemplo de herança de informação no lote.

<span id="page-107-1"></span>**Script 19:** Consulta que cria tabela com informações necessárias para verificação do atendimento ao parâmetro de altimetria

```
CREATE MATERIALIZED VIEW legislacao_urbanistica.parametro_altimetria_dados AS
SELECT
       row_number() over() as id,
       a.id_lote_ctm,
       a.nome_ade,
       b.nome_setor,
       a.sigla_tipo,
       a.altura_h,
       AVG(c.moda_mde) as media_cota_max_mde,
       e.id_trecho,
       e.tipo_logradouro,
       e.nome_logradouro,
       f.nome_aeis_interesse_ambient,
```
## a.geom

FROM

legislacao\_urbanistica.parametro\_afastamento\_lf\_vr\_indice\_atendimento a LEFT JOIN legislacao\_urbanistica.ade\_setores b ON st\_intersects(st\_pointonsurface(a.geom),b.geom) LEFT JOIN malha\_urbana.edificacao c ON a.id\_lote\_ctm = c.id\_lote\_ctm LEFT JOIN malha urbana.testada lote ctm d ON a.id lote ctm = d.id lote ctm LEFT JOIN malha urbana.trecho logradouro e ON d.id trecho = e.id trecho LEFT JOIN legislacao urbanistica.aeis ambiental f ON st\_intersects(st\_pointonsurface(a.geom),f.geom)

/\*WHERE

a.id\_lote\_ctm =  $328750$ \*/

#### GROUP BY

2,3,4,5,6,8,9,10,11,12

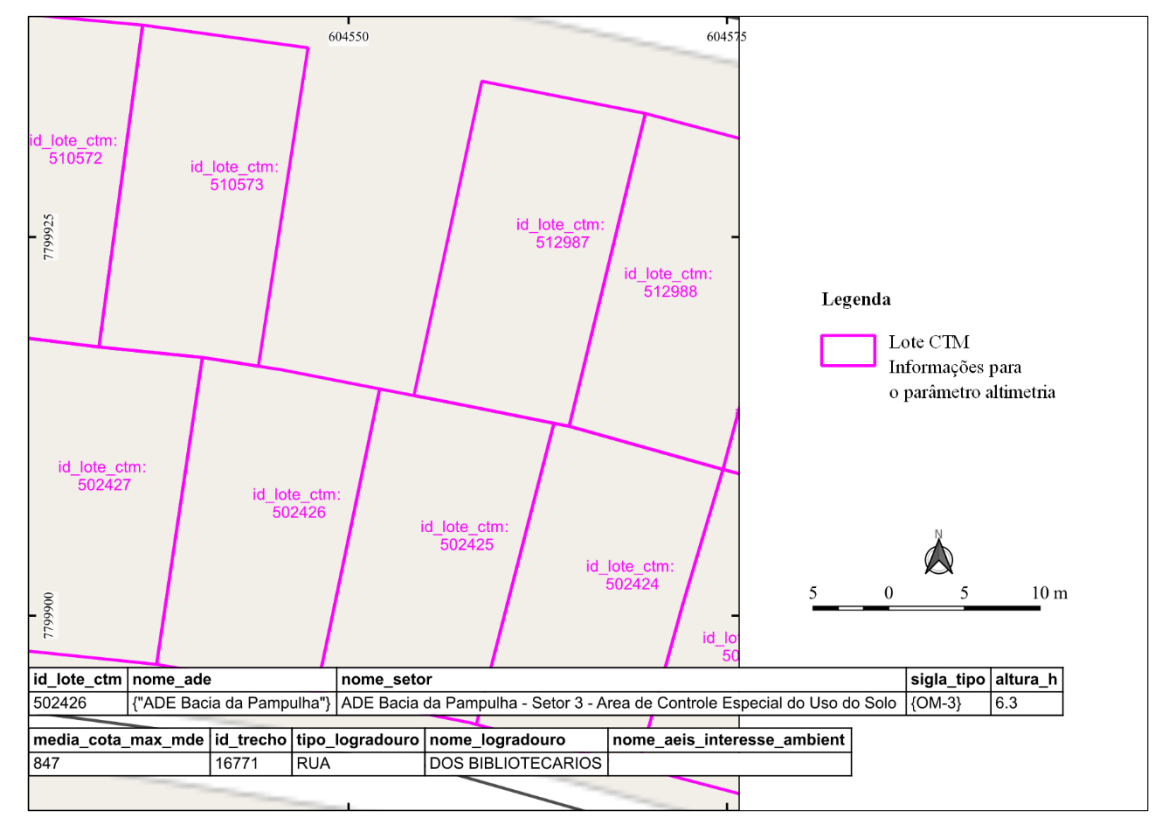

**Figura 65:** Exemplo de lote com informações para cálculo da altimetria máxima permitida **Fonte:** Elaborado pelo autor

O **[Script](#page-107-0)** *19* detalha que a maior parte da junção de informações é feita pelo "id\_lote\_ctm". Informações do logradouro são vinculados ao Lote CTM com o uso da testada como forma de ligação, uma vez que o lote não possui o "id\_trecho" em sua lista de campos. As relações espaciais usam o operador "st intersects" com o implemento da função "st pointonsurface" (centroide real do lote), buscando performance e qualidade no resultado. A média é aplicada na "moda\_mde" uma vez que o lote pode conter mais do que uma edificação.

A partir das informações que subsidiam a denominação da altimetria máxima permitida, criou-se a tabela com a determinação da altimetria para cada Lote CTM (**[Script 20](#page-109-0)**) e exemplo ilustrado na **[Figura](#page-110-0)** *66*.

<span id="page-109-0"></span>**Script 20:** Determina o valor de altimetria para cada Lote CTM

```
CREATE MATERIALIZED VIEW legislacao_urbanistica.parametro_altimetria_dados_altimetria AS
SELECT
       a.*,
       CASE
       WHEN nome_ade LIKE '%Cidade Jardim%' THEN 9
       WHEN sigla_tipo LIKE '%AGEUC%' OR nome_aeis_interesse_ambient IS NOT NULL THEN 12
       WHEN nome_ade LIKE '%ADE Trevo%' THEN 9
       WHEN nome_ade LIKE '%ADE Pampulha%' THEN 9
       WHEN nome_ade LIKE '%Santa Lúcia%' AND tipo_logradouro = 'RUA' AND nome_logradouro =
'RAJA GABAGLIA' THEN NULL
       WHEN 
              nome_ade LIKE '%ADE Belvedere%' OR
              nome_ade LIKE '%ADE Estoril%' OR
              nome_ade LIKE '%ADE Mangabeiras%' OR
              nome_ade LIKE '%ADE Santa Lúcia%' OR
              nome_ade LIKE '%ADE São Bento%' THEN 8
       WHEN nome_setor = 'ADE Regiao da Lagoinha - Setor 1' THEN 7.5
       WHEN nome_setor = 'ADE Regiao da Lagoinha - Setor 2' THEN 15
       WHEN nome_setor = 'ADE Regiao da Lagoinha - Setor 3' THEN 21
       WHEN
              nome_setor = 'ADE Regiao da Lagoinha - Setor 4' 
               AND id_trecho IN 
(19085,11902,12511,12510,12595,12594,11908,11900,11979,12566,12567) THEN 7.5
       WHEN nome_setor = 'ADE Santa Tereza - Setor 1 - Area predominantemente residencial' THEN 15
       WHEN nome_setor IN ('ADE Venda Nova - Setor 1','ADE Venda Nova - Setor 2',
                                             'ADE Venda Nova - Setor 3','ADE Venda Nova - Setor 4')
                                     AND nome_logradouro IN ('VILARINHO','DOM PEDRO I') THEN 
NULL
       WHEN nome_setor = 'ADE Venda Nova - Setor 1' THEN 8
       WHEN nome_setor = 'ADE Venda Nova - Setor 2' THEN 11
       WHEN nome setor = 'ADE Venda Nova - Setor 3' THEN 20WHEN nome_setor = 'ADE Venda Nova - Setor 4' THEN 26
       WHEN nome_ade LIKE '%ADE Primeiro de Maio%' THEN 7 ELSE NULL END as limite_altimetria
FROM
```
legislacao\_urbanistica.parametro\_altimetria\_dados a

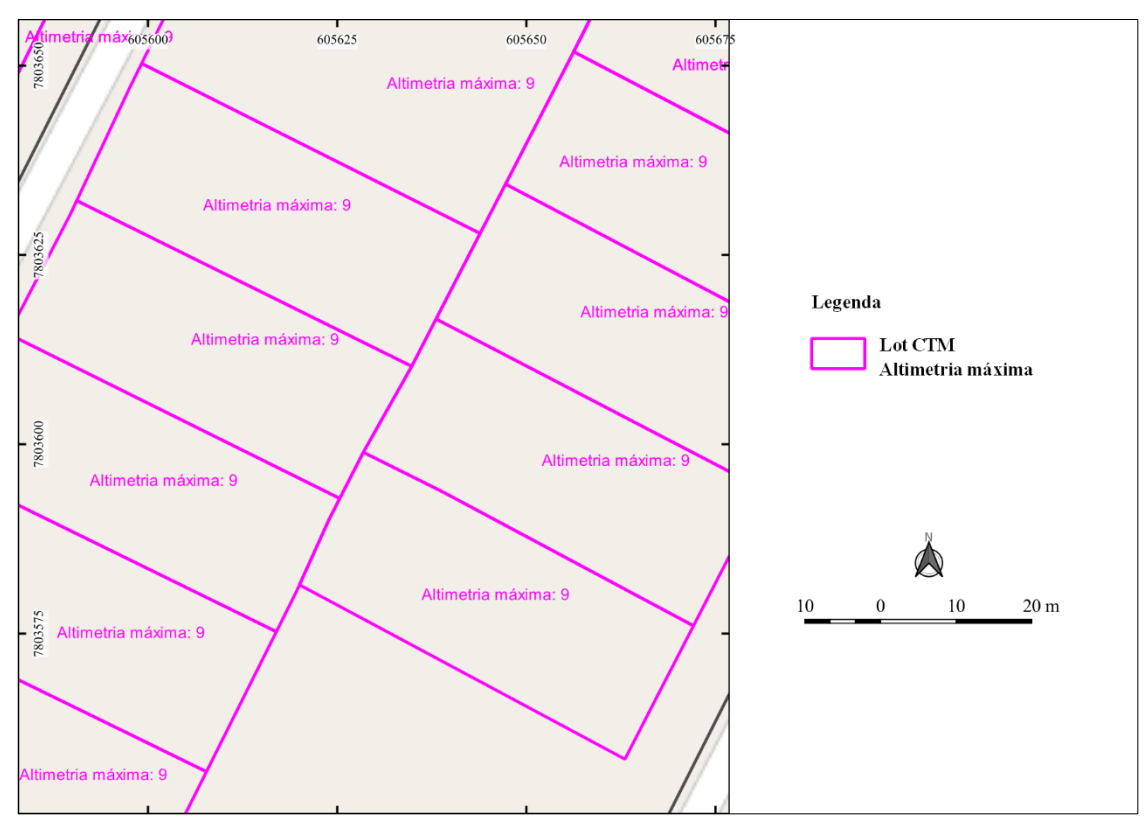

<span id="page-110-0"></span>**Figura 66:** Exemplo de lotes com valores de altimetria máxima permitida determinada **Fonte:** Elaborado pelo autor

A determinação da altimetria de cada Lote CTM seguiu as regras levantadas na **[Tabela](#page-105-0)**  *[5](#page-105-0)* e se basearam em condições evidenciadas pelo uso da função "CASE WHEN" na construção da informação física em banco de dados. Entretanto pode ocorrer aplicações de mais de uma regra de altimetria por lote devido a sobreposição de ADEs ou quantitativo de testadas. Para isso foi criado um *rank* (função "rank() over()") do limite de altimetria para servir de parâmetro para consulta final de atendimento do parâmetro. Isto posto, uma regra foi aplicada para utilizar a altimetria mais permissiva (**[Script 21](#page-110-1)**).

<span id="page-110-1"></span>**Script 21:** Rank para utilização da altimetria mais permissiva

```
--CRIA UM RANK PARA O LIMITE DE ALTIMETRIA PARA SE UTILIZAR A MAIS 
PERMISSIVA
       CREATE MATERIALIZED VIEW legislacao_urbanistica.parametro_altimetria_dados_rank_altimetria 
AS
       SELECT
               *,
               CASE
               WHEN limite_altimetria IS NOT NULL
               THEN rank() over(partition by id_lote_ctm order by limite_altimetria) END as rank_altimetria
       FROM
               legislacao_urbanistica.parametro_altimetria_dados_altimetria 
       order by 2
```
A partir da determinação e cálculo de altimetria para cada Lote CTM (**[Script 22](#page-111-0)**), criouse a tabela com a informação de atendimento do parâmetro. As definições de atendimento ou não do parâmetro está condicionada a função "CASE WHEN" na consulta. Índice 1 sinigifica atendimento e 0 não atendido (**[Figura](#page-112-0)** *67*).

## <span id="page-111-0"></span>**Script 22:** Parâmetro altimetria máxima – Índice de atendimento

```
--CRIA A INFORMAÇÃO DE ATENDIMENTO AO PARÂMETRO DE LIMITE DE ALTIMETRIA
CREATE MATERIALIZED VIEW legislacao_urbanistica.parametro_altimetria_indice_atendimento AS
SELECT
       row_number() over() as id,
       id_lote_ctm,
       limite_altimetria,
       altura_h,
       media_cota_max_mde,
       CASE
       WHEN altura h \leq limite altimetria AND rank altimetria = 1 THEN 1
       WHEN nome_setor = 'ADE Mirantes - BALEIA - Setor 2' AND media_cota_max_mde \lt = 1060 THEN
1
       WHEN nome_setor = 'ADE Mirantes - BELVEDERE - Setor 2' AND media_cota_max_mde <= 1140
THEN 1
       WHEN nome_setor = 'ADE Mirantes - CAPITAO EDUARDO - Setor 2' AND media_cota_max_mde 
\leq 820 THEN 1
       WHEN nome setor = 'ADE Mirantes - COMITECO - Setor 2' AND media cota max mde \leq 1130
THEN 1
       WHEN nome_setor = 'ADE Mirantes - ENGENHO NOGUEIRA - Setor 2-A' AND
media_cota_max_mde <= 890 THEN 1
       WHEN nome_setor = 'ADE Mirantes - ENGENHO NOGUEIRA - Setor 2-B' AND 
media_cota_max_mde <= 945 THEN 1
       WHEN nome_setor = 'ADE Mirantes - FERNAO DIAS - Setor 2' AND media_cota_max_mde <= 825 
THEN 1
       WHEN nome_setor = 'ADE Mirantes - IZIDORA - Setor 2' AND media_cota_max_mde <= 835 THEN 
1
       WHEN nome_setor = 'ADE Mirantes - MARIANO DE ABREU - Setor 2' AND media_cota_max_mde 
<= 880 THEN 1
       WHEN nome_setor = 'ADE Mirantes - MILIONARIOS - Setor 2' AND media_cota_max_mde \leq 1045
THEN 1
       WHEN nome_setor = 'ADE Mirantes - MIRANTE - Setor 2' AND media_cota_max_mde <= 1165
THEN 1
       WHEN nome_setor = 'ADE Mirantes - PALMARES - Setor 2' AND media_cota_max_mde <= 860 
THEN 1
       WHEN nome_setor = 'ADE Mirantes - PAULO VI - Setor 2' AND media_cota_max_mde <= 825 
THEN 1
       WHEN nome_setor = 'ADE Mirantes - SERRA VERDE - Setor 2' AND media_cota_max_mde \leq 910
THEN 1 
       WHEN limite_altimetria IS NOT NULL THEN 0 END indice_atendimento_altimetria,
       geom
FROM
       legislacao_urbanistica.parametro_altimetria_dados_rank_altimetria
GROUP BY
       2,3,4,5,6,7
-- Query returned successfully in 2 secs 614 msec.
```
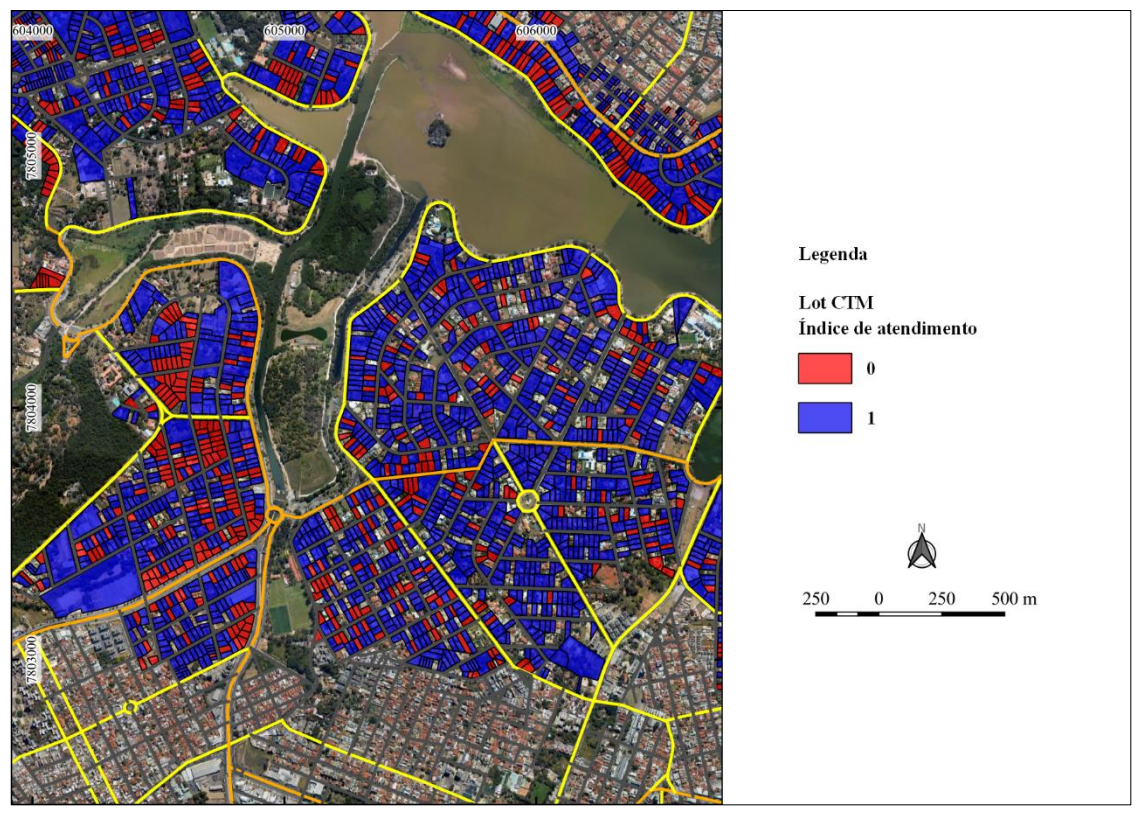

<span id="page-112-0"></span>**Figura 67:** Exemplos de lotes e respectivos índices de atendimento ao parâmetro altimetria **Fonte:** Elaborado pelo autor

## **3.3.5. Parâmetro Taxa de Ocupação**

O cálculo da Taxa de Ocupação utilizou informações geradas da tabela de afastamento lateral e de fundos. Parâmetros utilizados conforme Item 11 do Anexo XII da Lei 11.181 de 2019 (**[Tabela 6](#page-113-0)**).

<span id="page-113-0"></span>

| Taxa de permeabilidade<br>vegetada mínima - TP<br>conforme porções territoriais<br>definidas no Anexo II desta lei | Taxa de<br>ocupação<br>máxima<br>$-TO$ | <b>Observações</b>                                                                                                    |
|----------------------------------------------------------------------------------------------------|----------------------------------------|----------------------------------------------------------------------------------------------------|
| 95%<br>70%                                                                                                    | 3%<br>25%                              | Nas porções territoriais com TP de 95%, a TP pode ser flexibilizada<br>para 70% e a TO para 25%, condicionado à anuência prévia do<br>Comam, e aplicável a:<br>terrenos de propriedade privada;<br>a)<br>terrenos públicos voltados à implantação de edificações e<br>$\mathbf{b}$<br>instalações destinadas a equipamentos de cultura, lazer e |
|                                                                                                    |                                        | esportes e às instalações necessárias a serviço de apoio e<br>manutenção das áreas.                                                                                                    |
| 30%                                                                                                    | 60%                                    |                                                                                                    |
|                                                                                                    |                                        |                                                                                                    |
| 20%                                                                                                    | 80%                                    | Em terrenos com área menor ou igual a 360,0 m <sup>2</sup> são admitidas TP<br>de 10% e TO de 80%.                                                                                                    |

**Tabela 6:** Regras de aplicação para o parâmetro Taxa de Ocupação

## **Notas:**

- 1. Em terrenos localizados em zonas de preservação ambiental PA-1, PA-2 e PA-3, conexão de fundo de vale, ADE de Interesse Ambiental, ADE Bacia da Pampulha, ADE Pampulha e ADE Cidade Jardim, a TO é aplicável a todos os níveis da edificação, inclusive subsolos. Para as demais situações, a TO é aplicável a todos os níveis da edificação, exceto subsolos localizados integralmente abaixo do terreno natural.
- 2. A diretriz das Aeis de Interesse Ambiental pode flexibilizar a TP e a TO, exceto em áreas com PA-1, devendo garantir, no mínimo, 10% de TP nos lotes, e que 30% da área abrangida pela diretriz seja mantida permeável e vegetada em terreno natural.
- 3. O plano de regularização urbanística PRU pode flexibilizar a TP e a TO, devendo garantir que 20% da área abrangida pelo plano seja mantida permeável e vegetada em terreno natural, em terrenos inseridos em porções territoriais com TP igual ou superior a 30%.
- 4. O processo de regularização de atividades industriais em funcionamento em Agee poderá flexibilizar o atendimento da TP, mediante a adoção de medidas que contemplem soluções de drenagem e de vegetação estabelecidas em regulamento ou no próprio processo de licenciamento ambiental.
- 5. Em terrenos inseridos na ADE Cidade Jardim, a TO é de 40%.
- 6. Nos terrenos ou partes de terrenos inseridos em conexões de fundo de vale a TP é de 70% e a TO é de 25% até a elaboração do respectivo plano de estruturação ambiental – PEA. O PEA poderá alterar esses parâmetros até o limite indicado no Anexo II para a porção territorial que abranger.
- 7. Na ADE Barragem Santa Lúcia, é obrigatória a utilização de caixa de captação concomitante à obediência de TP.
- 8. Na ADE Pampulha:
	- a) a TP deverá estar localizada preferencialmente em área de vegetação significativa existente no terreno;
	- b) não são permitidos níveis de subsolo enterrados em mais de 3,0 m de altura em relação ao terreno natural e deve-se assegurar a proteção do lençol freático.
- 9. Na ADE Bacia da Pampulha:
	- a) é proibida a construção de níveis de edificação que atinjam o lençol freático, podendo haver fundações e reservatório que o alcancem;
	- b) a edificação que implique desaterro, corte ou ocupação abaixo do nível do terreno natural será obrigatoriamente precedida por sondagem que identifique a profundidade do lençol freático, de modo a evitar sua exposição e consequente contaminação.
- 10.Na ADE de Interesse Ambiental da Izidora, a construção de níveis no subsolo somente pode ocorrer caso seja assegurada a proteção do lençol freático.

Outras tabelas usadas foram a Conexão de Fundo de Vale e Permeabilidade do Solo para cada lote. Etapas realizadas para a análise do parâmetro Taxa de Ocupação estão envidenciadas na **[Figura 68](#page-114-0)**.

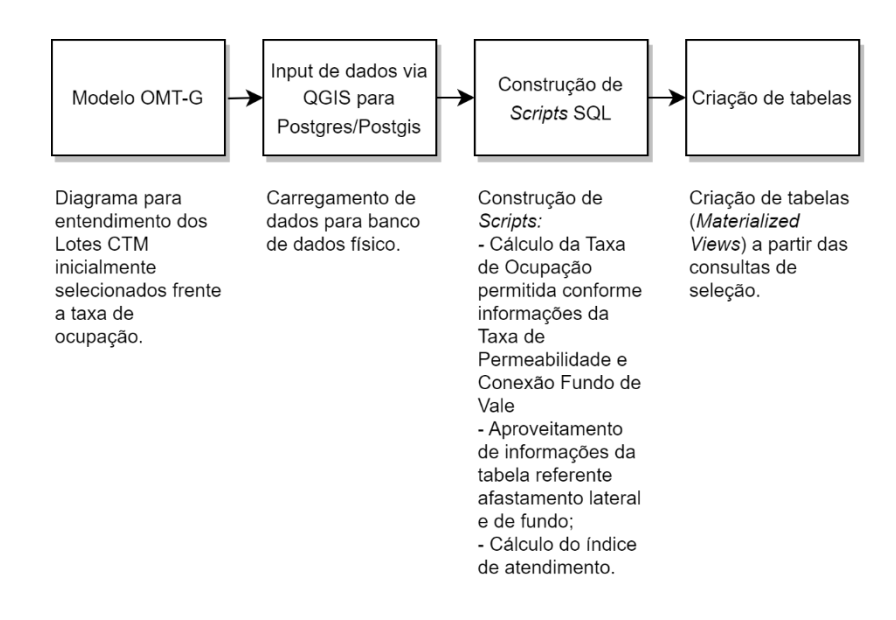

**Figura 68:** Etapas desenvolvidas para o parâmetro Taxa de Ocupação

<span id="page-114-0"></span>A partir da análise dos modelos conceituais anteriores, chegou-se à conclusão que seria possível aproveitar a informação da Taxa de Ocupação já levantada no Lote CTM da tabela "legislacao\_urbanistica.parâmetro\_afastamento\_lf\_vr\_indice\_atendimento", referente a avaliação do afastamento lateral e de fundo. Entretanto era necessário chegar ao dado da Taxa de Ocupação permitida para cada lote, sendo necessário buscar tais insumos nas tabelas relacionadas a Taxa de Permeabilidade e Conexão de Fundo de Vale, conforme regras expostas no Anexo XII da Lei 11.181 de 2019 (**[Tabela 6](#page-113-0)**). Sendo assim, o modelo conceitual gerado pode ser conferido na **[Figura 69](#page-114-1)**.

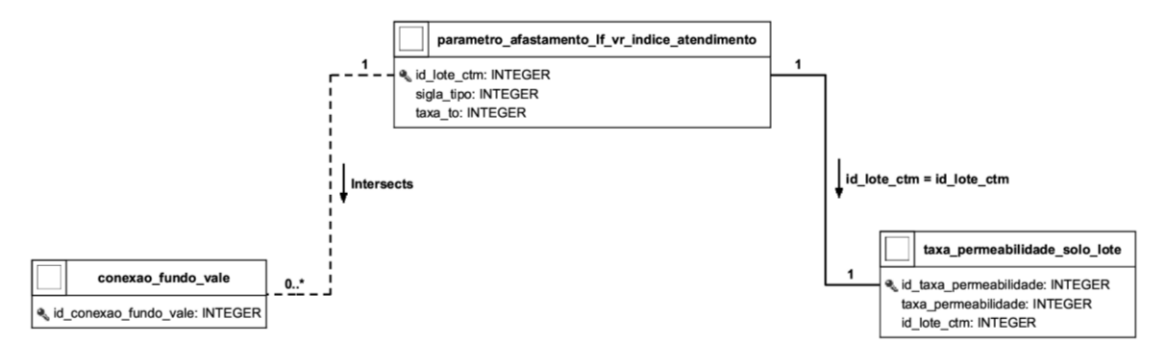

<span id="page-114-1"></span>**Figura 69:** Modelo conceitual para avaliação do parâmetro Taxa de Ocupação **Fonte:** Elaborado pelo autor

O modelo conceitual demonstra o relacionamento espacial a partir de interseção do Lote CTM, exposto na tabela de afastamento lateral e de fundo, com Conexão Fundo de Vale. Existe o relacionamento por chave de tabela de lote com a informação de taxa de permeabilidade necessária. Devido ao comportamento espacial da Conexão do Fundo de Vale de sobrepor erroneamente lotes vizinhos (**[Figura 70](#page-115-0)**), foi preciso realizar um teste (na consulta em banco de dados físico - **[Script 23](#page-115-1)**) para avaliar se de fato o Lote CTM tinha o parâmetro de Conexão Fundo de Vale. Neste caso se a área de lote tem 10% ou mais de interseção em Conexão Fundo de Vale, o parâmetro em questão se vincula ao lote.

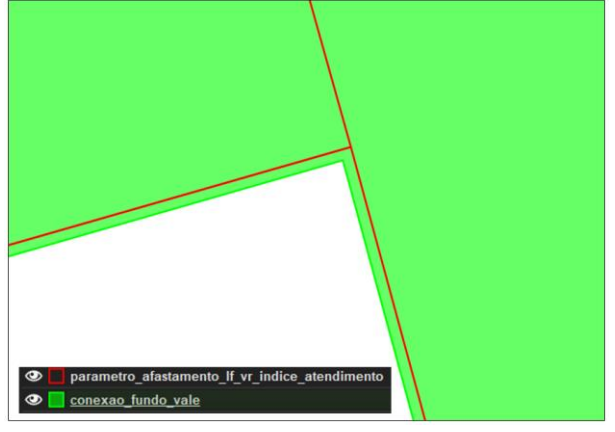

**Figura 70:** Exemplo de situação topológica entre Conexão Fundo de Vale e Lote CTM **Fonte:** Elaborado pelo autor

<span id="page-115-1"></span><span id="page-115-0"></span>**Script 23:** Consulta de criação do índice de atendimento a Taxa de Ocupação

```
-- CRIAÇÃO DA INFORMAÇÃO DE ATENDIMENTO A TAXA DE OCUPAÇÃO
-- REAPROVEITAMENTO DOS DADOS GERADOS NO PARÂMETRO DE AFASTAMENTO LATERAL 
E DE FUNDOS
```

```
CREATE MATERIALIZED VIEW legislacao_urbanistica.parametro_taxa_ocupacao_indice_atendimento AS
SELECT
```
row\_number() over() as id, a.id\_lote\_ctm, a.sigla\_tipo, a.taxa\_to, b.to\_permitida,

```
CASE
```
WHEN a.taxa\_to <= b.to\_permitida THEN 1 ELSE 0 END as indice\_atendimento\_to, a.geom

FROM

legislacao\_urbanistica.parametro\_afastamento\_lf\_vr\_indice\_atendimento a

LEFT JOIN

(SELECT a.id\_lote\_ctm,

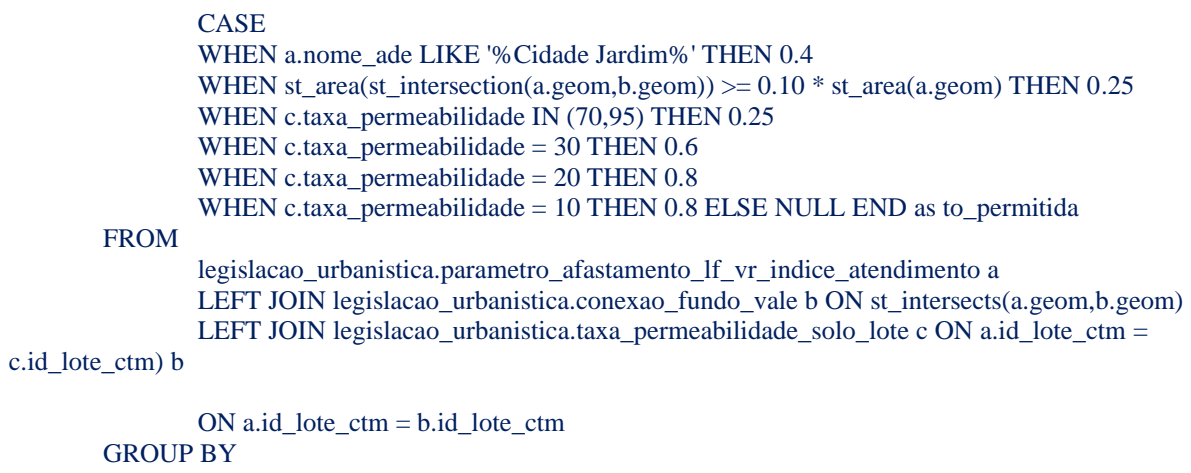

2,3,4,5,6,7 --Query returned successfully in 8 secs 209 msec.

O **[Script 23](#page-115-1)** foi realizado em dois passos. Inicialmente ocorreu o desenvolvimento do "Select" para designação do valor de Taxa de Ocupação (campo "to\_permitida") através da condição CASE WHEN. O segundo passo comparou a Taxa de Ocupação ("taxa\_to") com a permitida, conforme construção do campo "to\_permitida" no primeiro passo, resultando no valor de 1 para atendimento e 0 para não atendimento.

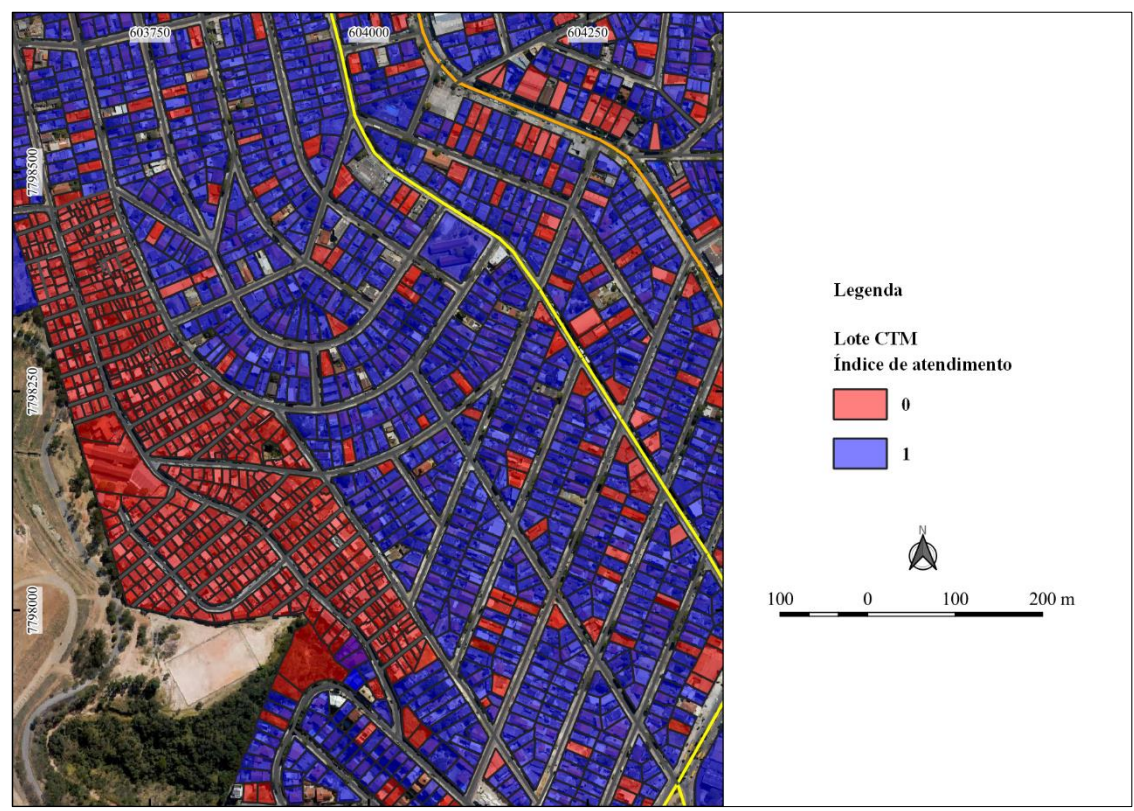

**Figura 71:** Exemplo de área com o índice de atendimento a Taxa de Ocupação **Fonte:** Elaborado pelo autor

# **3.3.6. Parâmetro Coeficiente de Aproveitamento**

O Coeficiente de Aproveitamento (mínimo, básico, máximo e centralidade) foi calculado conforme Item 10 do Anexo XII da Lei 11.181 de 2019 (**[Tabela 7](#page-117-0)** e **[Tabela 8](#page-118-0)**).

<span id="page-117-0"></span>

| <b>Zoneame</b><br>nto        | CAmin            | <b>CAbas</b> | <b>CAmax</b>     | <b>CAcent</b>    | <b>QT</b><br>$(m^2/un)$ | <b>QTcent</b><br>$(m^2/un)$ | Observações                                                                                                    |
|------------------------------|------------------|--------------|------------------|------------------|-------------------------|-----------------------------|----------------------------------------------------------------------------------------------------|
| $PA-1$                       | Não se<br>aplica | 0,05/0,3     | 0.3              | 0.3              | 2.500                   | 2.500                       | 1. O CAbas igual a 0,3 é válido<br>para<br>de<br>apenas<br>terrenos<br>propriedade privada;<br>2. A superação do CAbas em<br>terrenos públicos é condicionada<br>à anuência prévia do órgão<br>municipal<br>responsável<br>pela<br>política de meio ambiente, sendo<br>admitida apenas na implantação<br>de edificações e instalações<br>previstas no §3° do art. 176. |
| $PA-2$                       | Não se<br>aplica | 0.5          | 0,8              | 0,8              | 1.250                   | 1.250                       |                                                                                                    |
| $PA-3$                       | Não se<br>aplica | 0,8          | 1,0              | 1,0              | 500                     | 500                         |                                                                                                    |
| $OM-1$                       | 0,2              | 1,0          | 1,2              | 1.5              | 100                     | 35                          |                                                                                                    |
| $OM-2$                       | 0,2              | 1,0          | 1,3              | 1,6              | 40                      | 30                          |                                                                                                    |
| $OM-3$                       | 0,3              | 1.0          | 1,5              | 2,0              | 40                      | 30                          |                                                                                                    |
| $OM-4$                       | Não se<br>aplica | 1,0          | Não se<br>aplica | 1,2              | $501$ e 25 <sup>2</sup> | 25                          | 1. Terrenos com área superior a<br>$220m^2$ ;<br>2. Terrenos com área igual ou<br>inferior a 220m <sup>2</sup> .                                                                                                    |
| $OP-1$                       | 0.3              | 1,0          | 2,0              | 2,4              | 30                      | 23                          |                                                                                                    |
| $OP-2$                       | 0,3              | 1,0          | 3,5              | 3,6              | 17                      | 15                          |                                                                                                    |
| $OP-3$                       | 0,5              | 1,0          | 5,0              | Não se<br>aplica | Sem limite              | Sem<br>limite               |                                                                                                    |
| Centralida<br>de<br>Regional | 0,5              | 1,0          | Não se<br>aplica | 5,0              | Sem limite              | Sem<br>limite               |                                                                                                    |
| Ageuc                        | 0.3              | 1,0          | 4,0              | 4,0              | Sem<br>limite           | Sem<br>limite               | A aplicação do coeficiente de<br>aproveitamento deve obedecer<br>ao art. 110.                                                                                                    |
| Agee                         | 0.5              | 1,0          | 4,0              | 4,0              | Não se<br>aplica        | Não se<br>aplica            | 1. A superação do CAbas é<br>admitida apenas para terrenos<br>com área superior a 720,0 m <sup>2</sup> .<br>2. A aplicação do coeficiente de<br>aproveitamento<br>deve<br>obedecer ao art. 110.                                                                                                    |
| Zeis-1 e<br>Zeis-2           | Não se<br>aplica | 1,0          | Não se<br>aplica | Não se<br>aplica | Sem<br>limite           | Sem<br>limite               | O plano global específico - PGE<br>poderá alterar sem restrição<br>todos os parâmetros urbanísticos<br>desta tabela, exceto CAmax e<br>CAcent, os quais ficam limitados<br>a 2,8.                                                                                                    |

**Tabela 7:** Primeira parte das regras para Coeficientes de Aproveitamentos

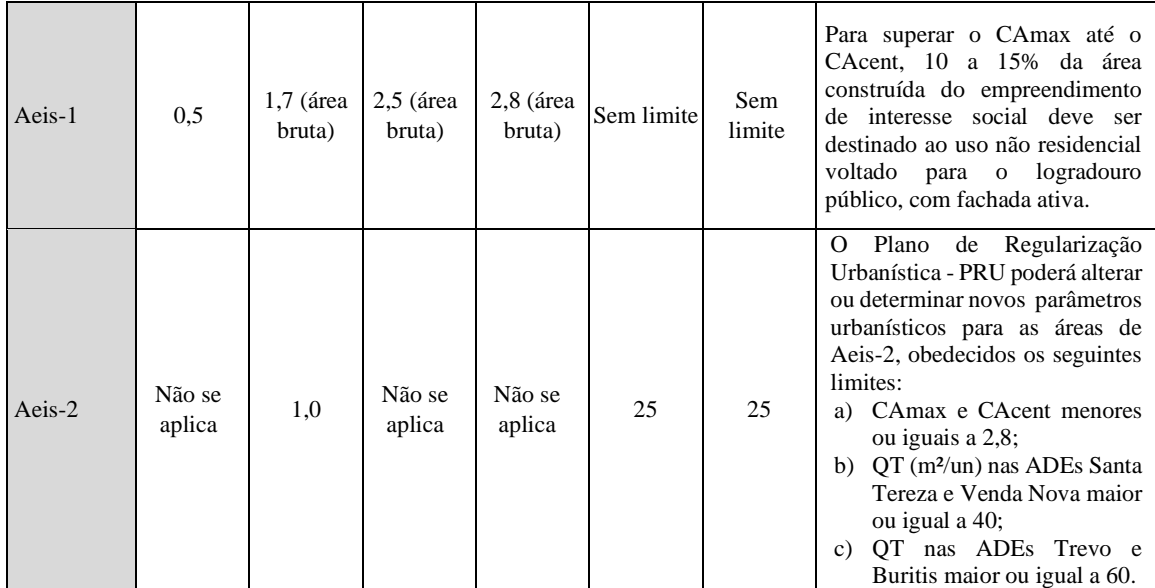

**Fonte:** PBH (2019)

### **Tabela 8:** Primeira parte das regras para Coeficientes de Aproveitamentos **Regras específicas para ADEs, áreas de centralidades e projetos estratégicos**

(Parâmetro prevalente. Situações não indicadas seguem a regra geral)

#### <span id="page-118-0"></span>**Áreas de centralidades**

A ocupação de terrenos acima de 750,0 m² fica condicionada:

- a) em áreas de centralidades, à destinação de, no mínimo, 15% do terreno para área de fruição pública, aplicando-se o benefício previsto na tabela 7.2. Para edificações consolidadas até a data de vigência desta lei não se aplica a exigência de área de fruição pública.
- b) em áreas de Centralidade Regional, ao cumprimento de número mínimo de unidades habitacionais equivalente à área do terreno em metros quadrados dividida por 30, para empreendimentos de uso residencial ou misto.

### **ADE Belvedere, ADE Mangabeiras, ADE Santa Lúcia e Setor 1 da ADE São Bento**

A QT (m²/um) é equivalente à área do terreno, por serem permitidas nestas ADEs apenas unidades habitacionais unifamiliares.

### **ADE Buritis**

- 1. Não se aplica CAmax.
- 2. No Setor Unifamiliar, a QT (m²/um) é equivalente à área do terreno, por serem permitidas apenas unidades habitacionais unifamiliares neste setor da ADE.

### **ADE Estoril**

- 1. Não se aplica CAcent.
- 2. Aplicação de CAmax em Ageuc somente é permitida para edificação exclusivamente não residencial.

### **ADE Bacia da Pampulha**

- 1. No Setor 1, o CAbas = 0,3 exceto para as áreas de centralidades, Ageuc e Aeis, onde o CAbas é 1,0;
- 2. No Setor 2, o CAbas = 0,6 exceto para as áreas de centralidades, Ageuc, Agee e Aeis, onde o CAbas é 1,0.
- 3. Nos setores 1 e 2 não se aplica CAcent e CAmax.

#### **ADE Pampulha**

- 1. Não se aplica CAcent;
- 2. Aplicação de CAmax em Ageuc somente é permitida para edificação exclusivamente não residencial.
- 3. No Setor Lagoa da Pampulha, a QT (m²/um) é equivalente à área do terreno, por serem permitidas apenas unidades habitacionais unifamiliares neste setor da ADE.

#### **ADE Santa Tereza**

Não se aplica o CAcent.

#### **ADE Cidade Jardim**

- **1.** Não se aplica CAcent;
- **2.** A QT (m²/um) é equivalente à área do terreno, por serem permitidas nesta ADE apenas unidades habitacionais unifamiliares.
- **3.** Não se aplicam os parâmetros de ocupação e uso do solo da ADE Cidade Jardim aos lotes lindeiros às vias classificadas como PECJ-III e que abriguem, na data da entrada em vigor desta lei, a atividade hospital. Parâmetros de utilização do afastamento frontal desta lei poderão ser flexibilizados nos lotes referenciados neste item para viabilizar estacionamento, desde que não haja modificação com acréscimo de área da edificação.

#### **Conexão de fundo de vale**

1. O CAbas fica restrito a 0,5 e não se aplica CAmax ou CAcent, até a elaboração do respectivo Plano de Estruturação Ambiental – PEA, conforme art. 201.

2. Não se aplica CAmin.

#### **Operação Urbana Consorciada – OUC**

1. OUC 710 e OUC do Corredor Antônio Carlos/Pedro I e do eixo Leste-Oeste

- a) até a aprovação de suas leis específicas ou até 2 anos a partir da publicação desta lei, não se aplica CAmax ou CAcent;
- b) as restrições são aplicáveis a terrenos inseridos em qualquer zoneamento, com exceção das Aeis e dos empreendimentos públicos ou de comprovado interesse público, que ficarão sujeitos ao atendimento de diretrizes do órgão municipal responsável pelas políticas de planejamento urbano.
- 2. OUC do Vetor Norte
	- a) até a aprovação de sua lei específica ou até 2 anos a partir da publicação desta lei, devem ser observadas as restrições do Título XIV – Disposições Transitórias;
	- b) as restrições são aplicáveis a terrenos inseridos em qualquer zoneamento, com exceção das Aeis e dos empreendimentos públicos ou de comprovado interesse público, que ficarão sujeitos ao atendimento de diretrizes do órgão municipal responsável pelas políticas de planejamento urbano.

#### **Projeto Viário Prioritário – PVP**

- 1. Não se aplica CAmin.
- 2. Aplica-se o CAbas do zoneamento, sendo que área total edificada é limitada a 1.000 m<sup>2</sup>, exceto para as situações dispostas nos itens 5 e 6;
- 3. Não se aplica CAmax ou CAcent, exceto para as situações dispostas nos itens 5 e 6;
- 4. A altura máxima da edificação é limitada a 8,0 m, exceto para as situações dispostas nos itens 5 e 6;
- 5. Em caso de sobreposição de Zeis-1, Zeis-2 e Aeis-2 e PVP, os critérios de ocupação serão definidos conjuntamente pelos órgãos responsáveis pela política municipal de habitação e pela política municipal de mobilidade urbana;
- 6. Em caso de instalação ou ampliação de equipamentos urbanos e comunitários municipais em áreas de PVP, os critérios de ocupação serão definidos conjuntamente pelos órgãos municipais responsáveis pela instalação ou ampliação de equipamentos urbanos e pela política de mobilidade urbana.

## **Fonte:** PBH (2019)

As fases percorridas para o progresso de avaliação do parâmetro foram (**[Figura 72](#page-119-0)**):

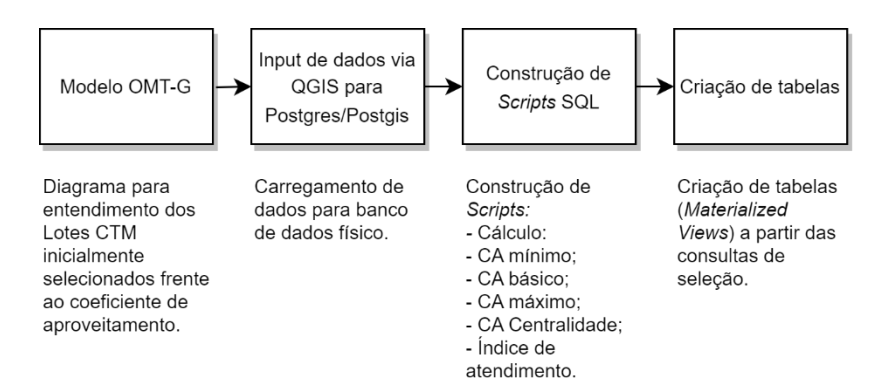

<span id="page-119-0"></span>**Figura 72:** Etapas para análise de atendimento do parâmetro Coeficiente de Aproveitamento

No tocante ao modelo conceitual (**[Figura 73](#page-120-0)**), as tabelas "legislacao\_urbanistica.parâmetro\_altimetria\_dados\_altimetria" e "legislacao\_urbanistica.parâmetro\_afastamento\_lf\_vr" (informação sobre a vinculação em Centralidade Local) foram reaproveitadas por conter informações desenvolvidas anteriormente. Todos os relacionamentos foram pensados conforme regras presentes nas **[Tabela 7](#page-117-0)** e **[Tabela](#page-118-0)  [8](#page-118-0)**. O modelo subsidia o entendimento tanto para a determinação dos Coeficientes de Aproveitamento (mínimo, básico, máximo e centralidade) quanto para avaliação do atendimento do lote a este parâmetro.

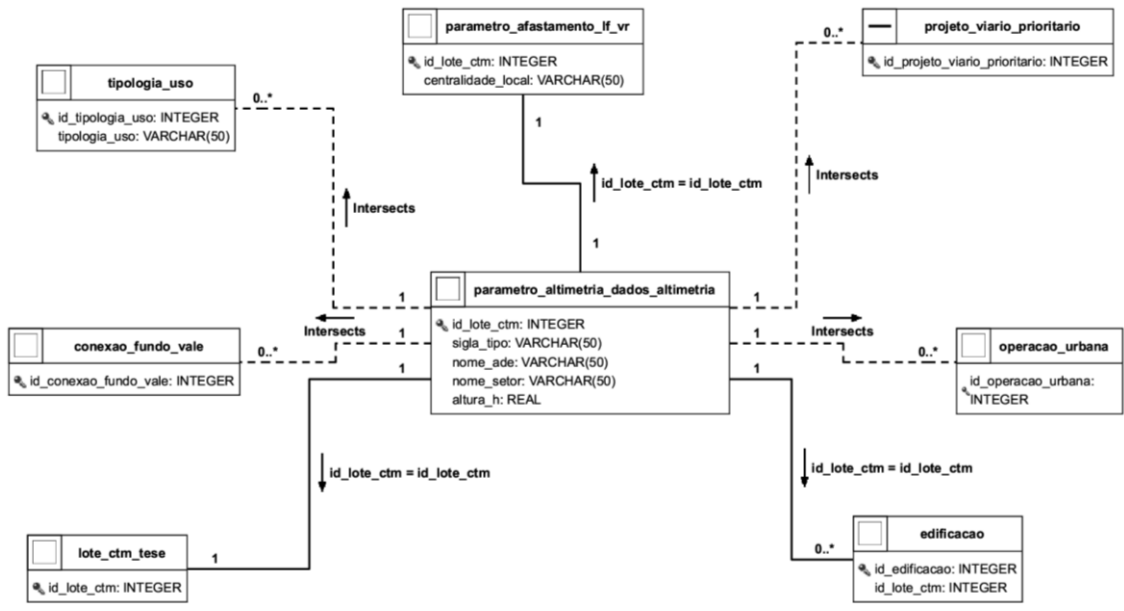

<span id="page-120-0"></span>**Figura 73:** Modelo conceitual para avaliação de atendimento ao parâmetro Coeficiente de Aproveitamento **Fonte:** Elaborado pelo autor

O modelo exposto na **[Figura 73](#page-120-0)** mostra a iteração espacial por interseção é predominante. Junções pela chave "id\_lote\_ctm" também são realizadas para aquisição de informações. A abstração feita para concepção do modelo consistiu em realização de testes de interação verdadeiro ou falso e retorno do dado caso ocorresse o primeiro, principalmente no âmbito da consulta geográfica. As informações finais são herdadas à tabela "lote\_ctm\_tese". Uma das materializações do conceito aplicado ao modelo pode ser vista no **[Script 24](#page-120-1)**.

<span id="page-120-1"></span>**Script 24:** Consulta para determinação dos CAs para cada Lote CTM

-- CONSULTA PARA DETERMINAÇÃO DOS CAs MÍNIMO, BÁSICO, MÁXIMO E CENTRALIDADE CREATE MATERIALIZED VIEW legislacao\_urbanistica.parametro\_ca\_determinacao AS **SELECT** 

row\_number() over() as id, a.id\_lote\_ctm, a.sigla\_tipo, a.nome\_ade, a.nome\_setor, a.altura\_h, st\_area(f.geom) as area\_m2, (ROUND(a.altura h)/3  $*$  st area(g.geom))/st area(f.geom) as ca\_utilizado,

#### **CASE**

WHEN st\_intersects(st\_pointonsurface(a.geom),b.geom) THEN NULL WHEN st\_intersects(st\_pointonsurface(a.geom),c.geom) THEN NULL WHEN a.sigla\_tipo LIKE '%PA-1%' THEN NULL WHEN a.sigla\_tipo LIKE '%PA-2%' THEN NULL WHEN a.sigla\_tipo LIKE '%PA-3%' THEN NULL WHEN a.sigla\_tipo LIKE '%OM-1%' THEN 0.2 WHEN a.sigla\_tipo LIKE '%OM-2%' THEN 0.2 WHEN a.sigla\_tipo LIKE '%OM-3%' THEN 0.3 WHEN a.sigla\_tipo LIKE '%OM-4%' THEN NULL WHEN a.sigla\_tipo LIKE '%OP-1%' THEN 0.3 WHEN a.sigla\_tipo LIKE '%OP-2%' THEN 0.3 WHEN a.sigla\_tipo LIKE '%OP-3%' THEN 0.5 WHEN a.sigla\_tipo LIKE '%CR%' THEN 0.5 WHEN a.sigla\_tipo LIKE '%AGEUC%' THEN 0.3 WHEN a.sigla\_tipo LIKE '%AGEE%' THEN 0.5 WHEN a.sigla\_tipo LIKE '%ZEIS-1%' THEN NULL WHEN a.sigla\_tipo LIKE '%ZEIS-2%' THEN NULL WHEN a.sigla\_tipo LIKE '%AEIS\_1%' THEN 0.5 WHEN a.sigla\_tipo LIKE '%AEIS\_2%' THEN NULL END as ca\_min,

#### **CASE**

WHEN nome\_setor = 'ADE Bacia da Pampulha - Setor 1 - Area de Protecao Maxima - Grau 1' AND (a.sigla\_tipo NOT LIKE '%AGEUC%' OR a.sigla\_tipo NOT LIKE '%AEIS\_%' OR a.sigla\_tipo NOT LIKE '%AEIS\_2%')

THEN 0.3

WHEN nome\_setor = 'ADE Bacia da Pampulha - Setor 2 - Area de Protecao Moderada - Grau 2' AND (a.sigla\_tipo NOT LIKE '%AGEUC%' OR a.sigla\_tipo NOT LIKE '%AGEE%' OR a.sigla\_tipo NOT LIKE '%AEIS\_%' OR a.sigla\_tipo NOT LIKE '%AEIS\_2%')

THEN 0.6

WHEN st\_intersects(st\_pointonsurface(a.geom),e.geom) THEN 0.5 WHEN a.sigla\_tipo LIKE '%PA-1%' THEN 0.3 WHEN a.sigla\_tipo LIKE '%PA-2%' THEN 0.5 WHEN a.sigla\_tipo LIKE '%PA-3%' THEN 0.8 WHEN a.sigla\_tipo LIKE '%OM-1%' THEN 1 WHEN a.sigla\_tipo LIKE '%OM-2%' THEN 1 WHEN a.sigla\_tipo LIKE '%OM-3%' THEN 1 WHEN a.sigla\_tipo LIKE '%OM-4%' THEN 1 WHEN a.sigla\_tipo LIKE '%OP-1%' THEN 1 WHEN a.sigla\_tipo LIKE '%OP-2%' THEN 1 WHEN a.sigla\_tipo LIKE '%OP-3%' THEN 1 WHEN a.sigla\_tipo LIKE '%CR%' THEN 1 WHEN a.sigla\_tipo LIKE '%AGEUC%' THEN 1 WHEN a.sigla\_tipo LIKE '%AGEE%' THEN 1 WHEN a.sigla\_tipo LIKE '%ZEIS-1%' THEN 1 WHEN a.sigla\_tipo LIKE '%ZEIS-2%' THEN 1 WHEN a.sigla\_tipo LIKE '%AEIS\_1%' THEN 1.7 WHEN a.sigla\_tipo LIKE '%AEIS\_2%' THEN 1 END as ca\_bas,

CASE

WHEN a.nome\_ade LIKE '%ADE Buritis%' THEN NULL

WHEN a.nome\_setor IN ('ADE Bacia da Pampulha - Setor 1 - Area de Protecao Maxima - Grau 1','ADE Bacia da Pampulha - Setor 2 - Area de Protecao Moderada - Grau 2') THEN NULL WHEN a.nome\_ade LIKE '%ADE Pampulha%' AND a.sigla\_tipo LIKE '%AGEUC%' AND d.tipologia\_uso = 'NAO RESIDENCIAL' THEN 4 WHEN st\_intersects(st\_pointonsurface(a.geom),e.geom) THEN NULL WHEN a.sigla\_tipo LIKE '%PA-1%' THEN 0.3 WHEN a.sigla\_tipo LIKE '%PA-2%' THEN 0.8 WHEN a.sigla\_tipo LIKE '%PA-3%' THEN 1 WHEN a.sigla\_tipo LIKE '%OM-1%' THEN 1.2 WHEN a.sigla\_tipo LIKE '%OM-2%' THEN 1.3 WHEN a.sigla\_tipo LIKE '%OM-3%' THEN 1.5 WHEN a.sigla\_tipo LIKE '%OM-4%' THEN NULL WHEN a.sigla\_tipo LIKE '%OP-1%' THEN 2 WHEN a.sigla\_tipo LIKE '%OP-2%' THEN 3.5 WHEN a.sigla\_tipo LIKE '%OP-3%' THEN 5 WHEN a.sigla\_tipo LIKE '%CR%' THEN NULL WHEN a.sigla\_tipo LIKE '%AGEUC%' THEN 4 WHEN a.sigla\_tipo LIKE '%AGEE%' THEN 4 WHEN a.sigla\_tipo LIKE '%ZEIS-1%' THEN NULL WHEN a.sigla\_tipo LIKE '%ZEIS-2%' THEN NULL WHEN a.sigla\_tipo LIKE '%AEIS\_1%' THEN 2.5 WHEN a.sigla\_tipo LIKE '%AEIS\_2%' THEN NULL END as ca\_max, CASE WHEN a.nome\_ade LIKE '%ADE Estoril%' THEN NULL WHEN a.nome\_setor IN ('ADE Bacia da Pampulha - Setor 1 - Area de Protecao Maxima - Grau 1','ADE Bacia da Pampulha - Setor 2 - Area de Protecao Moderada - Grau 2') THEN NULL WHEN a.nome\_ade LIKE '%ADE Pampulha%' THEN NULL WHEN a.nome\_ade LIKE '%Santa Tereza%' THEN NULL WHEN a.nome\_ade LIKE '%Cidade Jardim%' THEN NULL WHEN st\_intersects(st\_pointonsurface(a.geom),e.geom) THEN NULL WHEN a.sigla\_tipo LIKE '%PA-1%' AND h.centralidade\_local LIKE '%CENTRALIDADE%' THEN 0.3 WHEN a.sigla\_tipo LIKE '%PA-2%' AND h.centralidade\_local LIKE '%CENTRALIDADE%' THEN 0.8 WHEN a.sigla\_tipo LIKE '%PA-3%' AND h.centralidade\_local LIKE '%CENTRALIDADE%' THEN 1 WHEN a.sigla\_tipo LIKE '%OM-1%' AND h.centralidade\_local LIKE '%CENTRALIDADE%' THEN 1.5 WHEN a.sigla\_tipo LIKE '%OM-2%' AND h.centralidade\_local LIKE '%CENTRALIDADE%' THEN 1.6 WHEN a.sigla\_tipo LIKE '%OM-3%' AND h.centralidade\_local LIKE '%CENTRALIDADE%' THEN 2 WHEN a.sigla\_tipo LIKE '%OM-4%' AND h.centralidade\_local LIKE '%CENTRALIDADE%' THEN 1.2 WHEN a.sigla\_tipo LIKE '%OP-1%' AND h.centralidade\_local LIKE '%CENTRALIDADE%' THEN 2.4 WHEN a.sigla\_tipo LIKE '%OP-2%' AND h.centralidade\_local LIKE '%CENTRALIDADE%' THEN 3.6 WHEN a.sigla\_tipo LIKE '%OP-3%' THEN NULL WHEN a.sigla\_tipo LIKE '%CR%' THEN 5 WHEN a.sigla\_tipo LIKE '%AGEUC%' AND h.centralidade\_local LIKE '%CENTRALIDADE%' THEN 4 WHEN a.sigla\_tipo LIKE '%AGEE%' AND h.centralidade\_local LIKE '%CENTRALIDADE%' THEN 4 WHEN a.sigla\_tipo LIKE '%ZEIS-1%' THEN NULL WHEN a.sigla\_tipo LIKE '%ZEIS-2%' THEN NULL WHEN a.sigla\_tipo LIKE '%AEIS\_1%' AND h.centralidade\_local LIKE '%CENTRALIDADE%' THEN 2.8 WHEN a.sigla\_tipo LIKE '%AEIS\_2%' THEN NULL END as ca\_cent,

```
f.geom
FROM
        legislacao_urbanistica.parametro_altimetria_dados_altimetria a
        LEFT JOIN legislacao_urbanistica.operacao_urbana b ON 
st_intersects(st_pointonsurface(a.geom),b.geom)
        LEFT JOIN legislacao urbanistica.projeto viario prioritario c ON
st_intersects(st_pointonsurface(a.geom),c.geom)
        LEFT JOIN (SELECT tipologia_uso, geom FROM malha_urbana.tipologia_uso_ocupacao WHERE 
tipologia_uso = 'NAO RESIDENCIAL') d ON st_intersects(st_pointonsurface(a.geom),d.geom)
        LEFT JOIN legislacao urbanistica.conexao fundo vale e ON
st_intersects(st_pointonsurface(a.geom),e.geom)
        LEFT JOIN malha_urbana.lote_ctm_tese f ON a.id_lote_ctm = f.id_lote_ctm
        LEFT JOIN (SELECT id_lote_ctm, st_union(geom) as geom from malha_urbana.edificacao group by 
1) g ON a.id_lote_ctm = g.id_lote_ctm
        LEFT JOIN legislacao urbanistica.parametro afastamento lf vr h ON a.id lote ctm = h.id lote ctm/*WHERE
        a.id lote ctm = 448699<sup>*</sup>/
GROUP BY
        2,3,4,5,6,7,8,9,10,11,12,13
--Query returned successfully in 1 min 15 secs.
```
O **[Script 24](#page-120-1)** demonstra os testes feitos em banco de dados com o uso da função CASE WHEN (condição). O LEFT JOIN é utilizado para a conexão das informações necessárias ao lote por meio do "st intersects" com o implemento do "st pointonsurface", com o intuito de aumentar a performance na consulta que verifica o centroide real em polígono. O *script* revelou a importância do uso contínuo do zoneamento, alinhado ou não com outra informação para determinação do Coeficiente de Aproveitamento. A consulta também trás informação do Coeficiente de Aproveitamento utilizado a partir de dados provenientes da tabela "edificacao". Um exemplo do resultado desta consulta é mostrado na **[Figura 74](#page-124-0)**.

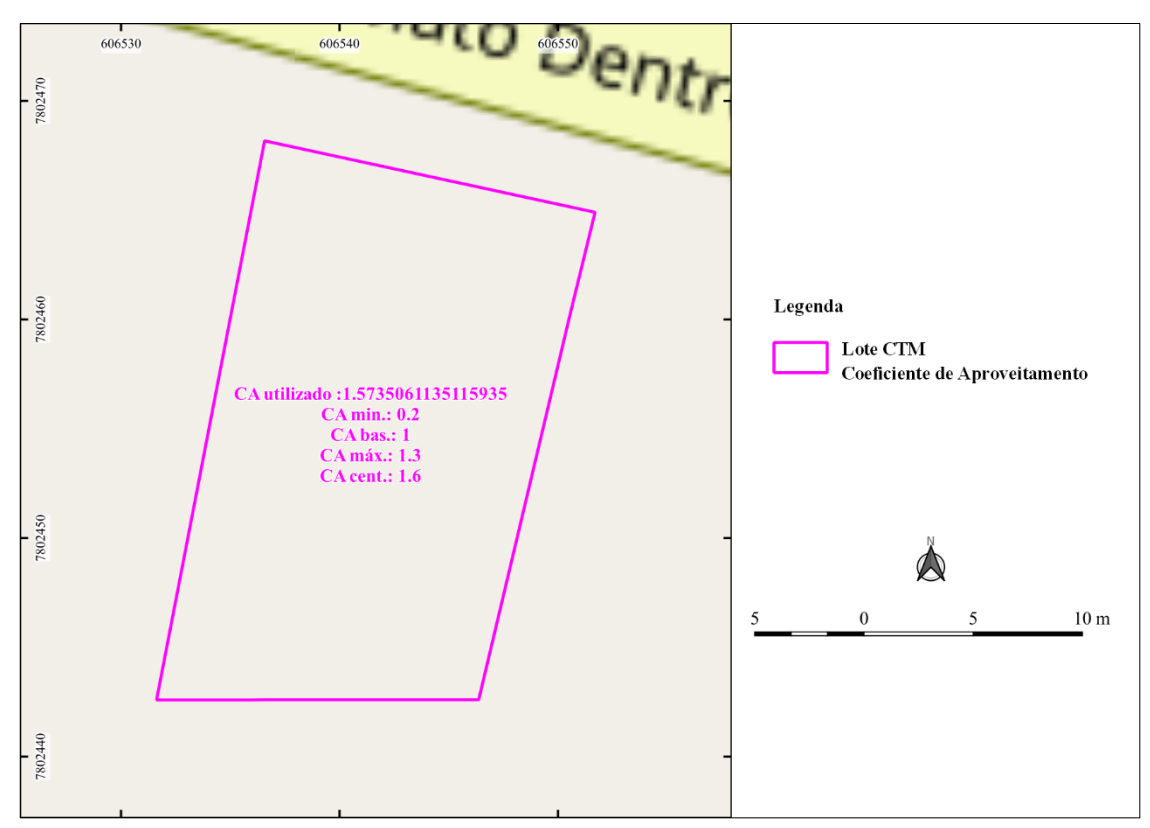

<span id="page-124-0"></span>**Figura 74:** Exemplo de informação de Coeficientes de Aproveitamento adicionada ao Lote CTM **Fonte:** Elaborado pelo autor

Determinado o Coeficientes de Aproveitamento de acordo com a legislação, para cada Lote CTM, assim como o utilizado, o próximo passo consistiu na verificação de atendimento ao parâmetro. O foco está entorno dos atendimentos ao CA Mínimo, CA Máximo e CA Centralidade, este último quando aplicável além do CA Máximo, entretanto existem situações em que não existe CA Mínimo, ocasionando na referência de valor do CA Básico. O índice (**[Script 25](#page-124-1)**)se caracteriza na média dos atendimentos do mínimo, básico, máximo e centralidade quando aplicável.

<span id="page-124-1"></span>**Script 25:** Consulta para geração do índice de atendimento aos Coeficientes de Aproveitamento

```
-- CRIA TABELA COM A INFORMAÇÃO DE ATENDIMENTO DO CA_MIN, CA_MAX OU CA_CENT
```
CREATE MATERIALIZED VIEW legislacao\_urbanistica.parametro\_ca\_atendimento AS SELECT a.id,

a.id\_lote\_ctm, a.sigla\_tipo, a.nome\_ade, a.nome\_setor, a.altura\_h,

```
a.area_m2,
       a.ca_utilizado,
       a.ca_min,
       a.ca_bas,
       a.ca_max,
       a.ca_cent,
       a.atendimento_ca_min,
       a.atendimento_ca_cent_max_bas,
       CASE
       WHEN atendimento_ca_min IS NULL THEN CAST (atendimento_ca_cent_max_bas AS
DECIMAL(10,2))
       ELSE
       CAST ((a.atendimento_ca_min + a.atendimento_ca_cent_max_bas)/2 AS DECIMAL(10,2)) END as 
atendimento_ca,
       a.geom
FROM
(SELECT 
       id,
       id_lote_ctm,
       sigla_tipo,
       nome_ade,
       nome_setor,
       altura_h,
       area_m2,
       ca_utilizado,
       ca_min,
       ca_bas,
       ca_max,
       ca_cent,
       CASE
       WHEN ca_min IS NULL THEN NULL
       WHEN ca_utilizado IS NOT NULL AND ca_utilizado > ca_min 
       THEN 1.0 ELSE 0.0 END as atendimento_ca_min,
       CASE
       WHEN ca_utilizado IS NOT NULL AND ca_cent IS NOT NULL AND ca_utilizado <= ca_cent
       THEN 1.0
       WHEN ca_utilizado IS NOT NULL AND ca_cent IS NULL AND ca_utilizado <= ca_max
       THEN 1.0
       WHEN ca_utilizado IS NOT NULL AND ca_cent IS NULL AND ca_max IS NULL AND ca_utilizado 
\leq \leq \alpha bas
       THEN 1.0 ELSE 0.0 END as atendimento_ca_cent_max_bas,
       geom
FROM 
       legislacao_urbanistica.parametro_ca_determinacao
```

```
/*WHERE
```
id lote  $ctm = 456635*/a$ 

O **[Script 25](#page-124-1)** é constituído de dois "SELECTs", sendo a lógica de atendimento a cada Coeficiente de Aproveitamento aplicada na função "CASE WHEN". Os CAs máximo, Centralidade e básico foram realizados na mesma avaliação, pois na ausência do primeiro aplica-se o segundo e na ausência deste o terceiro. Exemplo de lotes com o índice de atendimento está na **[Figura 75](#page-126-0)**.

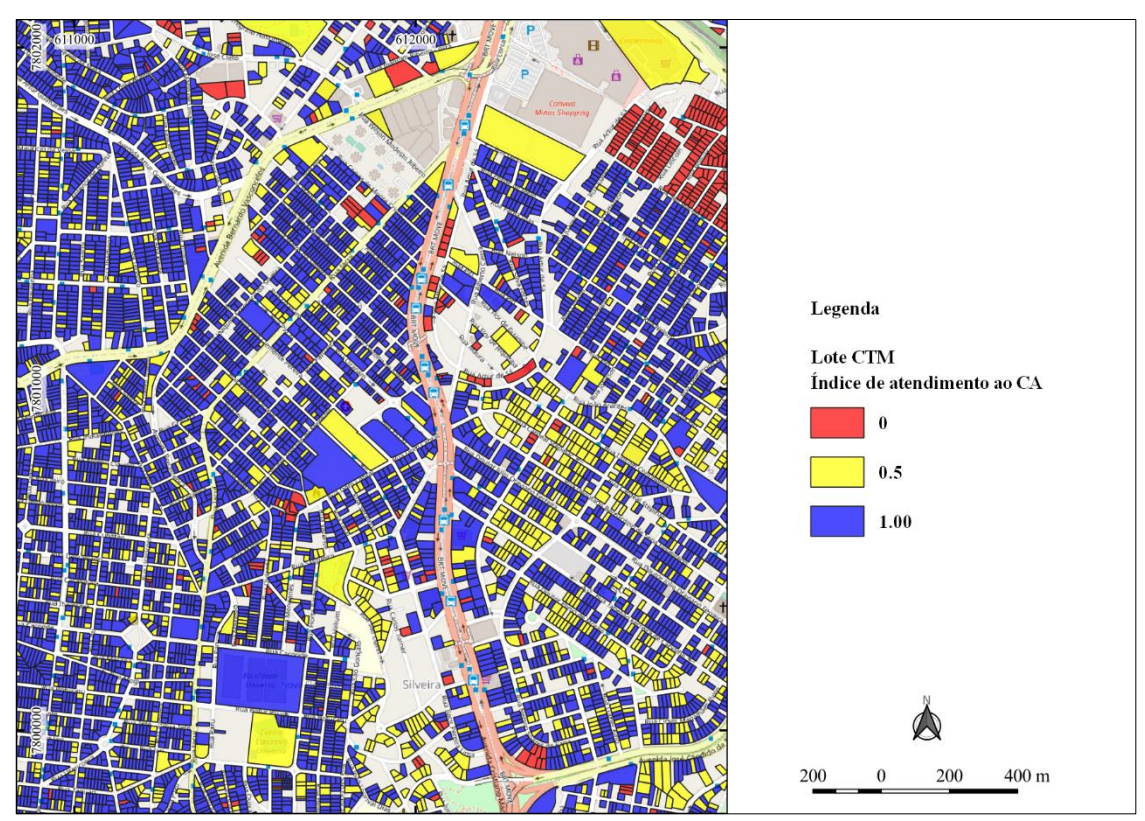

<span id="page-126-0"></span>**Figura 75:** Exemplo de área com a demonstração do índice de atendimento ao CA **Fonte:** Elaborado pelo autor

## **3.3.7. Indicador de Avaliação de Parâmetros Urbanísticos - IAPUR**

As etapas para a elaboração do Indicador de Avaliação de Parâmetros Urbanísticos (IAPUR), ora chamado de atendimento geral, é consistida de uma fase a menos se comparada as análises feitas para cada parâmetro (**[Figura 76](#page-126-1)**). Isso ocorre, pois todas as bases necessárias para o cálculo já estão disponíveis em banco de dados, com necessidade de incorporá-los e conectá-los ao lote com o intuito de consolidar o indicador geral.

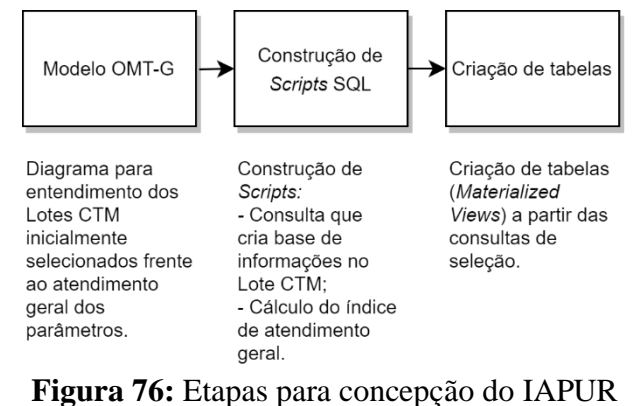

<span id="page-126-1"></span>**Fonte:** Elaborado pelo autor

O modelo conceitual analisado para a construção do IAPUR é mostrado na **[Figura 77](#page-127-0)**.

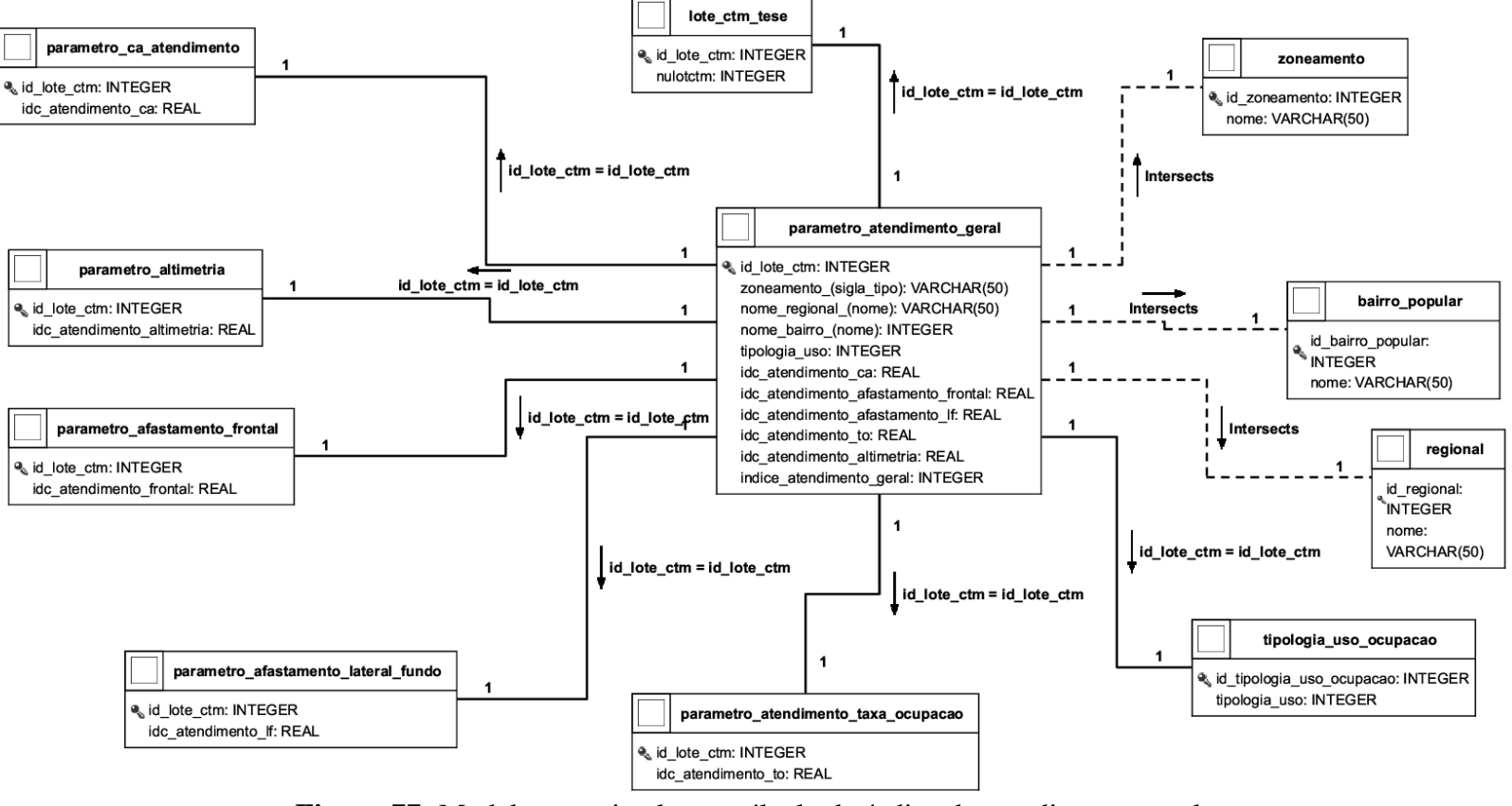

<span id="page-127-0"></span>**Figura 77:** Modelo conceitual para cálculo do índice de atendimento geral **Fonte:** Elaborado pelo autor

O IAPUR é a média de atendimento dos índices (métricas) calculados separadamente. A média é calculada conforme a aplicação de cada parâmetro no lote, ou seja, se o parâmetro altimetria não for aplicado a ele, o campo não é considerado na média final de atendimento, por exemplo. O resultado final não apresenta lotes nos zoneamentos AEIS-1, AEIS-2, ZEIS-1 e ZEIS-2, por estes zoneamentos terem regras específicas de atendimento a legislação urbanística e aplicação de planejamentos em planos a parte, sendo considerados nos demais zoneamentos apenas os lotes residenciais.

Inicialmente criou-se uma base de informações no Lote CTM, conforme exposto no modelo conceitual, para recebimento do índice de atendimento geral, viabilizando análises por zoneamento, bairro, regional e tipologia de uso (**[Script 26](#page-128-0)**).

<span id="page-128-0"></span>**Script 26:** Consulta para base de informações em Lote CTM

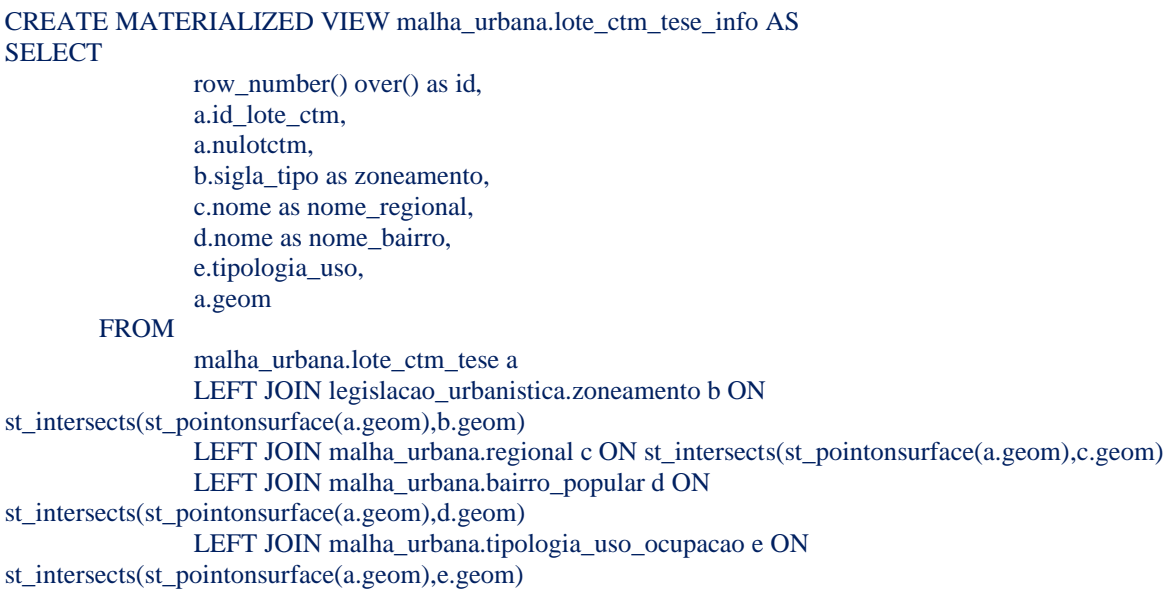

Após o desenvolvimento de informações básicas, procedeu-se para a construção da consulta que calcula o índice geral de atendimento, reunindo dados de todos os parâmetros estudados (**[Script 27](#page-128-1)**).

<span id="page-128-1"></span>**Script 27:** Consulta para o cálculo do índice geral de atendimento aos parâmetros estudados

c.idc\_atendimento\_lei as idc\_atendimento\_afastamento\_frontal, d.indice\_afastamento\_lf as idc\_atendimento\_afastamento\_lf, e.indice\_atendimento\_to as idc\_atendimento\_to, f.indice\_atendimento\_altimetria as idc\_atendimento\_altimetria, h.indice\_atendimento\_geral, g.zoneamento, g.nome\_regional, g.nome\_bairro, g.geom **FROM** (select id\_lote\_ctm, st\_union(geom) as geom from malha\_urbana.edificacao group by 1) a LEFT JOIN legislacao\_urbanistica.parametro\_ca\_atendimento b ON a.id\_lote\_ctm = b.id\_lote\_ctm LEFT JOIN legislacao\_urbanistica.parametro\_afastamento\_frontal\_tese c ON a.id\_lote\_ctm = c.id\_lote\_ctm LEFT JOIN legislacao urbanistica.parametro afastamento lf vr indice atendimento d ON a.id lote  $ctm = d$ .id lote  $ctm$ LEFT JOIN legislacao urbanistica.parametro taxa ocupacao indice atendimento e ON a.id lote ctm = e.id\_lote\_ctm LEFT JOIN legislacao\_urbanistica.parametro\_altimetria\_indice\_atendimento f ON a.id\_lote\_ctm = f.id\_lote\_ctm LEFT JOIN malha\_urbana.lote\_ctm\_tese\_info g ON a.id\_lote\_ctm = g.id\_lote\_ctm LEFT JOIN (SELECT a.id\_lote\_ctm, CAST (AVG(b.indice atendimento lei) AS DECIMAL $(10,3)$ ) as indice atendimento geral FROM malha\_urbana.lote\_ctm\_tese a LEFT JOIN (SELECT id lote ctm, CAST (atendimento ca AS DECIMAL $(10,3)$ ) as indice atendimento lei, 'atendimento\_ca' as parametro from legislacao\_urbanistica.parametro\_ca\_atendimento where atendimento\_ca IS NOT NULL UNION SELECT id\_lote\_ctm, CAST (idc\_atendimento\_lei AS DECIMAL(10,3)) as indice\_atendimento\_lei, 'atendimento\_afastamento\_frontal' as parametro from legislacao\_urbanistica.parametro\_afastamento\_frontal\_tese where idc\_atendimento\_lei IS NOT NULL UNION SELECT id\_lote\_ctm, CAST (indice\_afastamento\_lf AS DECIMAL(10,3)) as indice\_atendimento\_lei, 'atendimento\_afastamento\_lf' as parametro from legislacao\_urbanistica.parametro\_afastamento\_lf\_vr\_indice\_atendimento where indice\_afastamento\_lf IS NOT NULL UNION SELECT id\_lote\_ctm, CAST (indice\_atendimento\_to AS DECIMAL(10,3)) as indice\_atendimento\_lei, 'atendimento to' as parametro from legislacao\_urbanistica.parametro\_taxa\_ocupacao\_indice\_atendimento where indice atendimento to IS NOT NULL UNION SELECT id lote ctm, CAST (indice atendimento altimetria AS DECIMAL(10,3)) as indice atendimento lei, 'atendimento altimetria' as parametro from legislacao\_urbanistica.parametro\_altimetria\_indice\_atendimento where indice\_atendimento\_altimetria IS NOT NULL) b ON a.id\_lote\_ctm = b.id\_lote\_ctm /\*WHERE a.id\_lote\_ctm =  $288433*/$ GROUP BY 1) h ON a.id\_lote\_ctm = h.id\_lote\_ctm WHERE g.zoneamento NOT IN ('AEIS\_1','AEIS\_2','ZEIS-1','ZEIS-2') --AND a.id\_lote\_ctm =  $288433$ 

--Query returned successfully in 8 secs 598 msec.

O **[Script 27](#page-128-1)** tem a função inicial de reunir todas as informações geradas dos índices de atendimento ao coeficiente de aproveitamento, afastamento frontal, afastamento lateral e de fundo, taxa de ocupação e altimetria. O cálculo de atendimento geral provém de uma subseleção que reuni cada índice estudado em outras subseleções por meio de campos com nomenclaturas padrão, sendo "id lote ctm", "indice atendimento lei" e o respectivo parâmetro, possibilitando a união destas informações de forma estruturada. A partir destas subseleções realizou-se a média do "indice\_atendimento\_lei". Ao final, ela é vinculada a tabela "lote ctm tese info" pelo campo "id lote ctm". O exemplo de materialização cartográfica do resultado é mostrado na **[Figura 78](#page-130-0)**.

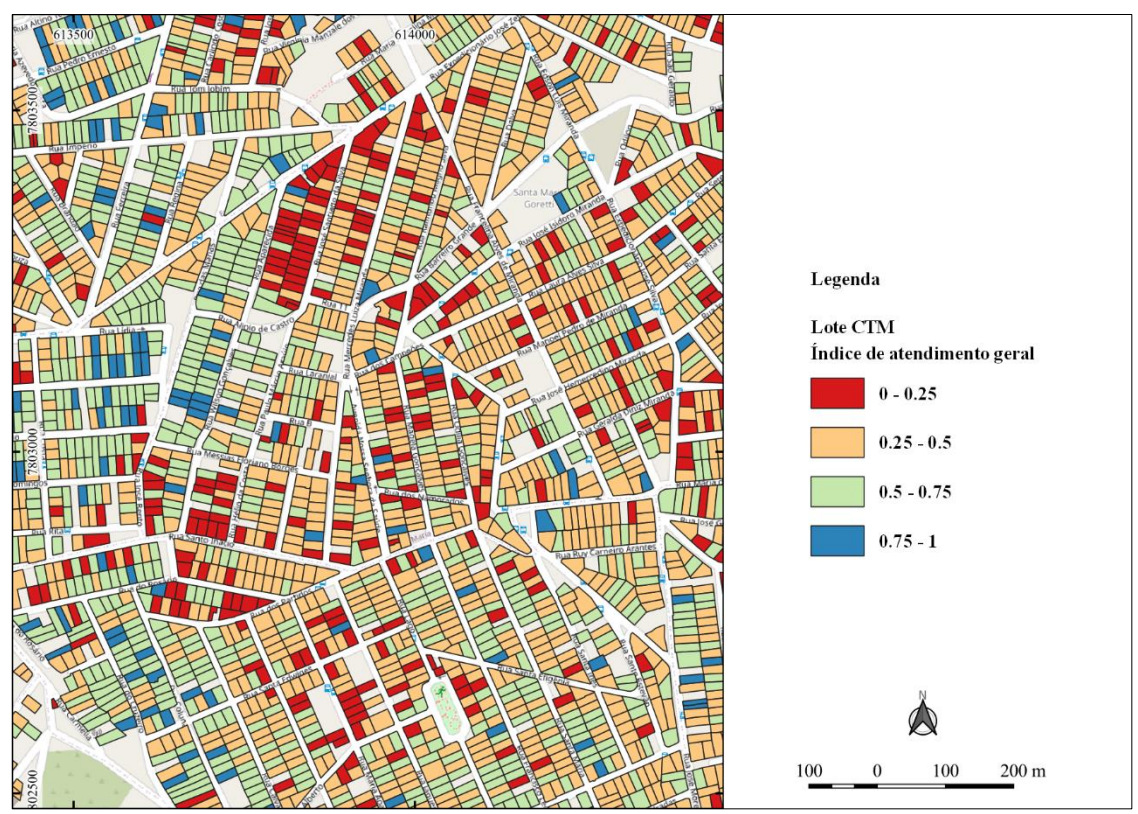

<span id="page-130-0"></span>**Figura 78:** Exemplo de área com o índice de atendimento geral a legislação urbanística **Fonte:** Elaborado pelo autor

## **3.4. Aplicativo SIG móvel**

A consolidação dos dados permitiu que estes fossem carregados em aplicativo móvel que pudessem ser verificados em campo. A ferramenta utilizada foi o QFIELD que de acordo com a comunidade QGIS Brasil, se caracteriza em "um projeto paralelo ao QGIS, construído para utilização em dispositivo móveis (principalmente *smartphones* e *tablets*) para atividades de campo" (BRASIL, QGIS, 2023). Demanda de campo é importante para entender o trabalho contemplado em escritório, e o QFIELD se mostrou em importante instrumento, pois os dados gerados através da interface do QGIS foram transportados direto para o aplicativo com as mesmas simbologias.

Inicialmente é preciso instalar o aplicativo no dispositivo móvel. Foi utilizado um *smartphone* com sistema operacional Android. Neste caso utilizou-se a loja Google Play Store para baixar e instalar o QFIELD. Isto posto, uma área de trabalho do QGIS (**[Figura 79](#page-131-0)**) foi gerada com os dados referente ao índice de atendimento geral a legislação (IAPUR), agrupando de igual forma os índices de atendimento de cada parâmetro urbanístico utilizado.

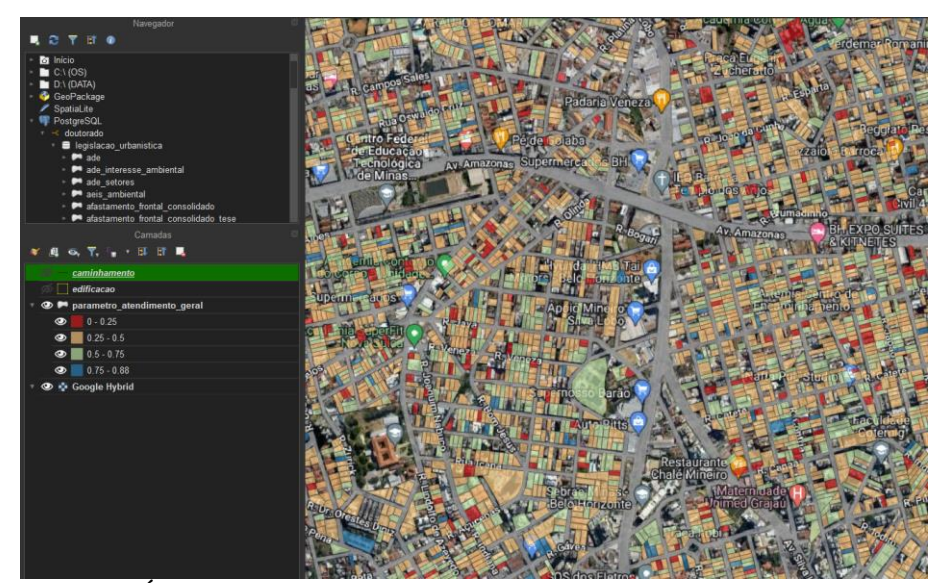

**Figura 79:** Área de trabalho gerada no QGIS para posterior uso no QFIELD **Fonte:** Elaborado pelo autor

<span id="page-131-0"></span>Além da camada do índice geral, foram selecionadas as camadas de edificação e um mapa base, via *Web Map Service* do Google *Hybrid* (imagem e rótulos). Como as camadas vetoriais se encontravam em banco de dados Postgres, elas foram transformadas em Geopackage e salvas na mesma pasta do projeto QGIS. O passo seguinte constituiu na conexão do *smartphone* ao computador para salvar o projeto e geopackage na pasta do aplicativo

QFIELD (**[Figura 80](#page-132-0)**). O resultado produziu uma visualização no QFIELD idêntica a trabalhada em escritório, com a possibilidade de visualizar os atributos dos vetores carregados e a localização atual, conforme posicionamento GNSS (*Global Navigation Satellite Systems*) disponibilizado pelo telefone.

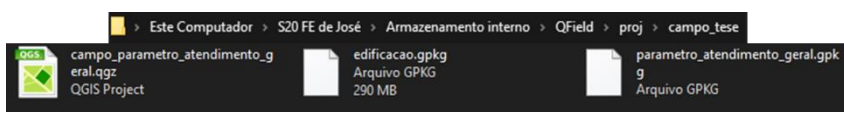

<span id="page-132-0"></span>**Figura 80:** Projeto e camadas geopackage inseridas na pasta do QFIELD no *smartphone* **Fonte:** Elaborado pelo autor

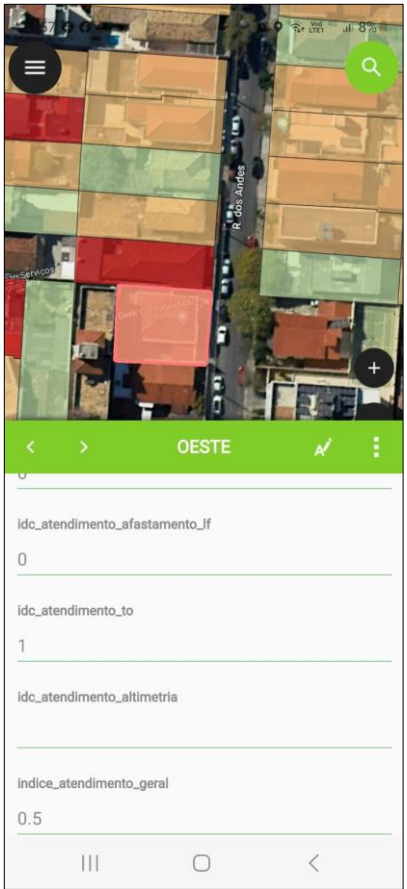

**Figura 81:** Tela do aplicativo QFIELD no *smartphone* **Fonte:** Elaborado pelo autor

O QFIELD foi escolhido por ter interface direta com o QGIS e pela facilidade em conectar com o *software desktop*. Também segue o princípio de ser um programa livre, podendo sofrer customizações futuras, entretanto sua concepção atual já permite inclusões de informações necessárias a projetos GIS em vários temas. Também permite atualização de dados via nuvem, podendo automatizar ainda mais o processo de coleta e distribuição dos dados em várias cadeias de consumo.

## **3.5. Painel dinâmico -** *Dashboard*

Com a arquitetura das consultas montadas em banco de dados relacional, concebeu-se um *Dashboard* (**[APÊNDICE B](#page-191-0)**) para que o usuário tenha flexibilidade na manipulação dos resultados. A ferramenta proporciona avaliar diferentes cenários que podem ser filtrados pelo bairro, regional, zoneamento, lote e o próprio índice (IAPUR).

A ferramenta utilizada para o desenvolvimento do painel foi o Power BI, da empresa Microsoft. De acordo com a instituição é uma plataforma unificada e escalonável para *business intelligence* (BI) empresarial e de autoatendimento (MICROSOFT, 2023). O *software* permite conectar com o banco de dados Postgres utilizado na pesquisa, fator primordial para a escolha da ferramenta. O Power BI ademais dispõe de modalidade de licença gratuita com recursos que atendem aos objetivos do estudo. Entretanto ressalta-se que para obter a ferramenta é preciso uma conta de e-mail corporativo, mas que a referida conta pode ser simulada diretamente na Microsoft através do experimento gratuito do Power BI, ou seja, a empresa disponibiliza conta corporativa para uso do *software*.

As tabelas imputadas no Power BI aceitam dados alfanuméricos e não geométricos. Neste caso, a tabela espacial no Postgres/Postgis não pode ser reaproveitada, necessitando de criar um novo formato para demonstração do dado geográfico no painel. Isto posto, foi imperativo a criação de um formato que pudesse ser lido no Power BI, e o caminho escolhido foi a criação de uma *View* (**[Script 28](#page-133-0)**) no banco de dados que lê-se todos os dados alfanuméricos e transformasse a geometria em formato texto.

<span id="page-133-0"></span>**Script 28:** Criação de *view* para popular o Power BI

#### CREATE OR REPLACE VIEW legislacao\_urbanistica.parametro\_atendimento\_geral\_bi AS SELECT id,

id lote ctm, idc\_atendimento\_ca, idc\_atendimento\_afastamento\_frontal, idc\_atendimento\_afastamento\_lf, idc\_atendimento\_to, idc\_atendimento\_altimetria, indice atendimento geral, zoneamento, nome\_regional, nome\_bairro, tipologia\_uso, st\_astext(st\_transform(st\_curvetoline(geom),4326)) as wkt, CASE WHEN indice\_atendimento\_geral <= 0.25 THEN '0.0 - 0.25' WHEN indice\_atendimento\_geral <= 0.50 THEN '0.25 - 0.50' WHEN indice\_atendimento\_geral <= 0.75 THEN '0.50 - 0.75' ELSE '0.75 - 1.0' END as classe\_idc\_atendimento\_geral, CASE WHEN indice\_atendimento\_geral <= 0.25 THEN 1 WHEN indice\_atendimento\_geral <= 0.50 THEN 2 WHEN indice atendimento geral  $\leq$  0.75 THEN 3 ELSE 4 END as ordem\_classe\_idc\_atendimento\_geral

## FROM

legislacao\_urbanistica.parametro\_atendimento\_geral

As particularidades do **[Script 28](#page-133-0)** estão na transformação da geometria em texto a partir do formato WKT (*Well Know Text*), onde cada vértice é descrito em pares de coordenadas com a descrição do tipo de geometria. Para este procedimento usou-se a função Postgis "ST\_AsText". Como o aplicativo do Power BI aceita apenas coordenadas geográficas em WGS84, a função "ST\_Transform" foi aplicada chamando o EPSG 4326 no tocante ao sistema de referência exigido. Foi essencial o uso da função "ST\_CurveToLine" para transformar a multisurface gerada no processo de criação do índice para o tipo multipolygon, pelo fato da multisurface não ser lida no Power BI. A outra particularidade está no uso de condições CASE WHEN para categorizar o IAPUR e atribuir ordem a ele, pois o segundo caso é usado para ordernar a categoria no Power BI, isto é, ler a categoria  $0.0 - 2.5$  como primeira e  $7.5 - 10.0$ por último. O interessante da *view* é que o dado é renovado em toda a atualização feita na *view* materializada do lote que consolida o IAPUR.

Outra consulta elaborada para o painel trata a vinculação de endereços em cada lote, para que o usuário possa filtrar o lote a partir do logradouro e número do imóvel (**[Script 29](#page-134-0)**).

<span id="page-134-0"></span>**Script 29:** Vinculação de endereço ao lote para imputar no Power BI

```
CREATE OR REPLACE VIEW malha_urbana.endereco_pbh_lote_ctm AS
       SELECT
               row_number() over() as id,
               a.id_lote_ctm,
               CONCAT(d.tipo_logradouro,' ',d.nome_logradouro),
               b.numero_imovel
       FROM
               legislacao_urbanistica.parametro_atendimento_geral a
               LEFT JOIN malha_urbana.endereco_pbh b ON a.id_lote_ctm = b.id_lote_ctm
               LEFT JOIN malha urbana.testada lote ctm tese c ON a.id lote ctm = c.id lote ctm
               LEFT JOIN malha_urbana.trecho_logradouro d ON c.id_trecho = d.id_trecho
       /*WHERE
               a.id lote ctm = 147478*/
       GROUP BY
               2,3,4
```
A partir das visualizações definidas, elas foram importadas para o Power BI através do Power Query oferecido pela ferramenta. Escolheu-se a opção de obter novos dados e o banco

PostgreSQL como fonte. Parâmetros utilizados em "Servidor" e "Banco de Dados" foram "localhost" e "doutorado" respectivamente, pois o banco desenvolvido é local e o nome do banco é o que está designado no Postgres (**[Figura 82](#page-135-0)**).

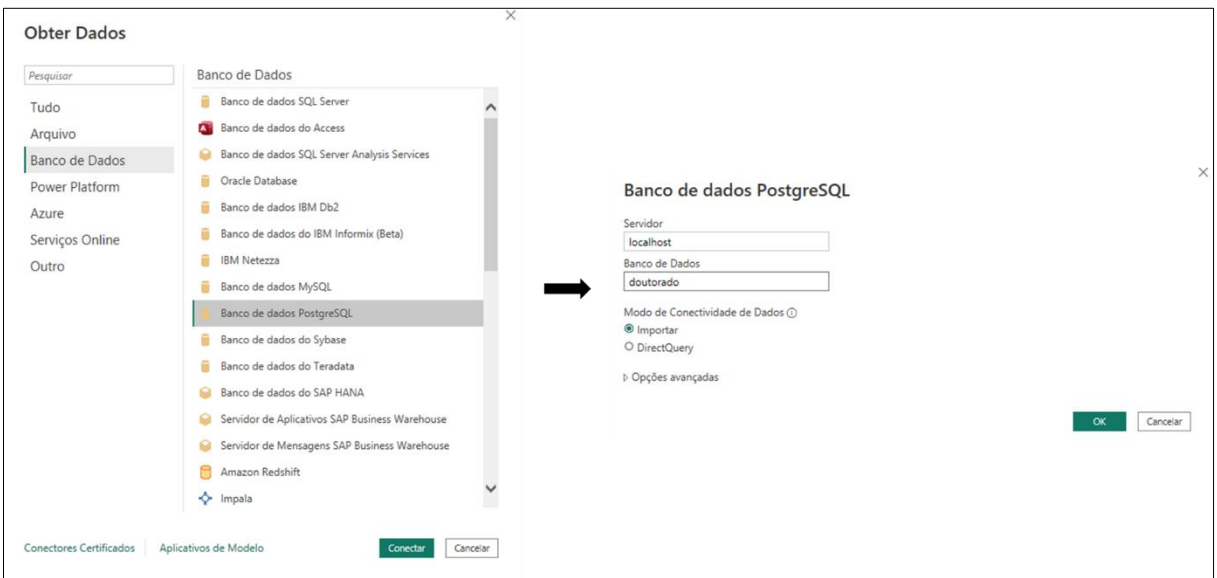

**Figura 82:** Importação de tabelas Postgres para Power BI **Fonte:** Elaborado pelo autor

<span id="page-135-0"></span>Para simbologia dos lotes, conforme as classes definidas para o IAPUR no **[Script 28](#page-133-0)**, uma nova coluna foi criada para atribuir cores no formato hexadecimal a cada categoria (**[Script](#page-135-1)  [30](#page-135-1)**).

<span id="page-135-1"></span>**Script 30:** Atribuição de cor as categorias de IAPUR no Power BI

```
cor_iapur = SWITCH('legislacao_urbanistica 
parametro_atendimento_geral_bi'[ordem_classe_idc_atendimento_geral];
   1;"#D7191C";
   2;"#FEC980";
   3;"#C7E8AD";
   4;"#2B83BA")
```
Após os tratamentos e importação para o Power BI, estabeleceu-se a relação entre as tabelas do IAPUR e endereço por lote, viabilizando filtros pelo endereços em visualização específica.

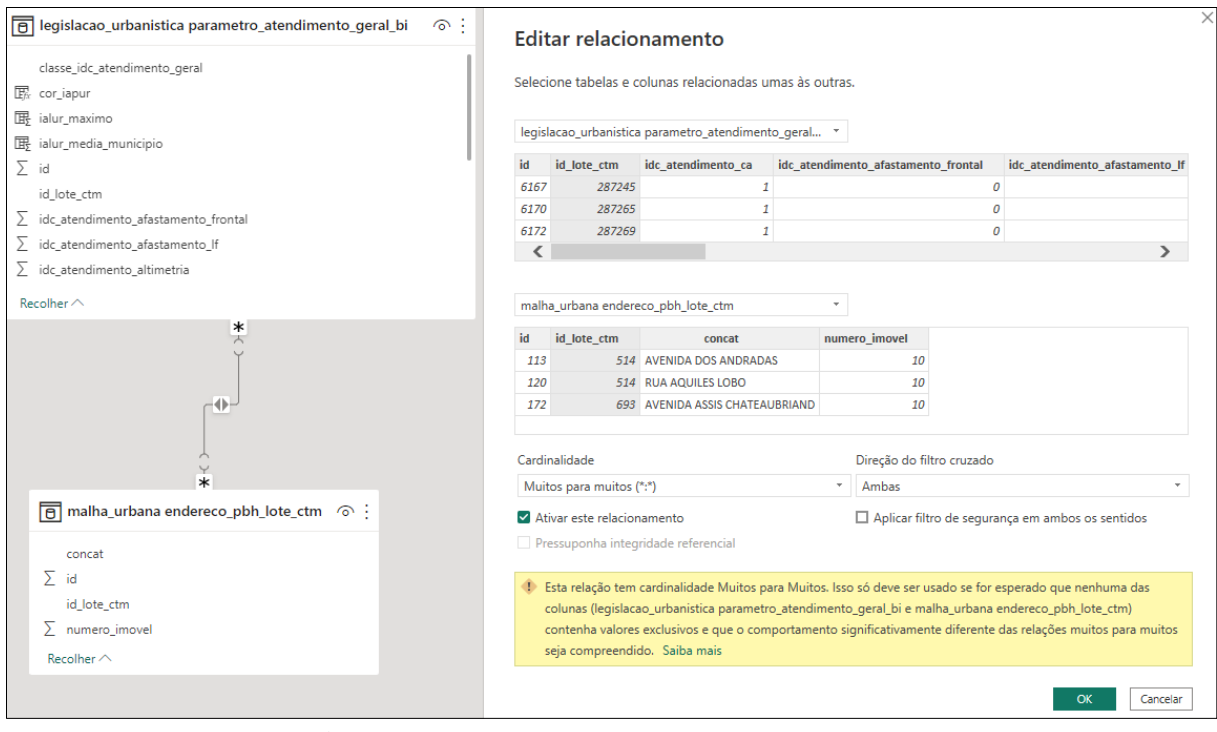

**Figura 83:** Relações entre tabelas no Power BI **Fonte:** Elaborado pelo autor

Agora em diante estabeleceu-se as organizações de quatro painéis:

• Introdução (**[Figura 84](#page-136-0)**): Informa o objetivo do trabalho, descrevendo os parâmetros urbanísticos utilizados e fornece links para download dos dados e prosseguimento do relatório.

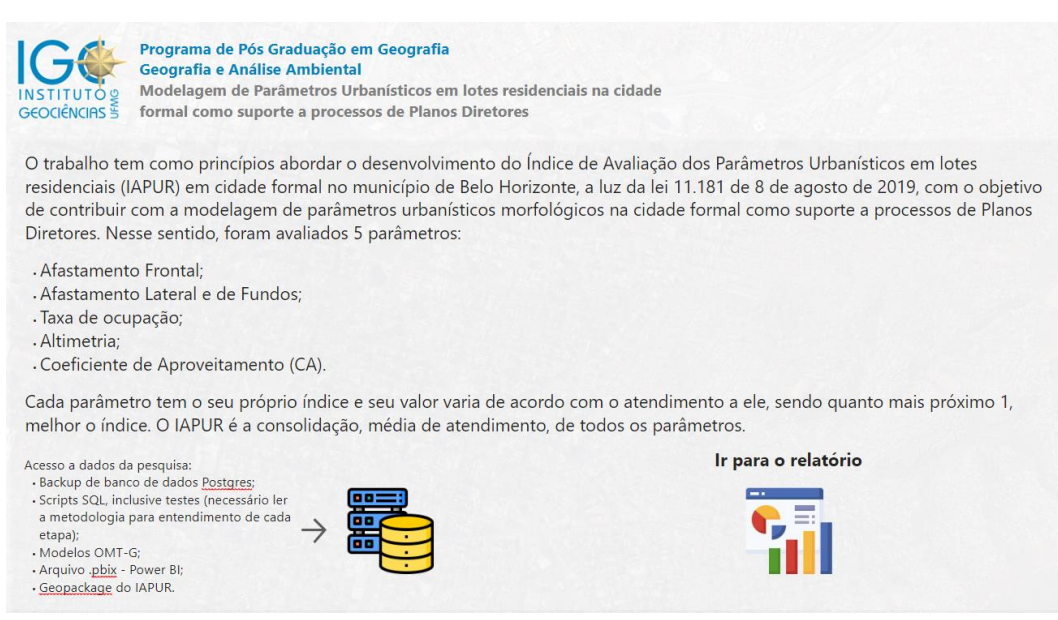

<span id="page-136-0"></span>**Figura 84:** Power BI - Painel Introdução **Fonte:** Elaborado pelo autor

• IAPUR Macroanálise (**[Figura 85](#page-137-0)**): Disponibiliza métricas referente a médias de atendimento em zoneamento e por parâmetro, podendo ocorrer filtros por regional, bairro e margens de IAPUR. Oferece histograma das categorias de atendimento do IAPUR.

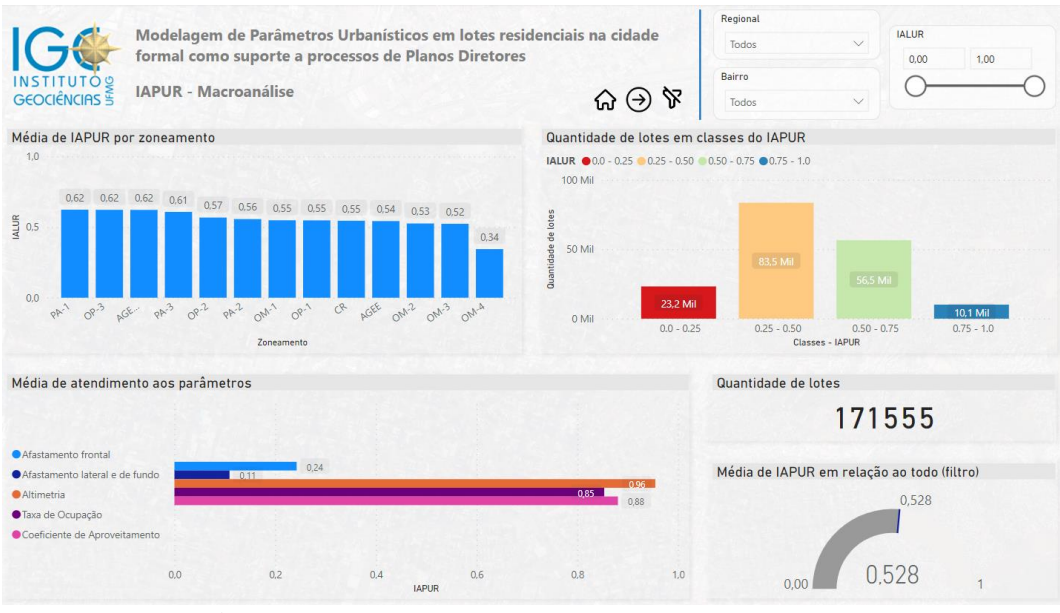

**Figura 85:** Power BI – Painel IAPUR Macroanálise **Fonte:** Elaborado pelo autor

<span id="page-137-0"></span>• IAPUR Lote (**[Figura 86](#page-138-0)**): Permanecem visualizações do histograma, quantidade de lotes e comparação de valores médio e do atingido. Filtros de regional, bairro e IAPUR continuam, entretanto com o incremento da pesquisa por logradouro e número do imóvel. Esse painel viabiliza a pesquisa em nível de lote, proporcionando dados detalhados ao pousar o cursor sobre o respectivo polígono. A *tooltip* (caixa de informação suspensa) que aparece ao pousar o cursor sobre o lote é o quarto painel que é apontado no terceiro como referência. O painel que consta o mapa permite manipulação de forma que se perceba o comportamento construtivo do entorno analisado de acordo com imagem orbital disponível no mapa base. A imagem é produto de consumo de um serviço no aplicativo do mapa, chamado Icon Map, disponível na loja de aplicativos para Power BI da Microsoft. O mapa de fundo consome o serviço do Map Box, sendo necessário um Token de ativação na empresa que pode ser adquirido gratuitamente por meio de um cadastro. O Icon Map lê o campo WKT gerado no **[Script](#page-133-0)**  *[28](#page-133-0)* para construção da geometria do lote.

<span id="page-138-0"></span>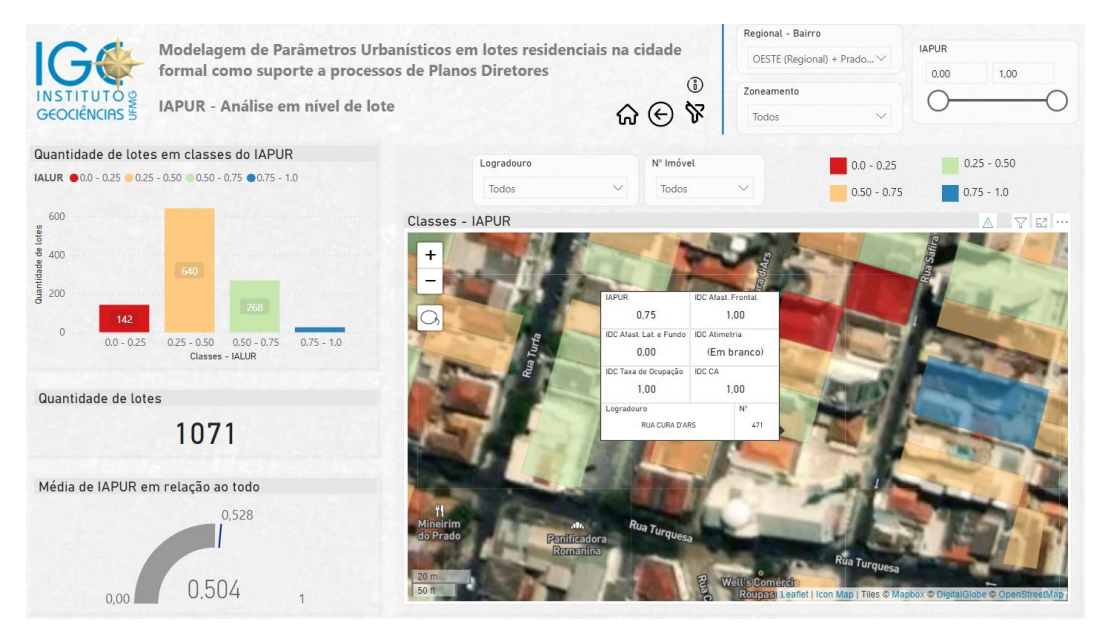

**Figura 86:** Power BI – Painel IAPUR Lote com a caixa de informação suspensa de detalhes do lote **Fonte:** Elaborado pelo autor

## **4. RESULTADOS**

Os resultados foram alcançados ao longo de todos as etapas trabalhadas. Trata-se de análise de massa de dados relevante do ponto de vista do armazenamento e processamento computacional, sobretudo devido à interação de feições espaciais. Foram análises relacionadas à performance da metodologia utilizada desde a modelagem conceitual até a implementação física das tabelas geográficas e alfanuméricas em banco de dados, assim como a geração e avaliação do comportamento do Indicador de Avaliação da Legislação Urbanística e suas relações com ODS, NAU e, finalmente, em análise sobre a visualização de dados.

## **4.1. Aplicação do modelo OMT-G e banco de dados PostgreSQL**

A aplicação do modelo conceitual OMT-G permitiu um olhar sobre o todo no processo a ser aplicado no momento de analisar as variáveis envolvidas em cada parâmetro avaliado. A partir da modelagem foi viável alcançar níveis de abstração no tocante a verificação dos dados e respectivos comportamentos no mundo real, possibilitando testes de interações e combinações dos mesmos, suportando decisões para prosseguir para a etapa de implementação física e geração de tabelas e *views* dos resultados objetivados.

O modelo foi eficaz para dados vetoriais de todos os tipos, tais como ponto, linha, polígono e suas versões "Multi". A visualização também é privilegiada devido a interface do tipo diagrama Entidade-Relacionamento a partir da demonstração das primitivas geográficas nas simbologias das classes e a relação de cardinalidade entre os dados. A metodologia OMT-G permitiu uma visualização fácil, limpa e intuitiva de cada estrutura construída.

No tocante ao avanço da etapa conceitual/lógica para a física, a arquitetura do Postgres sustentou com agilidade as consultas construídas (SELECTs). Algumas *querys* ficaram extensas e outras menores, todavia o tamanho do *script* não relata sua performance, ou seja, podem haver *scripts* de poucas linhas que requerem maior poder de processamento do que *scripts* maiores. O retorno das *querys* dependem de diversos fatores como a memória ocupada da CPU, quantidade de registros, tipos de relacionamentos espaciais, filtros entre outros. A pesquisa utilizou tanto relações alfanuméricas entre chaves como a geográfica, e em ambas as situações o banco de dados reportou bom desempenho.

Para a constituição dos dados com o objetivo de alcançar o IAPUR foram construídos 27 *scripts* (**[Tabela 9](#page-140-0)**), atingindo uma média de tempo de execução de 00:01:44 (um minuto e quarenta e quatro segundos). Esse resultado melhora ao desconsiderar a primeira *query* que durou 00:27:17 (vinte e sete minutos e dezessete segundos), correspondente a verificação dos Lotes CP com projetos aprovados e baixados, e seleção dos Lotes CTM a serem utilizados (sem projetos aprovados e baixados), atingindo média de execução de 00:00:38 (trinta e oito segundos).

| Consulta                                                                                                    | Parâmetro                                   | <b>Tempo</b> |
|----------------------------------------------------------------------------------------------------|---------------------------------------------|--------------|
| Script 1 - Verificação dos Lotes CP com projetos<br>aprovados e baixados                                                          | Seleção inicial                             | 00:27:17.000 |
| Script 2 - Seleção dos Lotes CTM                                                                                                  | Seleção inicial                             | 00:00:12.376 |
| Script 3 - Consulta para criação de Materialized View<br>da classificação viária aplicada ao trecho                               | Afastamento frontal mínimo                  | 00:00:00.404 |
| Script 4 - Consulta para atribuir o valor do afastamento<br>frontal mínimo conforme regra geral                                   | Afastamento frontal mínimo                  | 00:00:01.833 |
| Script 5, 6, 7 e 8 - Regra específica                                                                                             | Afastamento frontal mínimo                  | 00:00:05.781 |
| Script 9 - Consolidação do valor de afastamento frontal<br>mínimo geral e específico no Lote CTM                                  | Afastamento frontal mínimo                  | 00:00:02.211 |
| Script 10 - Consulta para geração do índice de<br>atendimento ao parâmetro afastamento frontal mínimo<br>por lote                 | Afastamento frontal mínimo                  | 00:01:29.000 |
| Script 11 - Consulta com retorno da Altura H, área do<br>lote CTM e extensão da testada                                           | Afastamento lateral e de fundos             | 00:03:22.000 |
| Script 12 - Consulta para criação da base de cálculo do<br>afastamento lateral e de fundos                                        | Afastamento lateral e de fundos             | 00:02:23.000 |
| Script 13 - Cálculo dos afastamento lateral e de fundos<br>para cada Lote CTM                                                     | Afastamento lateral e de fundos             | 00:00:01.448 |
| Script 14 - Determinação da testada a partir das linhas<br>explodidas do Lote CTM                                                 | Afastamento lateral e de fundos             | 00:00:57.298 |
| Script 15 - Consulta para classificação das divisas em<br>lateral e fundo                                                         | Afastamento lateral e de fundos             | 00:00:59.466 |
| Script 16 - Cálculo da distância entre a edificação e a<br>divisa lateral                                                         | Afastamento lateral e de fundos             | 00:00:54.898 |
| Script 17 - Cálculo da distância entre a edificação e a<br>divisa de fundo                                                        | Afastamento lateral e de fundos             | 00:00:40.251 |
| Script 18 - Consulta para criação do Índice de<br>Atendimento ao parâmetro afastamento lateral e fundo                            | Afastamento lateral e de fundos             | 00:00:02.181 |
| Script 19 - Consulta que cria tabela com informações<br>necessárias para verificação do atendimento ao<br>parâmetro de altimetria | Altimetria                                  | 00:00:15.470 |
| Script 20 - Determina o valor de altimetria para cada<br>Lote CTM                                                                 | Altimetria                                  | 00:00:02.180 |
| Script 21 - Rank para utilização da altimetria mais<br>permissiva                                                                 | Altimetria                                  | 00:00:02.837 |
| Script 22 - Parâmetro altimetria máxima – Índice de<br>atendimento                                                                | Altimetria                                  | 00:00:02.614 |
| Script 23 - Consulta de criação do índice de atendimento<br>a Taxa de Ocupação                                                    | Taxa de Ocupação                            | 00:00:08.209 |
| Script 24 - Consulta para determinação dos CAs para<br>cada Lote CTM                                                              | Coeficiente de Aproveitamento               | 00:01:15.000 |
| Script 25 - Consulta para geração do índice de                                                                                    | $Coeficiente de Arroveitamento 00.00.02870$ |              |

<span id="page-140-0"></span>**Tabela 9:** *Scripts* e tempo de execução

atendimento aos Coeficientes de Aproveitamento

Coeficiente de Aproveitamento 00:00:02.870

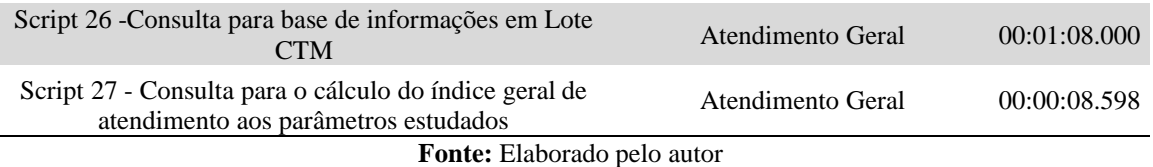

Em relação ao funcionamento do banco de dados por parâmetro, o Afastamento Lateral e de Fundo foi o único a ultrapassar a média de um minuto de execução. Isso provavelmente se deve a primeira consulta que levou o tempo de execução de 00:03:22 (três minutos e vinte e dois segundos) que inclui o cálculo de extensão da testada para 277.912 lotes, com vinculação desta informação ao polígono através da chave "id\_lote\_ctm" proveniente das respectivas testadas. O caminho de avaliação do Afastamento Lateral e de Fundo também incluiu cálculos de interseção espacial entre os lotes e verificação de estar em ADEs e Zoneamento. Conforme testes realizados na base, os lotes possuem uma média de similaridade de 84% com uma geometria regular, possibilitando boa cobertura das consultas referente ao Afastamento Lateral e de Fundo, entretanto situações de lotes com geometria complexa podem ocorrer e estes casos deverão ser avaliados separadamente. Todavia, considera-se que o desempenho para a análise do parâmetro é aceitável. Muito embora, conforme já registrado, tenha sido observado problema no script que calcula afastamentos laterais e de fundos, então a medição temporal desses quesitos provavelmente irá mudar quando o problema for revisto.

Os demais parâmetros também obtiveram boa performance (**[Figura 87](#page-141-0)**) na média de tempo de execução, mesmo com a existência de consultas geográficas em suas estruturas.

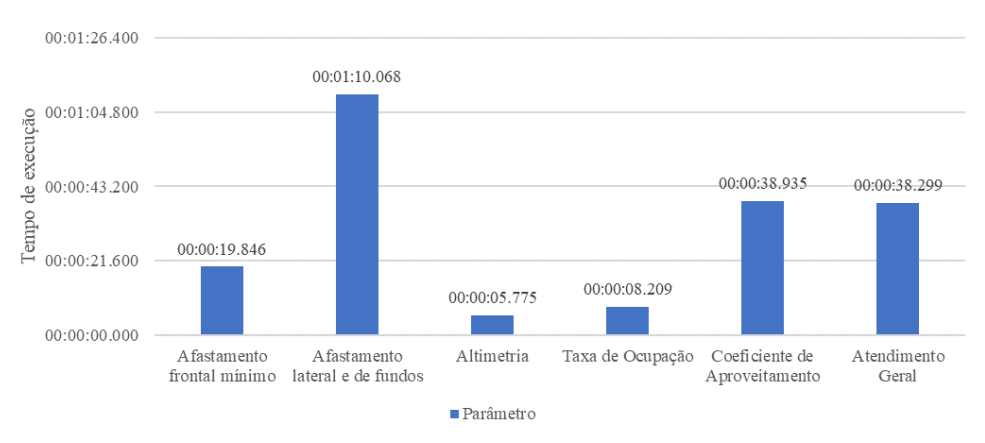

<span id="page-141-0"></span>**Figura 87:** Média de tempo de execução de *scripts* para os parâmetros urbanísticos avaliados **Fonte:** Elaborado pelo autor

O fluxo de trabalho proposto para banco de dados, deste a etapa conceitual até a física, apresentou resultados interessantes para geração do Indicador de Avaliação a Legislação Urbanística. Proporciona atualização das bases de dados de forma flexível, algo importante para dados urbanísticos conforme sua natureza dinâmica relatada por Chapman (2015), além da compreensão do mundo real para o computacional exposta por Longley *et al.* (2013).

A construção de banco de dados estruturados suporta a atualização de bases, uma vez que toda a lógica da *query* está produzida, necessitando apenas de realizar novos apontamentos ou pequenas manutenções em seu código. Também apoia o desenvolvimento de aplicações que requerem um controle de restrições e regras, tanto para acesso de usuário quanto para as variáveis (tabelas, *view*, *materialized views*, campos) referentes aos dados urbanísticos.

## **4.2. Índice de atendimento por parâmetro**

Antes da análise do atendimento geral aos parâmetros selecionados, é fundamental um olhar para cada um com o intuito de entender os respectivos resultados gerados. Nesse sentido serão avaliados conforme as médias por regional e zoneamento. Em relação ao atendimento geral, este possui maior variabilidade em seu índice, devido a junção dos valores de todos os outros índices, e neste caso será avaliado entorno da média , também por regional e zoneamento. Ressalta-se que as análises feitas serão nas tipologias de uso residencial.

Os resultados foram analisado em nível de zoneamento e regional (**[Figura 88](#page-143-0)**). Dado poderá ser analisado no detalhe conforme link disponibilizado no **Apêndice 2** e acessível no painel Power BI disponível no link do **Apêndice 1**.

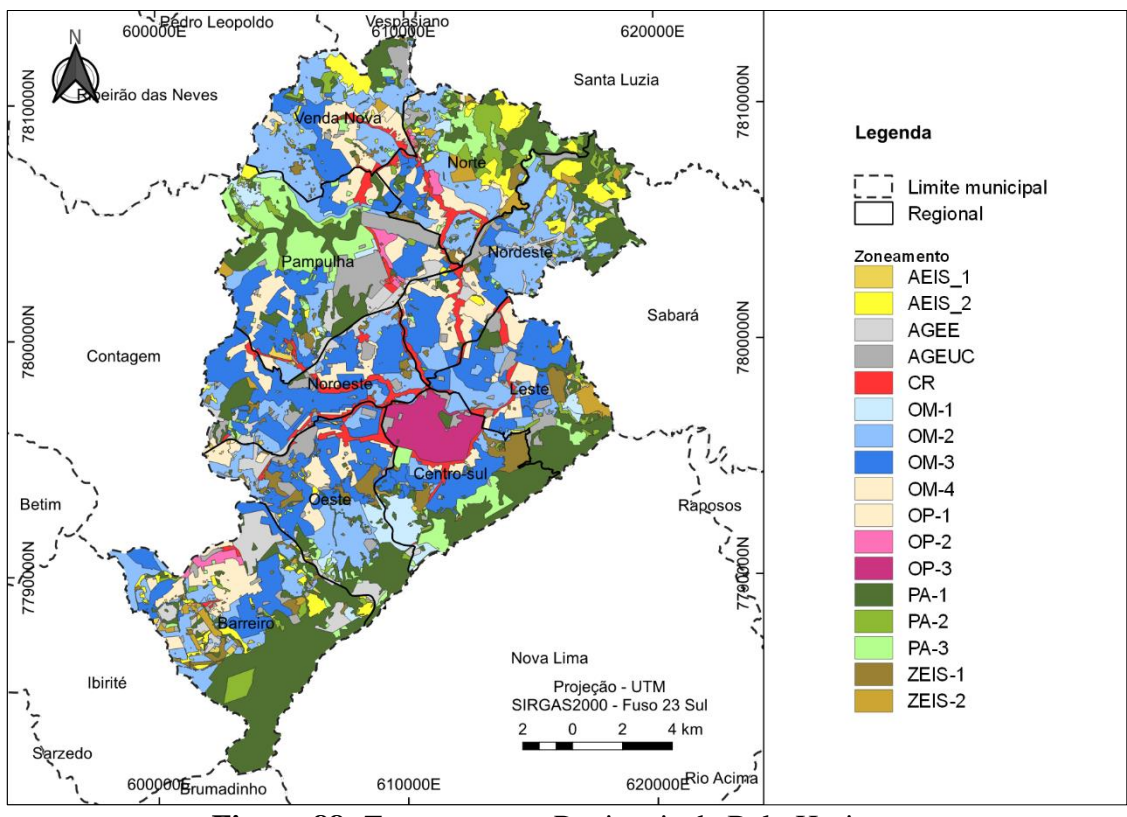

**Figura 88:** Zoneamento e Regionais de Belo Horizonte **Fonte:** PBH (2019)

# <span id="page-143-0"></span>**4.2.1. Índice de atendimento ao Parâmetro Afastamento Frontal**

Este parâmetro alcançou valores baixos de índice em todo o município de Belo Horizonte (**[Figura 89](#page-143-1)**). Ele mostra que as edificações em maior parte do território não estão atendendo a legislação urbanística atual, com edificações muito próximas à parte frontal do lote ou exatamente no limite dele.

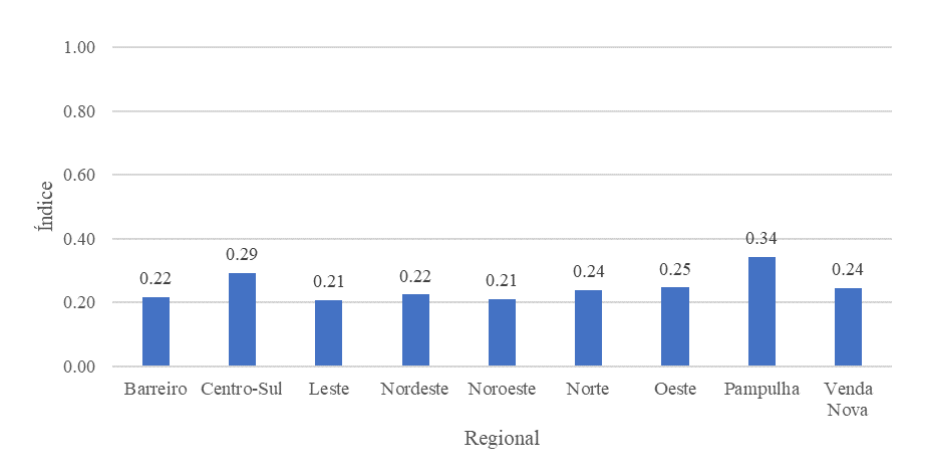

<span id="page-143-1"></span>**Figura 89:** Média do Índice de Atendimento ao parâmetro Afastamento Frontal por regional **Fonte:** Elaborado pelo autor
As regionais Barreiro e Noroeste se destacam com os menores valores, e Centro-sul e Pampulha com índices relativamente melhores. Em relação ao atendimento por zoneamento nas regionais, os resultados médios podem ser vistos na **[Figura 90](#page-144-0)**.

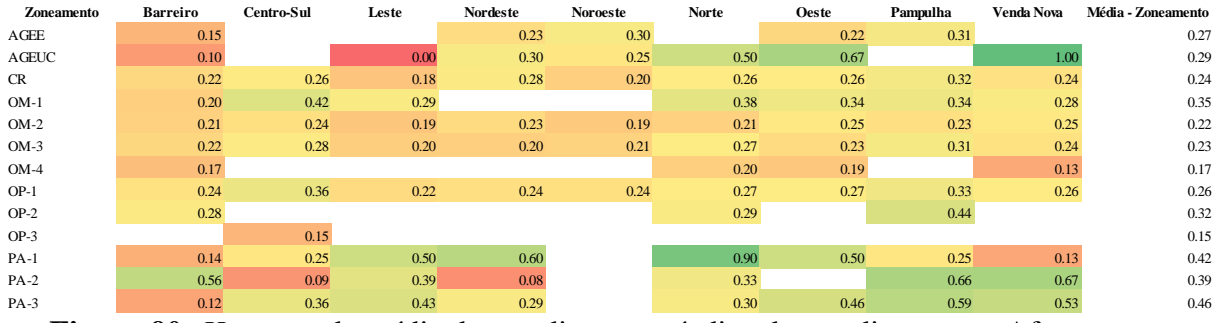

<span id="page-144-0"></span>**Figura 90:** *Heatmap* da média de atendimento a índice de atendimento ao Afastamento Frontal **Fonte:** Elaborado pelo autor

Existem especificidades com índice de atendimento igual a 0 (zero) em Área de Grandes Equipamentos de Uso Coletivo (Ageuc) na região Leste (**[Figura 91](#page-144-1)**).

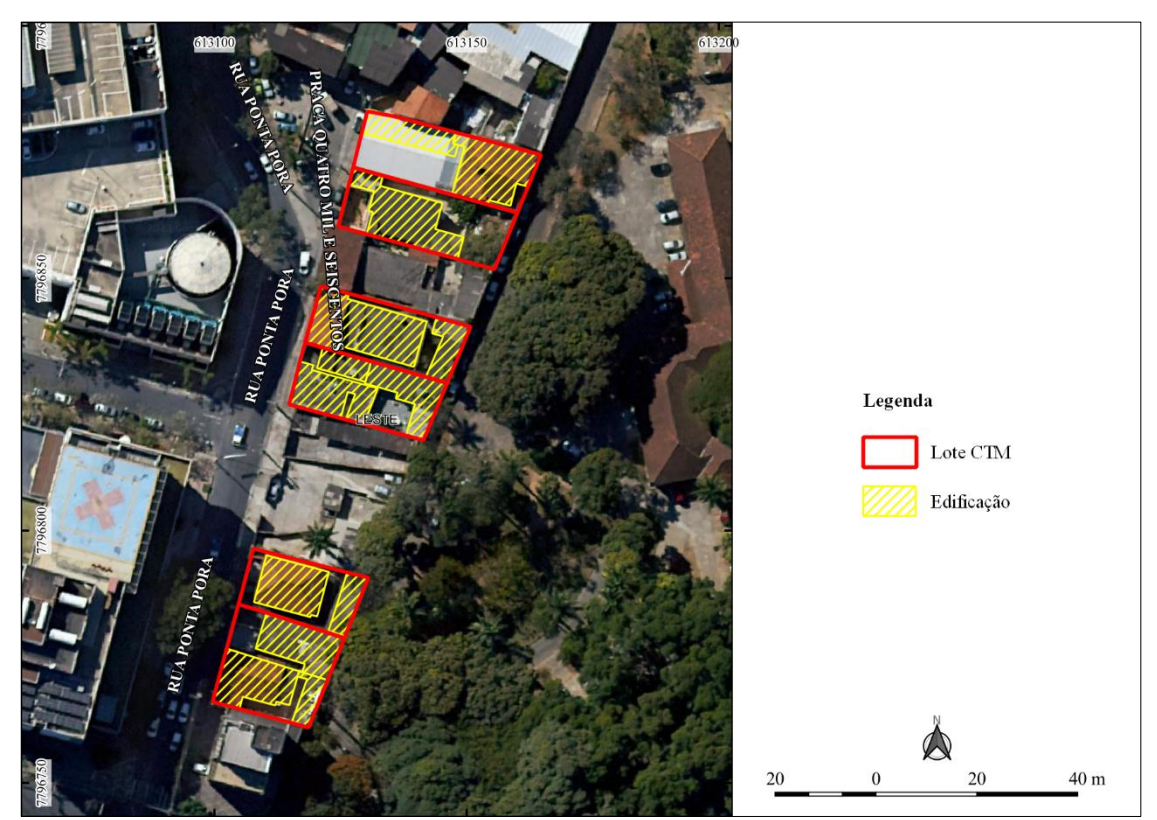

<span id="page-144-1"></span>**Figura 91:** Lotes CTM em AGEUC na região Leste com índice de atendimento ao Afastamento Frontal igual a 0 **Fonte:** Elaborado pelo autor

Se trata de 6 (seis) Lotes CTM vizinhos ao grande equipamento Hospital Raul Soares, herdando um zoneamento que não é comum para uso residencial, contudo observa-se que pela **[Figura 92](#page-145-0)** os lotes realmente não possuem afastamento frontal adequado ao definido na área (3 metros)

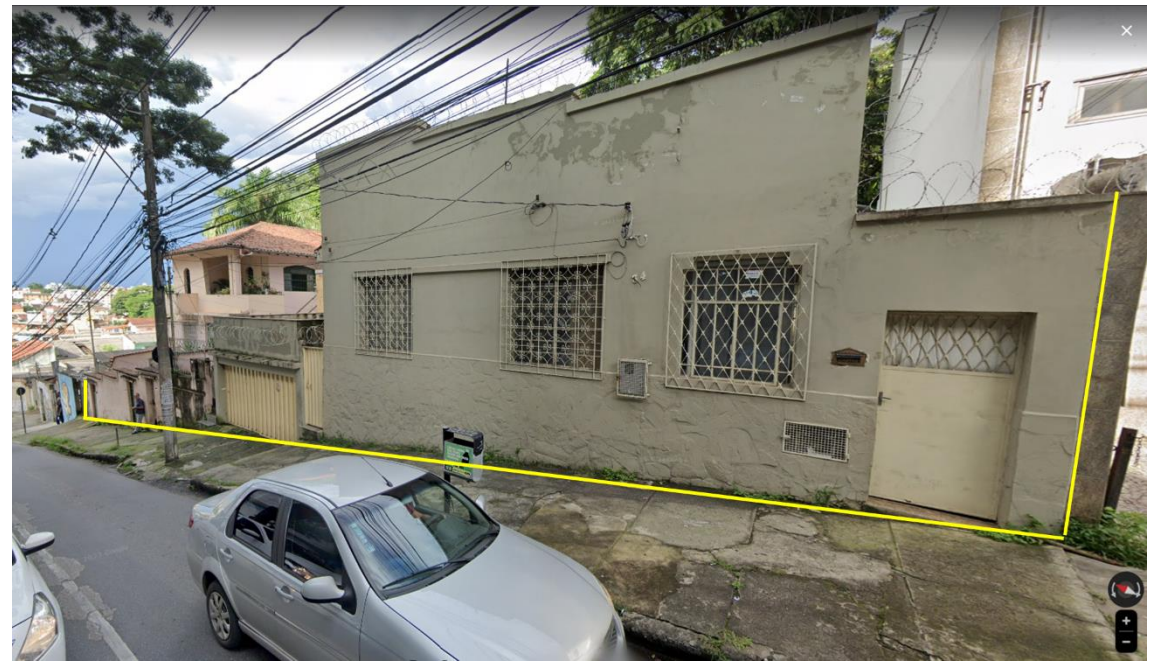

**Figura 92:** *Google Street View* de dois lotes localizados na porção sul da **[Figura 91](#page-144-1) Fonte:** GOOGLE (2023) – Imagem coletada em fevereiro de 2023.

<span id="page-145-0"></span>A regional Barreiro sobressai nos baixos índices de atendimento ao parâmetro em praticamente todos os zoneamentos, demonstrando que merece uma atenção singular. Todavia, o zoneamento PA-2 se destaca pelo melhor índice, com média de atendimento maior do que o geral para regional e até para o zoneamento em questão. Essa discrepância está ligada a três lotes.

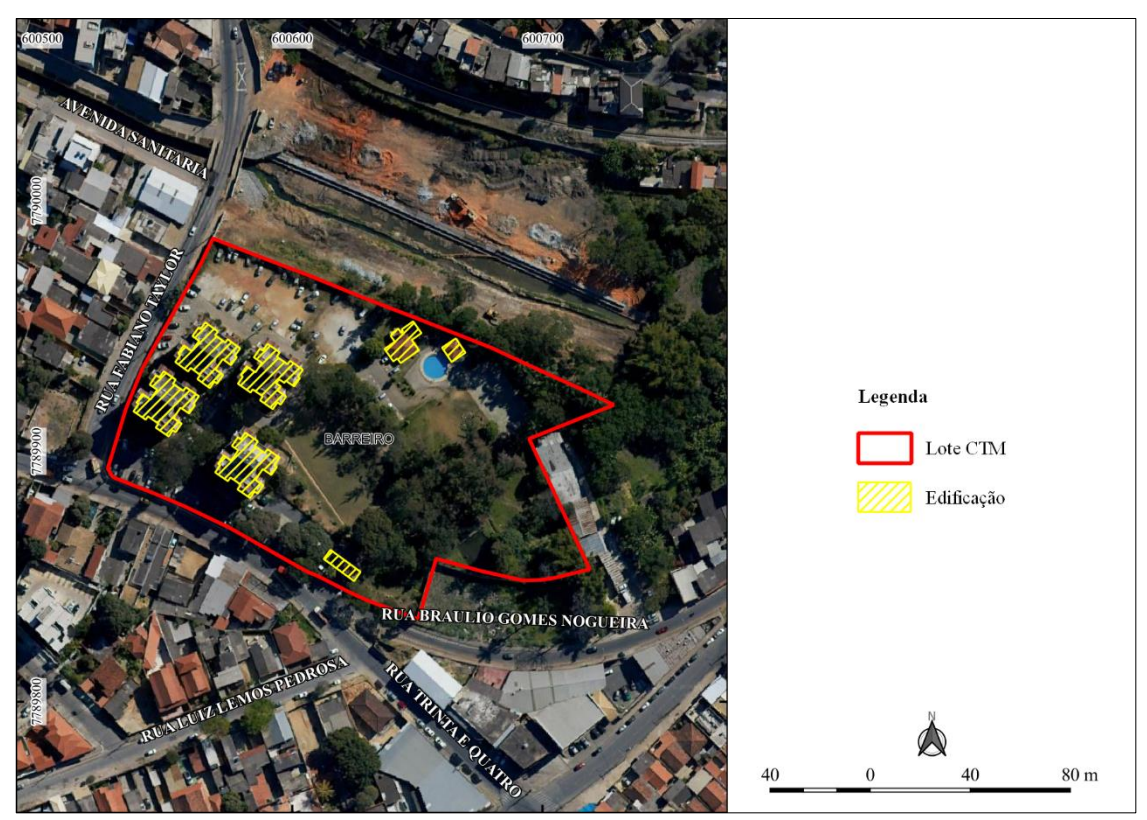

<span id="page-146-0"></span>**Figura 93:** Lote com índice de atendimento ao afastamento frontal de 0.67 em PA-2 na regional Barreiro **Fonte:** Elaborado pelo autor

A **[Figura 93](#page-146-0)** retrata o condomínio Parque Imperial que possui testada para dois logradouros (Rua Fabiano Tayler e Rua Bráulio Gomes Nogueira) com três testadas (a terceira testada é devido a interseção com a Rua Trinta e Quatro). Em duas testadas ocorre o atendimento ao afastamento frontal, gerando um índice de 0.67. Em relação aos outros dois lotes em PA-2, eles podem ser verificados na **[Figura 94](#page-147-0)**.

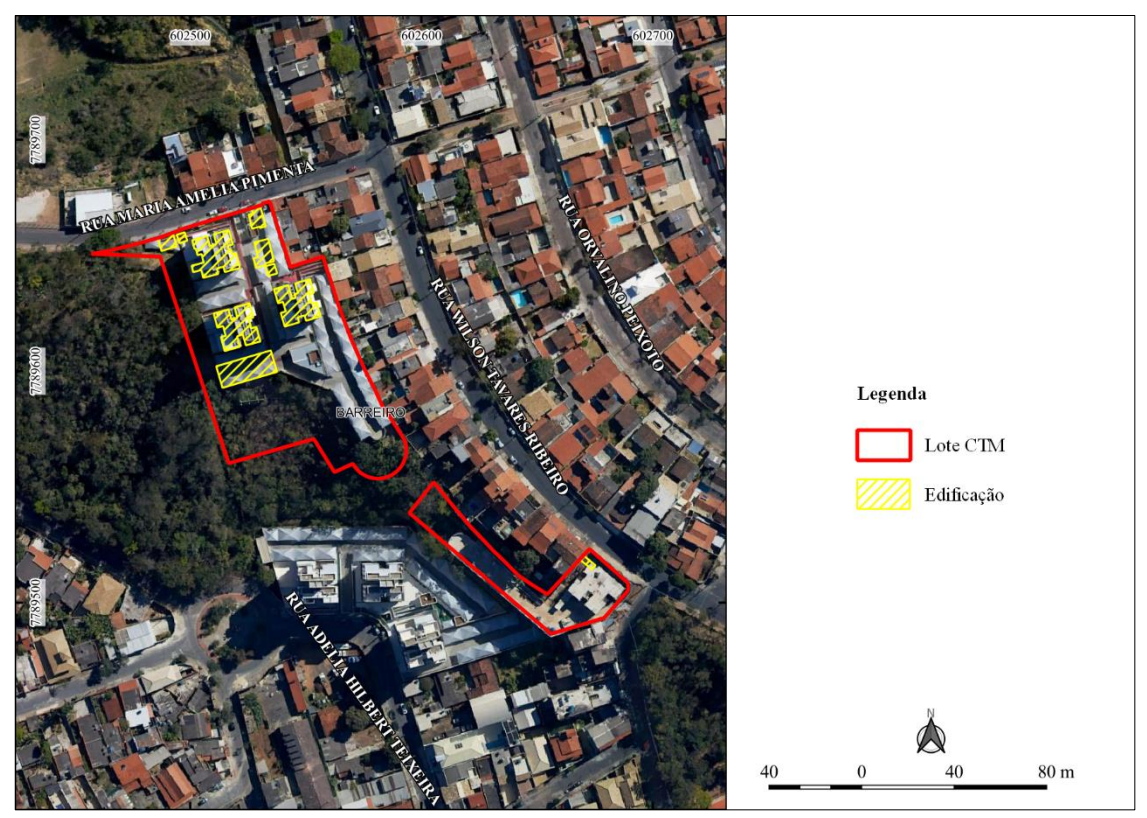

<span id="page-147-0"></span>**Figura 94:** Lotes em PA-2 na regional Barreiro referente ao atendimento do índice de afastamento frontal **Fonte:** Elaborado pelo autor

A **[Figura 94](#page-147-0)** exibe dois lotes, sendo o que está na porção norte com atendimento igual 0 (zero) e o lote a sudeste com atendimento igual a 1 (um). Observa-se que este segundo está com uma edificação de área reduzida, entretanto a imagem revela uma edificação extensa, demonstrando que ocorreu atualização no uso em relação ao que está no dado utilizado proveniente do cadastro técnico municipal. A discrepância do índice neste zoneamento evidenciou que as peculiaridades podem ser expostas, subsidiando uma atenção específica para determinado lote ou área, assim como a necessidade de requalificação do cadastro.

Outra particularidade é mostrada na região Norte no zoneamento PA-1 com um índice de atendimento igual a 0.9 (zero ponto nove). São edificações que atendem quase plenamente o afastamento frontal por estarem em lotes com áreas relevantes e com grande parcela sem ocupação **[Figura 95](#page-148-0)**.

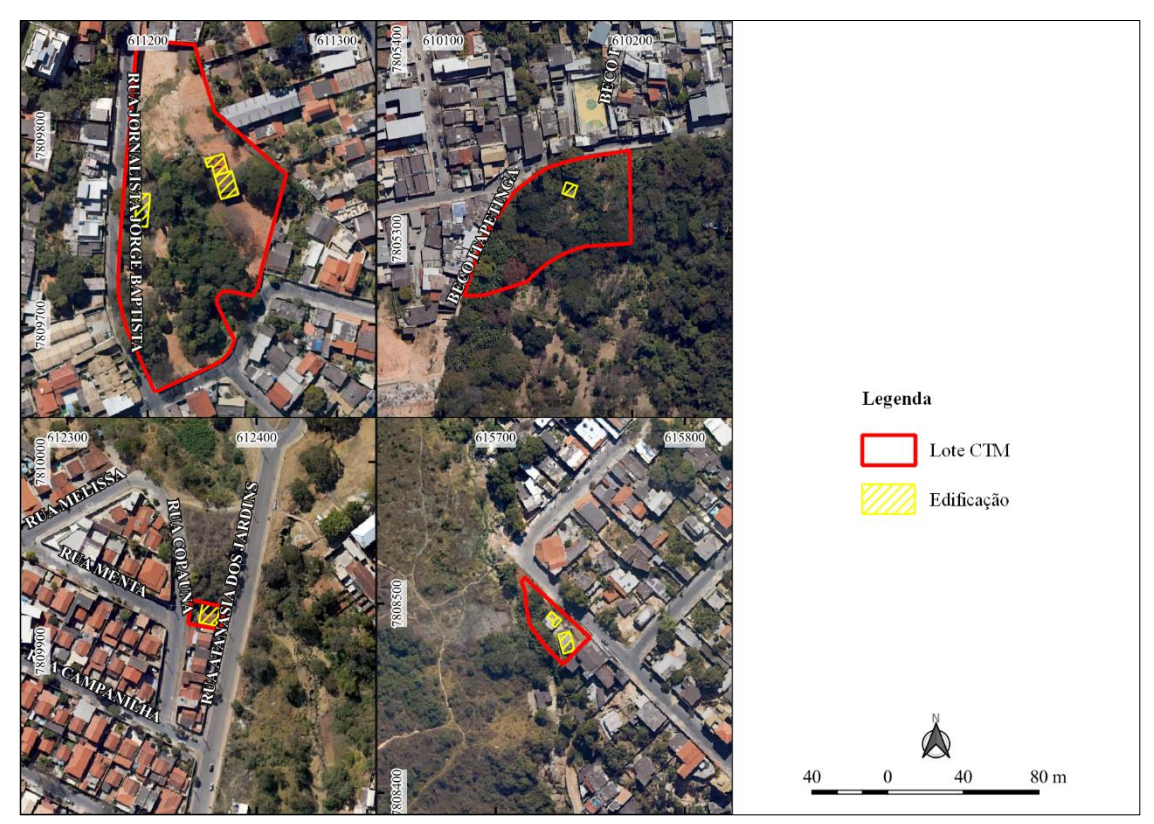

<span id="page-148-0"></span>**Figura 95:** Altos índices de atendimento do afastamento frontal na regional Norte no zoneamento PA-1 **Fonte:** Elaborado pelo autor

A **[Figura 95](#page-148-0)** mostra lotes com exceção ao baixo índice do afastamento frontal para a região Norte. Com o mesmo comportamento que as disparidades anteriores, se trata de poucos lotes com esta característica.

Em geral o Índice para o Afastamento Frontal apresentou valores preocupantes, uma vez que o não atendimento implica em pouca qualidade urbanística que o parâmetro objetiva como no aspecto visual e tratamentos relacionados a arborização, vegetação e permeabilidade. Maior dedicação pode ser aplicada em áreas de Ocupação Moderada, destinadas ao modelo de habitação de interesse social em zonas de baixa capacidade de suporte local ou de saturação.

# **4.2.2. Índice de atendimento ao Parâmetro Afastamento Lateral e de Fundo**

Os valores apresentados neste índice tiveram resultados abaixo do afastamento frontal. As regionais Barreiro, Leste e Noroeste sobressaem com os menores índices, enquanto a Centro-Sul se destaca relativamente com o maior (**[Figura 96](#page-149-0)**). Ressalta-se que a ADE Setor Hipercentro e ADE Avenida do Contorno são dispensadas de afastamento lateral mínimo, o que contribuiu para que a região Centro-Sul apresentasse valor médio de atendimento maior.

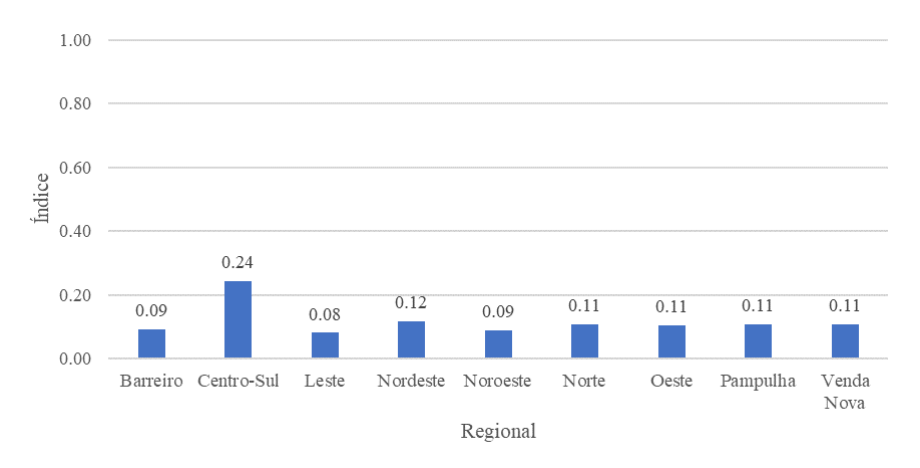

<span id="page-149-0"></span>**Figura 96:** Média do Índice de Atendimento ao parâmetro Afastamento Lateral e de Fundo por regional **Fonte:** Elaborado pelo autor

O Índice de Afastamento Lateral e de Fundo demonstra que a tipologia residencial não tem cumprido com o exigido no Anexo XII da Lei 11.181 de 2019 (PBH, 2019), ocasionando residências com edificações muito próximas aos limites de divisa dos lotes vizinhos. Esta característica arquitetônica dificulta a iluminação natural e a eficiência energética citada por (Lamberts; Dutra; Pereira (2012).

No âmbito do zoneamento, observa-se que existem índices relativamente melhores em PA-1, PA-2 e PA-3 (**[Figura 97](#page-149-1)**). Estes zoneamentos são classificados como zonas de preservação com restrições de ocupação, entretanto existem edificações nestes locais (exemplo: **[Figura 94](#page-147-0)** e **[Figura 95](#page-148-0)**) em lotes com predominância de áreas desocupadas, explicando o bom atendimento ao índice. Zoneamentos do tipo OM apresentam os menores valores em todas as regionais. São normalmente áreas já adensadas e com restrições de ocupação.

| Zoneamento | Barreiro | Centro-Sul | Leste | <b>Nordeste</b> | <b>Noroeste</b> | <b>Norte</b> | Oeste | Pampulha | Venda Nova | Média - Zoneamento |
|------------|----------|------------|-------|-----------------|-----------------|--------------|-------|----------|------------|--------------------|
| AGEE       | 0.12     |            |       | 0.13            | 0.08            |              | 0.06  | 0.16     |            | 0.13               |
| AGEUC      | 0.25     |            | 0.08  | 0.12            | 0.00            | 1.00         | 0.00  |          | 0.50       | 0.15               |
| <b>CR</b>  | 0.26     | 0.16       | 0.07  | 0.11            | 0.09            | 0.10         | 0.11  | 0.09     | 0.14       | 0.10               |
| $OM-1$     | 0.08     | 0.20       | 0.22  |                 |                 | 0.11         | 0.26  | 0.16     | 0.18       | 0.18               |
| $OM-2$     | 0.11     | 0.30       | 0.08  | 0.15            | 0.11            | 0.11         | 0.12  | 0.14     | 0.11       | 0.12               |
| $OM-3$     | 0.07     | 0.16       | 0.08  | 0.08            | 0.08            | 0.08         | 0.09  | 0.08     | 0.09       | 0.09               |
| $OM-4$     | 0.04     |            |       |                 |                 | 0.07         | 0.07  |          | 0.08       | 0.07               |
| $OP-1$     | 0.11     | 0.13       | 0.05  | 0.09            | 0.08            | 0.09         | 0.10  | 0.08     | 0.11       | 0.09               |
| $OP-2$     | 0.04     |            |       |                 |                 | 0.14         |       | 0.10     |            | 0.09               |
| $OP-3$     |          | 0.66       |       |                 |                 |              |       |          |            | 0.66               |
| $PA-1$     | 0.29     | 0.57       | 0.25  | 0.40            |                 | 0.60         | 0.40  | 0.25     | 0.63       | 0.43               |
| $PA-2$     | 0.33     | 0.40       | 0.47  | 0.42            |                 | 0.26         |       | 0.31     | 0.67       | 0.35               |
| $PA-3$     | 0.31     | 0.18       | 0.24  | 0.21            |                 | 0.21         | 0.27  | 0.16     | 0.23       | 0.18               |

<span id="page-149-1"></span>**Figura 97:** *Heatmap* da média de atendimento a índice de atendimento ao Afastamento Lateral e de Fundo **Fonte:** Elaborado pelo autor

Existem particularidades no zoneamento AGEUC nas regiões Noroeste e Oeste com atendimento igual a 0 (zero) e Norte com atendimento igual a 1 (um), com todos os casos referindo-se à apenas um lote respectivamente (**[Figura 98](#page-150-0)**).

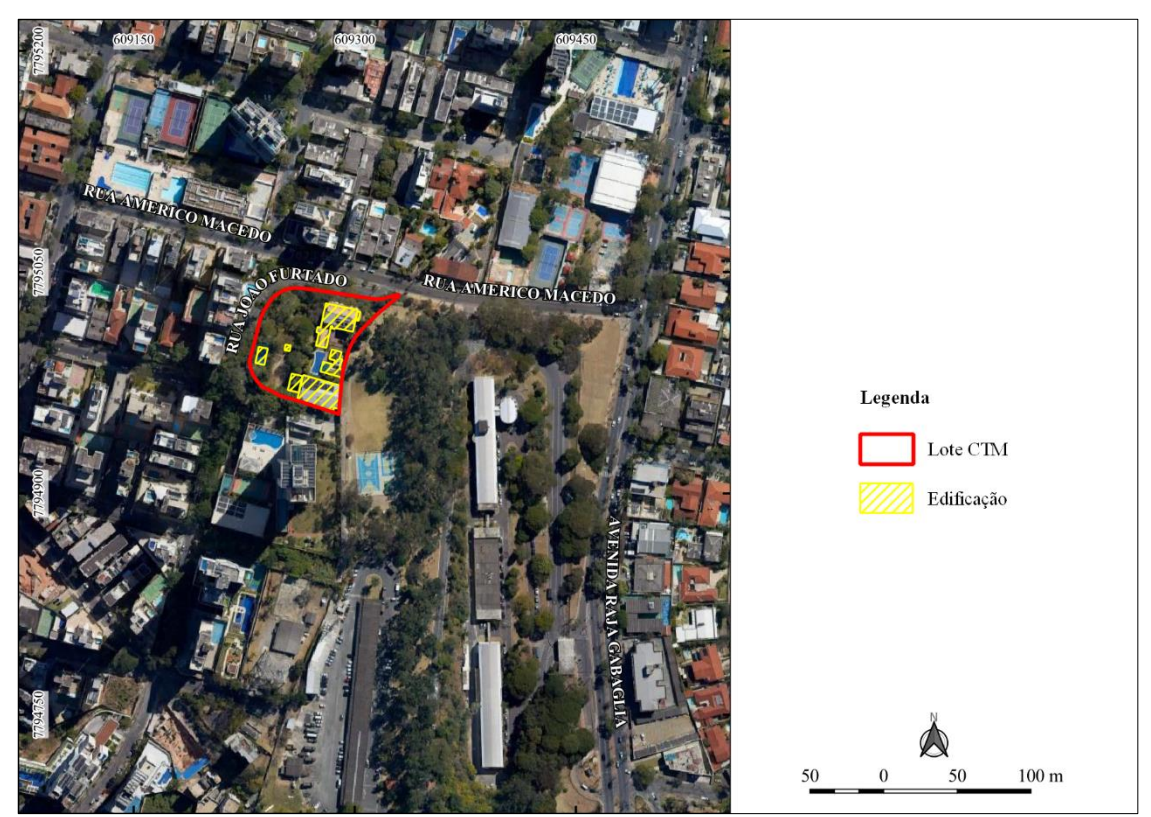

<span id="page-150-0"></span>**Figura 98:** Exemplo de lote com atendimento igual a 0 (zero) para afastamento lateral e de fundo em Ageuc na região Oeste **Fonte:** Elaborado pelo autor

Zoneamento OP-3 apresentou bons resultados relativos. São áreas que possuem melhores infraestruturas viárias, edificações horizontais, menos restrições topográficas e paisagísticas (PBH, 2019), e áreas com edificações que denotam uma população de melhor poder aquisitivo e qualidade arquitetônica (**[Figura 99](#page-151-0)** e **[Figura 100](#page-151-1)**).

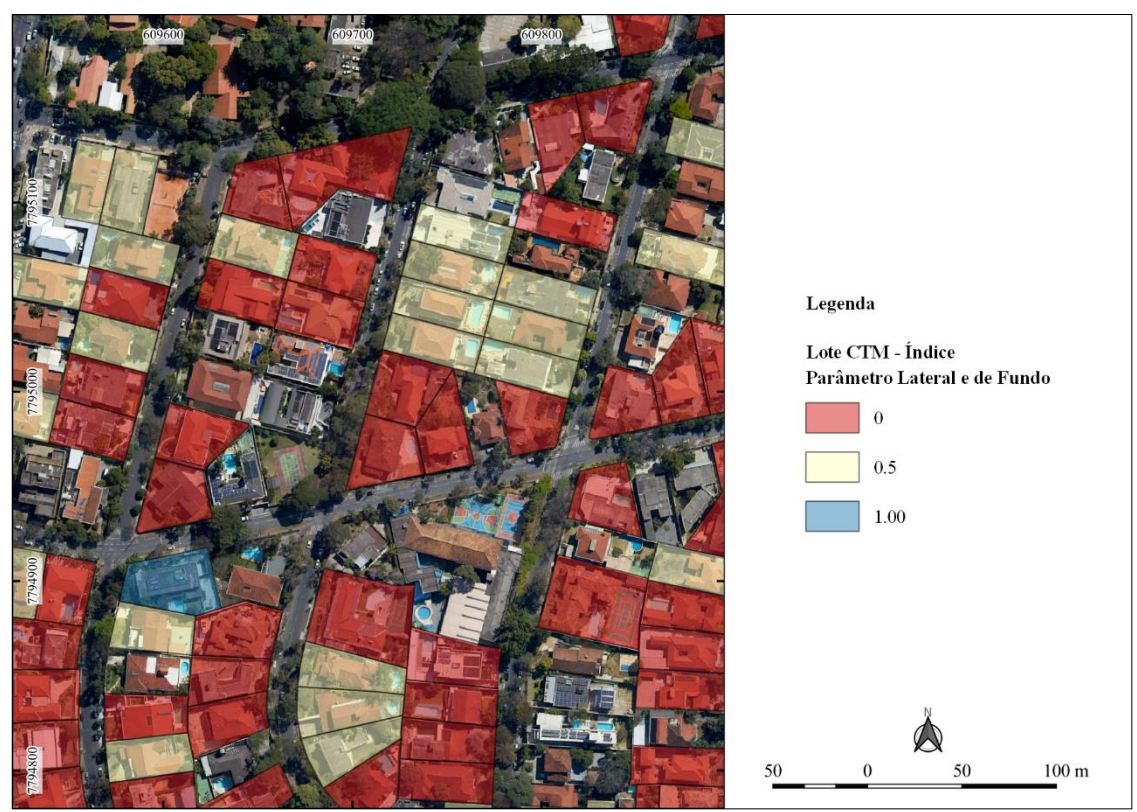

<span id="page-151-0"></span>**Figura 99:** Porção de área exemplo demonstrando o índice de atendimento ao parâmetro afastamento lateral e de fundo em zoneamento OP-3, região Centro-Sul e bairro Cidade Jardim **Fonte:** Elaborado pelo autor

<span id="page-151-1"></span>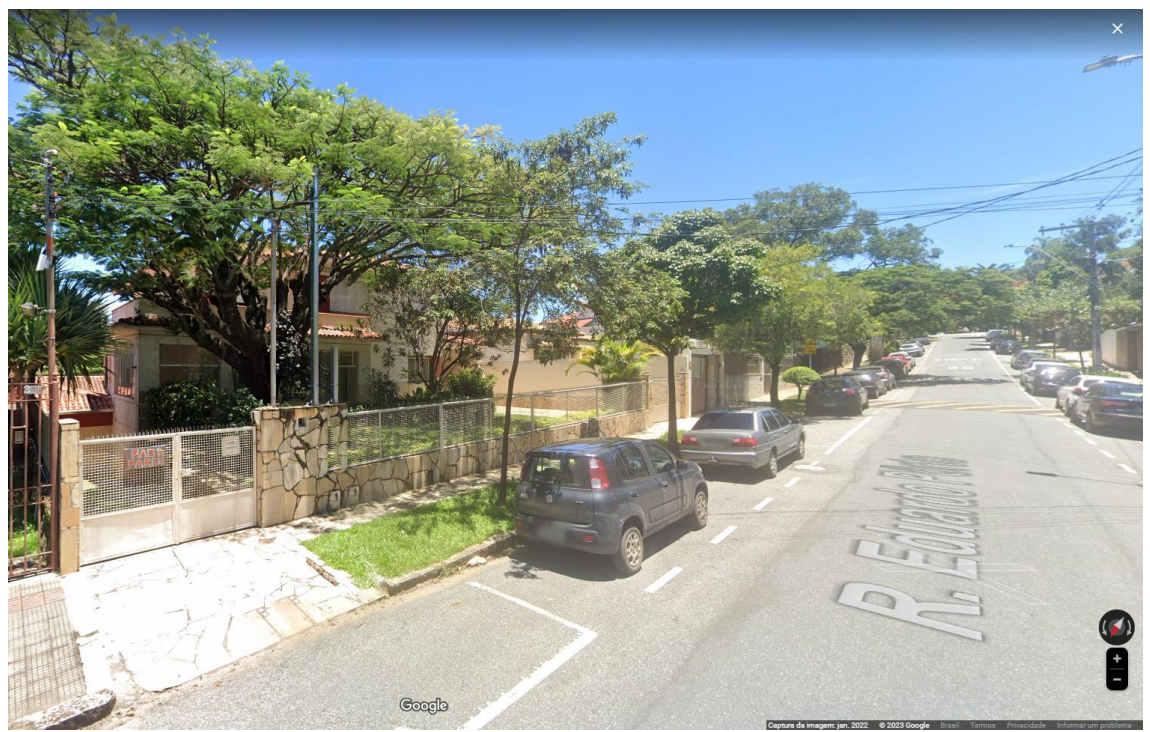

**Figura 100:** Google Street View na rua Eduardo Porto no bairro Cidade Jardim **Fonte:** GOOGLE (2023) – Imagem coletada em fevereiro de 2023

# **4.2.3. Índice de atendimento ao Parâmetro Altimetria**

A aplicação deste parâmetro é feita exclusivamente em ADEs – Áreas de Diretrizes Especiais. O índice de atendimento a altimetria obteve bom desempenho em praticamente todas as regiões, entretanto na Centro-Sul e Oeste, ocorreram índices médios menores (**[Figura 101](#page-152-0)**).

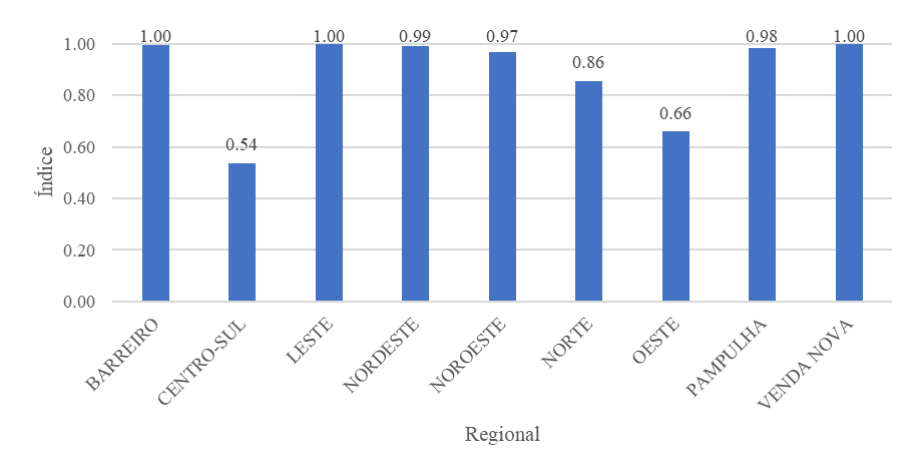

**Figura 101:** Média do Índice de Atendimento ao parâmetro Altimetria **Fonte:** Elaborado pelo autor

<span id="page-152-0"></span>Para a região Centro-Sul, os lotes que estão na ADE Mangabeiras, fora da ADE Setor Mirantes - Comiteco, tiveram menos atendimentos ao parâmetro, influenciando no valor médio baixo (**[Figura](#page-153-0)** *102*). Nesta ADE, a legislação urbanística (PBH, 2019) define que somente podem haver edificações horizontais, considerando 8 (oito) metros conforme a lei. Lotes na ADE Setores Mirantes – Comiteco (Setores 1 e 2) não tiveram a mesma rigidez em relação a forma da edificação, mas constituíram valor referenciado a cota altimétrica, proporcionando lotes com edificações que aderissem ao que é pedido na legislação.

Referente aos lotes na ADE Estoril, estes possuem a mesma exigência de edificações horizontais descrita na lei, ocasionando resultado semelhante aos da ADE Mangabeiras (**[Figura](#page-153-1)  [103](#page-153-1)**).

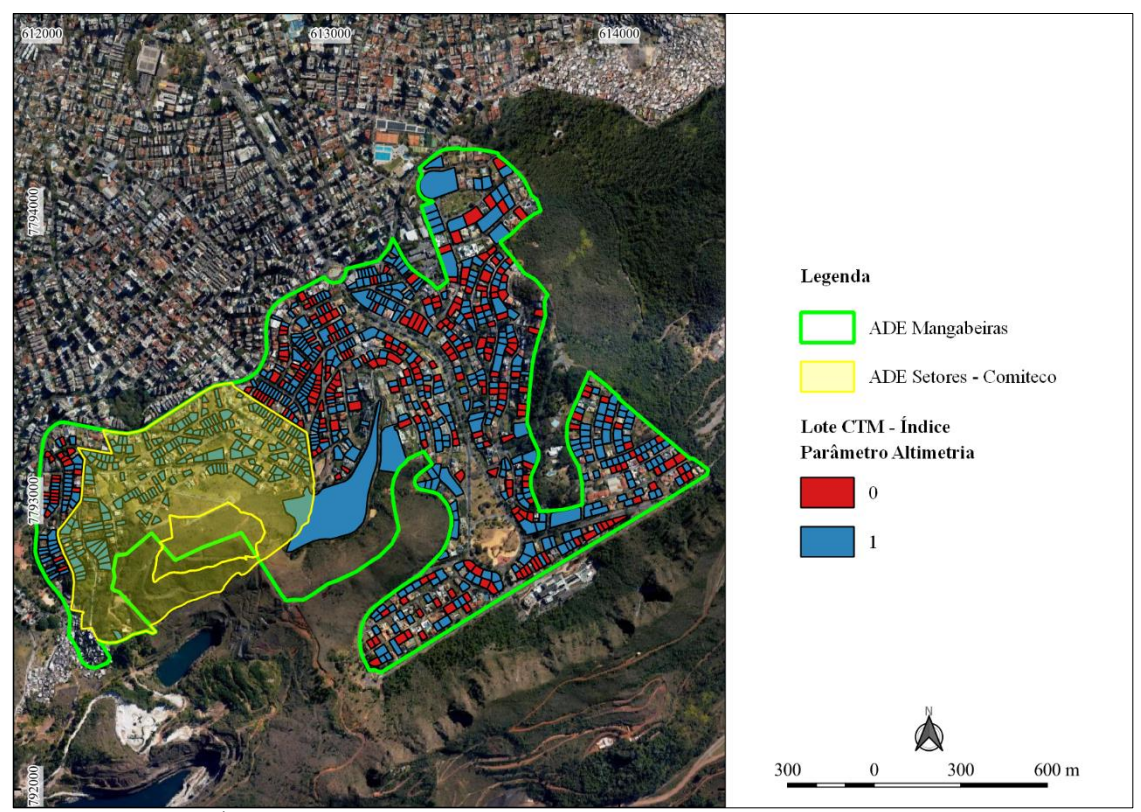

<span id="page-153-0"></span>**Figura 102:** Índice de atendimento ao parâmetro Altimetria na ADE Mangabeiras **Fonte:** Elaborado pelo autor

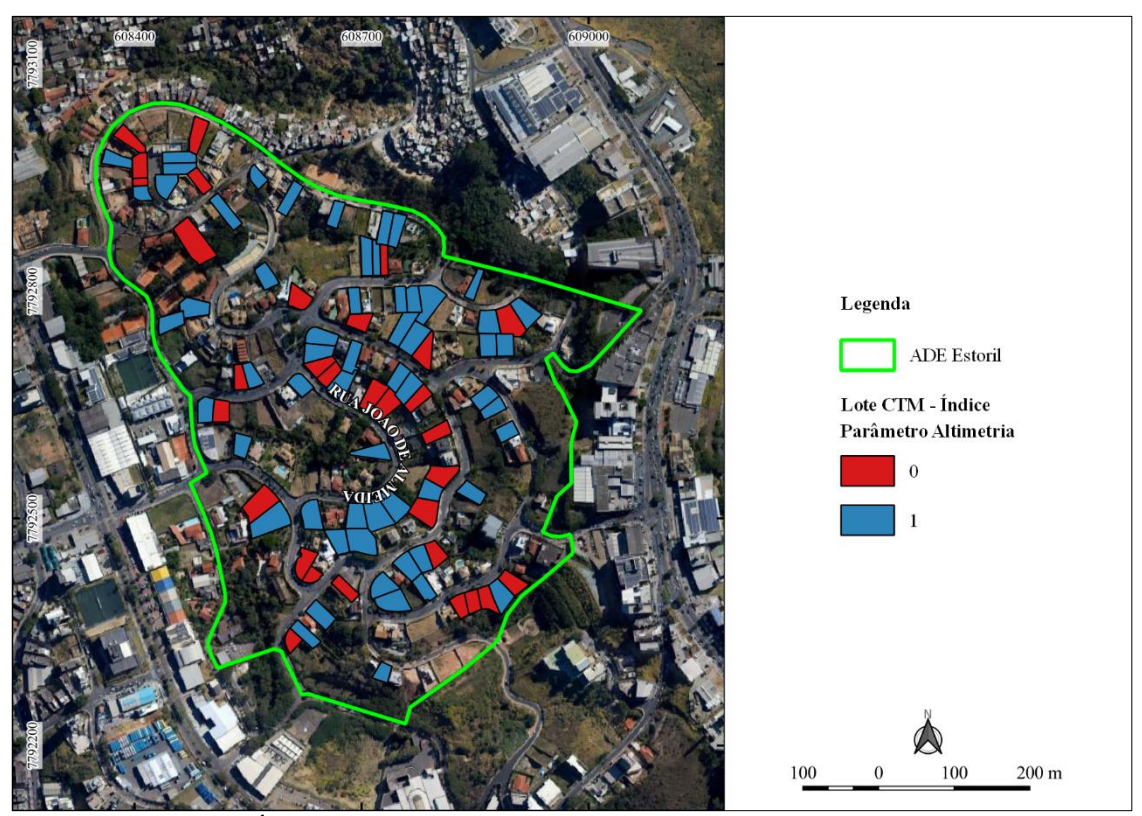

<span id="page-153-1"></span>**Figura 103:** Índice de atendimento ao parâmetro Altimetria na ADE Estoril **Fonte:** Elaborado pelo autor

No que tange ao zoneamento, em geral tiveram boas médias de atendimento, expondo que a altimetria tem sido majoritariamente cumprida. A **[Figura 104](#page-154-0)** mostra os resultados alcançados nos zoneamentos e evidencia o descrito nas regiões Centro-Sul e Oeste em relação a OM-1 e PA-3. A **[Figura 105](#page-154-1)** ilustra lotes na ADE Cidade Jardim onde o polígono verde transparente representa o limite da altimetria e o sólido vermelho a altura alcançada pela edificação, revelando uma amostra do bom atendimento ao parâmetro.

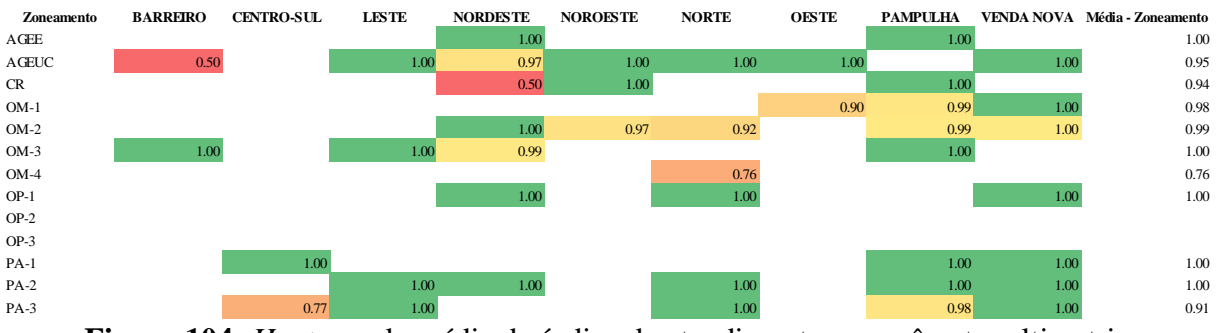

<span id="page-154-1"></span><span id="page-154-0"></span>**Figura 104:** *Heatmap* da média do índice de atendimento ao parâmetro altimetria **Fonte:** Elaborado pelo autor

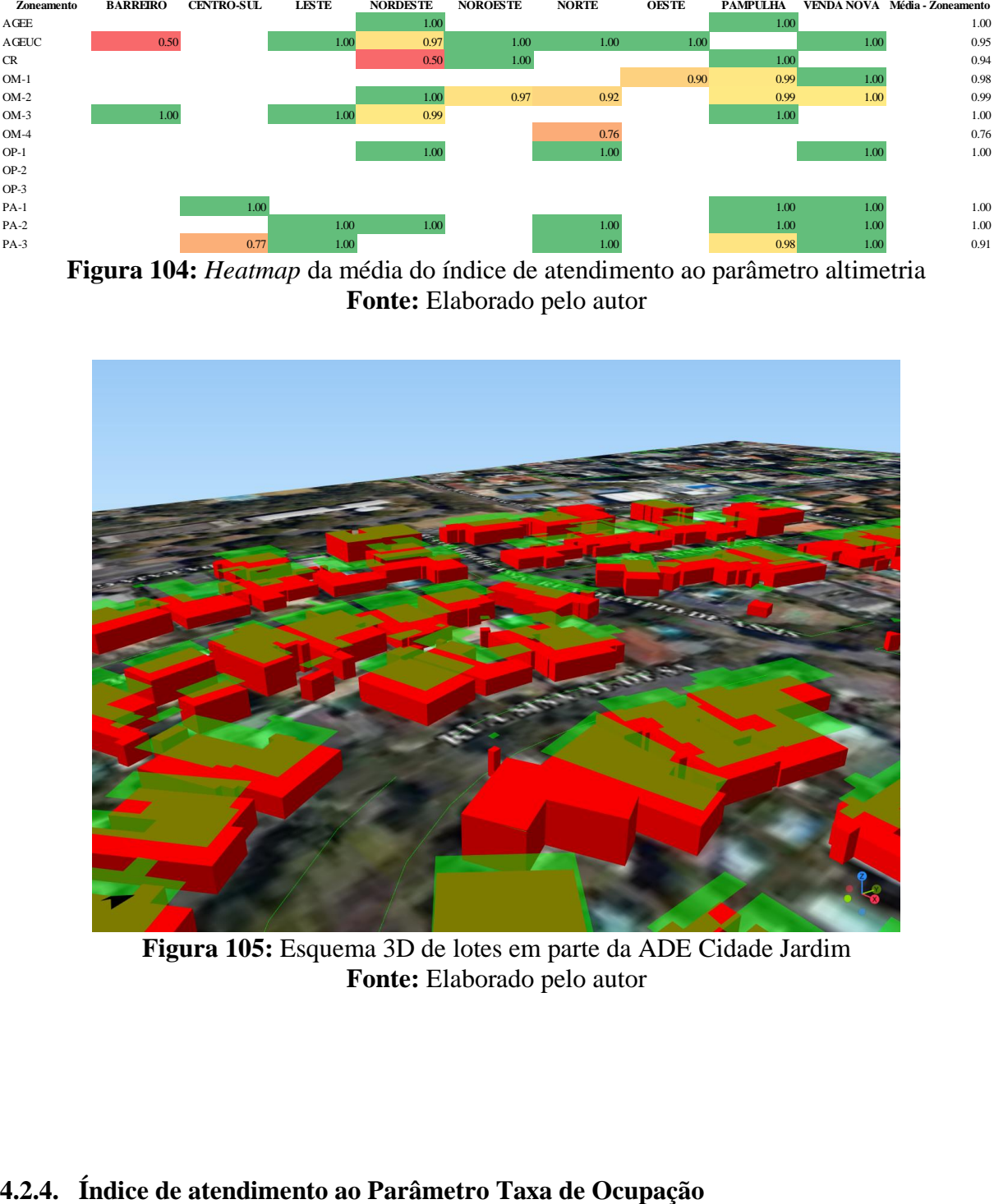

**Figura 105:** Esquema 3D de lotes em parte da ADE Cidade Jardim **Fonte:** Elaborado pelo autor

Taxa de Ocupação revelou bons índices de atendimento. Todas as regionais atingiram médias acima de 0.8 (**[Figura 106](#page-155-0)**).

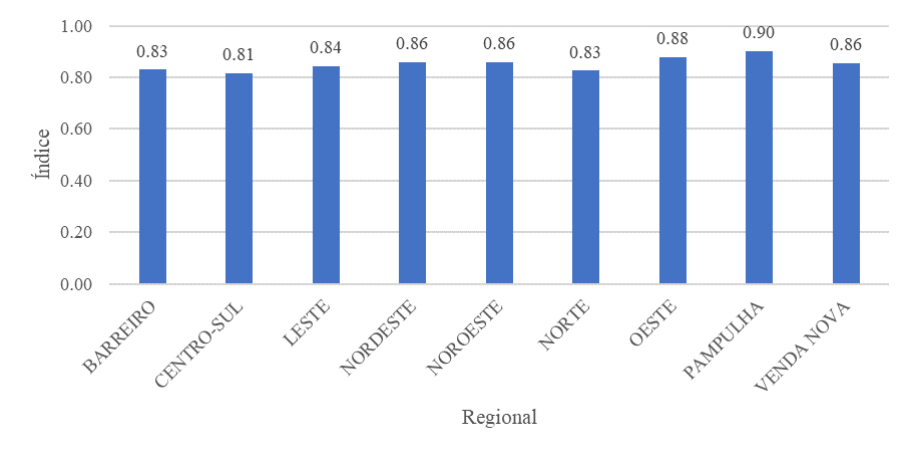

<span id="page-155-0"></span>**Figura 106:** Média do Índice de Atendimento ao parâmetro Taxa de Ocupação **Fonte:** Elaborado pelo autor

A parte do Anexo XII da Lei 11.181 de 2019 (PBH, 2019) que trata a Taxa de Ocupação, considera que terrenos com área menor, igual ou menor a 360m² podem admitir Taxa de Ocupação de até 80%. Isto posto, esta flexibilidade contribui para o bom desempenho do índice, uma vez que dentre os 173427 lotes residenciais analisados, 45% possuem a área menor ou igual a 360m².

Quando a exigência da Taxa de Ocupação determina valores maiores, a tendência é que o índice tenha menor desempenho, a exemplo dos lotes inseridos na ADE Cidade Jardim (**[Figura 107](#page-156-0)**). Nesta ADE a Taxa de Ocupação é de 40%, neste caso, observa-se que número considerável de lotes não atendem ao requerido.

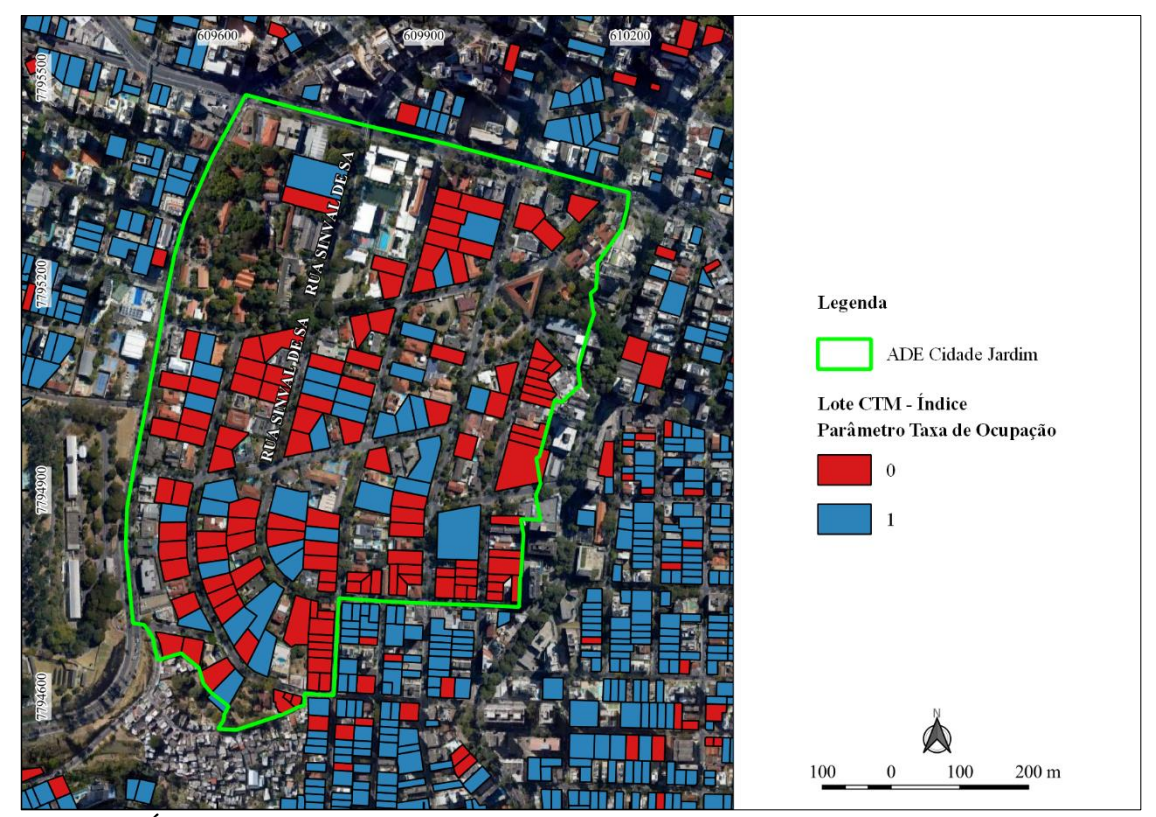

<span id="page-156-0"></span>**Figura 107:** Índice de atendimento ao parâmetro Taxa de Ocupação em lotes na ADE Cidade Jardim **Fonte:** Elaborado pelo autor

No que concerne aos zoneamentos, estes também conseguiram boas médias de atendimento (**[Figura 108](#page-156-1)**). Contudo, existem índices que ficaram com baixo nível de atendimento, o caso de PA-2 na regiões Centro-Sul com 15 lotes e Nordeste com 13 lotes (necessário consultar o BI), ou seja, são poucos lotes que afetaram nas médias dos respectivos zoneamentos.

| Zoneamento   | <b>BARREIRO</b>   | <b>CENTRO-SUL</b> | <b>LESTE</b> | <b>NORDESTE</b> | <b>NOROESTE</b> | <b>NORTE</b> | <b>OESTE</b> | <b>PAMPULHA</b> |      | VENDA NOVA Média - Zoneamento |
|--------------|-------------------|-------------------|--------------|-----------------|-----------------|--------------|--------------|-----------------|------|-------------------------------|
| AGEE         | 0.53              |                   |              | 0.87            | 0.85            |              | 0.78         | 0.91            |      | 0.85                          |
| <b>AGEUC</b> | 1.00              |                   | 1.00         | 0.67            | 1.00            | 1.00         | 1.00         |                 | 1.00 | 0.77                          |
| <b>CR</b>    | 0.81              | 0.88              | 0.89         | 0.88            | 0.86            | 0.88         | 0.90         | 0.89            | 0.93 | 0.88                          |
| $OM-1$       | 0.46              | 0.70              | 0.80         |                 |                 | 0.64         | 0.81         | 0.82            | 0.68 | 0.73                          |
| $OM-2$       | 0.83              | 0.88              | 0.78         | 0.85            | 0.82            | 0.84         | 0.88         | 0.90            | 0.86 | 0.85                          |
| $OM-3$       | 0.87              | 0.89              | 0.86         | 0.86            | 0.86            | 0.89         | 0.87         | 0.89            | 0.87 | 0.87                          |
| $OM-4$       | 0.61              |                   |              |                 |                 | 0.69         | 0.79         |                 | 0.67 | 0.67                          |
| $OP-1$       | 0.84              | 0.87              | 0.88         | 0.89            | 0.90            | 0.85         | 0.91         | 0.91            | 0.91 | 0.88                          |
| $OP-2$       | 0.84              |                   |              |                 |                 | 0.91         |              | 0.94            |      | 0.89                          |
| $OP-3$       |                   | 0.76              |              |                 |                 |              |              |                 |      | 0.76                          |
| $PA-1$       | 0.71              | 0.71              | 1.00         | 0.70            |                 | 0.80         | 0.90         | 0.75            | 0.50 | 0.76                          |
| $PA-2$       | 1.00 <sub>l</sub> | 0.13              | 0.73         | 0.15            |                 | 0.66         |              | 0.70            | 1.00 | 0.61                          |
| $PA-3$       | 0.71              | 0.67              | 0.85         | 0.56            |                 | 0.73         | 0.85         | 0.96            | 1.00 | 0.83                          |

<span id="page-156-1"></span>**Figura 108:** *Heatmap* da média do índice de atendimento ao parâmetro altimetria **Fonte:** Elaborado pelo autor

## **4.2.5. Índice de atendimento ao Parâmetro Coeficiente de Aproveitamento**

O Coeficiente de Aproveitamento alcançou boas médias no índice de atendimento, sendo a menor na região Centro-Sul e a maior na região Pampulha (**[Figura 109](#page-157-0)**).

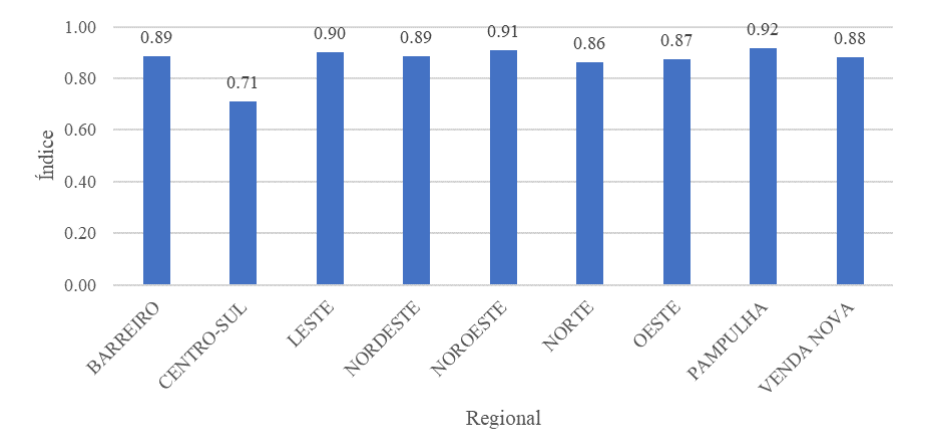

<span id="page-157-0"></span>**Figura 109:** Média do Índice de Atendimento ao parâmetro Coeficiente de Aproveitamento **Fonte:** Elaborado pelo autor

A região Centro-Sul obteve menores médias em função de lotes presentes nos zoneamentos PA (Preservação Ambiental) retratarem índices mais baixos. Para PA-1 o CA Centralidade é 0.3, PA-2 igual a 0.8 e PA-3 igual a 1. Isto é, são áreas restritas para aproveitamento do lote pela edificação. Essa realidade também é semelhante nas regionais Nordeste, Barreiro e em PA-3 na Oeste (**[Figura 110](#page-157-1)** e **[Figura 111](#page-158-0)**).

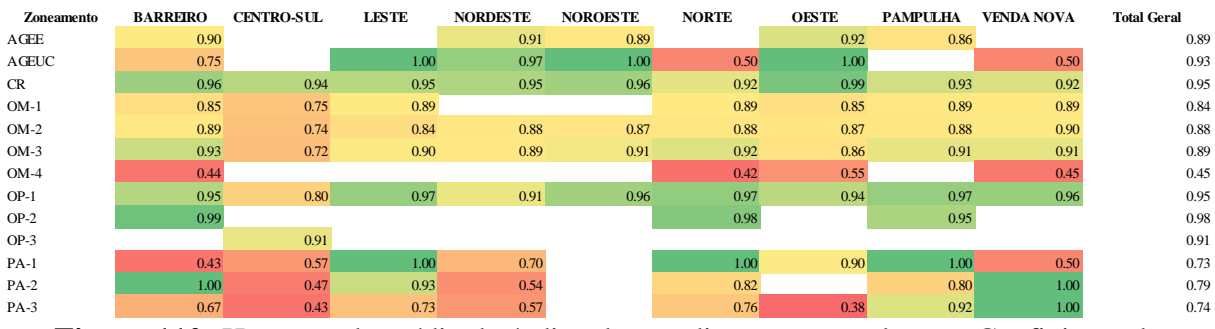

<span id="page-157-1"></span>**Figura 110:** Heatmap da média do índice de atendimento ao parâmetro Coeficiente de Aproveitamento **Fonte:** Elaborado pelo autor

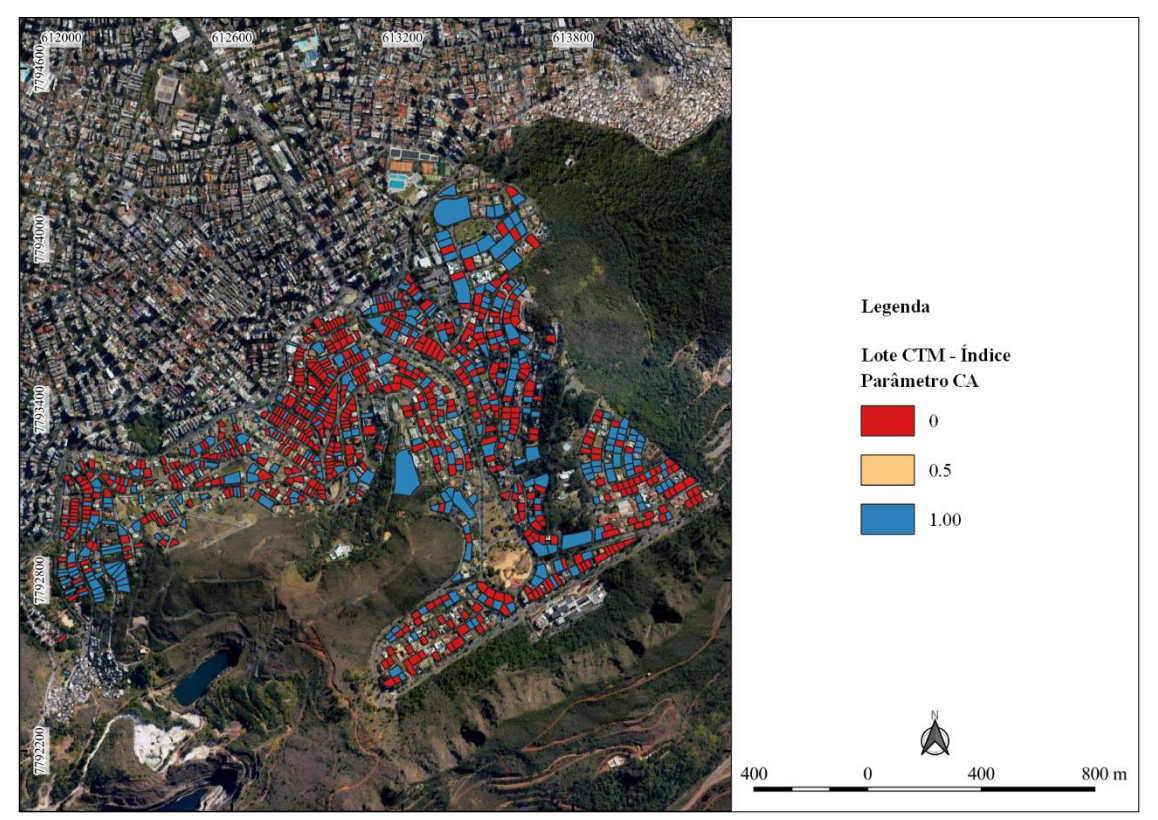

<span id="page-158-0"></span>**Figura 111:** Exemplo do índice de atendimento ao Coeficiente de Aproveitamento em área de PA-3 na região Centro-Sul **Fonte:** Elaborado pelo autor

Outro zoneamento que se destaca pelos menores índices é o OM-4 (**[Figura 112](#page-159-0)**). São áreas que o poder público, conforme já mencionado em seção anterior, tem o objetivo de manutenir o uso habitacional de interesse social ou de mercado popular (PBH, 2019). Neste sentido, são bairros com estruturas habitacionais populares e que tendem a não cumprir o coeficiente de aproveitamento de acordo com a legislação e o demonstrado nos resultados.

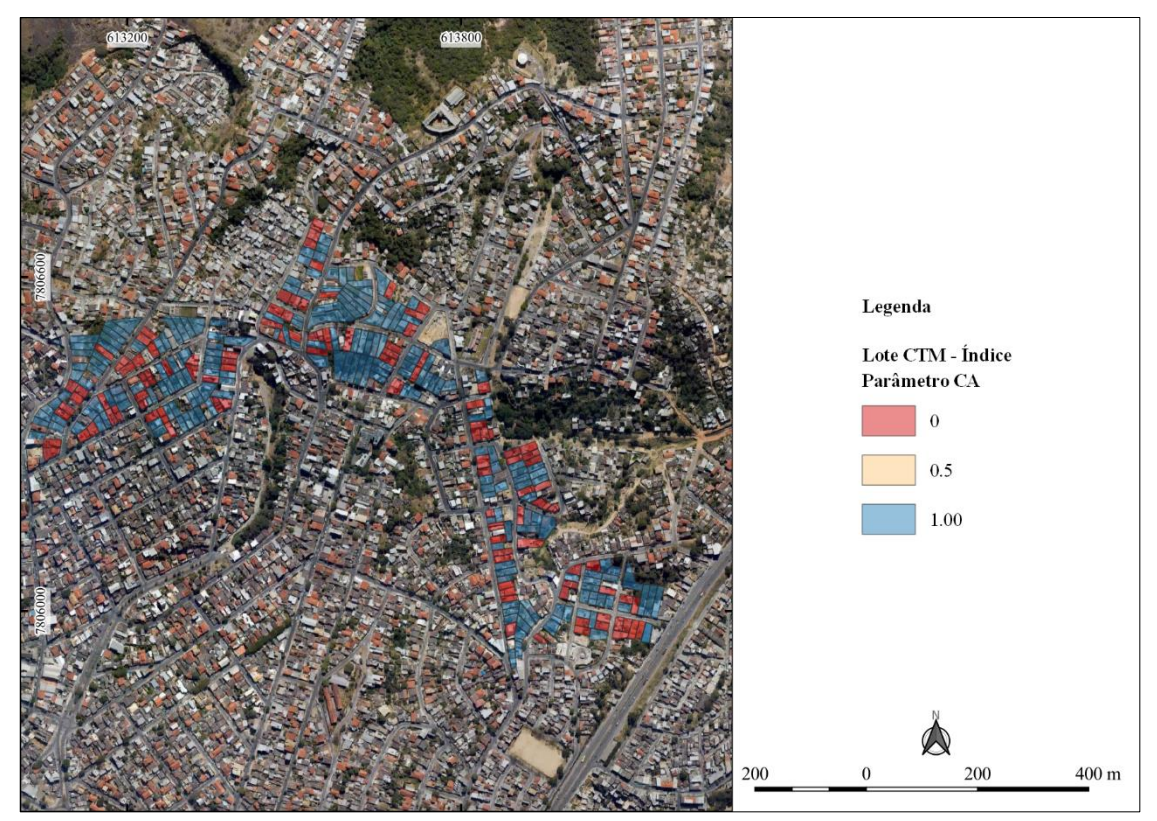

<span id="page-159-0"></span>**Figura 112:** Exemplo do índice de atendimento ao Coeficiente de Aproveitamento em área de OM-4 na região Norte **Fonte:** Elaborado pelo autor

Tanto no contexto das regionais quanto dos zoneamentos, o índice de atendimento ao Coeficiente de Aproveitamento mostrou bom desempenho. No entanto, é preciso atenção para áreas de preservação ambiental que expõem maior densidade edilícia, resultado contrário para o que se deseja na respectiva área. Os resultados também mostram que bairros populares inseridos em zoneamento de Ocupação Moderada 4 merecem atenção pelo baixo atendimento, mas ao mesmo tempo em outros zoneamentos existem possibilidades de adensamento.

# **4.3. Indicador de Avaliação a Legislação Urbanística em lotes residenciais (IAPUR)**

O Indicador de Avaliação da Legislação Urbanística em lotes residenciais (IAPUR) consolidou os parâmetros de Afastamento Frontal, Afastamentos Lateral e de Fundos, Altimetria, Taxa de Ocupação e Coeficiente de Aproveitamento. Estabeleceu a relação entre a projeção horizontal e volume das edificações com o intuito de avaliar a dinâmica da cidade frente a legislação urbanística. Neste sentido, o IAPUR apontou que a cidade necessita de atenção enquanto ao atendimento da legislação atual para que se cumpra os objetivos exposto no Plano Diretor e Estatuto da Cidade.

O IAPUR revelou desempenho razoável (**[Figura](#page-160-0)** *113*) em todas as regionais, entretanto a Pampulha obteve relativa diferença positiva frente as demais, atingindo um índice de 0.59. Regionais Barreiro, Leste e Norte empataram, alcançando média de 0.51. A região Centro-Sul merece atenção devido a sua dinâmica como área de central do município e segundo menor valor médio do índice.

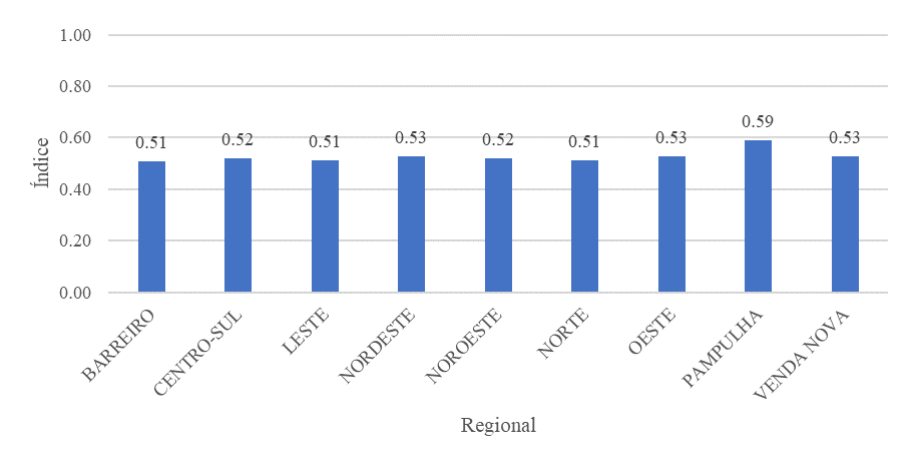

**Figura 113:** Média do IAPUR em lotes residências **Fonte:** Elaborado pelo autor

<span id="page-160-0"></span>A região Barreiro possui pontos críticos no que tange aos zoneamentos OM-1, OM-4, PA-1 e PA-3 (**[Figura 114](#page-161-0)**). Apresentaram baixos índices, divergindo aos propósitos pensados na lei para cada zonamento. PA-2 e PA-3 também são pontos de atenção nas regiões Centro-Sul e Nordeste, que dispõem de franjas de expansão da mancha urbana, onde os zoneamentos do tipo ambiental tentam frear este processo com o intuito de proteger os últimos redutos de vegetação do município, mas com um índice que revela que esta proteção necessita de análise para que a nova legislação seja cumprida.

Resultado do baixo desempenho do zoneamento OM-4 em cada parâmetro (**[Figura](#page-161-1)  [115](#page-161-1)**), este ficou prejudicado no índice final em todas as regiões que está presente. Bairros tradicionais e populares que necessitam de dedicação enquanto a aplicação das normas urbanísticas ou adaptação de acordo com cada realidade. Os demais zoneamentos OM necessitam igualmente de dedicação para análise da dinâmica urbana envolvida.

| Zoneamento | <b>BARREIRO</b> | <b>CENTRO-SUL</b> | <b>LESTE</b>   | <b>NORDESTE</b> | <b>NOROESTE</b> | <b>NORTE</b> | OESTE | <b>PAMPULHA</b> | <b>VENDA NOVA</b> | <b>Total Geral</b> |
|------------|-----------------|-------------------|----------------|-----------------|-----------------|--------------|-------|-----------------|-------------------|--------------------|
| AGEE       | 0.42            |                   |                | 0.57            | 0.53            |              | 0.49  | 0.56            |                   | 0.54               |
| AGEUC      | 0.58            |                   | 0.62           | 0.60            | 0.65            | 0.80         | 0.73  |                 | 0.80              | 0.62               |
| CR         | 0.56            | 0.56              | 0.52           | 0.55            | 0.53            | 0.54         | 0.57  | 0.56            | 0.56              | 0.55               |
| $OM-1$     | 0.40            | 0.52              | 0.56           |                 |                 | 0.51         | 0.58  | 0.62            | 0.53              | 0.55               |
| $OM-2$     | 0.51            | 0.54              | 0.47           | 0.54            | 0.51            | 0.51         | 0.53  | 0.58            | 0.54              | 0.53               |
| $OM-3$     | 0.53            | 0.51              | 0.52           | 0.51            | 0.52            | 0.54         | 0.51  | 0.55            | 0.53              | 0.52               |
| $OM-4$     | 0.32            |                   |                |                 |                 | 0.37         | 0.40  |                 | 0.33              | 0.34               |
| $OP-1$     | 0.53            | 0.54              | 0.53           | 0.54            | 0.54            | 0.54         | 0.56  | 0.57            | 0.57              | 0.55               |
| $OP-2$     | 0.54            |                   |                |                 |                 | 0.58         |       | 0.61            |                   | 0.57               |
| $OP-3$     |                 | 0.62              |                |                 |                 |              |       |                 |                   | 0.62               |
| $PA-1$     | 0.47            | 0.61              | 0.69           | 0.60            |                 | 0.83         | 0.70  | 0.61            | 0.52              | 0.62               |
| $PA-2$     | 0.72            | 0.30              | 0.63           | 0.33            |                 | 0.52         |       | 0.70            | 0.86              | 0.56               |
| $PA-3$     | 0.45            | 0.48              | 0.57           | 0.41            |                 | 0.52         | 0.49  | 0.72            | 0.74              | 0.61               |
|            |                 |                   | $\overline{ }$ |                 |                 |              |       |                 |                   |                    |

<span id="page-161-0"></span>**Figura 114:** *Heatmap* do Índice de Atendimento a Legislação urbanística em lotes residenciais **Fonte:** Elaborado pelo autor

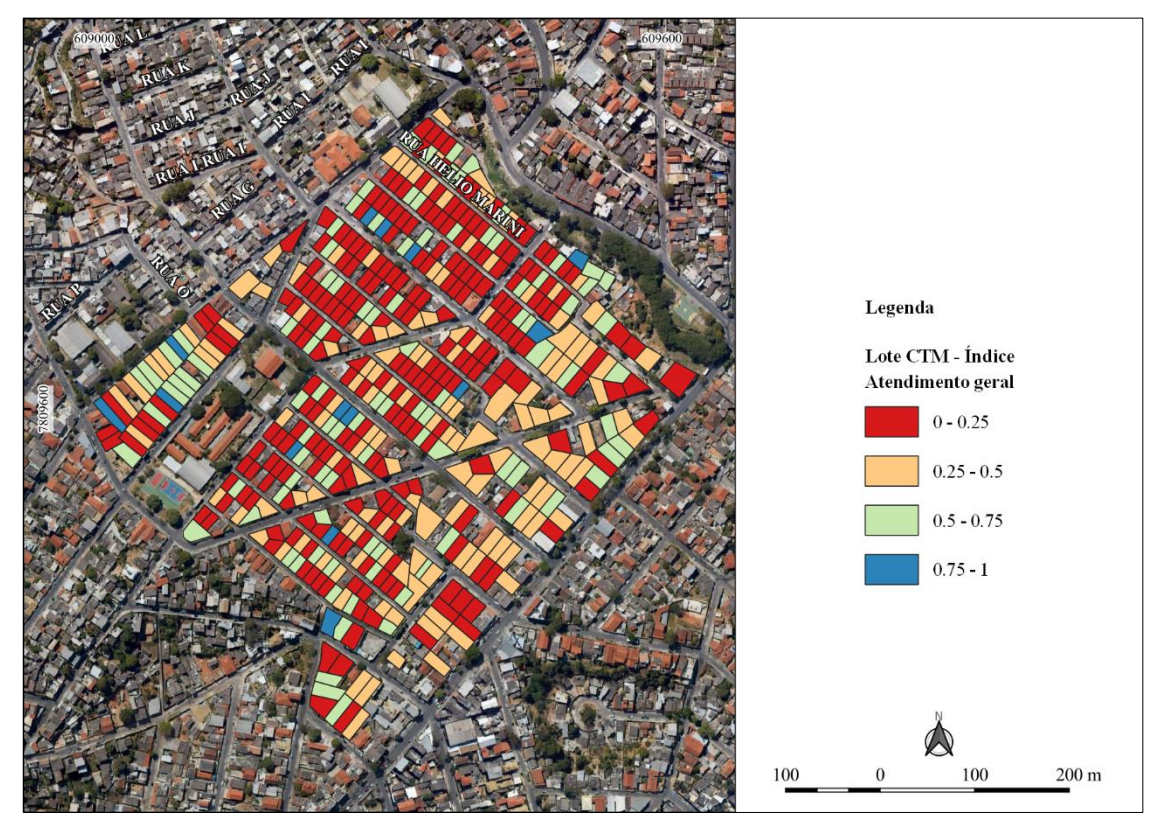

<span id="page-161-1"></span>**Figura 115:** Exemplo de IALUR em zoneamento OM-4 na regional Venda Nova **Fonte:** Elaborado pelo autor

O intuito do indicador não é criação de provas para aplicação de sanções e/ou multas, mas uma das formas de orientar os planejadores urbanos onde é preciso um olhar mais apurado para o cumprimento e/ou adaptação da legislação urbanística. Através do IAPUR, a cidade mostra que precisa de prudência para as tratativas legais, requerendo encaminhamentos a curto, médio e longo prazos com o objetivo de criar ações em prol da cidade (ambiente) e das pessoas.

# **5. IMPRESSÕES DE CAMPO**

O trabalho de escritório se complementa com a visita de campo, principalmente pelo fato de se tratar de especificidades na escala do lote que influem no planejamento e gestão urbana. A partir dos dados gerados em gabinete, foram selecionados três bairros (**[Tabela 10](#page-162-0)**) com baixo, médio e alto índice de atendimento de acordo com a amplitude dos dados, além da contagem do número de lotes, com o intuito de desconsiderar bairros que herdam poucos lotes devido a condições de limites entre eles, ou seja, a média do IAPUR foi ordenada do menor para o maior coletando informações do início (valor baixo), meio (valor médio) e fim (valor alto).

| <b>Bairro</b>                      | Média<br><b>IAPUR</b> | Lotes |  |  |  |  |  |
|------------------------------------|-----------------------|-------|--|--|--|--|--|
| Lagoa                              | 0.309                 | 936   |  |  |  |  |  |
| Prado                              | 0.504                 | 1076  |  |  |  |  |  |
| Bandeirantes                       | 0.728                 | 1037  |  |  |  |  |  |
| <b>Eonte:</b> Elaborado pelo autor |                       |       |  |  |  |  |  |

<span id="page-162-0"></span>**Tabela 10:** Bairros selecionados para visita de campo

**Fonte:** Elaborado pelo autor

A visita de campo foi realizada em fevereiro/2023. Oportunizou verificações dos dados cadastrais, uma vez que eles são de 2020 e a malha urbana está sob constantes mudanças. A presença *in loco* propicia entendimento mais claro do cenário que a legislação urbanística procura atuar, colaborando com reflexões sobre a efetividade de sua aplicação frente a realidade edilícia. Os pontos específicos de campo em cada bairro exposto na **[Tabela 10](#page-162-0)** foram escolhidos conforme impressões no local.

# **5.1. Bairro Lagoa**

O bairro Lagoa está inserido na Regional Venda Nova, limítrofe ao município de Ribeirão das Neves (**[Figura 116](#page-163-0)**). Dos 936 lotes de uso residencial, 36 estão no zoneamento OM-2 e o restante em OM-4. Em campo é possível confirmar a descrição dada pelo Plano Diretor de área de baixa capacidade de suporte local e saturação.

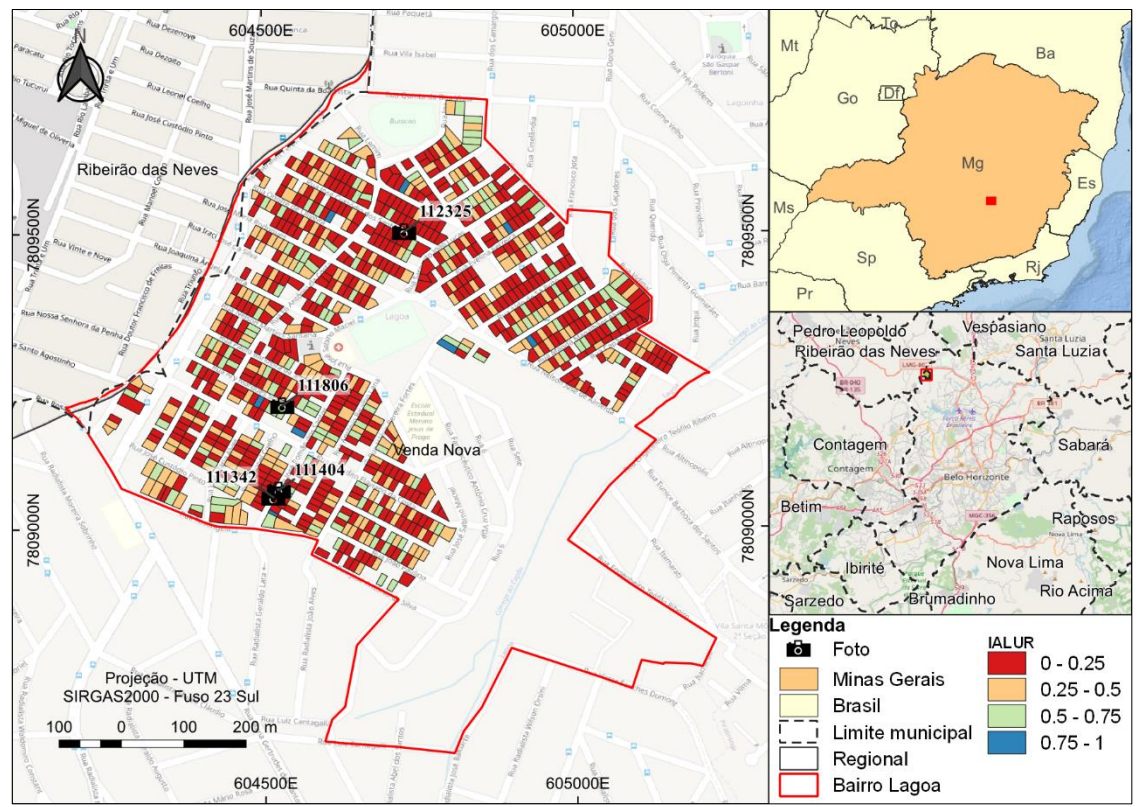

**Figura 116:** Localização do bairro Lagoa e fotos capturadas em campo **Fonte:** Elaborado pelo autor

<span id="page-163-0"></span>Em campo percebe-se o que está constatado no dado cartográfico do IAPUR. Bairro constituído de residências com pouco ou nenhum afastamento frontal, lateral e de fundos (**[Figura 117](#page-163-1)**).

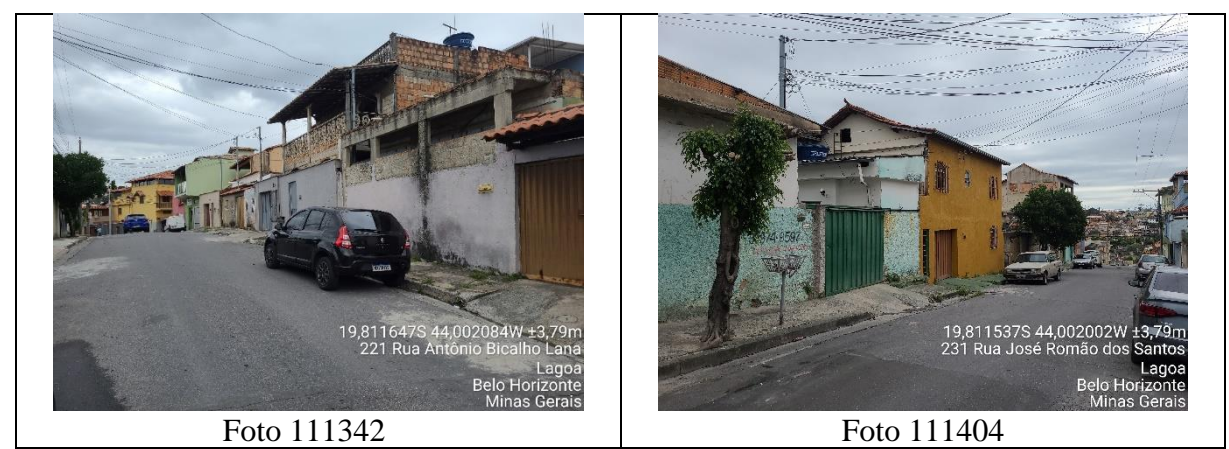

**Figura 117:** Edificações no bairro Lagoa **Fonte:** Fotos capturadas pelo autor

<span id="page-163-1"></span>As **[Figura 117](#page-163-1)** (Fotos 111342 e 111404) igualmente concede a visão de edificações que ocupam todo o lote, e em alguns casos com dois pavimentos. Esse contexto favorece a falta de atendimento a parâmetros como Taxa de Ocupação e Coeficiente de Aproveitamento, realidade

apontada no processo de geração do IAPUR, resultando em baixos índices de atendimento a legislação urbanística. Existem edificações que avançam sob a via por meio de varandas que estão próximas a infraestrutura de energia e comunicação (**[Figura 118](#page-164-0)**), promovendo desafios no âmbito da segurança do citadino, algo além do mero atendimento a norma edilícia.

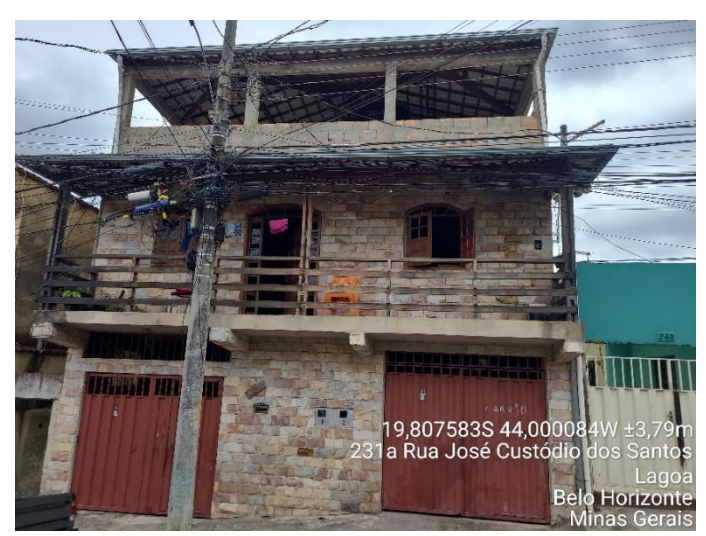

**Figura 118:** Edificação com varanda que avança sob a via **Fonte:** Foto 112325 capturada pelo autor

<span id="page-164-0"></span>O bairro Lagoa dispõe de lotes com atendimentos acima da respectiva média, atingindo a classe de índice entre 0.5 – 0.75. São lotes que possuem bons afastamentos frontais, mas com pouco atendimento a afastamento laterais e de fundos (**[Figura 119](#page-164-1)**). Essa realidade ratifica o analisado no dado cadastral.

<span id="page-164-1"></span>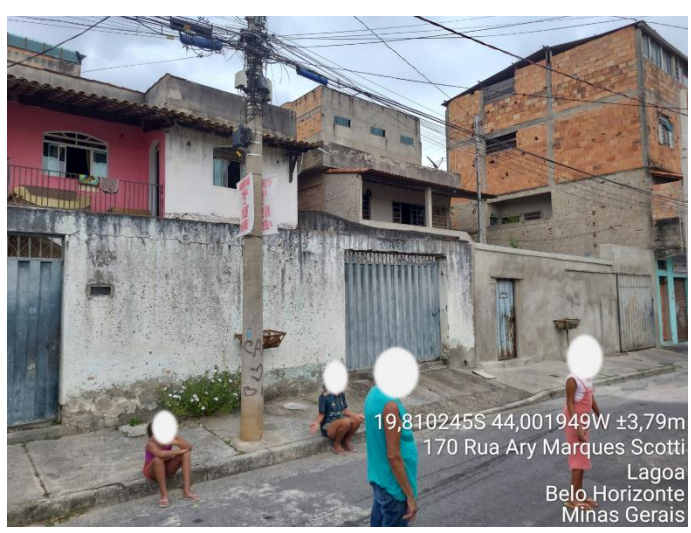

**Figura 119:** Edificações com melhores índices de atendimento no bairro Lagoa **Fonte:** Foto 111806 capturada pelo autor

O bairro Lagoa é uma reflexão do baixo atendimento ao IAPUR em zoneamentos de Ocupação Moderada. Bairro de arquitetura popular que dispõe de pouca aderência a legislação urbanística.

# **5.2. Bairro Prado**

O bairro Prado está localizado na Regional Oeste do município de Belo Horizonte (**[Figura 120](#page-165-0)**). Está rodeado por importantes vias de ligação como a Avenida Amazonas, Avenida do Contorno e Avenida Tereza Cristina. Possui 1076 lotes residenciais avaliados, com valores do IAPUR disseminados ao longo do território, mas com a maioria da distribuição no intervalo de 0.25 – 0.50 (640).

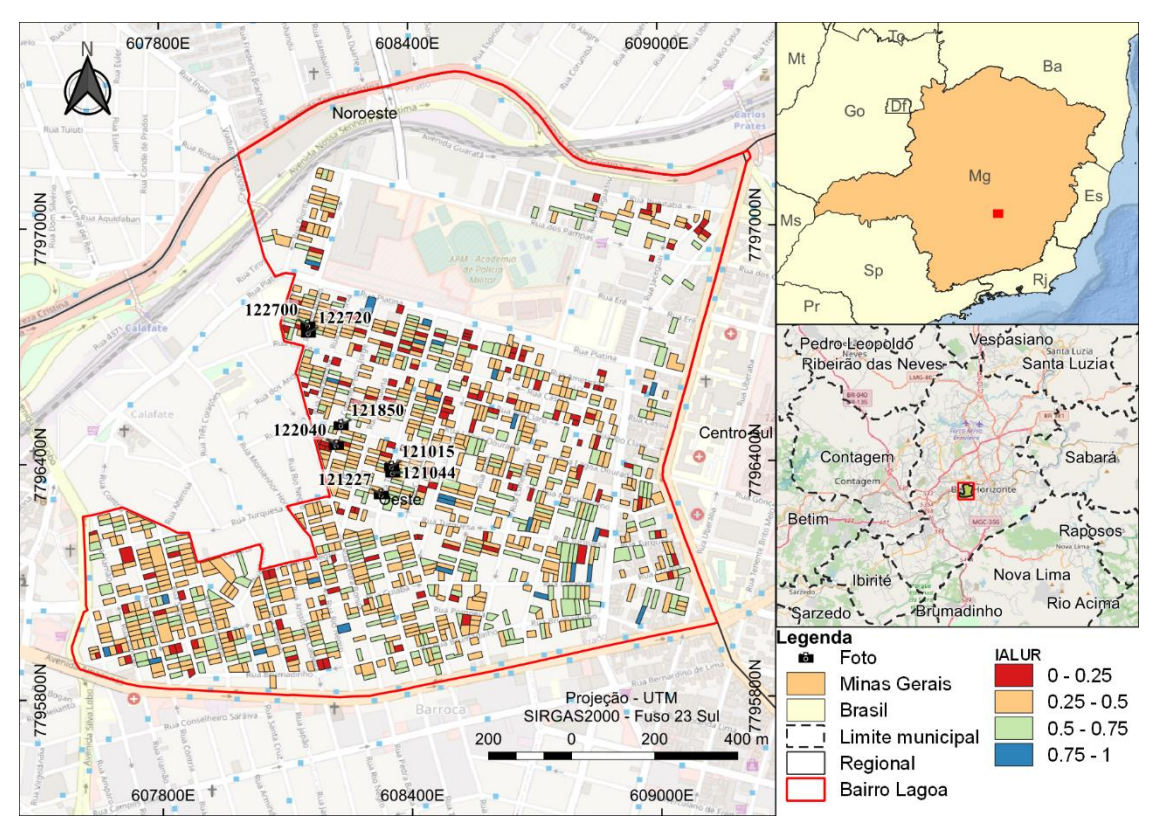

**Figura 120:** Localização do bairro Prado e fotos capturadas em campo **Fonte:** Elaborado pelo autor

<span id="page-165-0"></span>O bairro se caracteriza em área tradicional de Belo Horizonte com edificações horizontais e verticais. A visita em campo permitiu observar que é composto de miscelânia de ruas estreitas e largas, com casas de arquitetura antiga. De acordo com o Arquivo Público da Cidade de Belo Horizonte (APCBH, 2011), foi o primeiro bairro da região Oeste a se urbanizar, com aprovação dos primeiros loteamentos em 1923.

Devido ao pioneirismo na urbanização, é composto de residências que remontam ao início do século XX, com pouco ou nenhum afastamento frontal e lateral (**[Figura 121](#page-166-0)**).

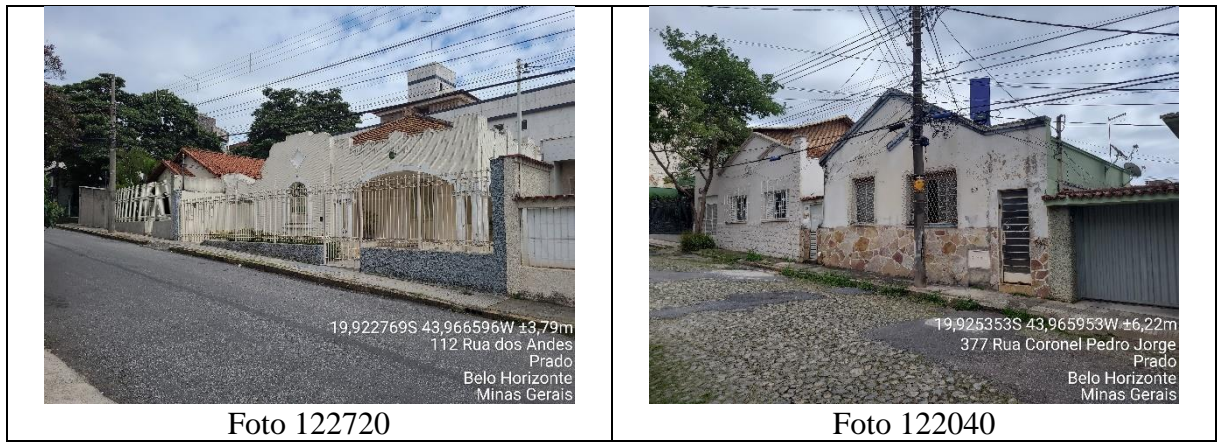

**Figura 121:** Edificações de arquitetura antiga no bairro Prado **Fonte:** Fotos capturadas pelo autor

<span id="page-166-0"></span>Em campo foi praticável a relação da observação com o dado cartográfico disponível em dispositivo móvel e verificação dos índices de atendimento a cada parâmetro e ao atendimento geral (IAPUR) (**[Figura 122](#page-166-1)**).

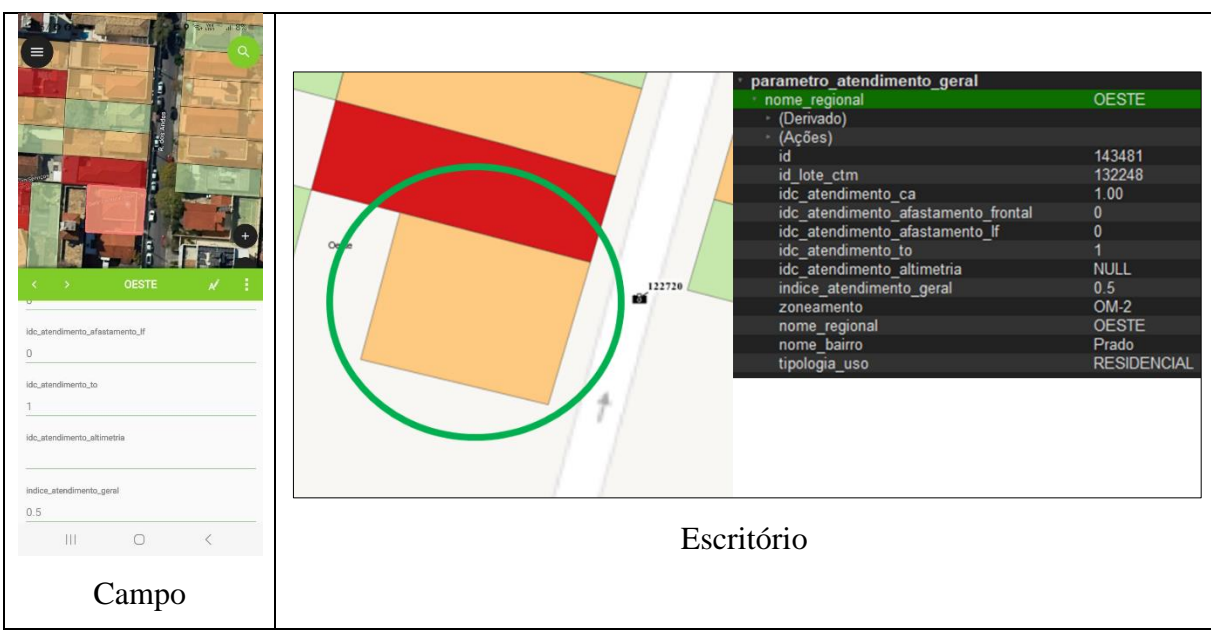

<span id="page-166-1"></span>**Figura 122:** Verificação de situação do lote em campo e escritório – Foto 122720 **Fonte:** Elaborado pelo autor

Relativos bons níveis de atendimento são encontrados no bairro Prado, normalmente ligados a casas de arquitetura colonial. Entretanto com o desafio de atendimento ao afastamento lateral, mas com bons atendimentos e Taxa de Ocupação, Coeficiente de Aproveitamento e Afastamento Frontal.

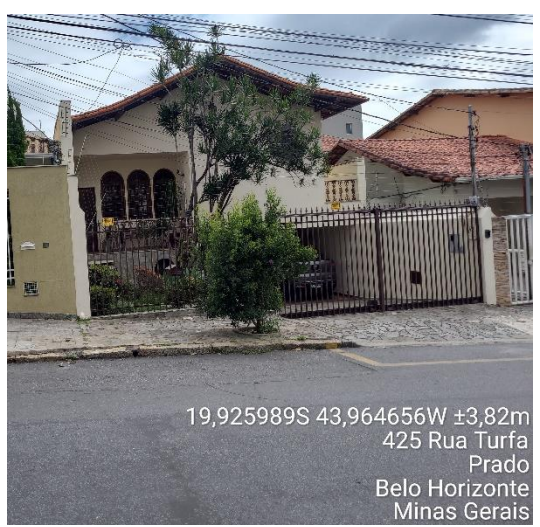

**Figura 123:** Casa colonial com bom IAPUR (0.75) – Foto 121044 **Fonte:** Foto capturada pelo autor

Uma condição interessante encontrada em campo são as unidades multifamiliares sem projetos baixados junto a PBH (**[Figura](#page-167-0)** *124*). São edificações horizontais que possuem de médio ao bom atendimento, entretanto com o desafio da regularização frente as normais atuais.

<span id="page-167-0"></span>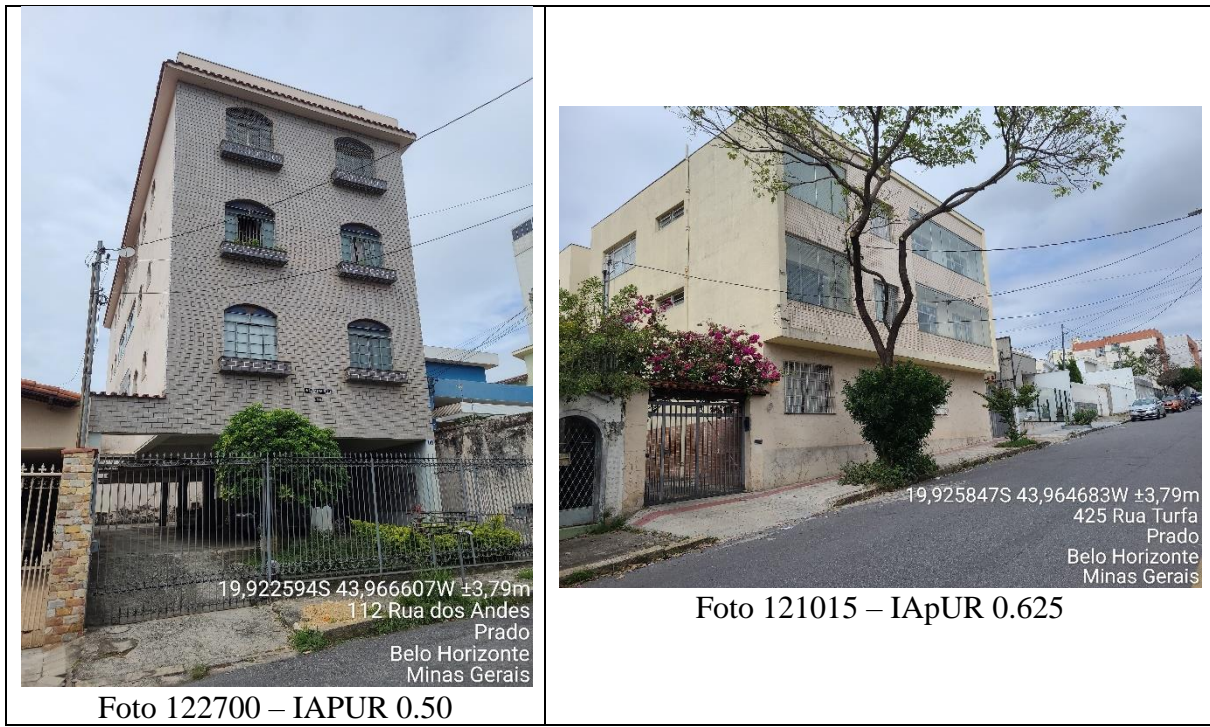

**Figura 124:** Edificações multifamiliares no bairro Prado **Fonte:** Fotos capturadas pelo autor

Além da verificação do IAPUR em campo, o momento se mostrou interessante para entender a dinâmica da cidade no tocante as mudanças dos usos dos lotes. Duas ocorrências de usos foram observadas com a mudança para não residencial (**[Figura 125](#page-168-0)**).

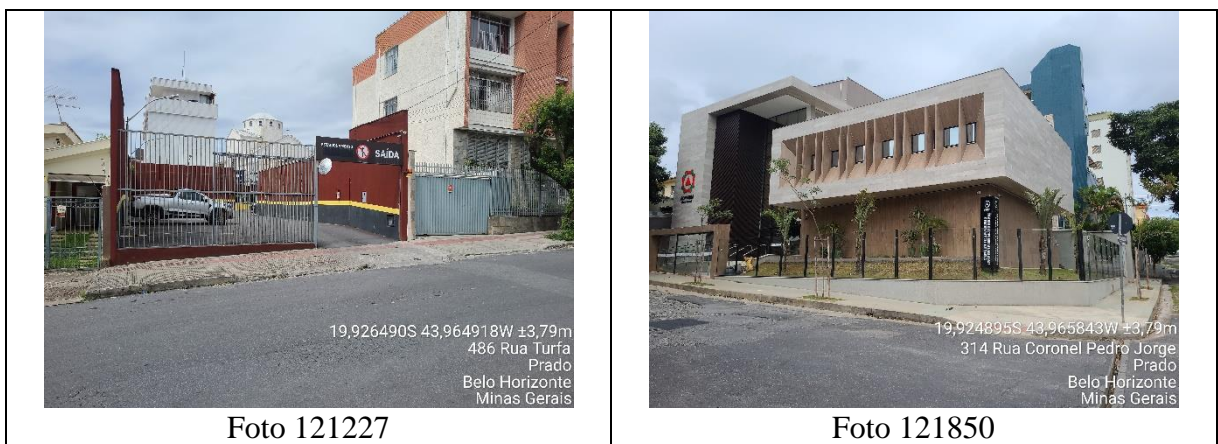

**Figura 125:** Lotes com usos residenciais convertidos para não residenciais **Fonte:** Fotos capturadas pelo autor

<span id="page-168-0"></span>Destaca-se que o bairro Prado é constituído 87% dos lotes residenciais estudados em zoneamento de Ocupação Moderada (OM-2 e OM-3), semelhante ao bairro Lagoa. Essa situação evidencia novamente os desafios para a legalização da cidade formal neste tipo de zoneamento, que objetiva a manutenção da cultura de bairros tradicionais, mas paralelamente reivindica o atendimento as normas edilícias.

# **5.3. Bairro Bandeirantes**

O bairro Bandeirantes está situado na Regional Pampulha de Belo Horizonte, limítrofe ao município de Contagem em sua porção Oeste (**[Figura 126](#page-169-0)**). Consoante aos dados trabalhados, detém 1037 lotes residenciais, com bons níveis de atendimento a legislação urbanística. Dotado de casas com arquitetura moderna e 96% dos lotes presentes em PA-3, que define lotes mínimos de 1.000 m². Os lotes observados estão na ADE Pampulha que "tem como objetivo a proteção e a valorização do patrimônio arquitetônico, cultural, ambiental e paisagístico e o fomento ao potencial turístico e de lazer da área" (PBH, 2019). Essas características possibilitam edificações que não ocupam todo o lote, ocasionando melhor atendimento aos parâmetros urbanísticos (**[Figura 127](#page-169-1)**). Deste modo, as edificações são dotadas de bons afastamentos laterais, frontais e de fundos. Nota-se um padrão de manutenção de

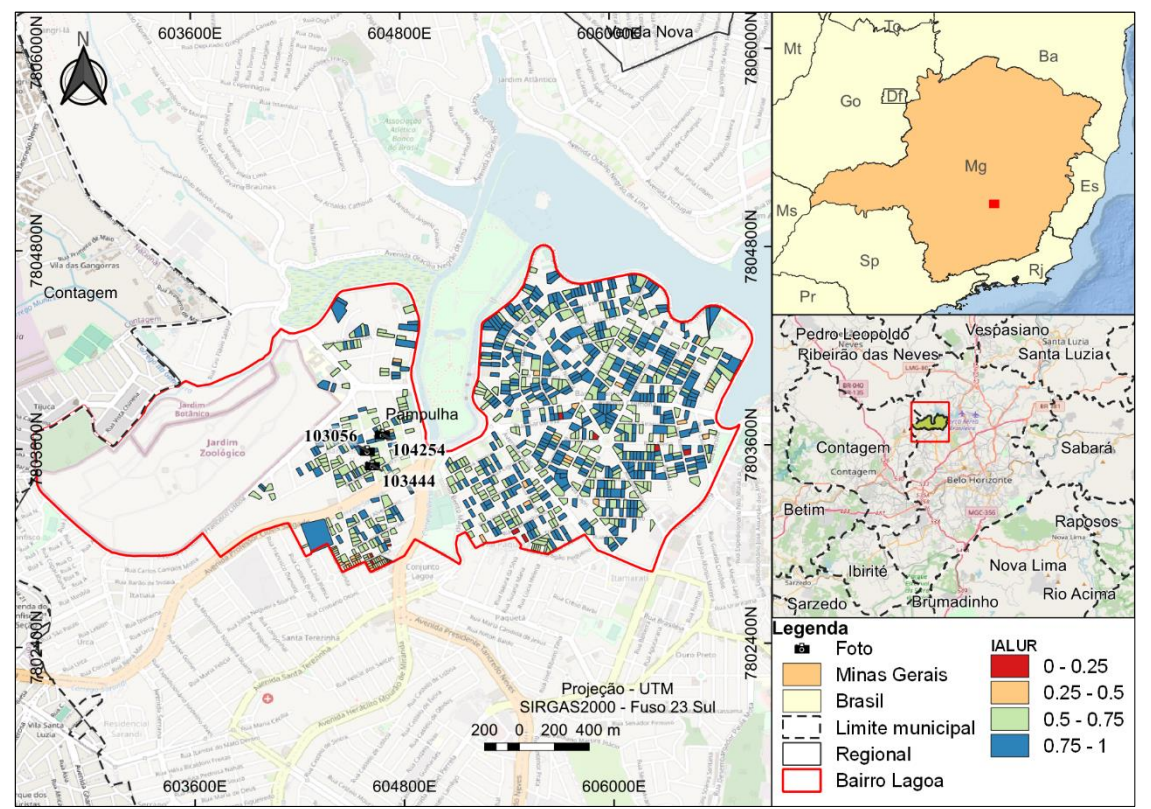

edificações horizontais que estão dentro dos padrões para altimetria e Coeficiente de Aproveitamento máximo ou Centralidade.

<span id="page-169-0"></span>**Figura 126:** Localização do bairro Bandeirantes e fotos capturadas em campo **Fonte:** Elaborado pelo autor

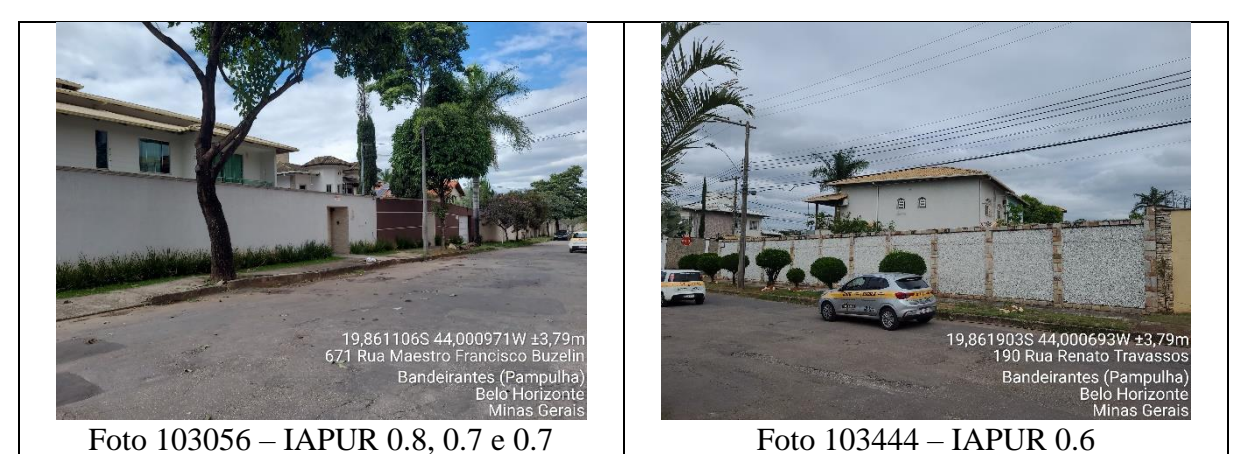

**Figura 127:** Lotes no bairro Bandeirantes com edificações em bons índices de atendimento **Fonte:** Fotos capturadas pelo autor

<span id="page-169-1"></span>Entretanto existem lotes com pouco nível de atendimento ao IAPUR em relação aos afastamentos e Coeficiente de Aproveitamento. Essa conjuntura revela que mesmo bairros que indicam bom atendimento a legislação urbanística, de igual forma possuem particularidades que devem ser analisadas cautelosamente (**[Figura 128](#page-170-0)**).

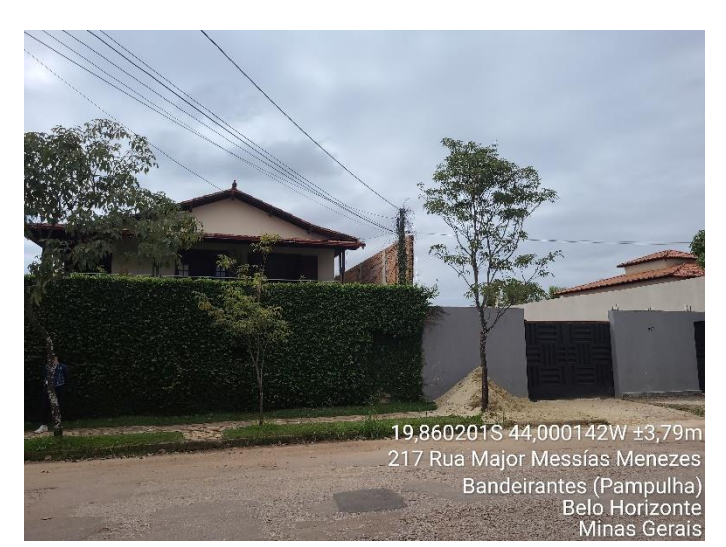

**Figura 128:** Lote com baixo atendimento ao IAPUR (0.4) – Foto 104254 **Fonte:** Foto capturada pelo autor

<span id="page-170-0"></span>O bairro Bandeirantes denota boa capacidade de suporte, todavia carrega a responsabilidade de manter as características ambientais e culturais da região. No entanto, ao caminhar pelas vias do bairro identifica-se processos construtivos em andamento, fator que deve ser atentado pelo poder público. O uso de aplicativo móvel com as informações cartográficas do IAPUR foi importante para o auxílio na contextualização das edificações, mesmo com os dados sendo de 2020, orientando a visita em campo deixando-o mais produtivo.

# **6. DISCUSSÕES**

Com base na revisão bibliográfica e resultados obtidos, foi viável analisar as etapas e concepção do Indicador de Avaliação da Legislação Urbanística em Lotes Residenciais (IAPUR) sob quatro óticas. Entretanto, ressalta-se que a avaliação é sistêmica, de forma que todo o processo se efetiva de maneira interligada e complementar. Inicialmente foi discutida a aplicação da estruturação da base de dados a partir das fases de implementação de um banco de dados espacial relacional (modelagens conceitual, lógica e física) e sua importância para o monitoramento da legislação urbanística, logo para o Planejamento Urbano. Em seguida foram analisadas as relações entre o IAPUR e contribuições na Nova Agenda Urbana e Objetivos do Desenvolvimento Sustentável no tocante a "Cidades e comunidades sustentáveis". Também foi abordado o auxílio que o IAPUR pode trazer para a aplicação do instrumento urbanístico Outorga do Direito de Construir (ODC) . E por último foi realizada a análise do IAPUR aplicado à visualização de dados.

## **6.1. Estruturação de dados em Planejamento Urbano**

É notória a quantidade de dados que um município como Belo Horizonte pode gerar. Manter, administrar e distribuir dados é um desafio importante, uma vez que eles serão utilizados para diversas finalidades em temas como saúde, segurança, educação e principalmente, no caso desta pesquisa, o planejamento urbano.

No momento de definição de um fluxo de trabalho de implantação de banco de dados, padrões são buscados tanto no sentido da organização deles quanto para o negócio em que serão usados. É preciso pensar nas perguntas corretas no processo de concepção de uma estrutura de banco de dados capaz de atender os objetivos. Realmente dados são ativos que devem ser avaliados com cautela (CHAPMAN, 2015), desde a configuração do *datatype* de um campo até os relacionamentos com outras variáveis, se caracterizando um desafio para dados urbanos devido a dinâmica envolvida no ambiente vivo da cidade. O cadastro técnico (cartografia digital) é alterado proveniente da evolução construtiva (ação da sociedade e poder público), atividade legislativa (alteração das leis, decretos, projetos de lei etc.), novas demandas globais (ODS e NAU) além de outras variáveis não mapeadas (as exceções) que podem surgir na mecânica do planejamento urbano.

A pesquisa experimentou o problema da falta de acesso a informações importantes para o desenvolvimento dos trabalhos, levando ao desafio de adotar alternativas para o cumprimento dos objetivos. Um exemplo foi a relação de vinculação entre Lotes CTM e Lotes CP, um dado primordial para o início da modelagem que subsidiaria quais Lotes CTM deveriam ser excluídos da análise por estarem ligados a Lotes CP com projetos já aprovados e baixados. Devido ao não acesso, um novo caminho foi desenhado para encontrar os respectivos lotes para a continuidade da pesquisa. Novas estratégicas fazem parte das etapas de prevenção e correção apontadas por Chapman (2015), fazendo com que novos caminhos tentem prevenir o não andamento da estruturação de dados ou a geração de erros originários de análises equivocadas. Outra adversidade a respeito da interpretação legislativa aplicada aos dados do cadastro urbano foi a análise do parâmetro Afastamento Lateral e de Fundos, onde o *script* desenvolvido não atendeu ao conceito urbanístico do que é lateral e fundo no lote, sendo que o código deverá ser revisto e aprimorado para verificação de atendimento. A escolha pela aplicação de uma angulação para definição das tipologias de afastamento não resultou em acerto, de modo que o princípio urbanístico precisará ser acatado, e o script revisto. Todavia o trabalho demonstrou o processo inicial de concepção da investigação, válido para os afastamentos frontais.

As correções de bases e processos também fizeram parte da pesquisa com adaptações de tipos de dados: conteúdo de campo com números configurados como texto e necessidade de transformar em inteiro e assim a possibilidade de realizar cálculos; adaptações de *scripts* SQL que retornavam erros ou duplicidade de informações por lote; má interpretação da lei, levando a geração de informações incorretas, sendo necessária a releitura para correção dos resultados.

Com o propósito de evitar e diminuir erros e obter um olhar sob todo o processo, a metodologia de modelagem de dados geográficos (Longley *et al.* (2013) & Davis, Clodoveu (2015)) foi empregada em toda a estruturação. As etapas conceitual e lógica foram aplicadas simultaneamente, enquanto a implementação física em momento posterior. A abstração crescente é percebida em cada fase, desde o entendimento do problema no mundo real até a estrutura física no ambiente computacional. Um exemplo é o uso de centroides de lotes para comparação em polígonos com o objetivo de aumentar a performance das *querys*, ou seja, na realidade existe a relação de área com área, mas em *software* se assumem táticas (simplificações) para geração do produto desejado. A modelagem permite o planejamento das atividades tanto em tarefas orientadas ao homem (realidade e conceitual) quanto orientado ao computador (lógico e físico) (LONGLEY *et al.*, 2013).

Para o cumprimento dos estágios da estruturação dos dados, o modelo OMT-G utilizado propõe visão intuitiva da cadeia de desenvolvimento. Foram utilizados basicamente dois conceitos principais para o modelo: classes e relacionamentos (BORGES; DAVIS JR.; LAENDER, 2005). Dentro do diagrama de classes as representações e relacionamentos facilitaram o entendimento do problema, principalmente pelo fato de demonstrarem a primitiva geométrica da variável espacial. Como muitos dados estavam ligados ao lote, o "id\_lote\_ctm" foi utilizado para vários relacionamentos simples (chave com chave), agilizando os resultados comprovadamente mais rápidos nas *querys*, sendo este relacionamento simples pensado ainda na etapa de modelagem conceitual e lógica. Não obstante, os relacionamentos espaciais foram evidenciados nos modelos de todos os parâmetros urbanísticos estudados, procurando boa compreensão das conexões das variáveis e assim refletir em modelo físico com desempenho eficiente.

No tocante à implementação física do banco de dados, a ferramenta Postgres com extensão espacial Postgis trouxe resultados interessantes, confirmando sua forte capacidade enquanto ferramenta que processa volume considerável de dados (CBP, 2017). A maioria das análises executaram *querys* com cálculos, condições e relacionamentos em 277.912 lotes, com retornos em poucos segundos, e em alguns casos em milissegundos. Esta performance também se deve ao fato de criação de indexadores vinculados as chaves primárias das variáveis e respectivas geometrias, quando em dado espacial. Filtros (WHERE) também foram artifícios aproveitados, realizando "SELECTs" em números expressivamente menores para visualização dos resultados antes da aplicação em todo o conjunto de dados. Muitas visualizações materializadas (*Materialized Views*) foram criadas como forma de automatização da atualização de dados, de acordo com a solicitação do usuário, sendo um ponto importante para novas bases inseridas, que contenham mesma estrutura, ocasionando incrementos, deleções ou atualizações conforme nova fonte de dados. Os *scripts* das consultas foram comentados para auxiliar na interpretação do código que é abordado em dias diferentes, isto é, continuidade do trabalho em etapas, onde de fato se mostrou eficiente para compreensão do processo.

O uso de um banco de dados promove vantagens interessantes como, por exemplo, na padronização de todas as condições empregadas, podendo ser utilizado de forma corporativa e como aplicação de fundo em diversos sistemas, que podem consumi-lo ao mesmo tempo (LONGLEY *et al.*, 2013). Garante segurança, oportunizando níveis de acesso por usuário, tema preconizado inclusive pela Lei Geral de Proteção de Dados – LGPD (BRASIL, PRESIDÊNCIA DA REPÚBLICA, 2018), ponto importante para dados urbanos que envolvem identificação de proprietários particulares e públicos dos lotes. Outra questão de segurança é a possibilidade de *backup* dos dados, prática assumida continuamente nesta pesquisa.

A visão territorial é otimizada através da integração entre o Postgres/Postgis e o *software* SIG QGIS. São duas estruturas *Open Source* que se complementam através da árvore de conexão de dados do QGIS com o banco de dados proposto. Desta forma, tanto dados alfanuméricos quanto geográficos são facilmente visualizados dentro do SIG. Nota-se que para dados empregados em plataformas tecnológicas integradas (fonte e saída), caracteriza-se em benefícios para o monitoramento da legislação urbanística.

A modelagem de banco de dados proposta não é apenas para registro de informações no tocante ao comportamento da edificação no lote, mas para realização do monitoramento da cidade frente a legislação aplicada assim como orientações para outros trabalhos, programas e projetos que visam o planejamento e gestão urbana. Os dados da pesquisa estão disponíveis para qualquer pessoa acessar, inclusive por órgãos públicos. Os modelos desenvolvidos e utilizados podem ser melhorados, incrementados, alterados etc. Uma das vantagens e destaque dos modelos em "geoprocessamento é a maior facilidade para montar, testar e ajustá-los, operando processo de "calibração", quando as inter-relações e as importâncias dos diversos componentes são ponderados, de modo a reproduzir, da melhor maneira possível, a realidade" (MOURA, 2003). No estudo em questão, os modelos auxiliam no entendimento da aplicação da legislação urbanística na cidade, demonstrando a falta ou não de aderência aos parâmetros, a vista disso promove a reflexão sobre a utopia da adesão edilícia as normas da lei em um município estabelecido a mais de um século.

Conforme ressaltado, a estrutura sugerida é passível de alterações, visto que está baseada em códigos editáveis, trazendo flexibilidade e funcionalidade para futuras transformações do arcabouço legal, sendo elas a curto, médio ou longo prazo. Portanto, avaliase que o fluxo de aplicação do banco de dados foi oportuno para criação dos índices específicos de cada parâmetro urbanístico, tal qual para o índice geral de atendimento.

## **6.2. IAPUR, NAU e ODS**

Existe uma tendência de que pactos globais façam parte da constituição de políticas públicas. Como já evidenciado, a política urbana possui direcionamentos a partir da Nova Agenda Urbana (NAU) e nos Objetivos do Desenvolvimento Sustentável a partir do ODS 11 – Cidades e Comunidades Sustentáveis. A lei 11.181 de 2019 (PBH, 2019) descreve no Capítulo II as diretrizes da Política Urbana Municipal e seu compromisso com a NAU e ODS. Isto posto, o Indicador (IAPUR) proposto nesta pesquisa contribui com as análises de aderência as ações globais de desenvolvimento sustentável e das comunidades.

O Art. 4º do Plano Diretor de Belo Horizonte (2019) reforça os compromissos da política pública frente a NAU e detalha formas de progredir neste sentido. Como a visão territorial urbana é um aspecto chave para respectiva gestão e planejamento, já no Parágrafo I é reforçado o "desenvolvimento de estratégicas espaciais, incluindo planejamento e desenho urbano que apoiem a gestão e a utilização sustentáveis dos recursos naturais e do solo" (PBH, 2019). O IAPUR traz o advento da análise espacial citada na legislação, sendo um instrumento que apoia o planejamento e gestão. O interessante é que o indicador possibilita análises em nível do lote, identificando situações específicas que podem ser tratadas separadamente, visando atender os preceitos dos pactos globais. Da mesma forma, análises por bairro e regionais administrativas, ou outra unidade macro de análise, podem ser realizadas por meio de agregações, ou seja, tanto a análise do todo para o particular quanto o inverso são factíveis. Desta forma a intenção de avaliar a dinâmica urbana visando a utilização sustentável dos recursos naturais e do solo, conforme explicitado na lei, recebe mais um instrumento de análise do cumprimento destes objetivos.

Outros pontos levantados diretamente na NAU, mas objetificadas de forma direta ou indireta no Plano Diretor, também são passíveis de análise através do suporte oferecido pelo IAPUR. Um destes marcos é o estímulo ao planejamento urbano e territorial integrado (NATIONS, 2016), sendo suscetível de análise por meio do indicador. A verificação das características projetuais proposta pelo IAPUR, favorece a avaliação da expansão urbana planejada dado que aufere o atendimento a legislação urbanística no tocante aos parâmetros estabelecidos por ela. Considerando que o atendimento a tais parâmetros aplicados a cada zoneamento com determinadas finalidades, significa melhor qualidade ambiental urbana, observa-se que o IAPUR auxilia no amparo de argumentos para se chegar a esta conclusão ou não frente a escala espacial investigada. Portanto, é plausível a apuração do alcance de princípios de uso equitativo, eficiente e sustentável do solo e dos recursos naturais em lotes residenciais.

Ainda em análise a pontos da NAU, nota-se que o IAPUR oferece suporte a verificação dos cumprimentos dos requisitos legais por parte da gestão pública que trata do registro da propriedade e a governança da terra. A NAU também reforça que para que isso aconteça é preciso aplicar princípios de sistemas transparentes e sustentáveis. Posto que o IAPUR trabalha com dados de cadastro técnico municipal, provenientes de aerolevantamento e demais atualizações constatadas em campo, e parâmetros urbanísticos listados em lei, compreende-se que a metodologia é orientada aos dados, permitindo o exame da realidade de maneira fidedigna, entretanto podendo se deparar com limitações de processamento computacional. Isto posto, a geração de dados de alta qualidade oferecida pelo indicador, é capaz de subsidiar apoio de parceiros globais para a busca de execução das obrigações legais em prol de uma cidade equitativa.

As estruturas regulatórias citadas pela NAU, entre elas os parâmetros e leis de uso e ocupação do solo, são exatamente o arcabouço para concepção do IAPUR. Como consequência ao atendimento das regulações, conclusão que pode ser tirada pelo indicador, há o auxílio no combate e prevenção a "especulação, a desapropriação, a condição de sem-teto e as desocupações forçadas, assegurando a sustentabilidade, a qualidade, a acessibilidade física econômica, a saúde, a segurança, a eficiência energética e de recursos e a resiliência" (NATIONS, 2016). Para o apoio das Nações Unidas nesse sentido, é destacado a necessidade de uso de dados de alta qualidade, quesito considerado e tratado ao longo de construção do indicador apresentado na pesquisa.

Retomando ao Plano Diretor e respectivo destaque para a NAU, ele evidência na alínea "a", Parágrafo XVIII do Art. 4º que é necessário ocorrer o monitoramento do cumprimento e da eficácia da legislação urbanística (PBH, 2019), entretanto encontra-se o desafio da falta de dados exposta pela Professora Joana Barros (IPEA, 2021) e vivida nesta pesquisa em uma etapa do processo de formulação do indicador. A Prefeitura de Belo Horizonte contém as limitações de dados referente a projetos baixados, tendo base confiável após 2015, isto é, um município com 125 anos possui dados mais bem estruturados sobre as edificações em apenas 6% da sua existência, cobrindo inclusive parcela minoritária do território. Por conseguinte, o IAPUR contribui com a análise de lotes que não possuem projetos baixados, oportunizando vencer a barreira do tempo e do espaço coberto por dados, propiciando o monitoramento preconizado na NAU e legislação urbanística.

## **6.2.1. IAPUR - ODC e OUC frente a NAU**

O NAU explicitada na Lei do Plano Diretor expõe o caráter de suporte a áreas periféricas e habitações de interesse social. Recursos podem ser empregados para estimular políticas com foco nas populações mais vulneráveis através de instrumentos como a Outorga Onerosa do Direito de Construir – ODC. Esta condição é explicitada na alínea "a" do Parágrafo X do Art. 4º da Lei do Plano Diretor de Belo Horizonte (PBH, 2019), quando destina recursos da ODC ao Fundo Municipal de Habitação Popular – FMHP. Na alínea "d" deste mesmo parágrafo é enfatizado o uso do instrumento para produção de unidades habitacionais de interesse social. Frente a estes apontamentos observa-se que partes do processo de concepção do IAPUR igualmente pode mostrar utilidade para análise da legislação e seus objetivos sociais, neste caso, a avaliação do parâmetro de Coeficiente de Aproveitamento – CA.

É exequível verificar o atendimento dos lotes a este índice e avaliar em quais parcelas do território é possível a expansão das edificações até atingirem o seu potencial máximo construtivo por meio da ODC, relacionando com a entrada de novos projetos para aprovação ou novos dados do cadastro técnico (este segundo caso gera-se um acervo histórico do indicador). Pode-se assim constituir uma estimativa de recursos provenientes da ODC assim como o repasse para as demandas referenciadas a habitação social. A pesquisa apontou bons níveis de atendimento ao CA, corroborando que existe grande parte da cidade formal que ainda pode atingir o potencial construtivo máximo pelo CA Máximo ou CA de Centralidade usando o instrumento ODC.

A análise do atendimento do CA, do mesmo modo, gera benefícios para a qualificação das Centralidades (PBH, 2019). Recursos provenientes da ODC em Centralidade (Local ou Regional) são destinados ao Fundo de Desenvolvimento Urbano das Centralidades – FC e tem o objetivo de promover a distribuição dos equipamentos urbanos e comunitários – EUCs, espaços livres de uso público – ELUPs, fomentar a diversidade econômica, proteger o meio ambiente, proporcionar uma rede de transporte, saneamento básico entre outros, ou seja, a aplicação do recurso é multidimensional. Com o mapeamento das áreas propícias ao atingimento do potencial construtivo, é praticável a análise de áreas que provavelmente poderão garantir mais recursos. Entretanto é indispensável que a investigação seja feita considerando o espaço urbano de forma sistêmica e não ponderar apenas o Coeficiente de Aproveitamento como o foco de avaliação, mas todos os parâmetros aplicáveis nas Centralidades. Por conseguinte, o IAPUR pode suportar toda a análise que considera examinar os recursos provenientes da ODC assim como o impacto que o avanço construtivo pode afetar a capacidade de suporte do município.

#### **6.3. IAPUR e visualização de dados**

Ao longo do desenvolvimento do Indicador de Avaliação dos Parâmetros Urbanísticos para lotes residenciais (IAPUR), com o apoio da modelagem conceitual fornecida pelo OMT-G e implementação física em banco de dados, fica claro que é necessário fazer as perguntas certas para atingir os objetivos estabelecidos, algo característico para criação de um indicador (KARDEC, A.; FLORES, JOUBERT; SEIXAS, 2002).

Como o foco foi criar um indicador que revelasse a situação com base em dados prioritariamente espaciais, o desafio se mostrou maior em função das particularidades deste tipo de dado como, por exemplo, as inconsistências topológicas. Em alguns momentos os resultados pareciam não desejados devido ao comportamento geométrico, levantando a necessidade de rever todo o processo para chegar ao resultado esperado. O final buscado não se referiu a determinado valor de índice que tendesse ao melhor ou pior resultado, mas a concepção de um índice consistente que mostrasse a realidade do território.

O desenvolvimento do IAPUR transitou pelos desafios impostos no tratamento de grande massa de dados. Processos foram feitos para a busca de informações em diversas tabelas que continham os subsídios para a consolidação das métricas parciais até o final. Esta procura ocorreu simultaneamente à interpretação dos anexos da lei, oportunidade que inspirou cuidados para que houvesse imparcialidade na compreensão e aplicação junto a metodologia.

Entende-se que o IAPUR se classifica no tipo de indicador quantitativo, visto que remete ao processo organizacional de valores numéricos (HARRINGTON, 1993). É um indicador que contribui para o monitoramento de políticas públicas, pois viabiliza identificar e medir aspectos relacionados a dinâmica urbana, tornando operacional as observações e avaliações dos respectivos resultados (SOUSA, 2013). A característica operacional é evidenciada pela oportunidade de visitar o campo a partir da orientação dos resultados do índice, podendo se aplicar a equipes provenientes de órgãos da política urbana que vislumbram entender o comportamento das edificações frente a legislação urbanística vigente.

Por mais que a construção do IAPUR seja complexa, após concebido, a sua avaliação trata de simplicidade e objetividade, investigando se está com bom atendimento ou não. A base de formação do IAPUR, os cinco parâmetros considerados, de igual modo é inteligível, buscando responder sim ou não, isto é, atende ou não o que está posto na lei. O aspecto de clareza remete ao termo KPI – *Key Performance Indicators*, conceituado por Parmenter (2015) como indicadores que procuram a simplicidade para tomadas de decisões estratégicas e ágeis. A qualidade da simplicidade da mesma forma deve reconhecer que o IAPUR, assim como qualquer outro indicador, é passível de mudanças consoante as novas realidades e legislações, tornando-o totalmente mutável.

A elaboração do indicador em si não é o suficiente. É primordial adotar boas formas de comunicação, de maneira que seja transparente e transmita a verdade para o usuário. O uso de um BI realmente trouxe a vantagem de visualizar informações da maneira dinâmica através de cliques e filtros disponibilizados na ferramenta. Em poucas telas é possível a manipulação de diversos cenários que auxiliam a compreensão do todo, fazendo a junção entre o negócio

explorado (avaliação de parâmetros urbanísticos), gestão e decisão com base nas informações e tecnologia. A interoperabilidade do sistema Power BI e banco de dados Postgres foi um ponto positivo, manifestando que as tecnologias estão cada vez mais integradas em prol das boas práticas de gestão de dados e informações. Ressalta-se do mesmo modo o elo assertivo entre usuário e sistemas de visualização de dados, pois nota-se que estão preocupados com a boa experiência em manipular grandes massas de dados por meio de interfaces harmônicas que propiciam retirar, em poucos cliques, reflexões diretas e precisas.
### **7. CONSIDERAÇÕES FINAIS**

A produção do Indicador de Avaliação dos Parâmetros Urbanísticos mostrou que é possível aproveitar dados do cadastro urbano do município de Belo Horizonte para gerar novas informações a respeito da cidade formal não conhecida no âmbito do atendimento a legislação urbanística atual. Isto posto, demonstra que o levantamento cadastral é muito importante para os municípios e que estes devem preocupar em fazê-lo. Todo o trabalho desenvolvido utilizou ferramentas gratuitas e de qualidade, trazendo bons resultados na manipulação e processamento de dados em todos os estágios da pesquisa, contribuindo para o pensamento que é factível elaborar um bom trabalho, mesmo em municípios com poucos recursos financeiros, viabilizando o olhar territorial mais aguçado sobre o planejamento e gestão urbana. A manipulação nestas ferramentas não é trivial, entretanto existem documentações *on-line* que orientam os passos em todos os procedimentos adotados na pesquisa. Mesmo com alguns *scripts* contendo diversas linhas, a execução deles se mostrou eficiente com o retorno de resultados em segundos. Este cenário ágil foi possível a partir da modelagem conceitual/lógica das variáveis envolvidas previamente. Entretanto é importante destacar que para o alcance dos resultados foram necessárias muitas horas de trabalho, desde a forma de pensamento mais abstrato até a implementação física do banco de dados. A partir da codificação pronta e estruturada, as variáveis podem ser atualizadas para nova execução, caracterizando-se um trabalho funcional e operacional, algo significativo para quem trabalha em uma cidade dinâmica.

A atividade de monitoramento da legislação urbanística mostra o quanto pode ser aplicada de forma orientada a dados. É notória a crescente disponibilização destes pelos municípios, a exemplo de Belo Horizonte, que possui estruturas como Infraestrutura de Dados Espaciais, catálogo de metadados e Portal de Dados Abertos. Entretanto a provocação está em como esta gama de dados será tratada, pois muitas inconsistências são reconhecidas no ato de manipulação das bases. Provavelmente a fase de modelagem conceitual deve ser revista ou até inicialmente realizada nos órgãos fonte, de forma a beneficiar o usuário em menos tratamento, permitindo maior foco no produto desejado na análise.

A partir do conhecimento como um todo proporcionado pelo IAPUR sobre a cidade formal não legal, os Objetivos do Desenvolvimento Sustentável para Cidades e Comunidades Sustentáveis se mostra em patamares mais admissíveis de serem alcançados. A razão sob o atendimento ou não da cidade à legislação urbanística é essencial para mobilizar a gestão pública sobre a manutenção ou a criação de novos direcionamentos de políticas que procuram atender aos ODS e Nova Agenda Urbana, conforme evidenciado no Capítulo II da Lei 11.181 de 2019.

O IAPUR mostrou que a cidade formal não legal está em níveis baixos de aderência a legislação urbanística, revelando a necessidade de verificação do que está colocado em lei frente a realidade da cidade. As visitas de campo orientadas pelos resultados do IAPUR, ofereceram reflexões sobre a aplicação das normais legais. Em campo foram visitadas residências de vários padrões de qualidade arquitetônica fora dos parâmetros, assim como o constatado no ambiente digital, e uma ponderação feita é que o rito de elaboração legislativa pudesse ser elaborado de maneira inversa, ou seja, com o diagnóstico da cidade e por conseguinte o pensamento do texto das normas. É de certa forma incoerente conceber um texto legal com a impossibilidade de a cidade atender a ele.

Com relação a tecnologia de geoinformação, ferramenta alinhada ao analista, ela se mostrou crucial no desenvolvimento dos trabalhos. O olhar sob a cidade é de natureza territorial, e o Sistema de Informação Geográfica é um associado notável na caminhada de reconhecimento, pensamento e ações no espaço. No tocante ao banco de dados, a extensão PostGis possibilitou customizações de consultas para o alcance dos resultados desejados, viabilizando testes espaciais mais complexos em pequena porção de registros, antes de executar em toda a base, e eficiente no ato de aplicação no todo. Uma ferramenta ágil que aumenta sua capacidade com o ganho de novas funções acrescendo o poder de processamento computacional. Destaca-se também o SIG QGIS que dispõe de fácil conexão com o banco SQL, com a oportunidade de aplicar as respectivas ferramentas em dados estruturados. O SIG QGIS permitiu a junção com o aplicativo móvel QFIELD, auxiliando o entendimento do escritório no campo, momento significativo para compreensão dos dados trabalhados aplicados à realidade da cidade. A união destas ferramentas foi essencial para o entendimento do todo, desenvolvendo um fluxo de análise espacial aplicável, funcional e flexível para incremento de melhorias.

Cabe ainda destacar que a presente tese optou por aplicar a modelagem estática de parâmetros urbanísticos. Isto significa que os roteiros desenvolvidos modelam e verificam, separadamente, cada um dos parâmetros urbanísticos, e a tentativa de integração de análise é através do índice proposto, o IAPUR. A modelagem paramétrica contemporânea já avançou muito na modelagem do tipo dinâmica, na qual a escolha por um determinado valor de parâmetro incide sobre possíveis decisões nos demais parâmetros, e tudo funciona como uma cadeia que reflete o pensamento do urbanista em seu trabalho cotidiano. A exemplo, o projetista pode optar por não praticar a TO (Taxa de Ocupação) autorizada por lei, mas praticar um valor menor, o que traz por consequência a mudança da possível volumetria em função do CA

(Coeficiente de Aproveitamento) autorizado. Na verdade, a prática da escolha morfométrica pelo projetista não acontece de modo estático e considerando um parâmetro por vez, mas é dinâmica e se baseia na investigação das relações mais adequadas entre as possibilidades existentes. Estudos sobre a Modelagem Paramétrica dinâmica, e com amplo apoio da simulação da visualização tridimensional, já foram amplamente discutidos e desenvolvidos por pesquisadores do Laboratório de Geoprocessamento da Escola de Arquitetura da UFMG ((MOURA; SANTANA, 2014; FONSECA *et al*.,2014; MOURA, 2015; RIBEIRO; MOURA, 2017; MOTTA *et al*.,2017; CASTRO *et al.,* 2018). Cabem estudos futuros sobre Modelagem Paramétrica Dinâmica.

Por fim a visualização de dados, oportunizada pelo programa Power BI em conexão com o banco Postgres. Este tipo de saída concede ao usuário autonomia nas análises com abordagens específicas na manipulação dos dados, de acordo com filtros disponíveis, a partir de telas limpas e intuitivas. Um instrumento na divulgação de informações que servem de base para tomada de decisões, neste caso, tendo o IAPUR como matéria de análise no intuito de auxiliar profissionais, estudantes e cidadãos no planejamento e gestão das cidades.

## **REFERÊNCIAS**

ACSELRAD, Henri. Discursos da sustentabilidade urbana. *Revista Brasileira de Estudos Urbanos e Regionais*, n. 1, p. 79, 1999.

ALMEIDA, Cláudia Maria De; CAMARA, Gilberto; MONTEIRO, Antonio Miguel V. Geoinformação em urbanismo. p. 368, 2007. Disponível em: <http://search.bvsalud.org/portal/resource/en/lil-616626>.

ANDRADE LIMA, Silvia Maria Santana; LOPES, Wilza Gomes Reis; FAÇANHA, Antônio Cardoso. Urban planning challenges in the expansion of cities: Between plans and reality. *Urbe*, v. 11, 2019.

APCBH. Histórias de Bairros - Oeste. 2011. Disponível em: <http://www.pbh.gov.br/historia\_bairros/OesteCompleto.pdf>.

ARREGUY, Natália Mara. Regulação Urbana: Complexidades da legislação e dos parâmetros urbanísticos de Belo Horizonte. p. 359, 2019.

AUSTRALIA, Land & Water. Natural Resources Information Management Toolkit. p. 40, 2003.

BATTY, Michael. *Inventing future cities*. Cambridge, MA: The MIT Press, 2018.

BORGES, Karla A. V.; DAVIS JR., Clodoveu A.; LAENDER, Alberto H. F. Modelagem conceitual de dados geográficos. *Banco de Dados Geográficos*. Editora Mu ed. Curitiba: [s.n.], 2005. .

BOUSKELA, Mauricio *et al.* Caminho para as Smart Cities. *Banco Interamericano de Desenvolvimento*, p. 1–148, 2016. Disponível em: <https://publications.iadb.org/publications/portuguese/document/Caminho-para-as-smartcities-Da-gestão-tradicional-para-a-cidade-inteligente.pdf>.

BRASIL, Governo Do. *Objetivos de Desenvolvimento Sustentável*. Disponível em: <https://odsbrasil.gov.br/>. Acesso em: 15 out. 2021.

BRASIL, Lei Federal nº 10257/2001 de 10 de julho de 2001. Estatuto das Cidades. Ministério *das Cidades*. Disponível em: <http://www.planalto.gov.br/ccivil\_03/leis/leis\_2001/l10257.htm#art58>.

BRASIL, Presidência da República. *Lei Geral de Proteção de Dados*. Disponível em: <https://www.planalto.gov.br/ccivil\_03/\_ato2015-2018/2018/lei/l13709.htm>.

BRASIL, QGIS. *QFIELD*. Disponível em: <https://qgisbrasil.org/2017/02/09/tutorial-qfield-oqgis-para-campo/>.

CALDAS, Maria Fernandes; DE MENDONÇA, Jupira Gomes; DO CARMO, Lélio Nogueira. *Estudos Urbanos*. Belo Horizonte: [s.n.], 2008.

CARAGLIU, Andrea; DEL BO, Chiara; NIJKAMP, Peter. Smart cities in Europe. *Journal of Urban Technology*, v. 18, n. 2, p. 65–82, 2011.

CASANOVA, Marco Antonio *et al. Banco de Dados Geográficos*. Curitiba: Editora Mundogeo, 2005.

CASTRO, Marina Magalhães; MOURA, Ana Clara M.; NOGUEIRA, Renata Herculano;

AGUIAR, Tatiana; OLIVEIRA, Francisco Henrique. Parametric Modeling as an Alternative Tool for Planning and Management of the Urban Landscape in Brazil – Case Study of Balneario Camboriu. *DisegnareCon*, v.11, n.20, p. 17.1 - 17.13, 2018.

CBP, Comunidade Brasileira PostgreSQL. Sobre o PostgreSQL. 2017.

CHAPMAN, Arthur D. Princípios de Qualidade de Dados. p. 81, 2015. Disponível em: <https://creativecommons.org/licenses/by/3.0/deed.pt>.

CHAPMAN, Arthur D.; BUSBY, John R. Linking plant species information to continental biodiversity inventory, climate modeling and environmental monitoring. *Mapping the Diversity of Nature*, p. 179–195, 1994.

COSTA, Heloisa Soares de Moura. Desenvolvimento urbano sustentável: uma contradição de termos? *Revista Brasileira de Estudos Urbanos e Regionais*, n. 2, p. 55, 2000.

COUCLELIS, Helen. Conceptualizing the City of the Information Age. *Urban Informatics*. Santa Barbara: [s.n.], 2021. p. 133–145.

CRIADO, Cristina *et al.* KPI-Driven Methodology for Urban Renovation at District Level. Sustainable Strategic Urban Planning. *Proceedings*, v. 1, n. 7, p. 1114, 2018.

CUNHA, Maria Alexandra *et al. Smart Cities Transformação digital de cidades*. São Paulo: Fundação Getúlio Vargas, 2016.

DALCIN, Eduardo Couto. Data Quality Concepts and Techniques Applied to Taxonomic Databases. *Life Sciences*, n. February, p. 266, 2005. Disponível em: <http://www.dalcin.org/eduardo/downloads/edalcin\_thesis\_submission.pdf>.

DAVIS, Clodoveu. *Object Modeling Technique for Geographic Applications - OMT-G*. Disponível em:

<http://homepages.dcc.ufmg.br/~clodoveu/DocuWiki/doku.php?id=omtg#object\_modeling\_te chnique for geographic applications - omt-g $>$ .

DAVIS, Clodoveu A. *Banco de Dados Geográficos*. Disponível em: <https://homepages.dcc.ufmg.br/~clodoveu/DocuWiki/doku.php?id=prev>. Acesso em: 1 out. 2021.

DESENVOLVIMENTO REGIONAL, Ministério. *Portaria 3242, de 9 de novembro de 2022*. Disponível em: <https://www.in.gov.br/en/web/dou/-/portaria-n-3.242-de-9-de-novembro-de-2022-443240087>. Acesso em: 15 jul. 2022.

DI, Liping; YU, G. Eugene. Spatial Search. In: SHI, WENZHONG *et al.* (Org.). . *Urban Informatics*. [S.l.]: Springer, 2021. p. 683–699.

DUARTE, Paulo Araújo. *Cartografia temática*. Florianópolis: Editora UFSC, 1991.

EUROPEAN, Comission. *Smart Cities*. Disponível em: <https://ec.europa.eu/info/eu-regionaland-urban-development/topics/cities-and-urban-development/city-initiatives/smartcities\_en#smart-cities-marketplace>. Acesso em: 21 ago. 2021.

EUROPEIA, União. *CITYkeys Project*.

FERREIRA JÚNIOR, José Irley. Análise da regularidade do afastamento frontal em vias de classificação local no bairro Camargos – Belo Horizonte - MG. *Artigo da disciplina Colóquio Interdisciplinar - IGC/UFMG*, 2021.

FONSECA, Bráulio M.; MOURA, Ana Clara M.; RIBAS, Rodrigo P.; CARVALHO, Grazielle A. Cadastro 3D como base para a Modelagem Paramétrica da Paisagem Urbana. In: 11º Congresso de Cadastro Técnico Multifinalitário e Gestão Territorial - COBRAC 2014, 2014, Florianópolis. *Anais COBRAC 2014*. Florianópolis: Universidade Federal de Santa Catarina, v. 1. p. 1-14, 2014.

FOTHERINGHAM, A. Stewart. Trends in quantitative methods II: Stressing the computational. *Progress in Human Geography*, v. 22, n. 2, p. 283–292, 1998.

FREITAS, Vanessa; HERCULANO, Renata N.; MOURA, Ana Clara M. Preservação da paisagem urbana e as leis de ordenamento territorial no Brasil. In: PEDRO & JOÃO EDITORES (Org.). . *Unidades de Paisagem e Geodesign no Quadrilátero Ferrífero*. [S.l.]: Pedro & João Editores, 2022. p. 29–55. Disponível em: <https://pedroejoaoeditores.com.br/2022/wp-

content/uploads/2022/10/Ebook\_Quadrilatero\_editora\_Pedro\_Joao\_final.pdf>.

GEERTMAN, STAN; FERREIRA, JOSEPH; GOODSPEED, ROBERT; STILLWELL, John. *Introduction to 'Planning Support Systems and Smart Cities*. Berlim: Springer, 2015.

GOMES, Eliza *et al.* Ciência Cidadã Baseada em Big Data Aplicada ao Planejamento Urbano. *10 Brazilian e-Science Workshop*, p. 261–268, 2016.

GOOGLE. *Google Earth*. Disponível em: <http://earth.google.com/>.

GOOGLE, Inc. *Google Street View*. Disponível em: <maps.google.com>.

GOVERNO FEDERAL. Constituição Federal do Brasil. v. 1, p. 1–2, 1988. Disponível em: <http://forumeja.org.br/sites/forumeja.org.br/files/constituicaofederal1988.pdf>.

HARRINGTON, H. James. Aperfeiçoando processos empresariais. 1993.

HERBEI, Mihai Valentin; HERBEI, Roxana Claudia; RADULOV, Isidora. Topology of spatial data. *International Multidisciplinary Scientific GeoConference Surveying Geology and Mining Ecology Management, SGEM*, v. 2, n. 2, p. 1175–1181, 2015.

IBGE. *Pesquisa Nacional de Amostra por Domicílios*. . [S.l: s.n.], 2015.

IPEA, Instituto de Pesquisa Econômica Aplicada. *Pesquisadores debatem metodologia para identificar núcleos urbanos informais*. Disponível em: <https://www.ipea.gov.br/portal/index.php?option=com\_content&view=article&id=38604&c atid=1&Itemid=7>. Acesso em: 15 out. 2021.

JUNIOR, Orlando Alves dos Santos; MONTANDON, Daniel Todtmann (org.). Os planos diretores municipais pós-estatuto da cidade: balanço crítico e perspectivas. *Letra Capital: Observatório das Cidades: IPPUR/UFRJ*, p. 296, 2011. Disponível em: <http://www.observatoriodasmetropoles.net/download/miolo\_plano\_diretor.pdf>.

KARDEC, A.; FLORES, JOUBERT; SEIXAS, Eduardo. Gestão estratégica e indicadores de desempenho. *Qualitymark: ABRAMAN*, n. Ci, p. 1–19, 2002.

LAMBERTS, Roberto; DUTRA, Luciano; PEREIRA, Fernando O. R. *Eficiência Energética na Arquitetura*. Brasília: Eletrobrás, 2012.

LEE, Jae Gil; KANG, Minseo. Geospatial Big Data: Challenges and Opportunities. *Big Data Research*, v. 2, n. 2, p. 74–81, 2015.

LIMA, Júlio César. Cartografia Para Geoprocessamento. *Introdução à Ciência da* 

*Geoinformação*. [S.l: s.n.], 1991. p. 1–32. Disponível em: <http://www.dpi.inpe.br/gilberto/livro/introd/index.html>.

LOCH, Carlos; ERBA, DA. Cadastro técnico multifinalitário rural e urbano. *Cambridge, MA: Lincoln Institute of Land Policy*, p. 147, 2007. Disponível em: <http://scholar.google.com/scholar?hl=en&btnG=Search&q=intitle:Cadastro+técnico+multifi nalitário+:+rural+e+urbano#0%5Cnhttp://scholar.google.com/scholar?hl=en&btnG=Search& q=intitle:Cadastro+técnico+multifinalitário+rural+e+urbano%230>.

LOCH, Carlos; PEREIRA, Camila Cesário. *A importância do Cadastro Técnico Multifinalitário para elaboração de Planos Diretores*. 2019. 2019.

LOCH, Ruth. *Cartografia: representação, comunicação e visualização de dados espaciais*. Trindade: Editora UFSC, 2006.

LONGLEY, Paul *et al.* Sistemas e Ciência da Informação Geográfica. *Computers & Operations Research*, p. 540, 2013. Disponível em: <http://www.sciencedirect.com/science/article/pii/S0305054899001045>.

MAGUIRE, David; GOODCHILD, Michael F.; RHIND, David. *Geographical information systems*. London: Longman, 1991. v. 15.

MICROSOFT. *O que é o Power BI?* Disponível em: <https://powerbi.microsoft.com/ptbr/what-is-power-bi/>.

MILLER, Harvey J.; GOODCHILD, Michael F. Data-driven geography. *GeoJournal*, v. 80, n. 4, p. 449–461, 2015.

MOTTA, Silvio R.; MOURA, Ana Clara M.; GALVÃO, Ana Clara Z.; RIBEIRO, Suellen R.; KATO, Júlia. Simulation of Scenarios and Urban Analysis Using Parametric Modeling and Genetic Algorithm Based on Multicriteria Analysis. In: *XXI Congreso Internacional de la Sociedad Iberoamericana de Gráfica Digital, 2017,* Concepción. Blucher Design Proceedings. São Paulo: Editora Blucher, v.3, n. 12, p.397-402, 2017.

MOURA, Ana Clara Mourão. Geodesign in Parametric Modeling of urban landscape. *Cartography and Geographic Information Science*, v. 42, n. 4, p. 323–332, 2015. DOI: 10.1080/15230406.2015.1053527

MOURA, Ana Clara Mourão. *Geoprocessamento na Gestão e Planejamento Urbano*. [S.l: s.n.], 2003.

MOURA, Ana Clara Mourão. Reflexões metodológicas como subsídio para estudos ambientais baseados em Análise de Multicritérios. *Anais XIII Simpósio Brasileiro de Sensoriamento Remoto*, p. 2899–2906, 2007.

MOURA, Ana Clara M, SANTANA, Sheyla. From authorial drawings to the parametric modeling of territorial occupation: representation and modeling influences in the process of designing the urban space. Revista Brasileira de Cartografia, n. 66/7 - International Issue, p. 1451-1463, 2014.

NATIONS, United. Nova Agenda Urbana. *Habitat III*, 2016.

NUINTIN, Adriano Antonio; NAKAO, Sílvio Hiroshi. **A definição de indicadores do desempenho e da qualidade para o processo de produção: estudo de casos do processo de produção do café**<br>DOI:10.5007/2175-8069.2010v7n14p51. *Revista Contemporânea de Contabilidade*, v. 7, n. 14, 2011.

OLIVEIRA, Pedro Alves De. Usos do cadastro técnico municipal na formulação e execução da política urbana no município de belo horizonte. *Revista Eletrónica de Geografía Y Ciencias Sociares*, 2005.

OLIVEIRA LIZARDO, Luís Eduardo; DAVIS, Clodoveu Augusto. OMT-G designer: A web tool for modeling geographic databases in OMT-G. *Lecture Notes in Computer Science (including subseries Lecture Notes in Artificial Intelligence and Lecture Notes in Bioinformatics)*, v. 8823, p. 228–233, 2014.

OLIVEIRA, Pedro. Informatização da Gerência de Empreendimentos e Disponibilidade de Informação na Administração Popular Municipal - Um Estudo Exploratório. *UFMG*, 2000.

OXFORD, Martin School. *Urganization*. Disponível em: <https://ourworldindata.org/urbanization#urbanization-over-the-past-12-000-years>. Acesso em: 17 out. 2021.

PARMENTER, David. *Key Performance Indicators: developing, implementing, and using winning KPIs*. Third Edit ed. Hoboken: John Wiley & Sons, Inc., 2015.

PBH, Prefeitura de Belo Horizonte. *Banco de Dados - Subsecretaria de Planejamento Urbano*. . Belo Horizonte: [s.n.]. , 2020a

PBH, Prefeitura de Belo Horizonte. *BHGEO, PBH*. Disponível em: <http://geonetwork.pbh.gov.br/geonetwork/srv/por/catalog.search#/home>.

PBH, Prefeitura de Belo Horizonte. *BHMAP*. Disponível em: <https://bhmap.pbh.gov.br/v2/mapa/idebhgeo>. Acesso em: 20 out. 2021.

PBH, Prefeitura de Belo Horizonte. *Compacidade e Policentrismo. Painéis explratórios.* Disponível em:

<https://app.powerbi.com/view?r=eyJrIjoiOGIyYWI0ZTYtMGIwYi00MzBkLTlhNzgtNzVj YzhhZWM3MDE3IiwidCI6IjVkNzdmY2E1LWIxZDEtNDI3OS1iNzk3LWEzYTY1NzA2Y 2YxOSJ9>. Acesso em: 15 out. 2021b.

PBH, Prefeitura de Belo Horizonte. *Plano Diretor do Município de Belo Horizonte*. Disponível em: <https://www.cmbh.mg.gov.br/atividade-legislativa/p>.

POSTGIS. *Manual PostGIS 2.4.3*. Disponível em: <https://postgis.net/docs/manual-2.4/postgis-br.html>. Acesso em: 20 jul. 2018.

RAMIREZ, J R; ALI, T. Progress in Metrics Development To Measure Positional Accuracy of Spatial Data. *Proceedings of the 21st International Cartographic Conference*, n. August, p. 10– 16, 2003.

RAMOS, Frederico Roman; CÂMARA, Gilberto; MONTEIRO, Antonio Miguel V. Representações Computacionais do Espaço Urbano. *Geoinformação em Urbanismo*. [S.l: s.n.], 2007. .

RANDHAWA, Aman; KUMAR, Ashwani. Exploring sustainability of smart development initiatives in India. *International Journal of Sustainable Built Environment*, v. 6, n. 2, p. 701– 710, 2017.

RIBEIRO, Suellen R.; MOURA, Ana Clara M. Geodesign in the Proposition of Urban Parameters of Occupation: Possibilities of Application of a 3D Cadastre in Landscape Management. *Revista Brasileira de Cartografia*, n. 69/8, p. 1429-1441, 2017.

SARIN, Gaurav. Developing smart cities using Internet of Things: An empirical study.

*Proceedings of the 10th INDIACom; 2016 3rd International Conference on Computing for Sustainable Global Development, INDIACom 2016*, p. 315–320, 2016.

SCHMIDT, Paulo; SANTOS, José Luiz; MARTINS, Marco Antonio. Foco na análise de desempenho para o usuário interno – teoria e prática. *Revista Contemporânea de Contabilidade*, v. 3, n. 6, p. 170, 2006.

SHI, Wenzhong *et al. Urban informatics*. [S.l: s.n.], 2021. Disponível em: <https://link.springer.com/book/10.1007%2F978-981-15-8983-6?page=1#toc>.

SILVA, José Afonso Da. *Direito urbanístico brasileiro*. [S.l: s.n.], 2010.

SITEWARE. *O que é BI Business Intelligence?*

SOUSA, Marconi Fernandes De. *Indicadores, Monitoramento e Avaliação de Políticas Públicas*. . . [S.l: s.n.]. Disponível em: <https://repositorio.enap.gov.br/bitstream/1/992/2/SOUSA%2C Marconi Fernandes - Indicadores - Conceitos.pdf>. , 2013

SUPLAN, Subsecretaria de Planejamento Urbano. *E-book Plano Diretor de Belo Horizonte - Parcelamento do Solo*. Belo Horizonte: [s.n.], 2020. Disponível em: <https://prefeitura.pbh.gov.br/politica-urbana/planejamento-urbano/planodiretor/proposta#ParcelamentodoSolo>.

THAKURIAH, Piyushimita (Vonu); TILAHUN, Nebiyou Y.; ZELLNER, Moira. Big data and urban informatics: Innovations and challenges to urban planning and knowledge discovery. *Springer Geography*, p. 11–45, 2017.

UN-HABITAT. *International Guidelines on Urban and Territorial Planning*. *United Nations Human Settlements Programme (UN-Habitat)*. [S.l: s.n.]. Disponível em: <www.unhabitat.org>. , 2015a

UN-HABITAT. *Plataforma - Agenda 2030*. Disponível em: <http://www.agenda2030.org.br/>. Acesso em: 24 abr. 2021b.

ZHENG, Yu *et al.* Urban Computing: Concepts, Methodologies, and Applications. *ACM Transactions on Intelligent Systems and Technology*, v. 5, 2014.

### **APÊNDICES**

#### **APÊNDICE A –** *Script* para rotação de lotes conforme o azimute

#### <span id="page-189-0"></span>**Script 31:** Rotação de lotes conforme azimute

```
CREATE MATERIALIZED VIEW legislacao_urbanistica.parametro_atendimento_geral_rotate_azimuth AS
select
        row_number() over() as id,
        a.id_lote_ctm,
        st_rotate(a.geom,azimuth.st_azimuth.st_pointonsurface(a.geom)) as geom
FROM
        legislacao_urbanistica.parametro_atendimento_geral a,
(select a.* from
(select
        a.id_lote_ctm, st_azimuth(st_centroid(a.geom),st_pointonsurface(b.geom)),
        rank() over(partition by a.id_lote_ctm order by 
st_azimuth(st_centroid(a.geom),st_pointonsurface(b.geom)) desc ) as rank_azimuth
from
        malha_urbana.testada_lote_ctm_uso_residencial a,
        legislacao_urbanistica.parametro_atendimento_geral b
where
        a.id_lote_ctm = b.id_lote_ctm
order by
                     1) a
where rank azimuth = 1) as azimuth
WHERE
        a.id_lote_ctm = azimuth.id_lote_ctm
```
O **[Script 31](#page-189-0)** em questão cria uma vista materializada de cada Lote CTM de tipologia de uso residencial rotacionado ao azimute (**[Figura](#page-190-0)** *129*). Permitiu fazer a comparação dos lotes a uma geometria ortogonal obtida através do cálculo das distâncias máximas das extensões, e assim verificar o grau de similaridade da geometria do lote a esta. Inicialmente é calculado o azimute por meio da função "st\_azimuth" em uma subseleção. Posteriormente ele é agregado a função "st rotate" como um parâmetro, tendo como resultado o lote rotacionado a partir do respectivo centroide conforme o radiano obtido.

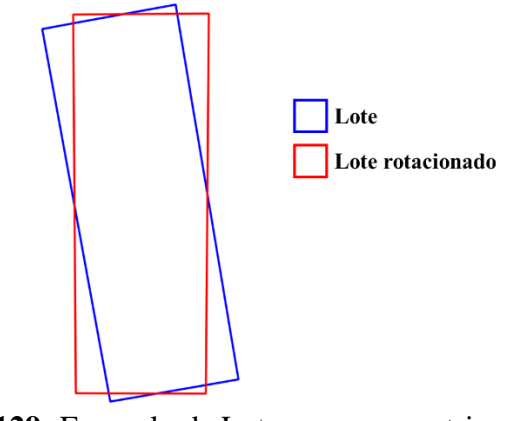

**Figura 129:** Exemplo de Lote e sua geometria rotacionada **Fonte:** Elaborado pelo autor

<span id="page-190-0"></span>Após a rotação, foi realizada a comparação entre o lote rotacionado e o respectivo envelope através da função "st\_symdifference", verificando a média de diferença entre ambos em todo o universo de lotes pesquisados (**[Script](#page-190-1)** *32*).

<span id="page-190-1"></span>**Script 32:** Verificação de simetria entre lote rotacionado e respectivo envelope

```
select avg(a.dif similaridade)
from
(select
        id_lote_ctm,
        st_area(st_symdifference(geom,st_makeenvelope(st_xmin(geom),st_ymin(geom),st_xmax(geom),st_y
max(geom),31983)))/st_area(geom) as dif_similaridade
FROM
        legislacao_urbanistica.parametro_atendimento_geral_rotate_azimuth
/*where
        id_lote_ctm = 549086*/group by 1,2
order by
                     2) a
```
O **[Script 32](#page-190-1)** faz a comparação do valor da área de diferença encontrada com o valor da área do lote, sendo o inverso a similaridade. A princípio desta metodologia é mais bem aplicada em lotes com vértices ortogonais, entretanto lotes com complexidades também não deixam de ser atendidos (**[Figura](#page-191-0)** *130*). Mas ressalta-se que as especificidades devem ser tratadas conforme suas particularidades.

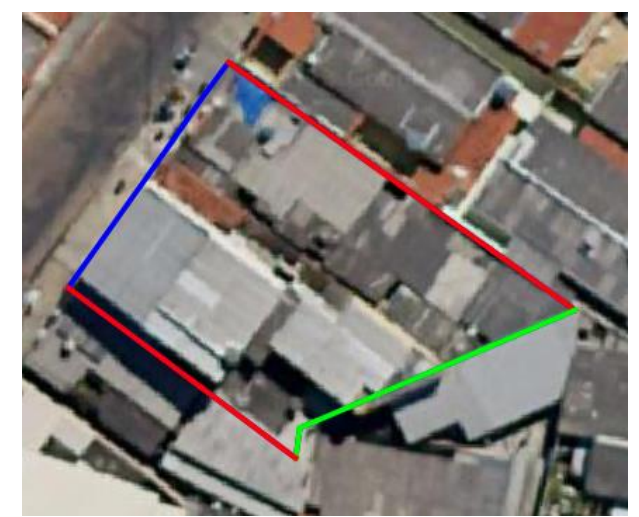

**Figura 130:** Lote com geometria irregular e identificação das divisas laterais e de fundos **Fonte:** Elaborado pelo autor – (vermelho: divisas laterais; verde: divisa de fundos; azul: testada)

### **APÊNDICE B – Link para acesso ao** *Dashboard*

<span id="page-191-0"></span>Link para *Dashboard*: [https://app.powerbi.com/view?r=eyJrIjoiZjJjYmIxMTEtMzc0YS00Yzg3LWE5YTgtMThkMj](https://app.powerbi.com/view?r=eyJrIjoiZjJjYmIxMTEtMzc0YS00Yzg3LWE5YTgtMThkMjI1MTEzYWNmIiwidCI6ImFmOWI0MDJhLWI5ZTItNGY2Ny1iMmFlLTM1ZmMzOGVkM2UwZSJ9) [I1MTEzYWNmIiwidCI6ImFmOWI0MDJhLWI5ZTItNGY2Ny1iMmFlLTM1ZmMzOGVk](https://app.powerbi.com/view?r=eyJrIjoiZjJjYmIxMTEtMzc0YS00Yzg3LWE5YTgtMThkMjI1MTEzYWNmIiwidCI6ImFmOWI0MDJhLWI5ZTItNGY2Ny1iMmFlLTM1ZmMzOGVkM2UwZSJ9) [M2UwZSJ9](https://app.powerbi.com/view?r=eyJrIjoiZjJjYmIxMTEtMzc0YS00Yzg3LWE5YTgtMThkMjI1MTEzYWNmIiwidCI6ImFmOWI0MDJhLWI5ZTItNGY2Ny1iMmFlLTM1ZmMzOGVkM2UwZSJ9)

# **APÊNDICE C – Link para acesso aos dados produtos na pesquisa**

Link para acesso aos dados da pesquisa (link disponível também no *Dashboard*): [https://drive.google.com/drive/folders/12QYcy\\_obZNlO81Wt1FpN28ESDnLEoZgK](https://drive.google.com/drive/folders/12QYcy_obZNlO81Wt1FpN28ESDnLEoZgK)